Aus dem Institut für Medizinische Statistik (Univ.-Prof. Dr. rer. nat. T. Friede) der Medizinischen Fakultät der Universität Göttingen

# **Retrospektive Analyse historischer Effekte in Kontrollgruppen bei Tierversuchen im Rahmen der Osteoporoseforschung**

#### INAUGURAL – DISSERTATION

zur Erlangung des Doktorgrades der Medizinischen Fakultät der Georg-August-Universität zu Göttingen

> vorgelegt von Lena-Kristina Kroschel aus Braunschweig

> > Göttingen 2017

Dekan: Prof. Dr. rer. nat. H.K. Kroemer Referent/in: Prof. Dr. rer. nat. K. Jung Ko-Referent/in: Prof. Dr. rer. nat. H. Jarry

Datum der mündlichen Prüfung: 03. Juli 2018

Hiermit erkläre ich, die Dissertation mit dem Titel " Retrospektive Analyse historischer Effekte in Kontrollgruppen bei Tierversuchen im Rahmen der Osteoporoseforschung " eigenständig angefertigt und keine anderen als die von mir angegebenen Quellen und Hilfsmittel verwendet zu haben.

Göttingen, den …………… ……………………………

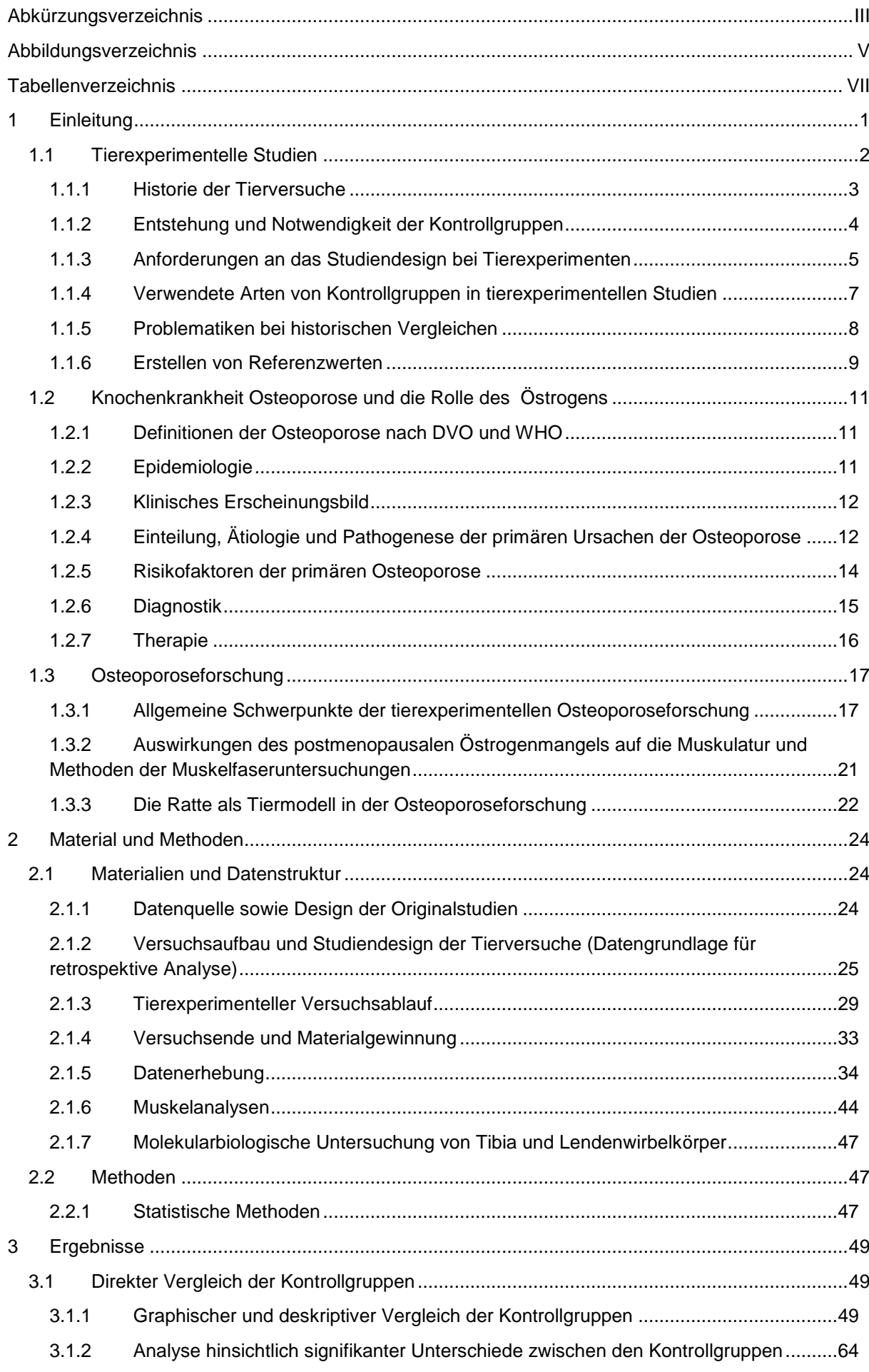

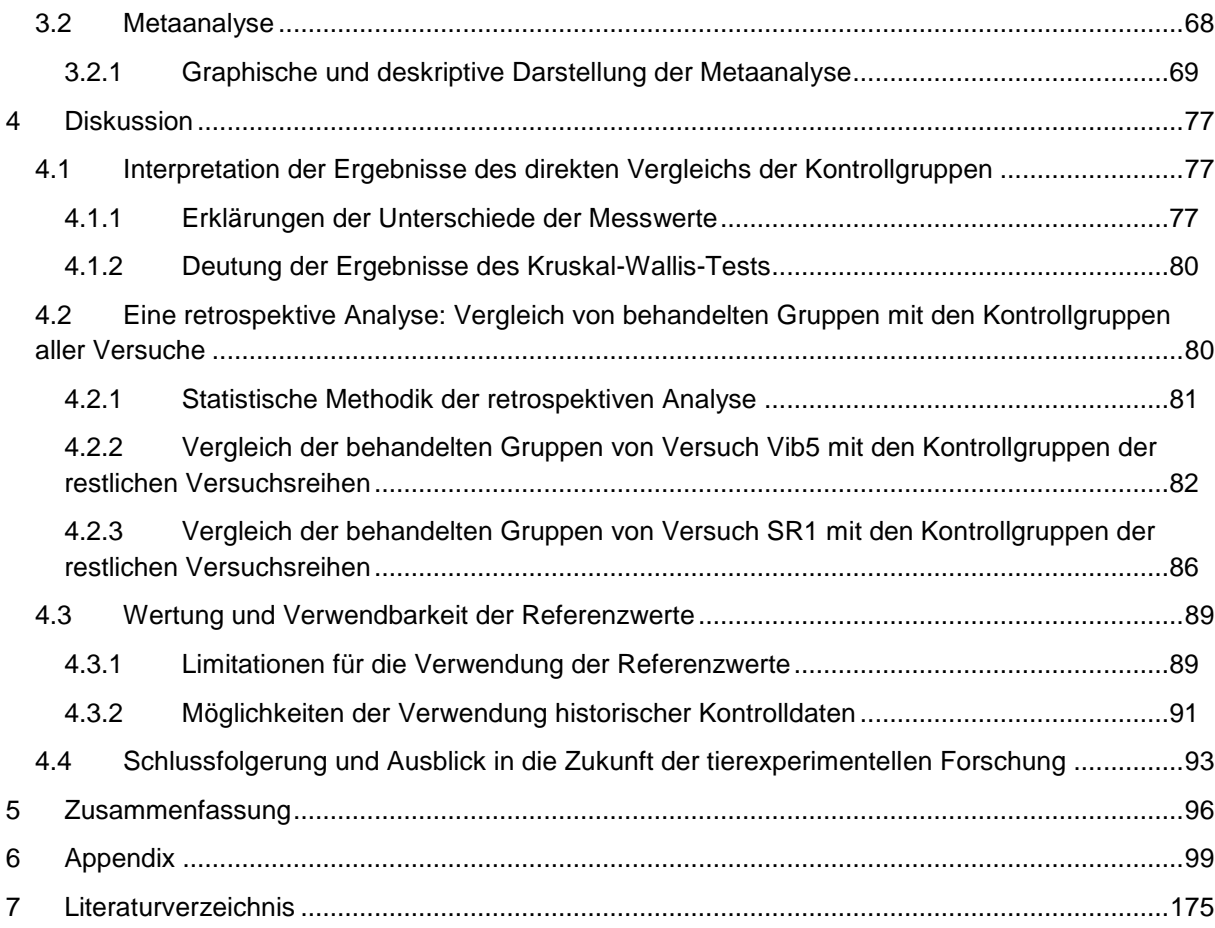

# <span id="page-5-0"></span>**Abkürzungsverzeichnis**

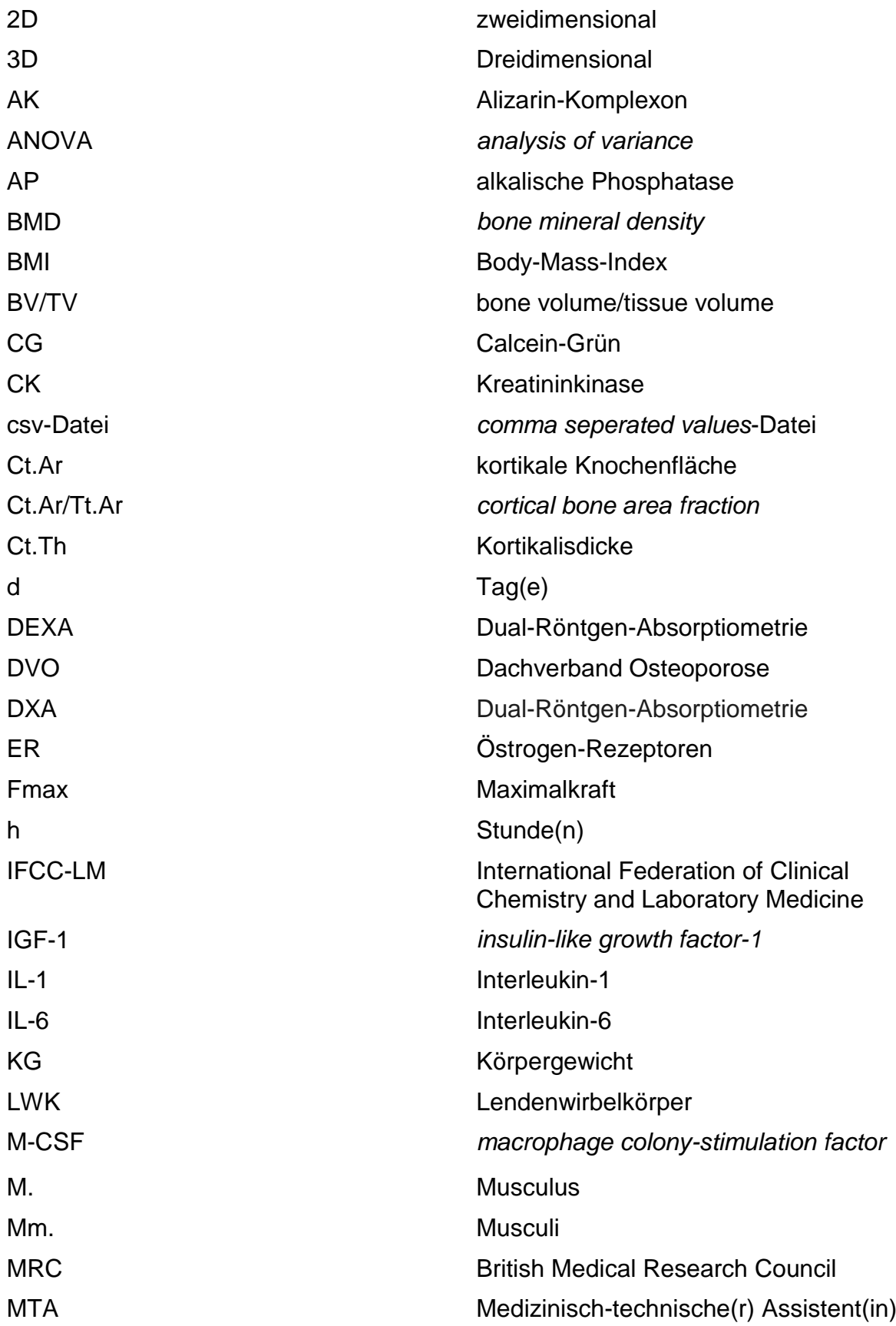

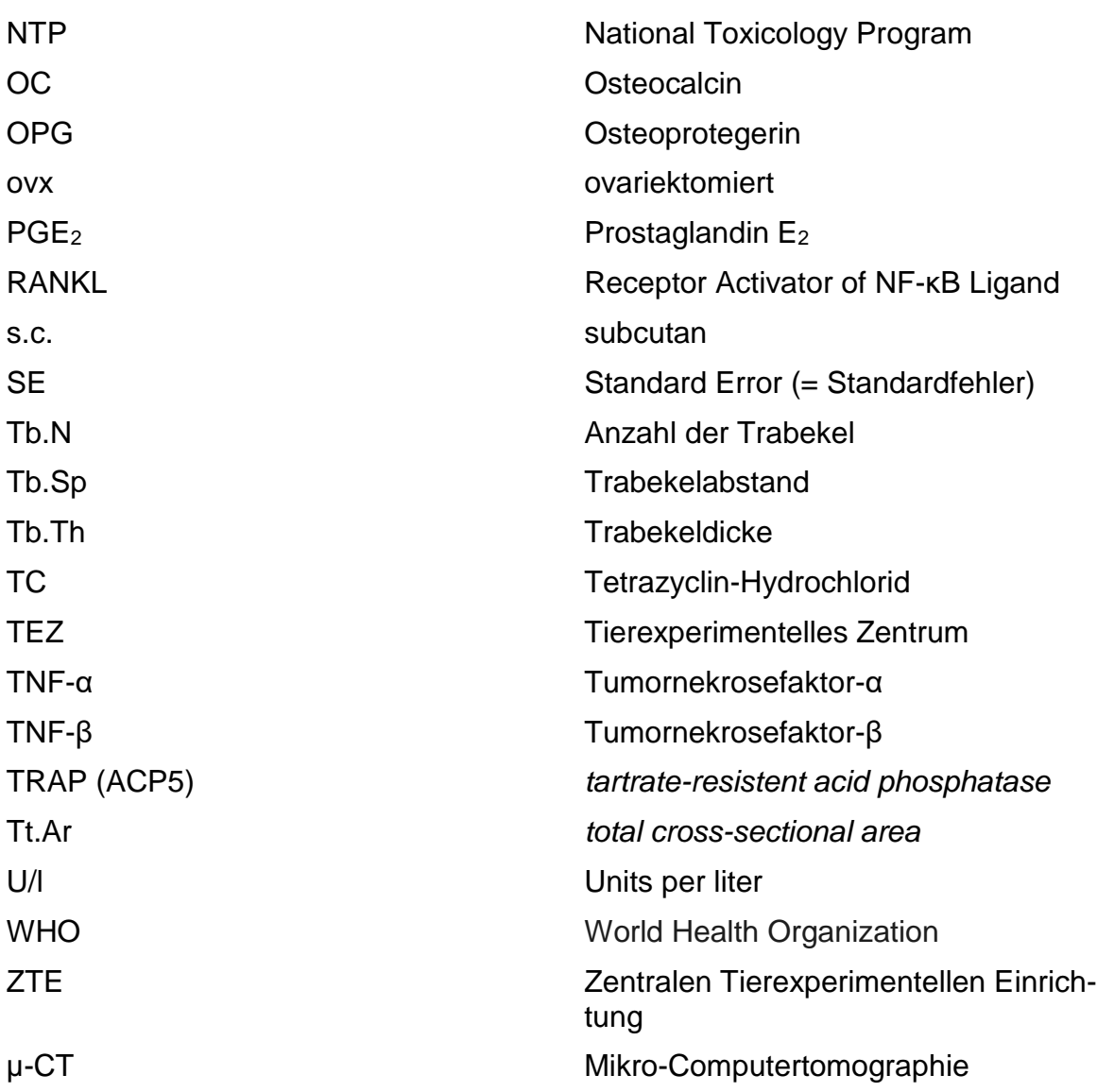

# <span id="page-7-0"></span>**Abbildungsverzeichnis**

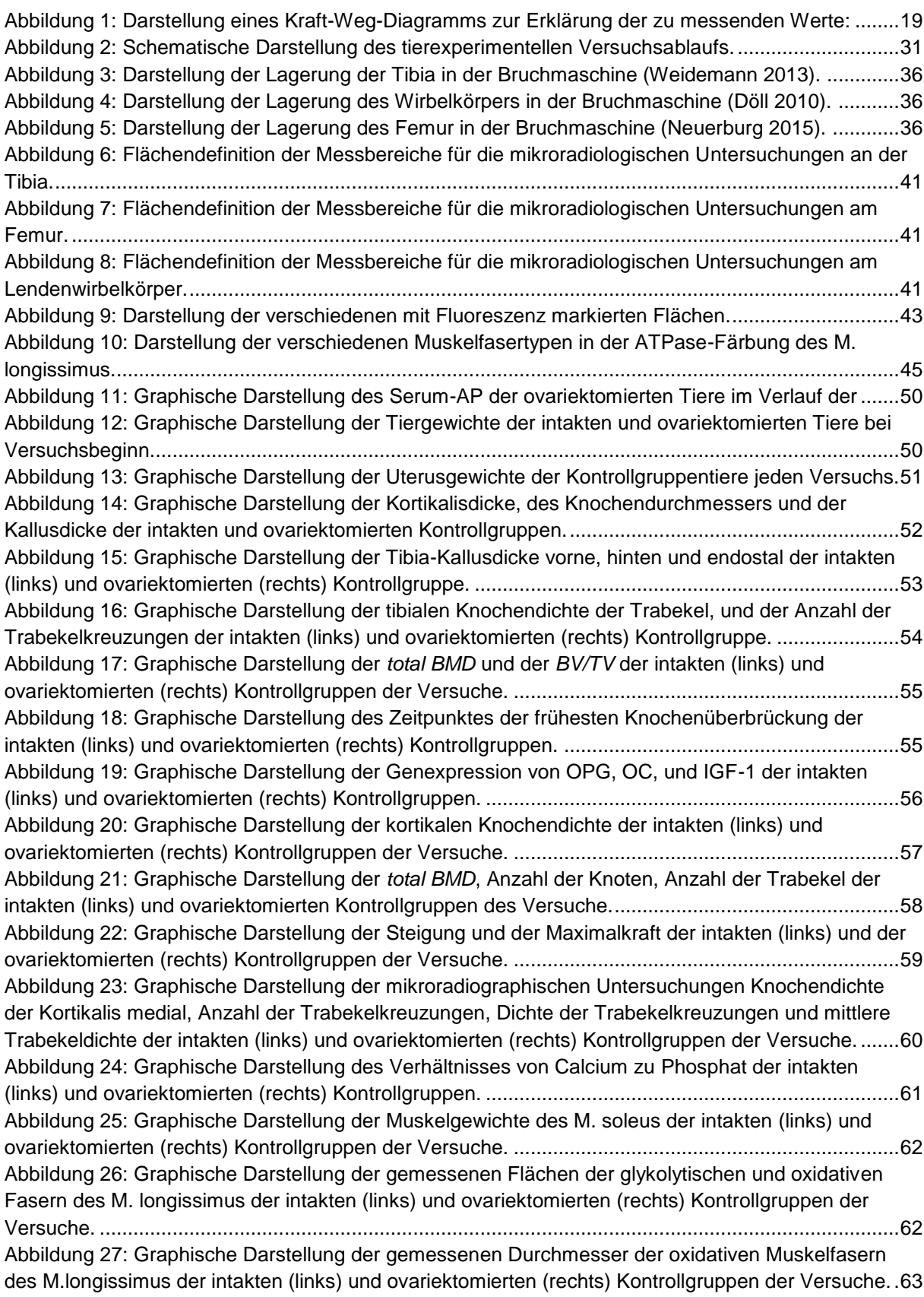

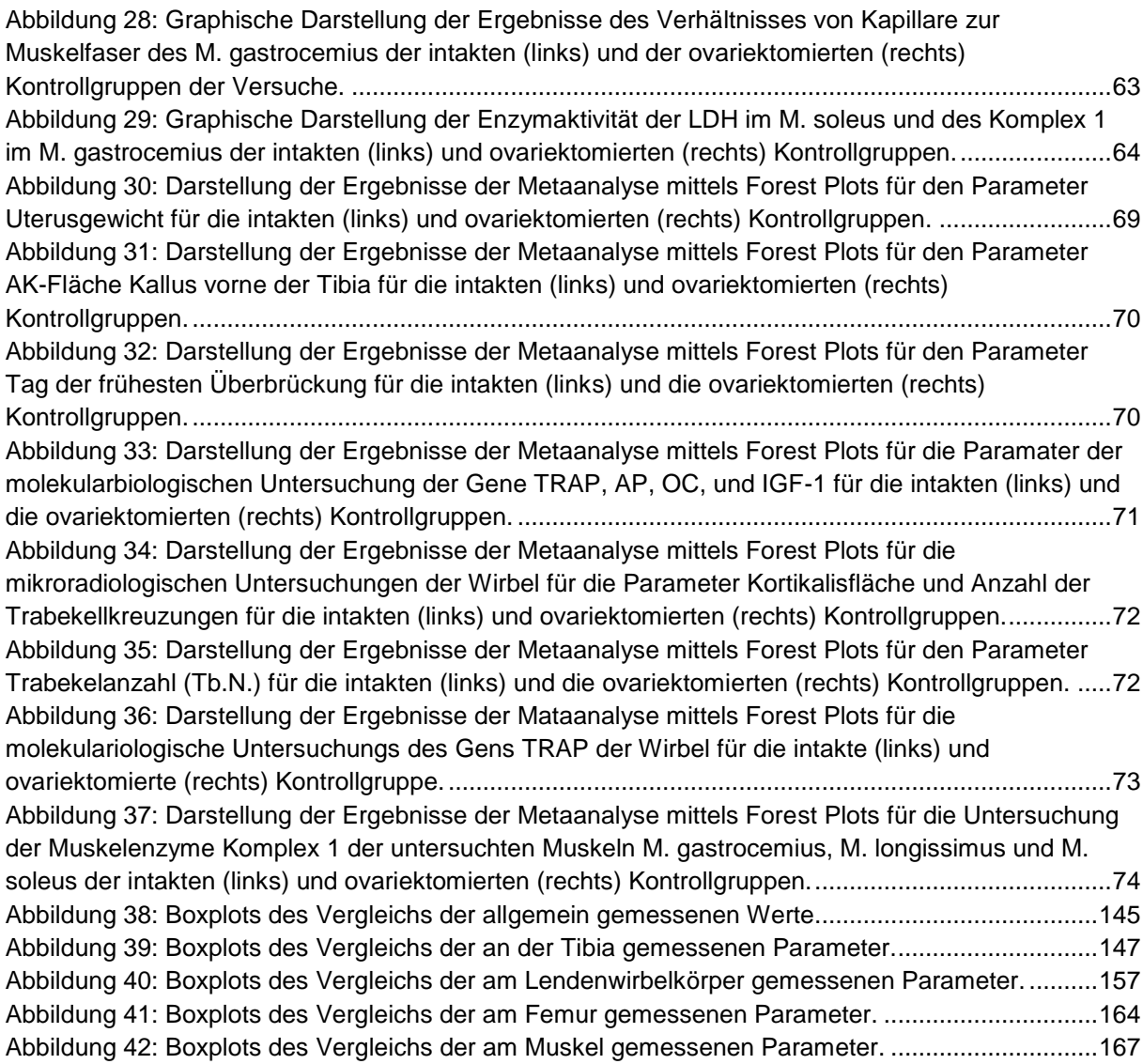

# <span id="page-9-0"></span>**Tabellenverzeichnis**

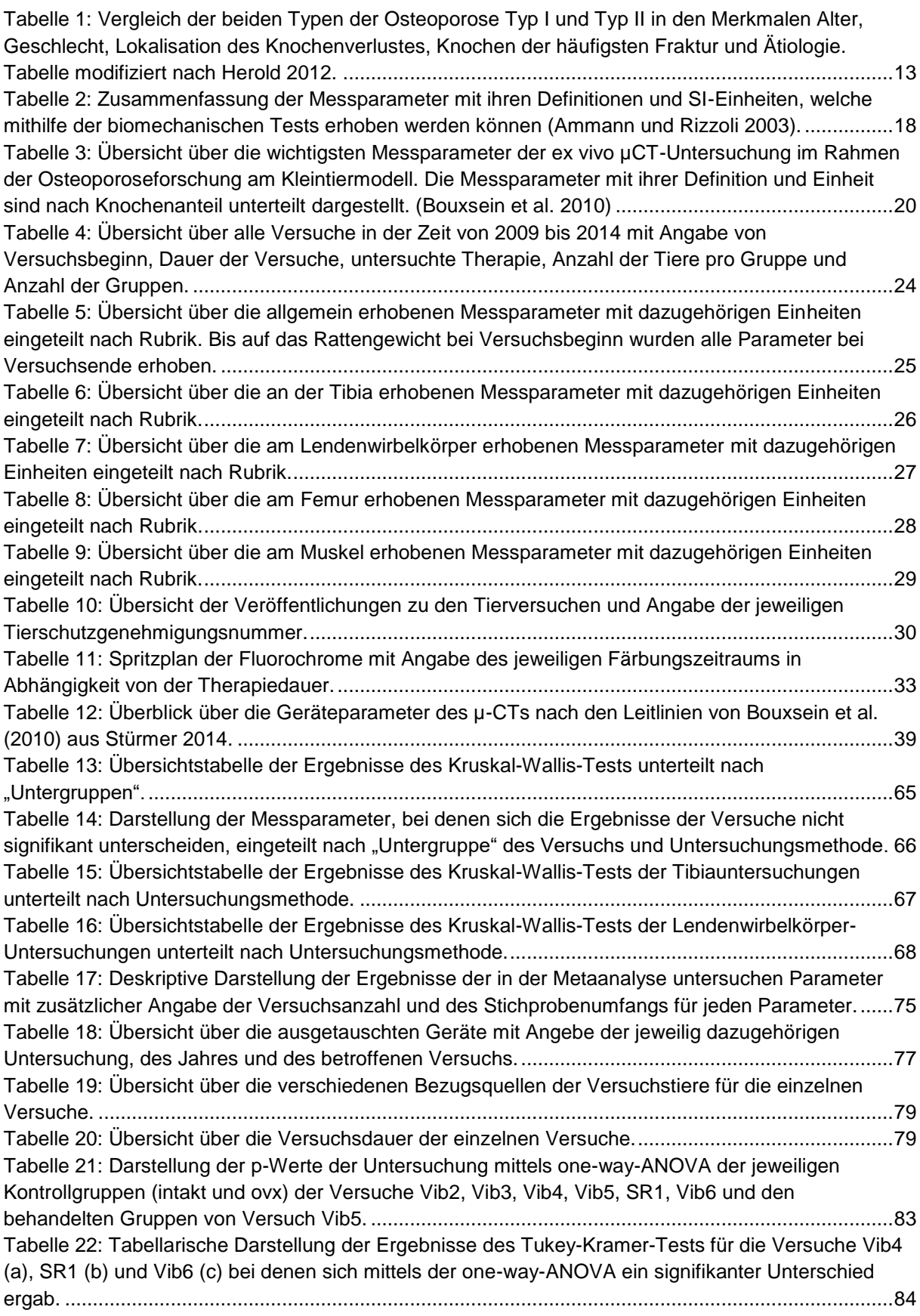

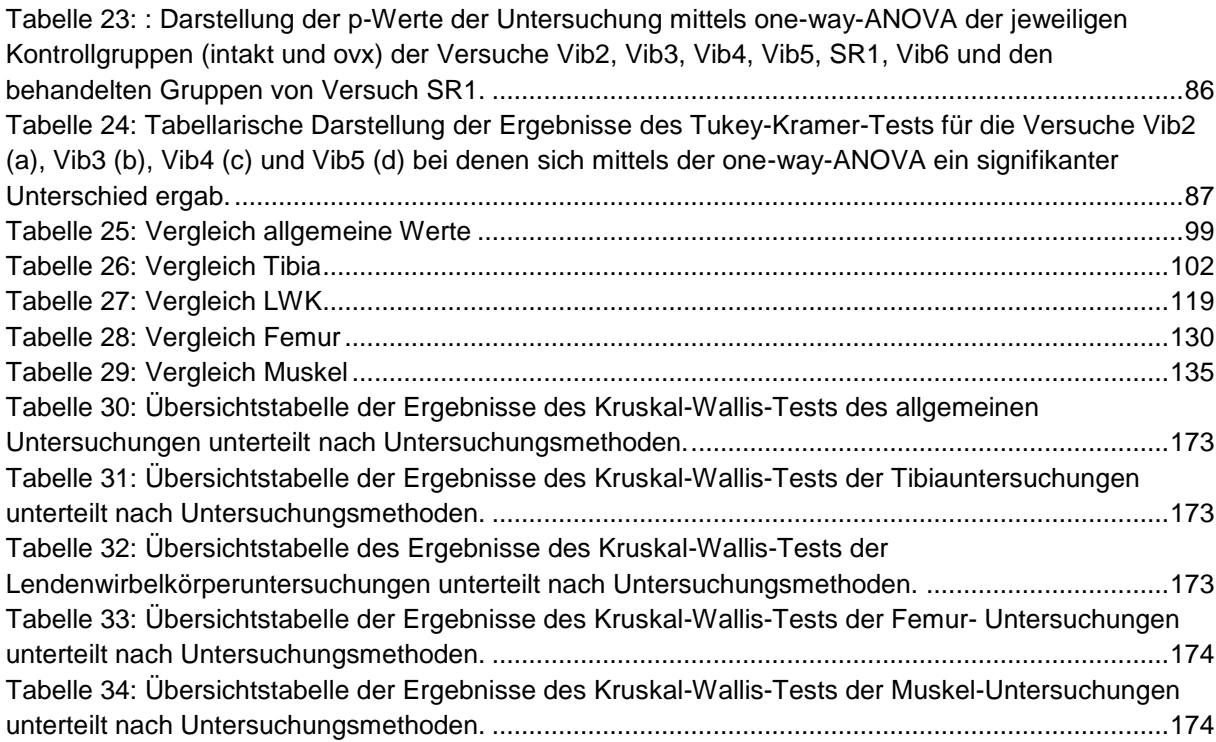

# <span id="page-11-0"></span>**1 Einleitung**

Wissenschaftler in der tierexperimentellen Forschung treffen bei der Planung oder Durchführung ihrer Forschungsvorhaben in den meisten Fällen auf einen Konflikt zwischen dem wissenschaftlichen Vorhaben und ethischen Bedenken. Dabei spielen die Themen Tierschutz und Tierethik seit langem eine Rolle. Diskussionen wurden und werden geführt, und Standpunkte sind unterschiedlich. Diese Diskussionen führten dazu, dass die rechtlichen Bestimmungen zur Durchführung von Versuchen an Tieren in Deutschland und anderen Ländern gesetzlich verankert wurden. In Deutschland gelten diesbezüglich das Tierschutzgesetz und die Tierschutz-Versuchstierordnung (Bishop und Nolen 2001, Paixão und Schramm 1999). Viele Tierversuche werden im Rahmen des Verbraucherschutz durchgeführt und sind gesetzlich vorgeschrieben (Senatskommission DFG 2016). Sie regeln die Durchführung sowie die Überwachung der tiergerechten Haltungsbedingungen und bestimmen den Ablauf der Genehmigungsverfahren für Tierversuche. Außerdem wird durch die Gesetze die Überprüfung wichtiger ethischer und ökonomischer Voraussetzungen vor Versuchsbeginn sichergestellt. Die in Niedersachen zuständige Behörde ist das Landesamt für Verbraucherschutz und Lebensmittelsicherheit (LA-VES). Die bei Versuchsbeginn zu erfüllenden Bedingungen beinhalten unter anderem, dass die Versuchstiere valide Ergebnisse liefern müssen. Es muss demnach wissenschaftlich bewiesen sein, dass die für die Versuche verwendeten Tiermodelle bzw. deren Mechanismen auf den Menschen übertragbar sind. Ebenfalls muss vor Versuchsbeginn die Möglichkeit, ohne Tierexperimente die gleichen Ergebnisse erzielen zu können, geprüft werden. Die dritte - und tierethisch betrachtet wichtigste - Komponente ist die Sicherstellung des Wohlergehens der Versuchstiere während der Experimente. Alle diese genannten Punkte lassen sich auf das "Prinzip der drei R's" von Russel und Burch zurückführen. Diese wurden 1959 in dem Buch *The Principles of humane experimental technique* veröffentlicht, seither von vielen Wissenschaftlern übernommen und weltweit in der Tierschutzgesetzgebung festgeschrieben (Bishop und Nolen 2001, Paixão und Schramm 1999, Senatskommission DFG 2016). Sie beinhalten folgende drei Punkte:

- REDUCE: Die Anzahl der Versuchstiere soll so gering wie möglich gehalten werden.
- REFINE: Durch Dosisanpassungen von Medikamenten und Verwendung von Anästhetika sollen Nebenwirkungen und Schmerzen und das damit verbundene Leiden der Tiere möglichst vermieden werden.
- REPLACE: Wenn möglich, soll auf nicht-vertebrale Tiere oder andere Formen der Forschung zurückgegriffen werden (z.B. Modellberechnungen oder Verwendung von Zelllinien).

Im Rahmen eines Genehmigungsverfahrens für einen Tierversuch an Ratten der Osteoporoseforschung wurde von Seiten des Niedersächsischen Landesamtes für Verbraucherschutz und Lebensmittelsicherheit die Frage aufgeworfen, ob bei immer wieder ähnlichen Versuchen auf eine Kontrollgruppe verzichtet werden könne. Weil der Versuchsaufbau bzw. die durchgeführten Untersuchungen gleich geblieben sind, wurde vorgeschlagen, Kontrollgruppen durch die bereits vorhandenen Kontrolldaten der älteren Versuche zu ersetzen. Ziel der vorliegenden Arbeit ist es, anhand bereits erhobener Daten mehrerer Tierversuche im Rahmen der Osteoporoseforschung zu überprüfen, ob bei künftigen Versuchen ein Weglassen der Kontrollgruppen möglich ist. Des Weiteren sollen aus den historischen Kontrolldaten Referenzwerte erstellt werden. Damit wäre es erstmals möglich, in künftigen Versuchen auf aktuelle Kontrolldaten und damit auf zusätzliche Versuchstiere zu verzichten.

Die zentrale Frage dieser Dissertation lautet:

Ist es möglich, nach dem Prinzip der drei R's, die Anzahl der Versuchstiere zu reduzieren, indem man die Kontrollgruppen durch Referenzwerte ersetzt?

## <span id="page-12-0"></span>**1.1 Tierexperimentelle Studien**

Um tiefer in die Thematik dieser Schrift einzuführen, beschreibt diese Einleitung im Folgenden weitere Grundlagen zum Design tierexperimenteller Studien, Hintergründen der Knochenerkrankung Osteoporose sowie einigen wichtigen Fragestellungen der Osteoporoseforschung.

#### <span id="page-13-0"></span>**1.1.1 Historie der Tierversuche**

Im 4.Jahrhundert vor Christus dokumentierten Hippokrates und Aristoteles ihre Erkenntnisse über die vergleichende Anatomie der Tiere (Paixão und Schramm 1999). Aus den Aufzeichnungen von Leonardo da Vinci aus dem 15. Jahrhundert geht hervor, dass er sich mit der Untersuchung der Knochen und Muskulatur befasste (Bishop und Nolen 2001). Im darauffolgenden Jahrhundert war es William Harvey, der Untersuchungen zur Blutzirkulation am lebenden Reh durchführte (Bishop und Nolen 2001, Paixão und Schramm 1999).

Im 19. Jahrhundert änderte sich der Forschungsschwerpunkt mit den von Claude Bernard durchgeführten Untersuchungen. Bis dahin hatten sich die Forschungen an Tieren mit ihrer Anatomie bzw. mit deren vergleichender Anatomie befasst. Bernard ist in der Forschung als einer der wichtigsten Vorreiter der modernen Physiologie bekannt und untersuchte zusammen mit seinem Lehrer Francois Magendie die Auswirkungen von Medikamenten sowie Operationen und Organentnahmen auf verschiedenste Tierarten (Paixão und Schramm 1999, Bishop und Nolen 2001). Auch nachdem Bernard nach der Entdeckung der Anästhesie im Jahr 1847 seine Tierversuche in Narkose durchführte, wurde er für die verwendete Anzahl der Tiere und die häufigen Wiederholungen seiner Versuche weiterhin kritisiert. Seine Experimente legten jedoch den Grundstein für Tierversuche in der modernen Wissenschaft und trugen in großem Maße zur Verwendung von Narkosen bei der Untersuchung und Obduktion von Tieren bei (Bishop und Nolen 2001). Im Laufe des 19. Jahrhunderts nahmen die öffentlichen Proteste gegen Tierversuche in Frankreich zu. Aus Angst vor einem Überschwappen der Protestwelle nach England kam es mit dem "1876 Cruelty to Animals Act" zur ersten gesetzlichen Kontrolle von Tierexperimenten. Die Diskussion um ethische Aspekte und den Schutz der Versuchstiere veranlasst 1959 Russel und Burch mit ihrer Buchveröffentlichung "The Principles of Humane Experimental Techniques", das Prinzip der drei R´s bei der Durchführung von Tierexperimenten zu etablieren (Bishop und Nolen 2001).

Viele weitere Philosophen beteiligten sich seither an der Diskussion über den Umgang mit Versuchstieren. Diese setzten sich intensiv mit den moralischen Fragen und Rechten der Tiere in Bezug auf die Tierversuche auseinander. Zu den bedeutendsten Philosophen der neueren Zeit zählt der Australier Peter Singer, der mit seinem 1975 erschienenen Buch "Animal Liberation" die Diskussion um das

Schmerzempfinden und Empfinden von Leid bei Tieren neu entfachte (Bishop und Nolen 2001).

Heute sind die Prinzipien der drei R´s von Russel und Burch weltweit Grundlage für Tierschutzgesetze im Bereich der Forschung. Immer wieder kommt dennoch sowohl von wissenschaftlicher als auch von philosophischer Seite die Frage auf, ob Tierversuche heute noch notwendig seien. Während aus philosophischer Sicht vor allem moralische und ethische Argumente gegen die Durchführung von Tierversuchen aufgebracht werden, beinhaltet die Kritik von wissenschaftlicher Seite eher die Aktualität der Versuchsart. So wird argumentiert, dass bereits zahlreiche alternative Methoden, welche ohne Versuchstiere auskommen, zur Verfügung stehen (Paixão und Schramm 1999).

Aus der Historie der Tierversuche, den verschiedenen Argumentationen von Wissenschaftlern und Philosophen, dem steigenden öffentlichen Interesse und der Öffentlichkeitsarbeit der Aktivisten entstand eine Diskussion um Tierrechte, Tierschutz und Tierethik, die bis heute anhält.

### <span id="page-14-0"></span>**1.1.2 Entstehung und Notwendigkeit der Kontrollgruppen**

Die Verwendung von Kontrollgruppen stammt ursprünglich aus der klinischen Forschung. Sie wurden eingeführt, um Wirksamkeiten neuer Therapien nachzuweisen. Dazu verglich man die Ergebnisse neuer Therapien mit denen der herkömmlichen Behandlungsmethoden. So gesehen ist die sogenannte historische Kontrollgruppe die erste vorhandene Kontrollgruppe überhaupt (Schumacher und Schulgen 2002). Der Vergleich mit den historischen Daten führte jedoch nicht immer zu zufriedenstellenden Ergebnissen. Ein bekanntes Beispiel dafür ist die Erforschung der Tuberkulosetherapie. Da es lange Zeit keine wirksame Tuberkulosetherapie gab, wurde die Einhaltung der Bettruhe als Vergleich zu den neu zu erforschenden Therapien herangezogen. Im Laufe der Jahre verringerte sich, bedingt durch die sich verbessernden Lebensumstände, die Tuberkulosesterblichkeit, was fälschlicherweise den neuen Therapien zugeschrieben wurde (Schumacher und Schulgen 2002). Die Anforderungen an einen Wirksamkeitsnachweis erhöhten sich unter anderem durch den variablen Verlauf der Erkrankung. So kam es, dass die Streptomyocin-Studie des British Medical Research Council (MRC) im Jahr 1947 als erste klinische Studie weltweit mit randomisierten Kontrollgruppen durchgeführt wurde. Hierbei war nicht nur das Mitführen einer aktuellen Kontrollgruppe, sondern auch die zufällige Auswahl der Patienten in die Kontroll- und Therapiegruppen ein absolutes Novum in der medizinischen Forschung. Sir Austin Bradford Hill, ein Mitglied der MRC, etablierte die Randomisierung in der klinischen Forschung, nachdem diese zuvor in den 1920er Jahren von Ronald A. Fisher bereits in landwirtschaftlichen Versuchen eingeführt worden war. Seitdem sind die randomisierten Kontrollgruppen fester Bestandteil und Grundvoraussetzung für den Wirksamkeitsnachweis neuer Therapien in der klinischen Forschung und werden auch in der tierexperimentellen Forschung eingesetzt (Schumacher und Schulgen 2002).

#### <span id="page-15-0"></span>**1.1.3 Anforderungen an das Studiendesign bei Tierexperimenten**

Tierexperimente gelten als Schlüsselstudien in der Entwicklung neuer Medikamente und medizinischer Methoden. Das Wissen über die physiologischen und pathophysiologischen Vorgänge war nur mit der Hilfe von Tierexperimenten möglich. Bei Missachtung der Prinzipien des experimentellen Studiendesigns kann es zu unkorrekten Daten kommen, welche möglicherweise zu falschen Schlüssen führen. Da solche Studien oftmals unnötige Wiederholungen erfordern, dadurch unethisch sind und letztlich auch Geld und Ressourcen verschwenden, ist die Einhaltung der Studiendesignprinzipien von größter Wichtigkeit (de Aguilar-Nascimento 2005). Die wichtigsten Punkte werden im Folgenden erläutert:

Vor Versuchsbeginn sollte eine umfassende Literaturrecherche zum Thema durchgeführt werden. Sie dient dazu, das eigene Wissen über das zu erforschende Thema zu erweitern, themenverwandte Veröffentlichungen bereits etablierter Methoden und das geeignete Tiermodell zu finden. Ferner hilft sie bei der Formulierung spezifischer Fragestellungen sowie Hypothesen und kann unnötige Wiederholungen von Versuchen vermeiden. (de Aguilar-Nascimento 2005). Nur durch umfassende Kenntnis der Literatur des Forschungsbereichs ist es möglich, Kooperationspartner und -labore zu ermitteln und, wenn nötig, in die Planung mit einzubeziehen. (Johnson und Besselsen 2002). Außerdem muss diskutiert werden, ob die gewünschten Informationen nicht auch durch Metaanalysen gewonnen werden können (Festing und Altman 2002).

Neben der Festlegung der Fragestellung und der zu überprüfenden Hypothese muss die Auswahl eines dafür geeigneten Tiermodells wohl überlegt sein. Nicht jedes Tiermodell eignet sich gleich gut für die speziellen Fragestellungen. Johnson und Besselsen (2002) empfehlen bei der Auswahl des Tiermodells folgende Punkte zu beachten:

- Verwendung des auf der phylogenetischen Skala am tiefsten stehenden **Tiermodells**
- Verwendung von Tierstämmen und –spezien, welche die für die Studie nötigen oder gewünschten Charakteristika mitbringen
- Beachtung der Kosten für Anschaffung und Unterhaltung der Tiere während der Zeit der Experimente
- Ausführliche Recherche über eine potentielle Bezugsquelle der Tiere
- Absprache mit den Tierärzten des Labors vor der Anschaffung der Tiere

Wichtige Punkte für die Durchführung des Experiments sind im experimentellen Studiendesign festgehalten. Entscheidende Faktoren sind hierbei die Möglichkeit der Randomisierung und Verblindung sowie die vorher festgelegte Anzahl verwendeter Tiere und Art der Kontrollgruppe (Festing und Altmann 2002). Im Allgemeinen sollten bei jedem Versuch im Gegensatz zu der experimentellen Gruppe stehende Kontrollgruppen verwendet werden. Dabei besteht die Wahl zwischen positiver, negativer, SHAM- oder Vehikel-Kontrollgruppe sowie der Vergleichskontrollgruppe (Johnson und Besselsen 2002).

Vor der endgültigen Durchführung eines Experimentes sollen Pilotstudien erfolgen. Hierbei können mit einer geringeren Anzahl von Versuchstieren bereits wichtige Informationen und Fertigkeiten für die offiziellen Versuche gewonnen und bei diesen berücksichtigt werden. Dies beinhaltet z.B. die Anzahl der benötigen Tiere sowie das Erlernen von OP-Techniken und anderen benötigen Manövern (de Aguilar-Nascimento 2005). Nur wenn die Pilotstudien erfolgreich verlaufen, können anschließend die Daten mittels der Versuche gewonnen werden.

Ein weiterer wichtiger Punkt ist die statistische Auswertung. Vor Versuchsbeginn ist es nötig, die Methode der statistischen Analyse festzulegen und hierzu die Hilfe eines erfahrenen Statistikers zu Rate zu ziehen (de Aguilar-Nascimento 2005).

Die Präsentation von Versuch und Ergebnis sollte so erfolgen, dass es anderen Forschern möglich ist, die Experimente zu wiederholen und die Ergebnisse zu reproduzieren. Alle wichtigen Informationen und Begründungen, wie zum Beispiel die Wahl des Tiermodells (Spezies, Abstammung und Bezugsquelle) und eine detaillierte Beschreibung der verwendeten Methoden (Anzahl der Tiere, Methode der Randomisierung und Informationen über die statistische Auswertung), müssen enthalten sein (de Aguilar-Nascimento 2005).

Auch aus den Anforderungen an das Studiendesign bei Tierexperimenten ist zu erkennen, dass die 3 R's von Russel und Burch als Grundlage dafür angesehen werden können (de Aguilar-Nascimento 2005).

## <span id="page-17-0"></span>**1.1.4 Verwendete Arten von Kontrollgruppen in tierexperimentellen Studien**

Zur Feststellung eines Ursachen-Wirkungs-Zusammenhangs vergleicht man zwei gleiche Gruppen miteinander (Schumacher und Schulgen 2002). Die eine Gruppe ist die Versuchsgruppe, welche die unabhängige Variable zum Wirkungsbeweis erhält. Andere Bezeichnungen sind Studien-, Prüf-, Interventions- oder Verumgruppe. Die zweite Gruppe wird Kontrollgruppe genannt. Um sicher zu gehen, dass der Effekt durch die unabhängige Variable erzielt wurde, müssen die Versuchsbedingungen konstant gehalten werden (Johnson und Besselsen 2002).

Die Kontrollgruppe dient zum Ausschluss von Störfaktoren oder zur Verifikation der zum Experiment entwickelten Methodik. Es gibt verschieden Formen der Kontrollgruppen, aus denen je nach Experiment die passende gewählt wird. Es ist auch möglich, mehrere Kontrollgruppen zu verwenden.

Die negative Kontrolle beinhaltet Tiere, die nicht behandelt wurden oder ein Placebo erhielten. Bei einer Operation als zu untersuchender Therapie erhalten diese Tiere eine Scheinoperation, sie sind die sogenannte SHAM-Kontrolle (Festing und Altman 2002). Dabei werden auch die Kontrolltiere narkotisiert und bekommen den für die OP notwendigen Hautschnitt ohne weitere Intervention. Diese Scheinoperation mit folgender postoperativer Schmerzbehandlung trägt dazu bei, die Versuchsbedingungen für die Versuchs- und die Kontrolltiere gleich zu halten. Da die Tiere nicht behandelt werden, erwartet man bei dieser Kontrollgruppe keinen Effekt, also den Normalzustand (de Aguilar-Nascimento 2005). Die negative Kontrolle dient zum Beweis, dass die Tiere nicht durch eine unbekannte Variable (wie z.B. das postoperative Schmerzmanagement) beeinflusst wurden und daraus falsch-positive Ergebnisse resultieren (Johnson und Besselsen 2002).

Die Vehikelgruppe stellt eine besondere Form der Placebobehandlung dar. Sie erhält als Placebo die gleiche Substanzzusammensetzung wie die Verumgruppe, nur ohne den Wirkstoff. Ziel ist es herauszufinden, ob die Substanz an sich einen Effekt verursacht. Dazu wird die Vehikelgruppe mit einer negativen Kontrollgruppe verglichen. Es sind also zwei Kontrollgruppen notwendig (Johnson und Besselsen 2002).

Bei der positiven Kontrollgruppe handelt es sich um Tiere, bei denen der erwünschte Effekt sicher auftritt. Sie dienen zum Vergleich mit behandelten Gruppen, um Behandlungs- oder Heilungseffekte zu beweisen, aber auch als Qualitätskontrolle der verwendeten experimentellen Methoden (Methodenvalidierung) (Johnson und Besselsen 2002, Festing und Altman 2002, Aguilar-Nascimento 2005).

Die Vergleichsgruppe ist häufig auch eine positive Kontrolle. Sie wird mit einer bekannten Therapie behandelt und direkt mit der neuen bzw. anderen Therapie verglichen. So kann festgestellt werden, ob neuere Therapien eine Behandlung verbessern (Johnson und Besselsen 2002).

#### <span id="page-18-0"></span>**1.1.5 Problematiken bei historischen Vergleichen**

Verzerrquellen bzw. Störfaktoren (*confounding factors*) stellen die größte Herausforderung im Vergleich mit Kontrollgruppen dar. Dies sind versuchsexterne oder auch -interne Faktoren, die Einfluss auf das Testergebnis nehmen und dieses verfälschen können. Um diese Faktoren zu eliminieren wurde die Randomisierung und Verblindung eingeführt (Schumacher und Schulgen 2002, Matthews 2006, Dawson und Trapp 2003). Beide Methoden tragen dazu bei, dass die Unterschiede zwischen der behandelten und der Kontrollgruppe während der Versuche so gering wie möglich sind. Bevor man diese Problematik erkannt hatte, war es üblich, externe Daten aus vorangegangenen Studien zum Vergleich mit der aktuellen Studie zu verwenden. Diese externen Kontrolldaten bezeichnet man als historische Kontrolldaten. Auch heute noch werden historische Kontrolldaten verwendet und kommen vorwiegend in klinischen Studien zum Einsatz. Sie werden immer dann verwendet, wenn es keine Alternativtherapie zu der neuen untersuchten Therapie gibt oder eine Placebobehandlung aus ethischen Gründen nicht indiziert ist und man den Patienten die aktuelle Therapie nicht vorenthalten möchte. (Matthews 2006). Bei der Verwendung von historischen Kontrolldaten ist stets darauf zu achten, dass sich die Untersuchungsbedingungen nicht verändert haben, um somit einer Verzerrung der Daten vorzubeugen (Dawson und Trapp 2003). Vorteile der historischen Daten sind ein geringerer Arbeitsaufwand und damit verbunden auch weniger Kosten. Durch die wegfallenden Kontrollgruppen werden weniger Probanden benötigt. Die Kosten für die Untersuchungen und auch der geringere Unterhalt der Tiere tragen zu den niedrigeren Gesamtkosten bei. Der Umstand an sich, dass weniger Probanden bzw. bei Tierversuchen weniger Versuchstiere benötigt werden, ist bei Einbeziehung von Tierschutzaspekten ein immenser Vorteil.

Erkenntnishistorisch gibt es bei der Verwendung von historischen Kontrolldaten jedoch Nachteile. Hierbei muss besonders darauf geachtet werden, dass bei der Auswahl der historischen Kontrolldaten keine bewusste oder unbewusste Selektion erfolgt. Außerdem gilt der Eliminierung von Störfaktoren eine besondere Aufmerksamkeit. Besonders, wenn die Kontrolldaten aus fremden Studien oder Laboren stammen und/oder schon älter sind, muss auf die Vergleichbarkeit der durchgeführten Studien geachtet werden. Auch der sogenannte Zeittrend spielt eine entscheidende Rolle. Ändern sich in der Zeit zwischen der Durchführung der beiden Studien beispielsweise die Diagnose- und Untersuchungskriterien sowie die Behandlungsverfahren und -optionen, so können die Aussagen der Studie verfälscht sein und sollten daher mit Vorbehalt betrachtet werden (Festing und Altman 2002). Werden diese Kriterien jedoch strikt eingehalten, besteht oftmals die Möglichkeit historische Kontrolldaten zu verwenden (Festing und Altman 2002).

Die Daten, auf die sich die Analyse dieser Dissertation stützt, stammen alle aus dem gleichen Labor und sind innerhalb einer kurzen Zeitspanne von 5 Jahren erhoben wurden. Diese Faktoren rechtfertigen, dass eine Analyse hinsichtlich der zukünftigen Verwendung von historischen Kontrolldaten indiziert ist.

#### <span id="page-19-0"></span>**1.1.6 Erstellen von Referenzwerten**

Referenzwerte beschreiben die Verteilung von Variablen in gesunden Individuen, welche als Referenzgruppe bezeichnet werden (Geffré et al. 2009). Diese Referenzwerte dienen als Vergleich eines Messwertes einer Person mit den entsprechenden Werten der Referenzgruppe. Laut Definition der *International Federation of Clinical Chemistry and Laboratory Medicine* (IFCC-LM) soll die Referenzgruppe generell aus gesunden Individuen bestehen. Da es für Gesundheit keine präzise und quantifizierbare Definition gibt, wurde festgelegt, dass für die Referenzgruppen anderweitige gut definierte Ein- und Ausschlusskriterien gelten müssen. Referenzwerte werden populationsbezogen als Referenzintervalle, die 95% der Werte der gesunden Population beinhalten, angegeben (Geffré et al. 2009).

Da die Referenzintervalle lediglich aus einer Stichprobe (Referenzgruppe) der Referenzpopulation gebildet werden, beinhalten sie lediglich eine Schätzung des wahren Wertes. Mithilfe der Bestimmung von Konfidenzintervallen kann die Ungenauigkeit dieser Schätzung angegeben werden. Die Konfidenzintervalle geben den Wertebereich an, in dem man den zu untersuchenden Parameter einer Population mit einer bestimmten Wahrscheinlichkeit erwartet (Geffré et al. 2009).

Der ehemals verwendete Begriff Normalwert wurde als irreführend bewertet, da er ein Abweichen von der Norm aller Individuen, deren Werte außerhalb der 95% lagen, suggeriert (Sunderman 1975). Grasbeck und Saris führten das Konzept der Referenzwerte erstmals 1969 im Zusammenhang mit Schwankungen der Konzentrationen bei Blutanalysen mit definierten Referenzgruppen ein. In den folgenden Jahren gewann ihr Konzept an Akzeptanz und wurde so zu einem der bedeutendsten Werkzeuge der Labormedizin und wichtigem Hilfsmittel zur Entscheidungsfindung bei klinischen Fragestellungen und Therapien (Geffré et al. 2009):

- **Referenzindividuen** bilden eine
- **Referenzpopulation**, aus denen eine
- **Referenzgruppe** bestimmt wird; von den Individuen dieser Gruppe werden die
- **Referenzwerte** gemessen, welche einer graphischen
- **Referenzverteilung** unterliegen; hieraus werden die
- **Referenzgrenzen** berechnet, diese begrenzen das
- **Referenzintervall**, in dem ein vorab bestimmter Anteil (meist 95%) der Referenzwerte liegt.

Die für die Erstellung von Referenzwerten veröffentlichten Empfehlungen der *International Federation of Clinical Chemistry and Laboratory Medicine* (IFCC-LM) beziehen sich neben Empfehlungen zur Auswahl der Referenzindividuen und präanalytischen sowie analytischen Standards auch auf die Empfehlungen von statistischen Analysen zur Erstellung der Referenzwerte (Panzer-Heinig 2009).

Je nach Art und Größe der Stichprobe werden parametrische, nicht-parametrische oder robuste Methoden verwendet (Reed et al. 1971, Geffré et al. 2009).

In der tierexperimentellen Forschung könnten Referenzintervalle dazu beitragen, die Anzahl der Versuchstiere zu reduzieren. Demnach ist vorstellbar, dass unter bestimmten Bedingungen Referenzintervalle die Kontrollgruppen ersetzen können. Ob dies auch für zukünftige Tierversuche im Rahmen der Osteoporoseforschung möglich ist, soll anhand der in der vorliegenden Dissertationsarbeit analysierten Daten diskutiert werden.

# <span id="page-21-0"></span>**1.2 Knochenkrankheit Osteoporose und die Rolle des Östrogens**

### <span id="page-21-1"></span>**1.2.1 Definitionen der Osteoporose nach DVO und WHO**

Die Osteoporose ist eine vornehmlich im Alter auftretende Erkrankung des knöchernen Skeletts. Die wörtliche Übersetzung "poröser Knochen" bezieht sich auf eine verminderte Qualität des mineralisierten Knochenmaterials (Edwards et al. 2013).

In der Definition des Dachverbands Osteoporose (DVO e.V.) werden mehr die klinischen Folgen der Erkrankung herausgestellt. Demnach ist die Osteoporose eine systemische Erkrankung des Skeletts, welche durch eine niedrige Knochenmasse und eine mikroarchitektonische Verschlechterung des Knochengewebes mit der Folge des konsekutiven Anstiegs der Knochenfragilität und Frakturneigung gekennzeichnet ist. Von einer manifesten Osteoporose spricht man, wenn es durch die Erkrankung bereits zu Knochenbrüchen gekommen ist (DVO-Leitlinien 2009).

Operational wird die Osteoporose auf der Grundlage der mineralen Knochendichte beurteilt. Nach der Definition der WHO von 1994 besteht eine Osteoporose, wenn die Knochendichte 2,5 Standardabweichungen unter dem sogenannten T-Score liegt. Dieser Score wird aus den Mittelwerten der Knochendichte gesunder Frauen im Alter von 30 Jahren gebildet. In diesem Alter liegt die *peak bone mass*, die maximale Knochendichte im Leben eines Menschen. Bei einer Knochendichte von 1 - 2,5 Standardabweichungen unter dem Mittelwert handelt es sich definitionsgemäß um eine Osteopenie.

### <span id="page-21-2"></span>**1.2.2 Epidemiologie**

Für den Zeitraum 2006 - 2009 lag die Prävalenz für Osteoporose in Deutschland in der Altersgruppe der über 50-Jährigen mit 6,3 Millionen erkrankten Personen bei

14%. Der Anteil der Frauen lag hierbei bei 24%. Jedes Jahr kommen ca. 885.000 Neuerkrankungen in Deutschland hinzu. Mehr als die Hälfte (52%) der beobachteten Patienten erlitten während des Beobachtungszeitraums mindestens eine Fraktur. Da die Prävalenz der Osteoporose mit zunehmendem Alter steigt, werden diese Zahlen im Zuge der demographischen Entwicklung in Deutschland noch weiter zunehmen (Hadij et al. 2013).

### <span id="page-22-0"></span>**1.2.3 Klinisches Erscheinungsbild**

Klinische Symptome treten erst mit dem Eintritt von Frakturen und deren Folgen auf und gehen mit einer erhöhten Mortalität einher (Pfeilschifter 2011). Zu den Symptomen zählen vornehmlich Funktionseinbußen und chronische Schmerzen (Pfeilschifter 2011). In der klinischen Untersuchung zeigen sich ausgeprägte Kyphosen der BWS mit Größenabnahme, Rundrücken und tannenbaumartigen Falten am Rücken. (Herold 2012).

## <span id="page-22-1"></span>**1.2.4 Einteilung, Ätiologie und Pathogenese der primären Ursachen der Osteoporose**

Die primäre Osteoporose, die > 90% der Krankheitsfälle ausmacht, lässt sich in einen postmenopausalen Typ (Typ 1) und in die senile Osteoporose (Typ 2) unterteilen. Außerdem zählt die selten vorkommende idiopathische Osteoporose junger Menschen zu den primären Osteoporosen. Mit ca. 5% sind die sekundären Osteoporosen seltener vertreten. Zu ihnen zählen die medikamenteninduzierten Formen der Osteoporose, wie auch die durch Immobilisation, Malabsorptionssyndrome und durch endokrine Ursachen verursachte Osteoporose. Dennoch gilt es die bei der Diagnosestellung der Osteoporose die Ursachen der sekundären Osteoporose abzuklären, da es sich bei der Diagnose einer Osteoporose um eine Ausschlussdiagnose handelt (Herold 2012).

**Tabelle 1:** Vergleich der beiden Typen der Osteoporose Typ I und Typ II in den Merkmalen Alter, Geschlecht, Lokalisation des Knochenverlustes, Knochen der häufigsten Fraktur und Ätiologie. Tabelle modifiziert nach Herold 2012.

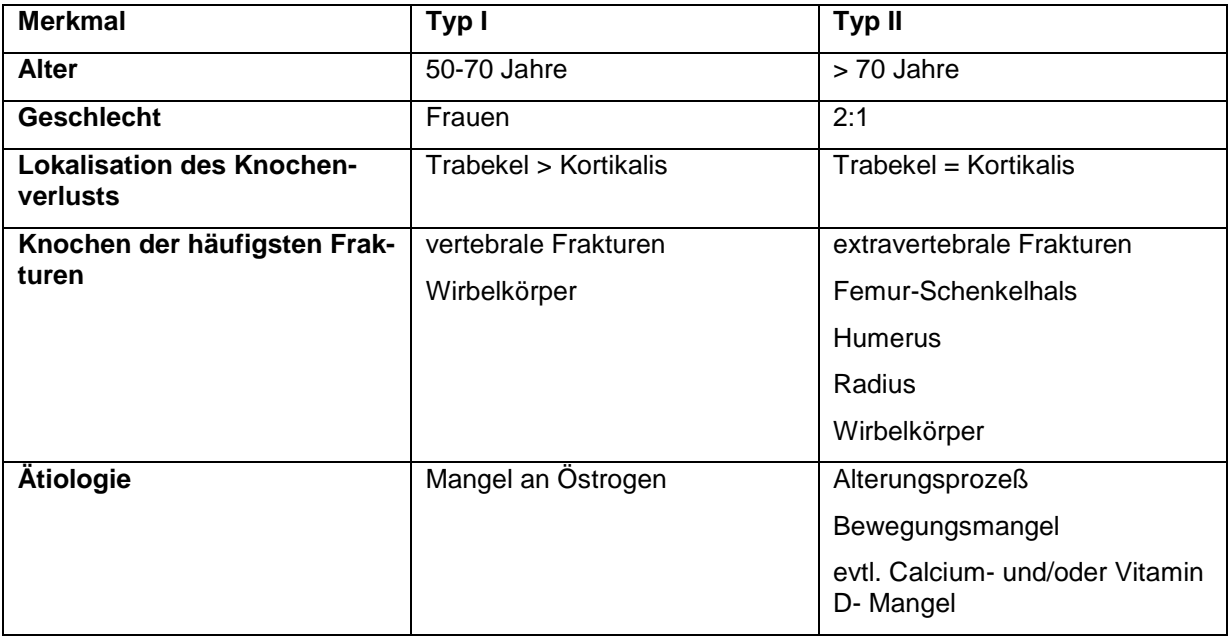

Als Hauptrisikofaktor für Osteoporose gilt ein postmenopausaler Mangel an Sexualhormonen. Hierdurch kommt es zu einem vermehrten Knochenumbau, der durch ein Ungleichgewicht von Knochenresorption und -bildung zu Gunsten der Resorption, zu einem allmählichen Knochenverlust und vermehrter Porosität des Knochens führt (Seeman 2002). Knochenzellen wie Osteoklasten, Osteozyten und Osteoblasten exprimieren die beiden Östrogenrezeptoren (ER) ERα und ERβ. Hierbei scheint vornehmlich der ERα für die Östrogenwirkungen am Skelett verantwortlich zu sein (Raisz 2005). Die Östrogenwirkung auf Osteoklasten manifestiert sich durch verschiedene Mechanismen. So bewirkt das Östrogen eine Hemmung verschiedener Zytokine, welche durch Osteoklastenproliferation die Knochenresorption steigern (IL-1, IL-6, TNF-α, TNF-β, M-CSF und PGE2 ) (Riggs 2000). Durch eine ebenfalls östrogenbedingte Hemmung der RANKL-Produktion und Steigerung der Osteoprotereginproduktion kommt es zu einer Inhibition der Entwicklung und Aktivität der Osteoklasten (Riggs 2000, Raisz 2005). Fällt das Östrogen nach Eintritt in die Menopause weg, werden diese inhibierenden Effekte aufgehoben, und es resultiert ein vermehrter osteoklastischer Knochenabbau. Da das *remodeling* in den trabekulären Anteilen des Knochens höher ist als in denen der Kortikalis, kommt es vor allem in den Knochen mit hohem trabekulären Anteil, wie Wirbelkörper und Femurhals, zur Verminderung der Knochenmineraldichte (Lüllmann-Rauch 2012).

Die senile Form der Osteoporose betrifft Frauen ungefähr doppelt so häufig wie Männer. Erklärt werden kann dies dadurch, dass es bei Frauen aufgrund des vergleichsweise plötzlichen Östrogenabfalls in der Menopause zu einem stärkeren Knochenabbau durch das negative Missverhältniss des Knochen-Remodelings kommt. Bei Männern hingegen fällt das Östrogen nur langsam ab. Dieser Unterschied hat zur Folge, dass es bei Frauen, die ohnehin eine geringere Knochenmasse aufweisen, als Männer zu einer porösen Trabekekstruktur kommt, Männer hingegen zeigen eine Ausdünnung des Trabekelwerke, welches ein stabilere Verbindung aufweist (Seeman 2002).

Ursächlich für den beschleunigten Knochenabbau und die verminderte Knochenqualität bei der senilen Osteoporose kann ein sekundärer Hyperparathyroidismus angesehen werden. Dieser entwickelt sich durch eine altersbedingt verminderte Calciumaufnahme und verminderte intestinalen Resorption (Raisz 2005, Lips 2001). Auch eine altersbedingte Dysfunktion der Osteoblasten wird als Ursache der senilen Osteoporose diskutiert (Sipos et al. 2009). Eine weitere Alterserscheinung ist ein Mangel an Vitamin D, der durch eine ungenügende tägliche Licht- und UV-Exposition, wie auch durch die altersbedingt verminderte Vitamin D-Synthese der Haut erzeugt wird. Zusätzlich kommt es durch eine neuromuskuläre Dysfunktion zu vermehrt auftretender Fallneigung und Stürzen (Raisz 2005, Lips 2001).

#### 1.2.4.1 **Ätiologie der sekundären Osteoporose**

Unter sekundärer Osteoporose versteht man einen durch spezifische Erkrankungen verursachten Knochenschwund. Da viele der Patienten unter einer sekundären Form leiden und spezifische Therapiemöglichkeiten oftmals gut greifen, ist eine zielgerichtete Diagnostik vor Therapiebeginn indiziert. Als wichtigste Ursachen gelten endokrine Störungen wie der primäre Hyperparathyroidismus, Medikamentennebenwirkungen (Glukokortikoide, Cushing-Syndrom und Morbus Cushing), Magen-Darm-Störungen, Immobilisation und Störungen des Knochenmarks (Fitzpatrick 2002).

#### <span id="page-24-0"></span>**1.2.5 Risikofaktoren der primären Osteoporose**

Die Risikofaktoren für die Entwicklung einer primären Osteoporose lassen sich in beeinflussbare und nicht-beeinflussbare Faktoren unterteilen.

Ein wichtiger nicht-beeinflussbarer Faktor ist das Alter. Mit zunehmendem Alter nimmt die Knochenmasse bei beiden Geschlechtern ab. Ab dem 50. Lebensjahr verdoppelt sich das Frakturrisiko mit jeder Dekade (Pfeilschifter 2011). Auch das Geschlecht gilt als allgemeiner Risikofaktor für Osteoporose. Bei vergleichbarem Alter und T-Score haben Frauen ein etwa doppelt so großes Frakturrisiko wie Männer (Pfeilschifter 2011). In Zwillings- und Familienstudien konnte außerdem herausgefunden werden, dass die Knochendichte von vererbbaren Faktoren abhängig ist. (Edwards et al. 2013).

Besonders wichtig für die Prävention und als Therapieoption sind die beeinflussbaren Risikofaktoren. Hierzu zählen Faktoren wie Immobilität (Fitzpatrick 2002, Pfeilschifter 2011) und Ernährung (Fitzpatrick 2002). Eine Fehlernährung mit einem Mangel an Vitamin D und Calcium führt zu porösem Knochen. Aber auch die Unterernährung erhöht das Risiko von Frakturen deutlich. Bei einem BMI < 20 kg/m<sup>2</sup> verdoppelt sich das Risiko eine proximale Femurfraktur zu erleiden (Pfeilschifter 2011). Weitere Risikofaktoren sind verschiedene Komorbiditäten wie unter anderem das Cushing Syndrom, primärer Hyperparathyroidismus, Diabetes mellitus Typ 1 sowie der Zustand nach Magenresektion (Pfeilschifter 2011).

### <span id="page-25-0"></span>**1.2.6 Diagnostik**

Ziel der diagnostischen Maßnahmen ist in erster Linie die Einschätzung des Frakturrisikos, aber auch der Ausschluss von anderen Krankheiten, die eine sekundäre Osteoporose verursachen. Als unabhängiger und wichtigster Risikofaktor für die Abschätzung der Knochenbrüchigkeit gilt die Knochendichte. Sie ermöglicht eine therapeutische Intervention noch vor Auftreten von Frakturen (Bartl und Bartl 2004).

Eine diagnostische Untersuchung wird in den Leitlinien des DVO für alle Patientinnen ab 70 Jahren (Männer ab 80 Jahren) empfohlen. Abhängig vom Frakturrisiko sollte eine Diagnostik bei allen Patienten erfolgen, deren 10-Jahres-Risiko für eine wirbel- oder hüftnahe Fraktur größer als 20 % ist. Für das Berechnen des jeweiligen 10-Jahres-Risikos und der Therapieschwellen stehen verschiedenen Tabellen zur Verfügung. Sie beziehen sich auf die Knochendichte und eventuell vorhandene Risikofaktoren (Pfeilschifter 2011).

Die in den Leitlinien empfohlene Basisdiagnostik besteht aus Anamnese und der körperlichen Untersuchung des Patienten sowie der DXA-Osteodensiometrie. Falls nötig, schließen sich Laboruntersuchungen und weitere bildgebende Diagnostik, z.B. zur Diagnose bereits vorhandener Frakturen an.

#### <span id="page-26-0"></span>**1.2.7 Therapie**

Eine spezifische Therapie ist unabhängig von Alter und Geschlecht laut Leitlinien von 2009 dann indiziert, wenn das 10-Jahres-Risiko für eine Fraktur größer als 30% und die Knochendichte in der DXA vermindert ist (Pfeilschifter 2011). Ziel ist es durch eine Zunahme der Knochenfestigkeit das Frakturrisiko zu verringern. Außerdem sollte eine gute Osteoporosetherapie die Lebensqualität des Patienten verbessern. Dies kann durch eine verbesserte Mobilität und Leistungsfähigkeit sowie Schmerzreduktion erreicht werden und trägt wesentlich zur Compliance des Patienten bei. Neben der Basistherapie mit Calcium und Vitamin D gibt es die Möglichkeit durch Hemmung des Knochenabbaus mithilfe von antiresorptiv wirkenden Medikamenten, wie Raloxifen, Bisphosphonaten und Kalzitonin, die Knochendichte zu erhöhen. Ein weiteres Therapiekonzept ist die Knochenneubildung durch Gabe von osteoanabol wirkenden Medikamenten, wie das Parathormon, zu stimulieren und so vor allem die Belastbarkeit des Knochens zu erhöhen (Bartl und Bartl 2004, Pfeilschifter 2011). Ein Medikament, das sowohl osteoanabole und –katabole Wirkungen hat ist das Strontiumranelat (Canalis et al. 1996). Ein weiterer medikamentöser Ansatzpunkt in der Behandlung der Osteoporose ist ein mononuklearer Antikörper (Denosumab), welcher am RANKL-Rezeptor bindet und ihn so blockiert (Resch 2009).

Calcium und Vitamin D gehören sowohl zur Prävention als auch zur Therapie der Osteoporose und sollten deshalb jedem Patienten entweder über die Nahrung oder über Nahrungsergänzungsmittel in ausreichender Menge zugeführt werden. Die empfohlene Tagesdosis für Calcium beträgt für postmenopausale Frauen 1500 mg pro Tag. Durch eine erhöhte Aufnahme von Calcium in der Perimenopause wird der Knochenschwund effektiver verhindert als in der postmenopausalen Zeit. In zahlreichen Studien wurde belegt, dass die erhöhte Calciumzufuhr zu einer Reduktion des Frakturrisikos führt und der Knochenschwund vermindert wird. Da der Serum-Vitamin-D-Spiegel bei ca. 50% der Patienten unter 20 ng/ml liegt und dies mit einem erhöhten Frakturrisiko einhergeht, empfiehlt der DVO eine tägliche Einnahme von 800-2000 IE Vitamin D (Pfeilschifter 2011).

Ist es bereits zu einer Fraktur gekommen, so ist bei der Schmerztherapie nach dem WHO-Stufenschema auf die richtige Wahl des Medikamentes zu achten. Für nichtsteroidale Antirheumatika, wie zum Beispiel Ibuprofen, Diclofenac und Indometazin, wurde eine osteoblastenhemmende Wirkung nachgewiesen, welche die Frakturheilung negativ beeinflussen kann (Pountos et al. 2012).

# <span id="page-27-0"></span>**1.3 Osteoporoseforschung**

## <span id="page-27-1"></span>**1.3.1 Allgemeine Schwerpunkte der tierexperimentellen Osteoporoseforschung**

Durch das hohe Frakturrisiko geht die Osteoporose mit einer erhöhten Mortalität sowie Morbidität und aufgrund der weiten Verbreitung auch mit einer finanziellen Belastung der Gesundheitssysteme einher (Bonjour et al. 1999). Dies begründet die starke Relevanz einer weiteren Erforschung dieser Erkrankung und ihrer Therapiemöglichkeiten. Bevor Medikamente und Therapiekonzepte am Menschen zum Einsatz kommen, müssen sie in präklinischen Studien auf ihre Wirksamkeit und Verträglichkeit getestet werden. Speziell für die Osteoporoseforschung stehen bereits viele valide Tiermodelle zu verfügen. Der größte Teil der tierexperimentellen Studien der Osteoporoseforschung konnte die Ergebnisse klinischer Studien voraussagen. So konnte vielfach bewiesen werden, dass sich die zu erforschenden Mechanismen der antiosteoporotischen Therapie von den Versuchstieren auf den Menschen übertragen lassen (Bonjour et al. 1999).

Die beiden Hauptaufgaben der präklinischen Osteoporosestudien sind die Grundlagenerforschung neuer Wirkstoffe (Metabolismus, Pharmakodynamik, Sicherheit und Toxizität) und deren speziellen Wirkmechanismen am skelettalen Metabolismus. Als wichtigste Ziele gelten hierbei der Nachweis von Therapieeffekten an geeigneten Tiermodellen und die Erforschung der Auswirkungen auf Knochenmasse und Knochenstärke, um damit das Frakturrisiko sowie die Folgeerkrankungen verringern zu können (Ammann und Rizzoli 2003, Bonjour et al. 1999). Ebenso stehen die Langzeitfolgen am Knochen, Verwendbarkeit am Menschen sowie Auswirkungen der Medikamente auf die Knochenheilung im Fokus der Forschung (Bonjour et al. 1999).

Klinischer Hauptmessparameter der Osteoporose ist die mittels DXA ermittelte *bone mineral density* (BMD). Über die Knochenstärke können mit diesem nicht-invasiven Verfahren jedoch nur indirekt Informationen gewonnen werden (Ammann und Rizzoli 2003). Die DXA ist lediglich ein Flächenmaß und gibt keinerlei Informationen zu Geometrie, Kortikalisdicke, Porosität oder der intrinsischen Beschaffenheit des Knochens (Ammann und Rizzoli 2003). Da diese Informationen für die Analyse antiosteoporotischer Substanzen von großer Bedeutung sind, stellt das Fehlen einer nichtinvasiven Untersuchungsmethode am Menschen eine Lücke in der Diagnostik dar (Bonjour et al. 1999).

In der tierexperimentellen Osteoporoseforschung sind die Möglichkeiten zur Ermittlung der Knochenstärke vielfältiger. Neben den aus der klinischen Forschung bekannten Methoden bietet vor allem die Möglichkeit invasive Methoden verwenden zu können den Vorteil, detaillierte Informationen über die intrinsische Knochenbeschaffenheit zu erhalten. Ebenso können neue, nicht-invasive Methoden etabliert werden.

Bei biomechanischen Belastungstests werden mithilfe von Biege-, Brech-, Stauchungs- oder Torsionstests die Bruchfestigkeiten der osteoporosespezifischen, trabekelreichen Knochen bestimmt. In der Regel werden hierfür die Lendenwirbelkörper, Femora, Tibiae und Humeri verwendet. Die Durchführung dieser Messungen sind sowohl ex vivo als auch in vivo möglich. Anhand des aufgezeichneten Kraft-Weg-Diagramms lassen sich unter anderem folgende in der Tabelle 2 und Abbildung 1 dargestellten Informationen über die Knochenstärke durch die Untersuchungen gewinnen (Ammann und Rizzoli 2003):

| <b>Messparameter</b>                         | <b>Definition</b>                                                                                              | <b>Einheit</b> |
|----------------------------------------------|----------------------------------------------------------------------------------------------------|----------------|
| Stiffness/ slope/ Steigung                   | Steigung der Kurve, gibt die<br>durch die einwirkende Kraft<br>verursachte Verformung des<br>Knochens in mm an | N/mm           |
| Failure load/ Maximalkraft<br>(Fmax)         | Maximale Kraft, die auf den<br>Knochen wirkt, bevor er bricht<br>in N                                          | N              |
| Bone toughness/ Energie                      | Fläche unter der Kurve                                                                                         |                |
| Yield point oder yield load/<br>Streckgrenze | Ubergang von elastischer zu<br>plastischer Verformung                                                          | N              |

**Tabelle 2:** Zusammenfassung der Messparameter mit ihren Definitionen und SI-Einheiten, welche mithilfe der biomechanischen Tests erhoben werden können (Ammann und Rizzoli 2003).

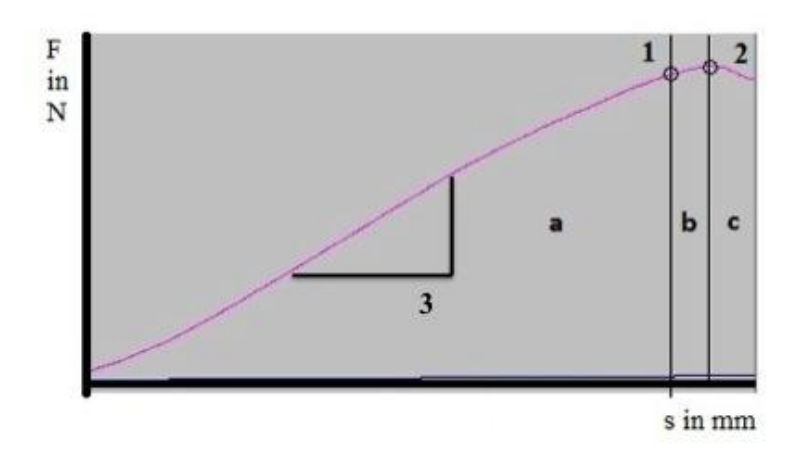

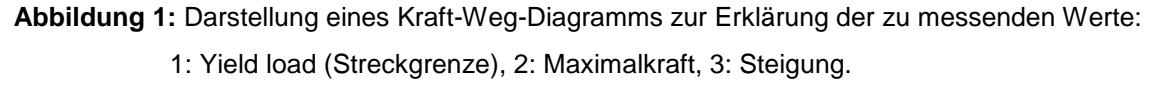

a: elastische Deformation, b: plastische Deformation, c: beginnender Knochenbruch. (Mit freundlicher Genehmigung von Dr. med. Anna Weidemann)

Die biomechanischen Tests lassen allerdings keine Auftrennung zwischen trabekulärem und kortikalem Knochen zu. Die beiden Knochenanteile werden unterschiedlich sowohl von der Art der Osteoporoseinduktion als auch von Medikamenten beeinflusst. Deswegen sollten die biomechanischen Tests an verschiedenen Knochen mit unterschiedlichen kortikal-trabekulären Anteilen durchgeführt werden. Außerdem sollten weitere Untersuchungsmethoden herangezogen werden, wie zum Beispiel die Histomorphologie und Osteodensitometrie (Bonjour 1999).

Durch histomorphologische Untersuchungen können genauere Informationen über die trabekuläre und kortikale Knochenarchitektur gewonnen werden, da hierbei beide Knochenanteile getrennt voneinander analysiert werden können. Ziel ist es vor allem, Informationen über die Knochenmasse und die Auswirkungen der osteoporoseinduzierenden Maßnahmen und der getesteten Therapien am Knochen zu erhalten. Mithilfe der Mikroradiologie und Histomorphologie werden zweidimensionale Informationen zum kortikalen und trabekulären Knochenaufbau aus markierten Schnittpräparaten gewonnen. Besonders gut eignen sich diese Messungen zur Beurteilung des Knochen-*Remodelings* und der Langzeitwirkungen der Medikamente am Knochen.

Seit seiner Einführung Ende der 80er Jahre hat sich das µ-CT als Goldstandard in der ex vivo Untersuchung von morphologischen und mikroarchitektonischen Parametern bei Kleintieren entwickelt. Im Vergleich zu den herkömmlichen 2D histomor-

phologischen Untersuchungen zeigen die 2D und 3D Messungen des µ-CTs eine hohe Korrelation. Die Vorteile der CT-Untersuchungen sind, dass direkt dreidimensional gemessen wird (eine Umrechnung von 2D wie zuvor ist nicht mehr nötig). Außerdem kann ein größeres Volumen analysiert werden und die Untersuchungen sind schneller durchführbar, da keine Entkalkung oder Entwässerung und Einbettung der Schnittpräparate wie in der lichtmikroskopischen Analyse mehr notwendig ist. Weiterhin sind die Untersuchungen nicht-destruktiv, sodass die Knochen im Anschluss, zum Beispiel für Bruch- und Biegetests weiter verwendet werden können. Ein weiterer Vorteil der CT-Untersuchungen ist, dass mit ihr eine ungefähre Berechnung des Knochenmineralgehaltes möglich ist (Bouxsein et al. 2010). Für eine bessere Vergleichbarkeit verschiedener Studien sollten mindestens die folgenden Messparameter bei jeder µ-CT-Untersuchung enthalten sein (Tabelle 3):

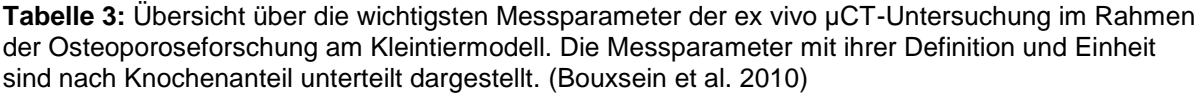

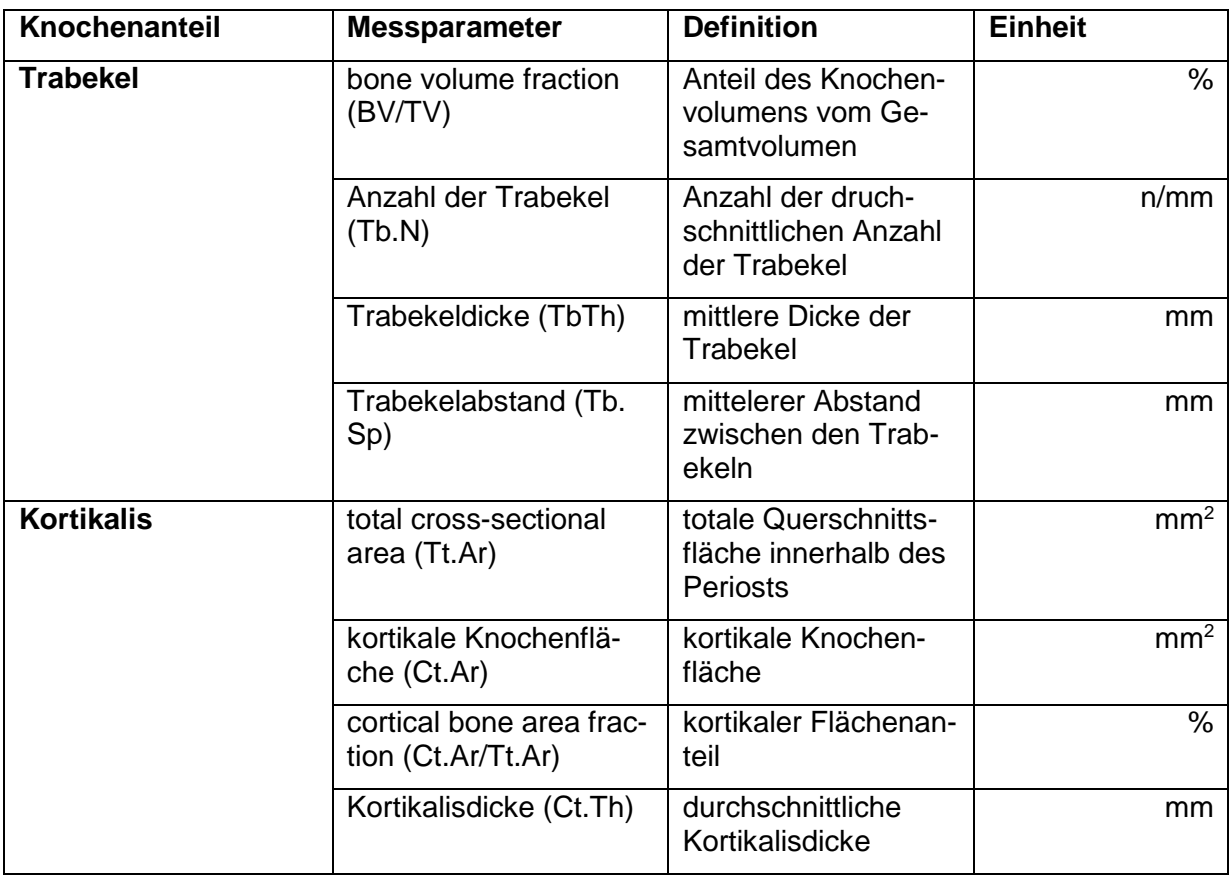

Die knochenspezifische alkalische Phosphatase (AK) und Osteocalcin (OC) sind biochemische Marker für Umbauprozesse am Knochen. Vor allem in Kurzzeitstudien werden sie zur Dosiskontrolle der zu untersuchenden Medikamente verwendet (Bonjour et al. 1999).

Durch Injektion von Fluorochromen zu Lebzeiten der Tiere ist es ex vivo möglich, Informationen über die dynamische Knochenmineralisation und die Frakturheilung osteoporotischer Knochen zu erhalten (Bonjour et al.1999).

## <span id="page-31-0"></span>**1.3.2 Auswirkungen des postmenopausalen Östrogenmangels auf die Muskulatur und Methoden der Muskelfaseruntersuchungen**

Sarkopenie ist, wie auch die senile Osteoporose, eine Erkrankung des älteren Menschen und multifaktoriell bedingt. Dabei handelt es sich um eine Abnahme der Muskelmasse und der Muskelkraft im Rahmen des gesunden Alterungsprozesses. Dies kann mit Kraftlosigkeit und fakultativer Gewichtsabnahme einhergehen (Cenderholm et al. 2013, Roubenhoff und Hughes 2000). Im Jahr 2010 wurden von der *European Working Group on Sarcopenia in Older People* folgende operationale Definitionskriterien festgelegt:

- Abnahme der Muskelmasse um mehr als zwei Standardabweichungen unter dem Mittelwert einer gesunden Referenzgruppe gleichen Geschlechts, gemessen mit Dual-Röntgen-Absorptiometrie (DEXA) oder Bioimpendanzanalyse
- Erniedrigte Ganggeschwindigkeit mit weniger als 0,8 m/s
- Erniedrigte Werte in der objektiven Handkraftmessung mit Jamar® Dynamometer mit Werten im unteren Fünftel der Normwerttabelle

Beiden Erkrankungen sind degenerative Prozesse wie die reduzierte Sekretion anaboler Hormone, eine Abnahme der physischen Aktivität und die altersbedingte Erhöhung von katabolen Zytokinen (IL-1, IL-6, TNF-α) gemein (Cenderholm et al. 2013, Roubenhoff und Hughes 2000). Da auch die Skelettmuskulatur über Östrogen-Rezeptoren verfügt (Piccone et al. 2005) scheint der akute Abfall und Effektivitätsverlust von Östrogen eine wichtige Rolle in dem beschleunigten Auftreten von Sarkopenie während der Menopause zu spielen (Roubenhoff und Hughes 2000).

Dies führt zu einem Verlust von schnellen Typ-II-Muskelfasern und Motorneuronen sowie zu einer durch mangelhafte Muskelprotein-Synthese verursachten Verkleinerung der Muskelfasern. Hieraus resultiert eine Abnahme von Muskelkraft und Muskelmasse, was sich wiederum negativ auf das muskuloskeletale System und die Knochenmasse auswirkt (Cruz-Jentoft et al. 2010, Novotny et al. 2015). Des Weiteren gibt es Hinweise darauf, dass Östrogen einen Einfluss auf die Angiogenese des Skelettmuskels hat (Kyriakides et al. 2001).

In der Folge führt die Sarkopenie zu einer Abnahme der motorischen Fähigkeiten mit erhöhtem Sturzrisiko. Durch eine begleitende osteoporosebedingte verminderte Knochenstruktur/-qualität steigert dies wiederum das Frakturrisiko mit der Folge von erhöhter Mobidiät und Mortalität (Cruz-Jentoft et al. 2010, Novotny et al. 2015).

Die gegenseitige Beeinflussung von Muskel und Knochen sowie die enge Verknüpfung von Sarkopenie und Osteoporose mit dem gemeinsam erhöhten Frakturrisiko und verringerter Mobilität führt zu der Einsicht, dass Muskeltraining als Stärkung für Muskel und Knochen und als Sturzprävention neben der medikamentösen und alimentären Behandlungsmethoden eine der wichtigsten Therapiemaßnahmen bei Osteoporose darstellt (Novotny et al. 2015, Cenderholm et al. 2013, Herold 2012).

Um die Auswirkungen des postmenopausalen Östrogenmangels und neuer antiosteoporotischer Therapien auf die Muskulatur beurteilen zu können, werden einzelne Muskeln der Versuchstiere in Hinblick auf die Verteilung der verschieden Muskelfasertypen, die Muskelfaserfläche und –umfang sowie das Verhältnis von Kapillaren zu Anzahl der Muskelfasern untersucht (Ammon 2015).

#### <span id="page-32-0"></span>**1.3.3 Die Ratte als Tiermodell in der Osteoporoseforschung**

Der Pathomechanismus der Osteoporose und die Wirkweisen vieler antiosteoporotischer Medikamente sind am Tiermodell sehr gut erforscht und die Übertragbarkeit ihrer Mechanismen auf den Menschen ist mehrfach nachgewiesen. Als besonders ausgereiftes Modell in der Osteoporoseforschung gilt die ovariektomierte Ratte (Egermann et al. 2005). Nach der Ovariektomie zeigen die Tiere einen dem Menschen ähnlichen Knochenverlust, der aus einem Missverhältnis des Knochen-Turnovers mit erhöhter Resorption resultiert. Zwar ist der Verlust an Knochendichte deutlich geringer als beim Menschen, dennoch ermöglicht dieses Modell eine Nachahmung des postmenopausalen spongiösen Knochenverlusts in relativ kurzer Zeit (Egermann et al. 2005).

Ratten sind beliebte Versuchstiere und machten im Jahr 2014 in Deutschland 13% aller für wissenschaftliche Zwecke verwendeten Tiere aus (Senatskommission DFG 2016). Sie sind leicht zu beschaffen und einfach und sicher zu handhaben. Aufgrund ihrer vergleichsweise kleinen Größe ist es möglich, sie in großen Gruppen zu halten, ihre Versorgung ist nicht aufwendig und wegen ihrer kurzen Lebenszeit haben sie geringe Haltungskosten (Lelovas et al. 2008). Ein Vorteil der Ratten für die Osteoporoseforschung ist, dass die Tiere nicht nur dem Menschen ähnliche Knochenveränderungen nach der Menopause zeigen, sie werden bereits mit 2,5 Monaten geschlechtsreif und nach Induktion einer Menopause entwickeln sie eine Osteoporose mit einer schnelleren Umbaurate als beim Menschen. So können könne Auswirkungen verschiedener Medikamente auf den Knochenabbauprozess schneller beobachtete werden als beim Menschen. Es gibt verschiedene Möglichkeiten bei den Versuchstieren eine Osteoporose zu induzieren. Der Entzug des Östrogens durch Ovariektomie ist dabei der wichtigste Mechanismus (Egermann et al. 2005) und ist vergleichbar mit der menschlichen postmenopausalen Osteoporose (Kalu 1991). Weitere Möglichkeiten der Osteoporoseinduktion bestehen durch Medikamentengaben, wie z. B. Kortikosteroide, durch Immobilisation oder eine Calciumund Phosphatdiät (Egermann et al. 2005).

Die antiosteoporotische Wirkung sämtlicher Osteoporosetherapien konnte bereits am Rattenmodell nachgewiesen werden (Kalu 1991, Frost und Jee 1992), wobei die Ergebnisse der tierexperimentellen Forschung zuverlässig die Ergebnisse der klinischen Studien vorausgesagt haben (Bonjour et al. 1999).

Spontane Frakturen ohne Trauma bzw. nach geringer, inadäquater Krafteinwirkung, wie sie beim Menschen vorkommen können, sind bei Nagetieren nicht zu beobachten (Kalu 1991, Jee und Yao 2000; Egermann et al. 2005). Daher wurden für die Forschung an der osteoporotischen Frakturheilung verschiedene Frakturmodelle entwickelt. Die beiden wesentlichen Modelle sind hier das Osteotomiemodell und das Modell der geschlossenen Fraktur. Je nach verwendetem Tier eignet sich eine der beiden Methoden besser (Nunamaker 1998). Für die Untersuchungen der Frakturheilung an der Ratte eignen sich beide genannten Methoden.

# <span id="page-34-0"></span>**2 Material und Methoden**

# <span id="page-34-1"></span>**2.1 Materialien und Datenstruktur**

## <span id="page-34-2"></span>**2.1.1 Datenquelle sowie Design der Originalstudien**

Die zur Untersuchung herangezogenen Daten stammen aus dem Forschungslabor der Klinik für Unfallchirurgie, Orthopädie und Plastische Chirurgie der Universitätsmedizin Göttingen. Die hier verwendeten Daten wurden in der Zeit von September 2009 bis Januar 2014 in insgesamt 8 tierexperimentellen Versuchsreihen von Doktoranden des Fachbereichs Medizin und Mitarbeitern des Forschungslabors erhoben.

**Tabelle 4:** Übersicht über alle Versuche in der Zeit von 2009 bis 2014 mit Angabe von Versuchsbeginn, Dauer der Versuche, untersuchte Therapie, Anzahl der Tiere pro Gruppe und Anzahl der Gruppen.

| <b>Name</b><br>des Ver-<br>suchs | Versuchs-<br>beginn | <b>Versuchs-</b><br>dauer<br>(ab OVX) | <b>Untersuchte</b><br><b>Therapie</b>                       | <b>Anzahl der</b><br>Tiere pro<br>Kontroll-<br>gruppe | Anzahl<br>der<br>Gruppen |
|----------------------------------|---------------------|---------------------------------------|-------------------------------------------------------------|-------------------------------------------------------|--------------------------|
| Vib <sub>2</sub>                 | September 2009      | 13 Wochen                             | Vertikale<br>Vibration                                      | 15                                                    | 6                        |
| Vib <sub>3</sub>                 | Februar 2010        | 13 Wochen                             | Horizontale<br>Vibration                                    | 15                                                    | 6                        |
| Vib <sub>4</sub>                 | September 2010      | 13 Wochen                             | Vertikale und<br>horizontale<br>Vibration                   | 15                                                    | 6                        |
| Vib <sub>5</sub>                 | <b>Juli 2011</b>    | 14 Wochen                             | Estradiol<br>+Raloxifen                                     | 12                                                    | $\overline{7}$           |
| SR <sub>1</sub>                  | Oktober 2011        | 13 Wochen                             | Strontiumra-<br>nelat                                       | 12                                                    | 5                        |
| Vib <sub>6</sub>                 | September 2012      | 14 Wochen                             | Parathormon<br>+Strontiumra-<br>nelat                       | 12                                                    | $\overline{7}$           |
| Vib7                             | <b>März 2013</b>    | 14 Wochen                             | $8-$<br>Phenylnarin-<br>genin (8PN)<br>+Alendronat          | $\overline{12}$                                       | $\overline{7}$           |
| SARMs1                           | Januar 2014         | 13 Wochen                             | Selektiver<br>Androgenre-<br>zeptor-<br>Modulator<br>(SARM) | 12                                                    | 5 <sup>5</sup>           |

Alle 8 Versuchsreihen bestehen aus jeweils 2 Kontrollgruppen: Zum einen die Gruppe der nicht ovariektomierten Ratten (intakt) und zum anderen die Gruppe der ovariektomierten Ratten (ovx) sowie den jeweiligen behandelten Gruppen, deren Anzahl je nach Versuch zwischen 3 und 5 liegt. In jeder Versuchsreihe wurden nach Versuchsende Messungen an Femora, Tibiae, Lendenwirbelkörpern (LWK) und der Muskulatur (M. soleus, M. gastrocnemius und M. longissimus) der Tiere durchgeführt. Die gesammelten Daten wurden im Anschluss von den Doktoranden ausgewertet und zum Teil in Dissertationen, aber auch in Journalpublikationen veröffentlicht. Zur Archivierung wurden die Daten auf dem Server der Universitätsmedizin Göttingen gespeichert und von dort für die retrospektive Analyse herausgelesen und in Form einer Exceltabelle (Microsoft Corporation) zusammengetragen.

## <span id="page-35-0"></span>**2.1.2 Versuchsaufbau und Studiendesign der Tierversuche (Datengrundlage für retrospektive Analyse)**

In der hier vorliegenden Arbeit wurden ausschließlich die beiden Kontrollgruppen der jeweiligen Versuche untersucht. Es wurden je Kontrollgruppe und Versuch 108 Messparameter in diese Analyse eingeschlossen. Die Anzahl der Messparameter pro Untersuchung war dabei unterschiedlich. Die Rubriken und Einheiten der verschiedenen Parameter der allgemeinen Muskel- und Knochenanalysen können aus den nachstehenden Tabellen entnommen werden (siehe Tabelle 5 bis 9).

| <b>Rubrik</b>   | <b>Messparameter</b>                  | <b>Einheiten</b> |
|-----------------|---------------------------------------|------------------|
| <b>Serum</b>    | [1] Alkalische Phosphatase<br>(AP)    | U/I              |
|                 | [2] Creatinkinase (CK)                | U/I              |
|                 | [3] Osteocalcin (OC)                  | ng/ml            |
| <b>Gewichte</b> | [4] Rattengewicht Versuchs-<br>beginn | g                |
|                 | [5] Rattengewicht Versuchs-<br>ende   | g                |
|                 | [6] Uterusgewicht                     | g                |

**Tabelle 5**: Übersicht über die allgemein erhobenen Messparameter mit dazugehörigen Einheiten eingeteilt nach Rubrik. Bis auf das Rattengewicht bei Versuchsbeginn wurden alle Parameter bei Versuchsende erhoben.
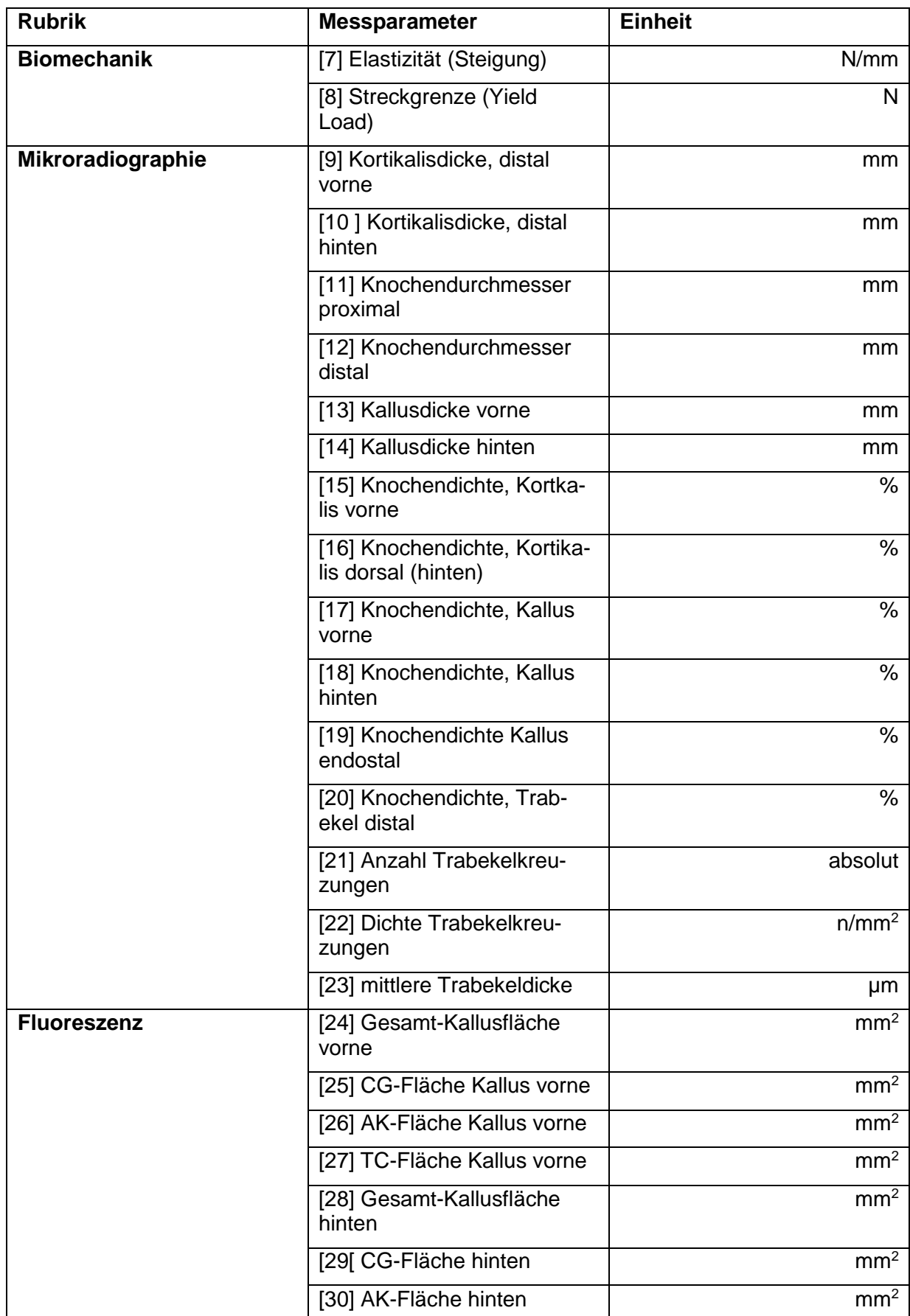

**Tabelle 6:** Übersicht über die an der Tibia erhobenen Messparameter mit dazugehörigen Einheiten eingeteilt nach Rubrik.

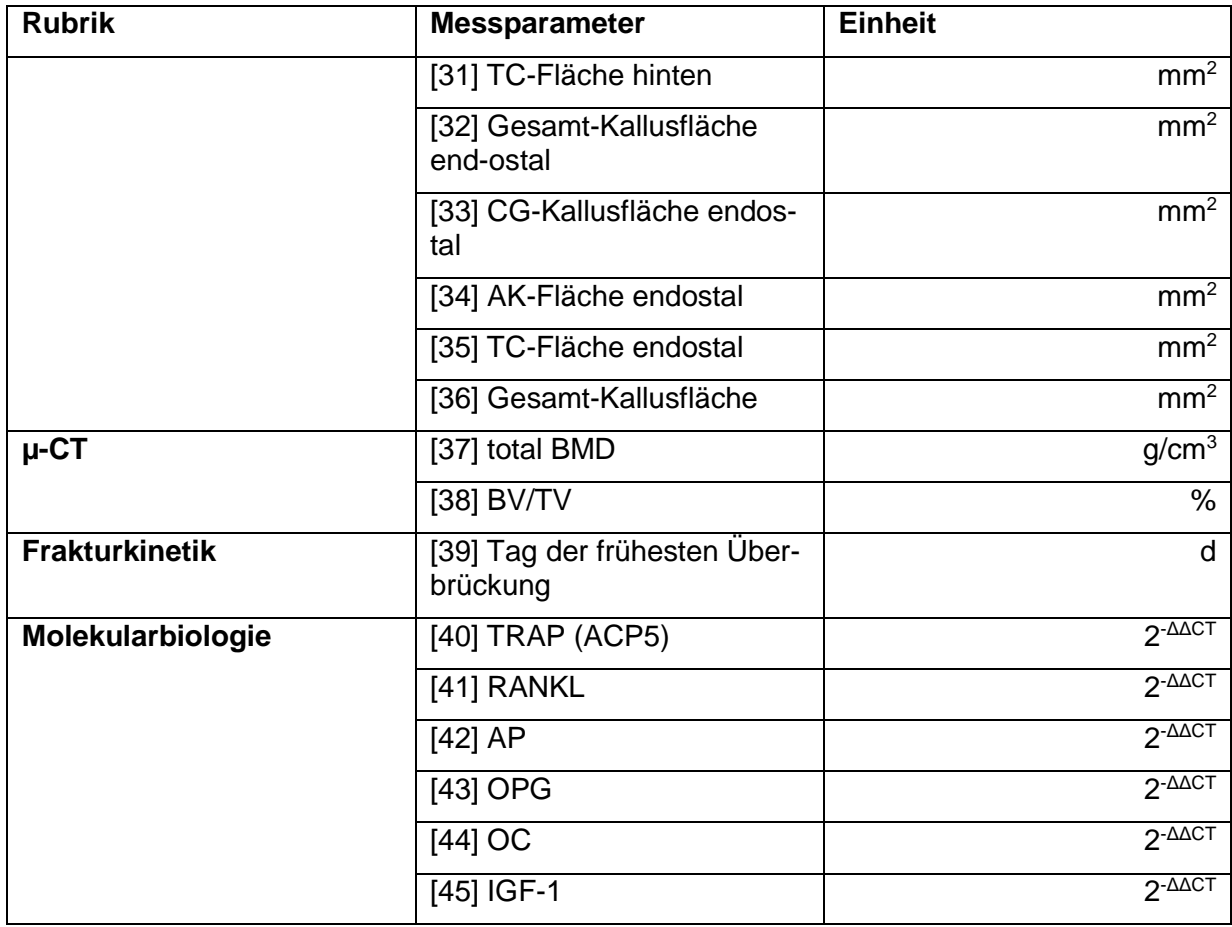

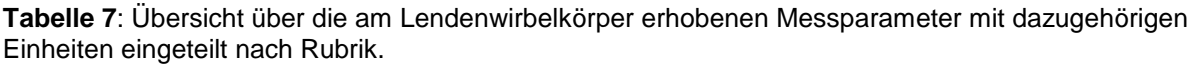

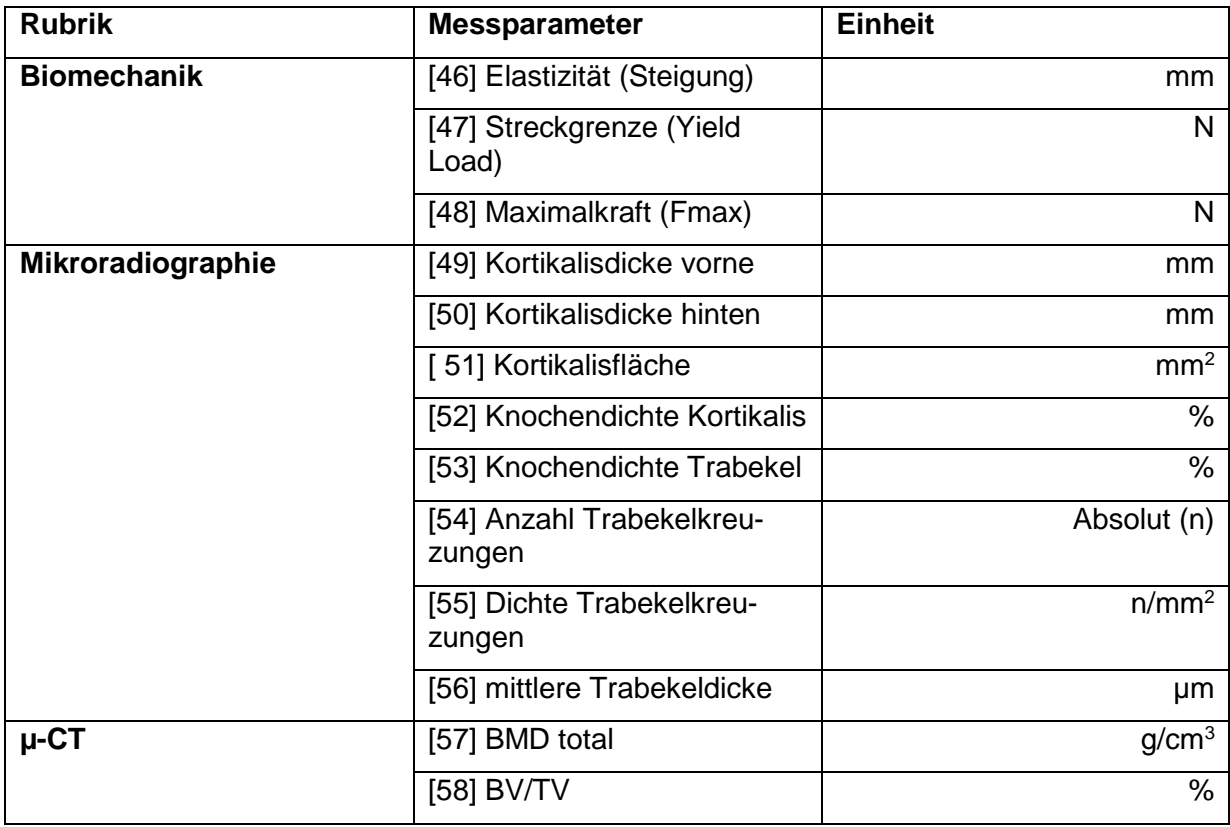

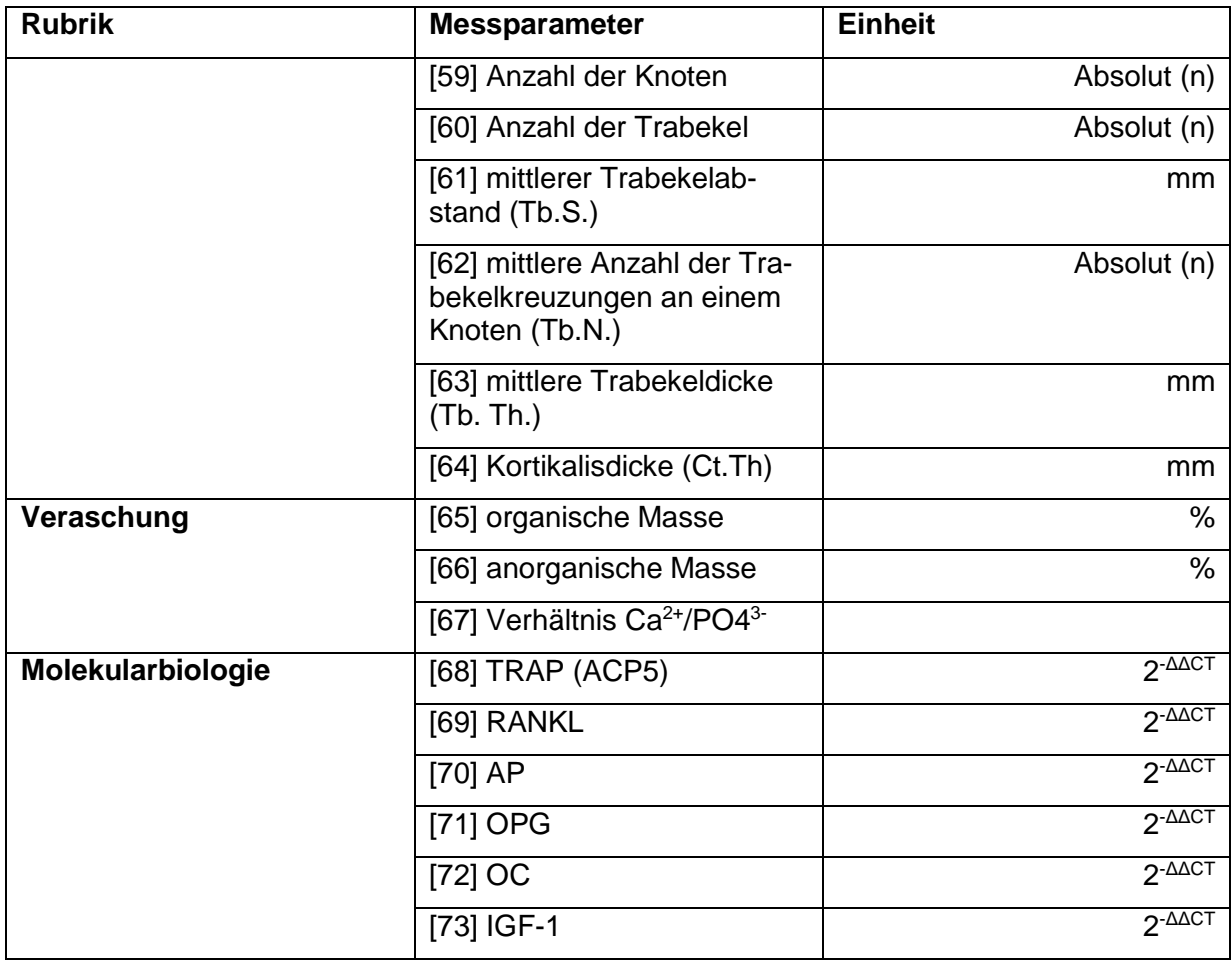

**Tabelle 8:** Übersicht über die am Femur erhobenen Messparameter mit dazugehörigen Einheiten eingeteilt nach Rubrik.

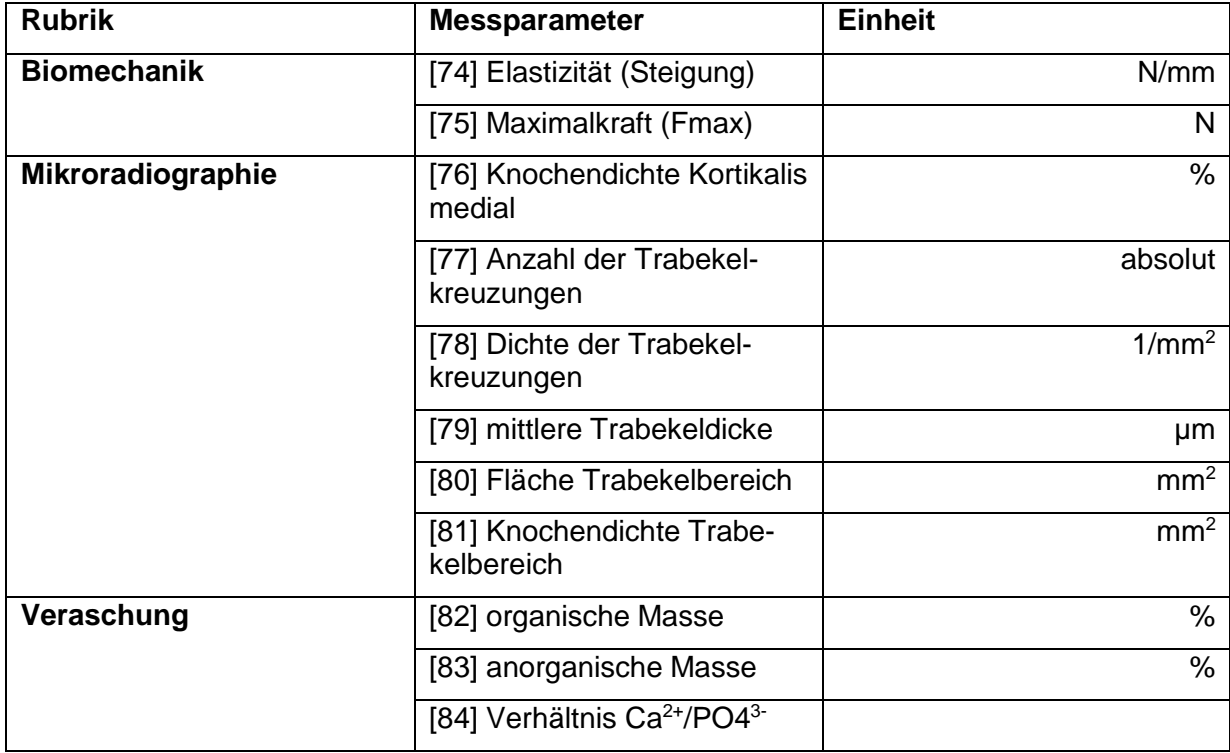

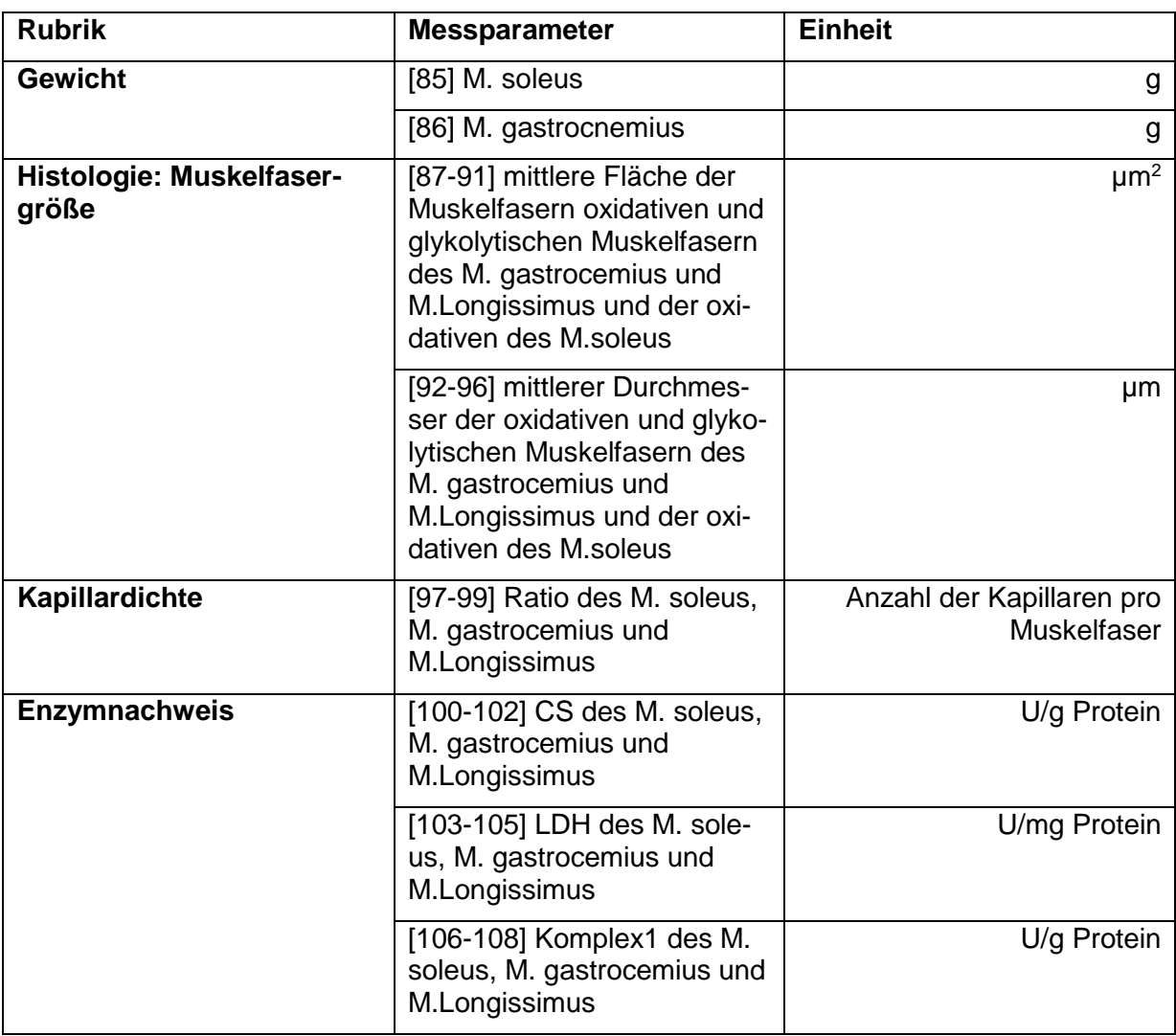

**Tabelle 9:** Übersicht über die am Muskel erhobenen Messparameter mit dazugehörigen Einheiten eingeteilt nach Rubrik.

# **2.1.3 Tierexperimenteller Versuchsablauf**

Die Informationen zu der Tierhaltung und Durchführung der Versuche sowie der Datenerhebung stammen aus den oben erwähnten Dissertationen und Journalpublikationen. Vor allem die verschiedenen Untersuchungen der Materialen zur Erhebung der Daten werden im Folgenden zusammenfassend dargestellt. Für detailliertere Informationen zum Aufbau und Ablauf der Untersuchungen sei auf die im Text und im Literaturverzeichnis angegebenen Veröffentlichungen und Dissertationen verwiesen.

**Tabelle 10:** Übersicht der Veröffentlichungen zu den Tierversuchen und Angabe der jeweiligen Tierschutzgenehmigungsnummer.

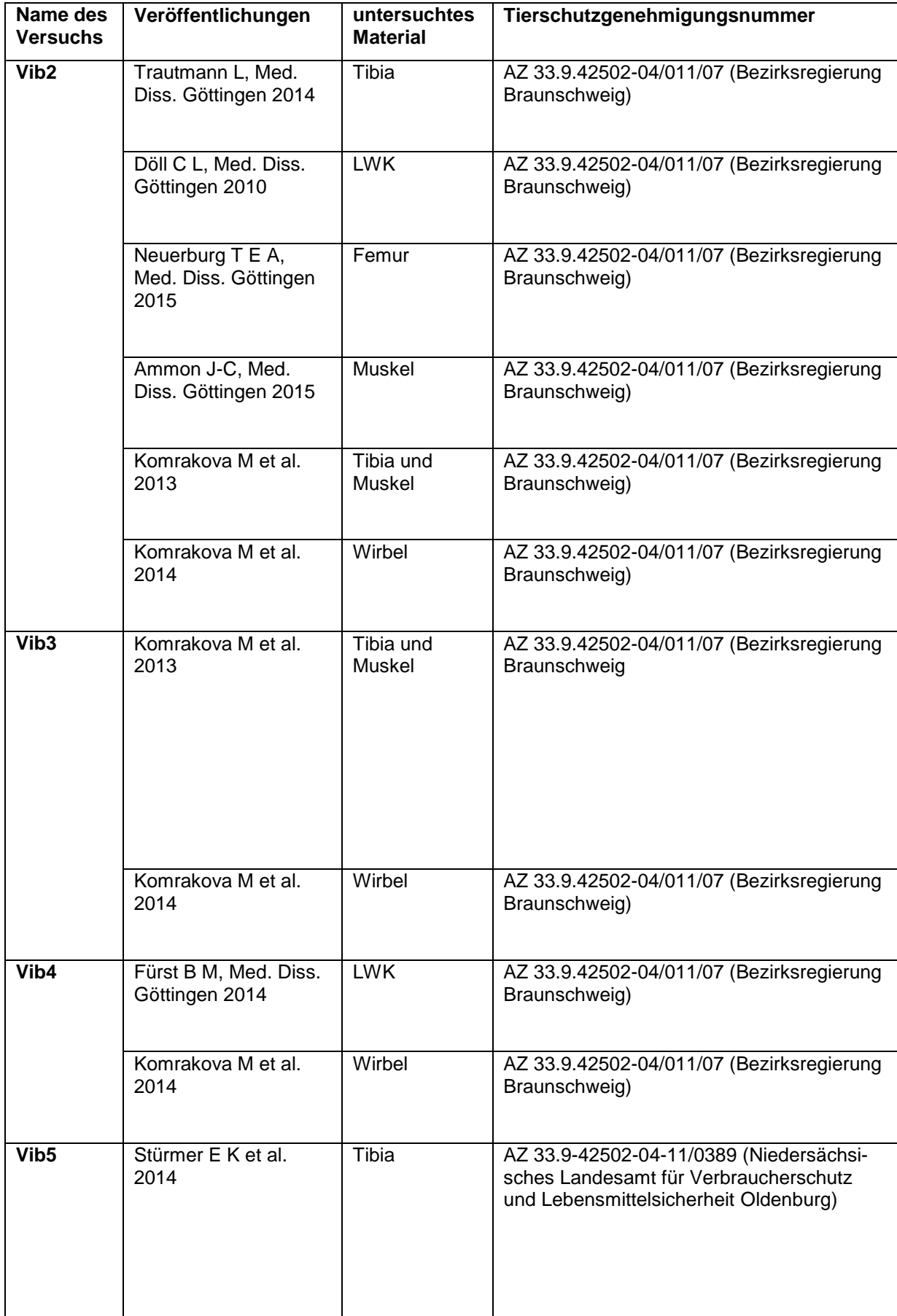

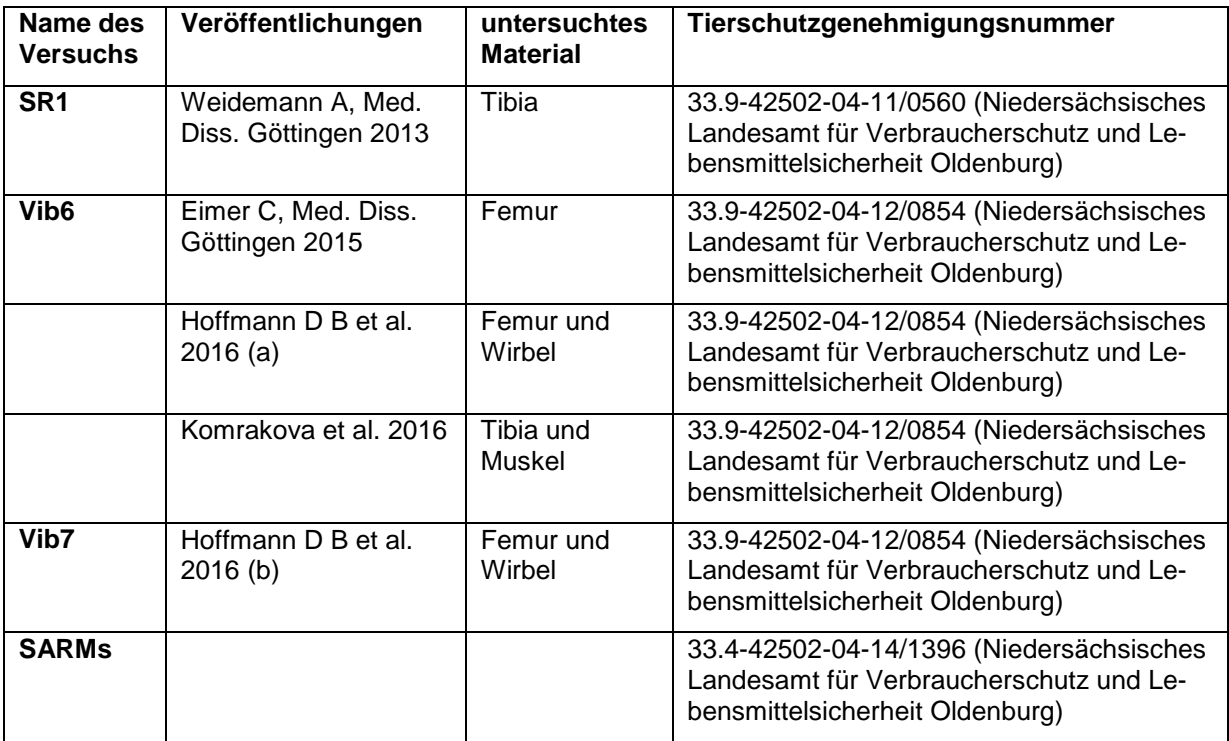

#### 2.1.3.1 **Tierhaltung und Ablauf der Versuche**

Alle Versuchstiere befanden sich während der gesamten Versuchsdauer in der Zentralen Tierexperimentellen Einrichtung (ZTE) der Universitätsmedizin Göttingen. Die Durchführung aller Versuchsreihen und die Datenauswertung erfolgten ebenfalls in der Universitätsmedizin Göttingen.

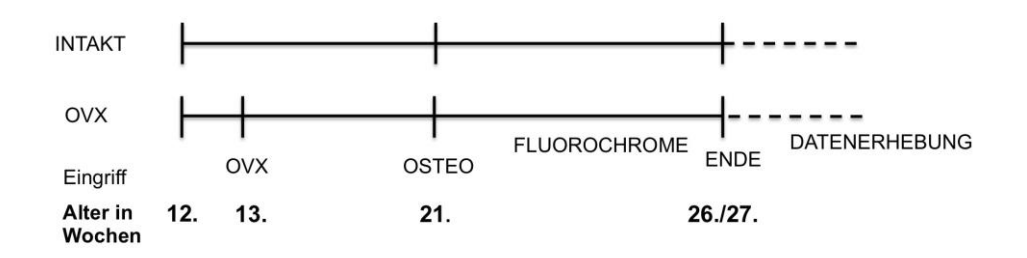

**Abbildung 2:** Schematische Darstellung des tierexperimentellen Versuchsablaufs.

Im Alter von 12 Wochen kamen die Ratten in das Forschungslabor. Nach einer Woche Regeneration wurde an den Tieren der Gruppe ovx die Ovariektomie durchgeführt. Im Alter von 21 Wochen erhielten alle Tiere die Osteotomie der Tibiae. Im Anschluss wurden für die spätere Beurteilung der Frakturheilungskinetik an definierten Zeitpunkten Fluorochrome subcutan gespritzt. Im Alter von 26 bzw. 27 Wochen endeten die Versuche, die Tiere wurden getötet und in den folgenden Wochen wurde an den gewonnenen Materialien (Serum, Tibiae, Femora, Lendenwirbelkörper und Muskeln) die verschiedenen Untersuchungen zur Datenerhebung durchgeführt.

Die 8 Versuche wurden an weiblichen Ratten des Stammes Sprague Dawley durchgeführt. Zum Zeitpunkt der Lieferung waren die Ratten 12 Wochen alt und wurden in

Gruppen von 4-5 Tieren pro Käfig bei 22°C +/- 1°C Raumtemperatur und einem 12- Stunden Tag-Nacht-Rhythmus gehalten. Tierpfleger und Tierärzte der ZTE versorgten die Tiere über die Dauer der gesamten Versuche und stellten ihr Wohlbefinden und ihre Gesundheit sicher. Wasser und Futter in Form von sojafreien Pellets (SM R/M, 10mm, Ssniff Spezial Diät GmbH, Soest, Deutschland) stand den Tieren jederzeit zur freien Verfügung. Durch wöchentliches Wiegen der Ratten und des Futters wurde die Nahrungsaufnahme kontrolliert. Nach einer Woche der Akklimatisation wurden die Tiere zu Beginn jeder Versuchsreihe im Alter von 13 Wochen mit Ausnahme der intakten Kontrollgruppe, ovariektomiert. Diese erfolgte in einer intraperitonealen Narkose mit Ketamin und Xylazin. Im Anschluss gab man den Ratten 8 Wochen Zeit, damit sich eine Osteoporose bei den ovariektomierten Tieren entwickeln konnte (Kalu 1991), bevor die beidseitige metaphysäre Osteotomie der Tibiae aller Ratten mit anschließender Osteosynthese unter gleicher Narkose wie bei der Ovariektomie erfolgte. Der transversale Osteotomieschnitt (*Pulsed Ultrasound Säge* Pezosurgery R; Mectron Medical Technology, Carasco, Italien) distal des Knies wurde anschließend von ventromedial mit einer 5-Loch-T-Platte (Platten und Schrauben von Stryker Trauma, Selzach, Schweiz) osteosynthetisch versorgt (Trautmann 2014, Weidemann 2013). Während der Zeit des Heilungsprozesses wurden den Tieren an fest definierten Tagen verschiedene Fluorochrome nach Rahn subcutan injiziert. Diese dienen zur späteren Beurteilung der Frakturheilungskinetik (Rahn 1976). Der Spritzplan in Abhängigkeit von der Therapiedauer ist in der folgenden Tabelle dargestellt.

**Tabelle 11:** Spritzplan der Fluorochrome mit Angabe des jeweiligen Färbungszeitraums in Abhängigkeit von der Therapiedauer.

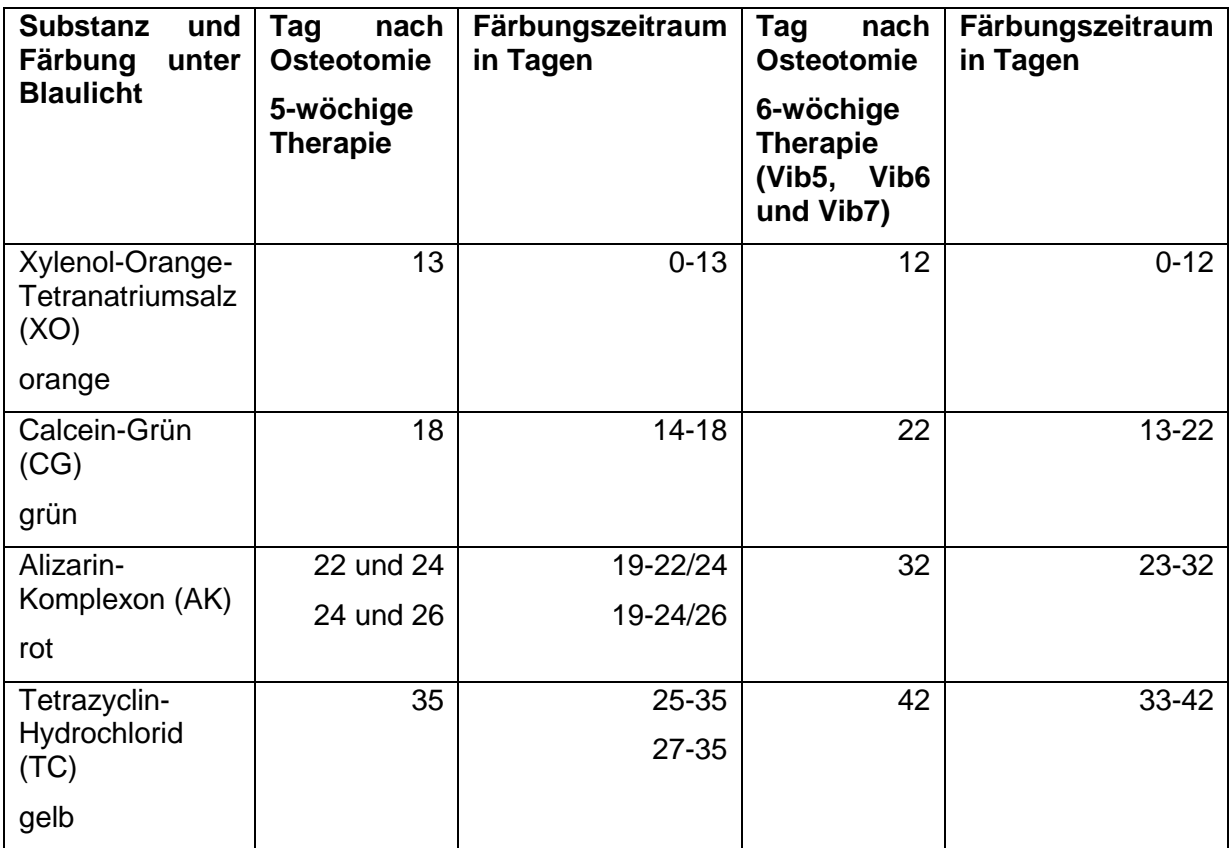

# **2.1.4 Versuchsende und Materialgewinnung**

Fünf bzw. sechs Wochen nach der Operation erfolgt die Tötung der Ratten in tiefer CO2-Narkose durch Dekapitation mit anschließender Obduktion und Präparation der für die Messung notwendigen Knochen und Muskeln. Außerdem wurde zu diesem Zeitpunkt das Blut für die Serumbestimmungen gewonnen und bis zur Analyse bei -20°C gelagert (Stürmer et al. 2014). Hierbei wurden die Uteri der Tiere entnommen und gewogen, um eine korrekte Ovariektomie festzustellen (Döll 2010, Fürst 2014,Trautmann 2014, Weidemann 2013). Danach wurden die Osteosyntheseplatten und Schrauben vorsichtig von den Tibiae entfernt und die Knochen sorgfältig von Weichgeweberesten gesäubert. Pro Tier wurde randomisiert je eine Tibia für die mechanischen, histologischen und computertomographischen (µCT) Untersuchungen bei -20°C asserviert. Die kontralateralen Knochen wurden bis zur Genexpressionsanalyse in Flüssigstickstoff bei -80°C gelagert (Komrakova et al. 2013). Beidseitig wurden die Mm. gastrocnemii, Mm. soleus und Mm. longissimi abpräpariert, gewogen und bei -80°C in Flüssigstickstoff für die histologischen Untersuchungen und die Enzymdiagnostik asserviert (Komrakova et al. 2013). Die Lendenwirbelkörper der Ratten wurden sorgfältig von Weichgewebe gesäubert und LWK 1-5 bei -20°C gelagert (LWK 1 für die Mikroradiographieuntersuchung, LWK 2 für die Veraschung, LWK 3 für die µ-CT- Untersuchung, LWK 4 für die biomechanischen Untersuchungen, LWK 5 für die Validierung der Biomechanik), LWK 6 wurde für die Genanalyse bei -80°C in Flüssigstickstoff gelagert (Döll 2010, Komrakova et al. 2014). Die Femora der Tiere wurden ebenfalls unter Sorgfalt freipräpariert und gesäubert und bis zur weiteren Untersuchung (Biomechanik, Veraschung, Mikroradiographie) bei - 20°C gelagert (Eimer 2015).

## **2.1.5 Datenerhebung**

#### 2.1.5.1 **Serum-Analyse**

Das bei der Dekapitation gewonnene Blut wurde in der Abteilung für klinische Chemie der Universitätsmedizin Göttingen unter Verwendung von automatischen chemischen Analysegeräten (Modular P Chemestry Analyzer Roche/Hitachi Diagnostics, Indianapolis, USA) und kommerziell erhältlichen Analyse-Kits (Roche) nach Gebrauchsanweisung (Roche Diagnostics, Mannheim Deutschland) untersucht. Die alkalische Phosphatase wurde dabei mithilfe eines colormetrischen Nachweises gemessen. Das Osteocalcin wurde durch einen Elektrochemiluminescence Immunoassy nachgewiesen und für die Bestimmung der Kreatinkinase wurde eine reverse Reaktion und Aktivierung mit Acetylcysteine durchgeführt (Komrakova et al 2013, Stürmer et al 2013). Ab August 2012 wurden die Geräte auf Architect c1600analyzer (Abott, Wiesbaden, Deutschland) umgestellt und in diesem Zuge die Untersuchung aus Kostengründen auf die alkalische Phosphatase und Kreatinkinase beschränkt. Die Geräteumstellung betraf folgende Versuche: Vib6, Vib7 und SARMs.

#### 2.1.5.2 **Knochenanalysen**

#### **2.1.5.2.1 Biomechanische Tests von Tibiae, Femora und Lendenwirbelkörpern**

Die biomechanischen Tests zur Messung der Knochenstärke für die Femora, Tibiae und Wirbelkörper wurden alle an derselben Materialprüfmaschine (145660 Z020/TND, Zwick/Roell, Ulm, Deutschland) zusammen mit der dazugehörigen Software (testXpert, Zwick/Roell, Ulm, Deutschland) durchgeführt (Döll 2010, Eimer 2015, Fürst 2014, Trautmann 2014, Weidemann 2013, Komrakova et al. 2013,

Komrakova et al. 2014, Stürmer et al. 2014). Je nach zu untersuchendem Knochen wurde individuell vorgegangen, um die Parameter zu erhalten.

Für alle Messungen gleich war, dass die zu untersuchenden Knochen zunächst bei Raumtemperatur aufgetaut wurden, bevor sie auf eine jeweils für den Knochen spezifische Platte gelegt wurden. Die Platten sind jeweils so konzipiert, dass ein Wegrutschen während der Krafteinwirkung verhindert wird. Mit dem LWK wurde ein Kompressionstest durchgeführt, mit der Femur ein Bruchtest und mit der Tibia erfolgte ein Biegetest. Nach der definierten Lagerung der Knochen wurde die korrekte Position des für jeden Knochen spezifischen Stempels am Knochen überprüft. Dazu verwendete man eine Vorkraft von 1 N. Bei korrekter Position erfolgte im Anschluss die jeweilige Messung. Hierbei hatte der Stempel jedes Mal einen Vorschub von 5 mm/min. Für den Wirbelkörper wurden die Elastizität (Steigung im linearen Teil des Kraft-Weg-Diagramms; N/mm), Streckgrenze (Yield Load; Endpunkt der elastischen Deformation; N) und die maximale Kompressionskraft (Fmax; N) bestimmt, für den Bruchtest der Femora die Maximalkraft (Fmax; N) und die Elastizität (Steigung; N/mm) und an den Tibiae erfolgte die Messung der Streckgrenze und Elastizität. Für die Tibiaversuche war die Maschine war so eingestellt, dass bei den Kompressionsund Biegetests ein Bruch der Knochen vermieden wurde. Für die Wirbelversuche erfolgte die Krafteinwirkung des Stempels bis zum ersten Bruch, bei den Femurversuchen bis zum Bruch des Knochens. Dazu war die Software so eingestellt, dass die Krafteinwirkung des Stempels bei den LWK bei Erreichen der maximalen Kompressionskraft bzw. bei 30N und bei den tibialen Messungen bei einem Abfall der Kraft um 2 N bzw. einer Änderung des linearen Kurvenverlaufs um 2 mm sowie bei den Femora nach dem Bruch des Knochens beendet wurde. (Döll 2010, Fürst 2014, Komrakova et al 2014,Komrakova et al. 2013, Eimer 2015, Trautmann 2014, Weidemann 2013, Stürmer 2014, Neuerburg 2015).

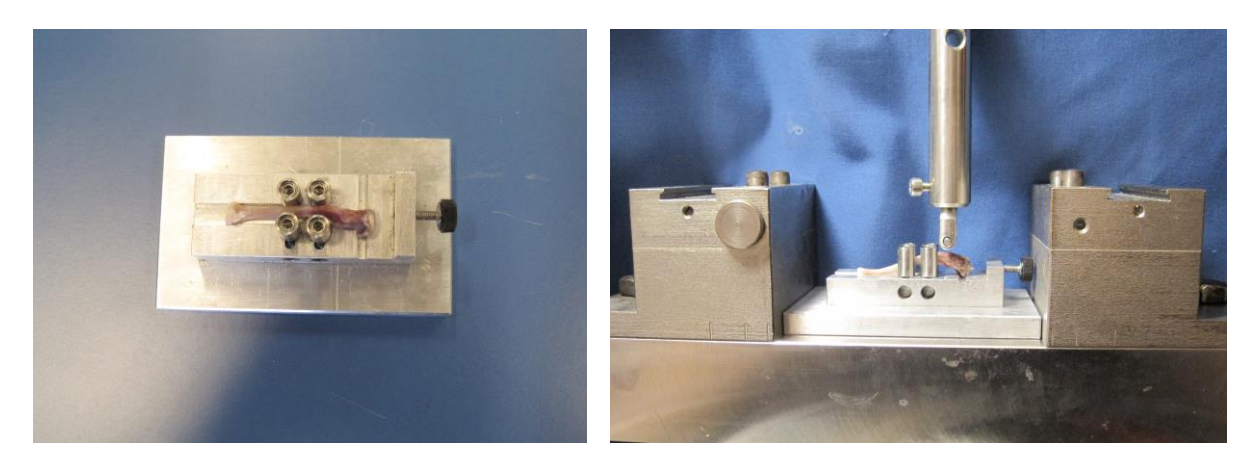

**Abbildung 3:** Darstellung der Lagerung der Tibia in der Bruchmaschine (Weidemann 2013).

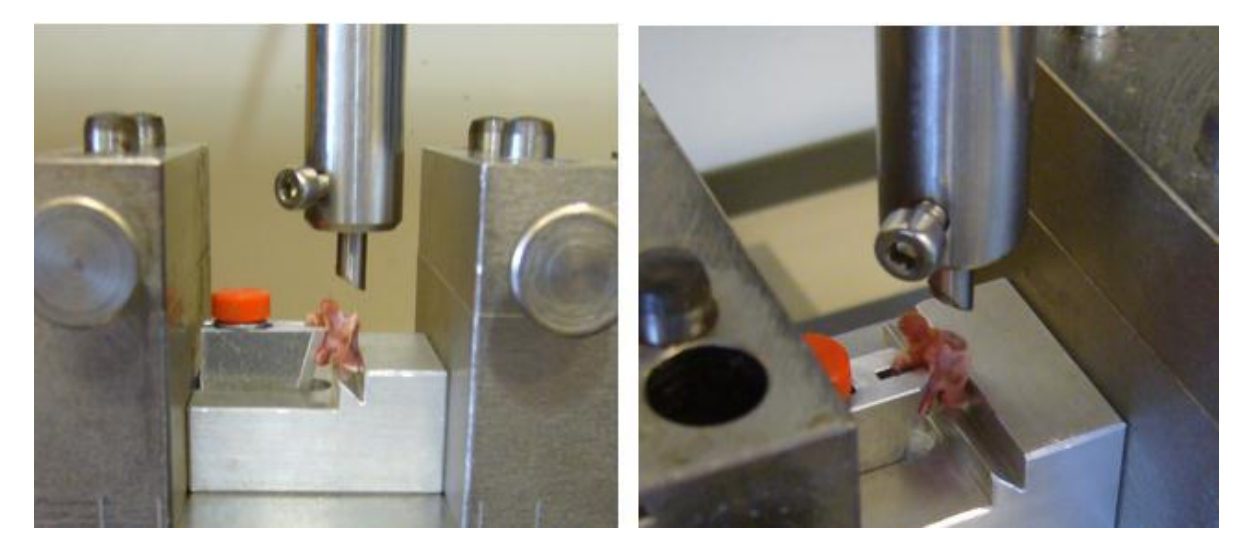

**Abbildung 4:** Darstellung der Lagerung des Wirbelkörpers in der Bruchmaschine (Döll 2010).

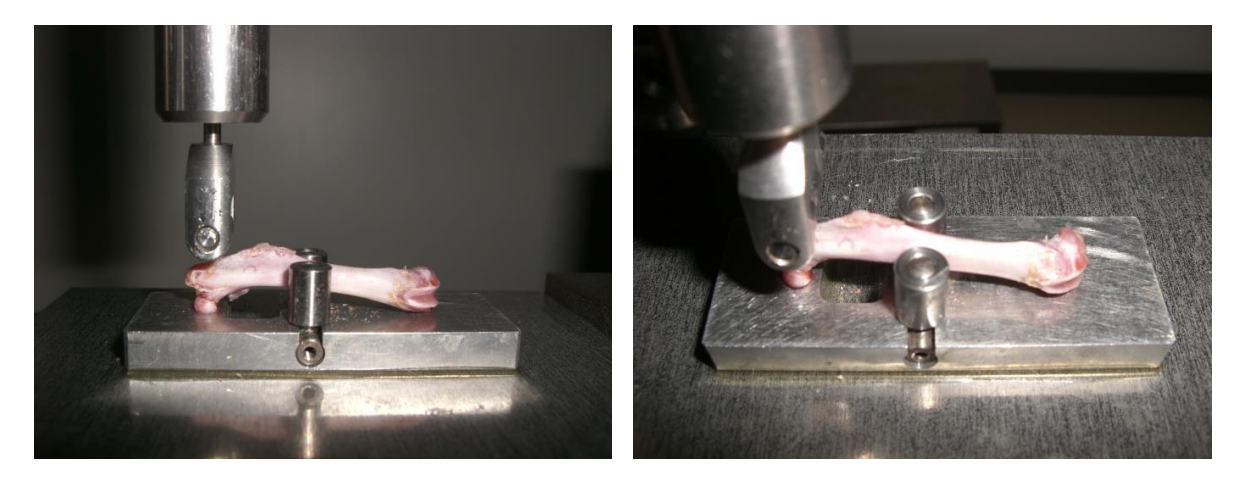

**Abbildung 5:** Darstellung der Lagerung des Femur in der Bruchmaschine (Neuerburg 2015).

Validierung des Testverfahrens:

Um die Reliabilität der Versuche zu validieren und die Messfehler seitens der Untersucher möglichst gering zu halten, wurden vor den eigentlichen biomechanischen Biege- und Bruchtests Vorversuche durchgeführt. Dafür wurden für die Tibia- und die Femur-Versuche Ober- und Unterschenkelknochen von je 10 Testratten verwendet, die den Versuchstieren in Größe und Gewicht ähnlich waren. Es wurden die Tests zur Ermittlung der Elastizität und Maximalkraft und zusätzlich der Streckgrenze bei den Tibia-Versuchen im Rechts-Links-Vergleich durchgeführt (Stürmer et al. 2006). Die intraindividuellen Abweichungen wurden bestimmt. Lagen die Abweichungen unter 15 % bzw. <10%, konnten sie als physiologisch angesehen und mit der Durchführung der Versuchsreihe begonnen werden (Trautmann 2014, Weidemann 2013).

Da für die Kompressionstests der Lendenwirbelkörper der übliche Rechts-Links-Vergleich nicht möglich ist, verglich man die Werte der Steigung, Yield Load und Fmax der LWK 4 und LWK 5 von 10 Testratten miteinander (Döll 2010, Fürst 2014). Auch hier ging man bei einem Unterschied von < 10% im Sinne eines Rechts-Links-Unterschieds von einem physiologischen Unterschied aus (Fürst 2014). Im Anschluss konnte mit den biomechanischen Untersuchungen der Versuchsknochen begonnen werden.

#### **2.1.5.2.2 Veraschung von Femora und Ledenwirbelkörpern**

Die Veraschung von Femora und Lendenwirbelkörpern erfolgte zur Bestimmung des Anteils von organischer und anorganischer Masse sowie des Calcium- und Phosphatgehaltes der Knochen. Diese Versuche wurden in der Abteilung medizinische Mikrobiologie, Akkreditiertes Hygiene- und Trinkwasserlabor der Universität Göttingen, durchgeführt (Fürst 2014).

Die Bestimmung der anorganischen Masse bei den Femora und LWK erfolgte analog. Für die Wirbelkörper wurde hierbei der zweite Lendenwirbelkörper (LWK 2) verwendet. Zunächst wurden die Knochen für 30 Minuten bei Raumtemperatur aufgetaut (Döll 2010, Fürst 2014), um dann die anorganische Substanz aus dem Glührückstand des jeweiligen Knochens bestimmen zu können. Dazu wurde die Masse des Knochens vor und nach der Veraschung bestimmt. Anhand dieser Werte konnten die prozentualen Anteile der organischen und anorganischen Substanz in Relation zum Knochengewicht wie folgt bestimmt werden (Döll 2010, Fürst 2014, Eimer 2015, Neuerburg 2015):

% organische Substanz =  $((m \text{ vor Version} - m \text{ nach Version}) * 100)$  /  $m \text{ vor Version}$ 

 $%$  anorganische Substanz =  $100 - %$ organische Substanz

Im Anschluss daran erfolgte die Bestimmung des Calcium- und Phosphatgehaltes der Knochen durch Säureaufschluss und anschließende Verdünnung, um im Vertrauensbereich der Messmethode zu liegen. Die Messung des Phosphatgehaltes erfolgte durch Photometrie eines Phosphat-Molybdänblau-Komplexes (Spectral photometer DM4, Zeiss, Deutschland; DIN EN ISO 6878:2004). Die Atomabsorbtionsspektroskopie (4100, PerkinElmer, Deutschland; DIN EN ISO 7980:2000) wurde zur Bestimmung des Calciumgehaltes verwendet. Sie wurden relativ zur Masse (50 g) bestimmt und in Prozent angegeben. (Komrakova et al. 2014, Döll 2010, Eimer 2015, Fürst 2014).

#### **2.1.5.2.3 µ-CT- Untersuchungen von Tibiae und Lendenwirbelkörpern**

Das hier verwendete Gerät (eXplore Locus SP-Scanner, GE Healthcare, Ontario, Kanada) hat eine Röhrenspannung von 72 kVp und eine Stromstärke von 90 µA. Die Durchleuchtungszeit beträgt 1600 ms für 900 Projektionen pro Rotation (360°) und die Auflösung liegt bei 0,029 mm. Für die Auswertung der 3D-Rekonstruktion wurde das MicroView-Programm (v2.1.2, GE Healthcare) und für die Dichte- und Volumenmessungen das von der Abteilung Radiologie der Universitätsmedizin Göttingen entwickelte Programm 3D Analyze (v1.000.4) verwendet (Komrakova et al 2013, Komrakova et al 2014, Trautmann 2014, Fürst 2014). Im Juli 2011 fand ein Wechsel des Dichten/Kalibrierungsphantoms statt. Für die Versuche Vib4, Vib5, SR1, Vib6, Vib7 und SARMs wurde ein Phantom mit 5 Einschlüssen verwendet. Das vorherige Phantom hatte 3 Einschlüsse und wurde getrennt von den Knochen eingescannt. In dem neuen Verfahren wurden die Knochen, je 3 Tibiae bzw. 6 LWK gleichzeitig mit dem Kalibrierungsphantom gescannt (Fürst 2014, Trautmann 2014, Weidemann 2013). Das Kalibrierungsphantom enthielt Einschlüsse (3 oder 5) aus Hydroxylapatit unterschiedlicher standardisierter Dichten. Mithilfe der bekannten

Dichtewerte der Phantome war es später möglich, die Graustufen der Rekonstruktion in Hounsflield-Einheiten umzuwandeln und anschließend in *bone mineral desitiy*  (g/cm<sup>3</sup> ) unzurechenen (Weidemann 2013). Für die Messungen wurden die Knochen (je 3 Tibiae oder 6 LWK) in Probenzylinder gelagert und gut abgepolstert, um ein Verrutschen der Knochen während der Messungen und eine daraus resultierende Unschärfe der Bilder zu verhindern (Weidemann 2013, Trautmann 2014, Fürst 2014). Dazu eignet sich hier Schaumstoff sehr gut, da er die Röntgenstrahlen kaum abschwächt (Weidemann 2013). Die Polsterung ist deswegen so wichtig, da das µ-CT nicht, wie das CT für Menschen, um die zu untersuchende Person herumfährt, sondern sich die Proben um den Detektor drehen (Weidemann 2013).

Es wurden randomisiert jeweils 9 Tibiae bzw. 6 LWK 3 pro Versuchsgruppe gescannt (Trautmann 2014, Weidemann 2013, Fürst 2014).

| Geräteparameter           | <b>Wert und Einheit</b> |
|---------------------------|-------------------------|
| Röhrenspannung            | 72 kVp                  |
| Stromstärke               | $90 \mu A$              |
| Durchleuchtungszeit       | 1600 ms                 |
| Rotation                  | 360°                    |
| Projektionen pro Rotation | 900                     |
| <b>Binning</b>            | 2x2                     |
| Auflösung                 | $0,029$ mm              |

**Tabelle 12**: Überblick über die Geräteparameter des µ-CTs nach den Leitlinien von Bouxsein et al. (2010) aus Stürmer 2014.

Nach dem Scannen der Knochen und der Rekonstruktion der Daten konnte die Auswertung mithilfe der Software erfolgen. Dazu wurde zunächst ein Grauwertdiagramm der Elektronendichte (Massendichte) aus den Daten des festgelegten Messbereichs erstellt. Mithilfe des Kalibrierungsphantoms konnte die Massendichte in die benötigte Mineraldichte umgerechnet werden (Weidemann 2013, Trautmann 2014, Valencia et al. 2006).

#### **2.1.5.2.4 Mikroradiographie von Tibiae, Femora und Lendenwirbelkörpern**

Für die histomorphometrischen Untersuchungen mussten zunächst Schnittpräparate angefertigt werden. Dazu wurden die ersten Lendenwirbelkörper (LWK 1) und die aus der vorangegangenen µ-CT-Untersuchung verwendeten Tibiae und Femora der Tiere genutzt. Die Knochen wurden in aufsteigenden Alkoholreihen zunächst entwässert und entfettet. Im Anschluss wurden sie in einem Gemisch aus Methymatacrylat, Dibutylphtalat und Benzylperoxid für 21 Tage zum Einbetten gelagert. Danach konnten die ausgehärteten Präparate mithilfe einer Innenlochsäge (Leica SP 1600 Diamantsäge) in feine Scheiben (100 µm ± 20 µm) gesägt werden. Für die Untersuchungen wurden jeweils drei aufeinanderfolgende zentrale Schnitte gewählt und zuvor geröntgt (Röhrenspannung: 10 oder 40 kV, Stromstärke: 0,3 mA, Belichtungszeit: 3 min.; Faxitron Röntgengerät, Hewlett Packard, San Diego, USA, Model Nr. 43855A) und die Microradiographie-Bilder (Kodak Professional Film, Industrex SR 45 Film ISO 9002; Rochester, New York, USA) nach dem Trocknen beschriftet und archiviert wurden (Döll 2010, Eimer 2015, Trautmann 2014, Weidemann 2013).

Danach erfolgte die Digitalisierung der Bilder. Die Einstellungen der Kamera (Leica DC 300F oder Leica DFC 490, Bensheim, Deutschland) und Beleuchtung (Kaltlichtlampe Leica KL 1500 LCD, Bensheim, Deutschland) wurde dabei bei allen Versuchen gleich gehalten. Die Auswertungen wurden durch ein Stereomakroskop der Firma Leica (MZ 7-5, Bensheim, Deutschland) und mit der Leica Quantimet QWin 2003 Software durchgeführt (Computer: Intel Pentium4, 2,6 GHz). Alle Auswertungen haben verblindet stattgefunden, sodass kein Untersucher während der Untersuchung Kenntnis davon hatte, aus welcher Gruppe das Tier, dessen Knochen ausgewertet wurde stammt.

Für jede Knochenart wurde vorab ein fest definierter Messrahmen festgelegt (Stürmer et al. 2010). Innerhalb des jeweiligen knochenspezifischen Messrahmens konnten dann die Ausmessungen der verschiedenen Messbereiche erfolgen. Zur Veranschaulichung dienen die folgenden Abbildungen (Abb. 6-8).

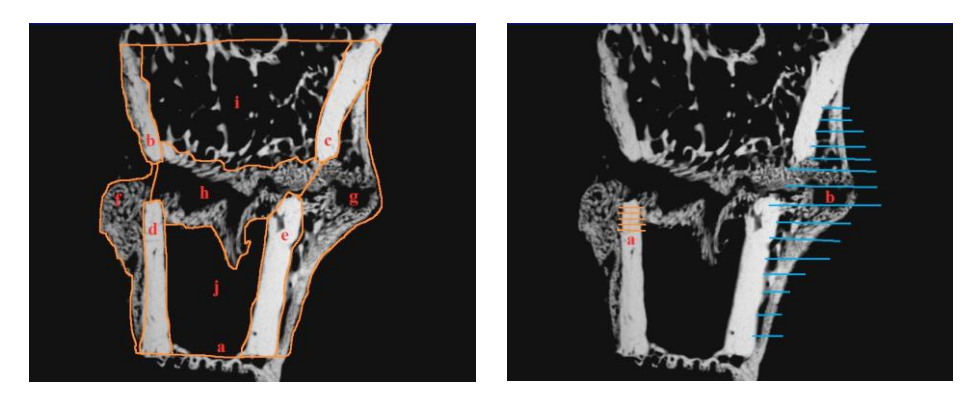

**Abbildung 6:** Flächendefinition der Messbereiche für die mikroradiologischen Untersuchungen an der Tibia.

Abbildung links: a = gesamter Knochen, inkl. Kallus, b = Kortikalis proximal/plattennahe, c = Kortikalis proximal/plattenfern, d = Kortikalis distal/plattennahe, e = Kortikalis distal/plattenfern, f = Kallus plattennahe, g = Kallus plattenfern, h = endostaler Kallus, i = proximale Trabekelfläche, j = distale Trabekelfläche. Plattennahe bezeichnet die Knochenseite an welcher die Osteosyntheseplatte befestigt war. Folglich ist die plattenferne Seite der Knochen, welcher der Osteosyntheseplatte gegenüber liegt. Abbildung rechts: a = Kortikalisdicke, b = Kallusdicke. (Weidemann 2013)

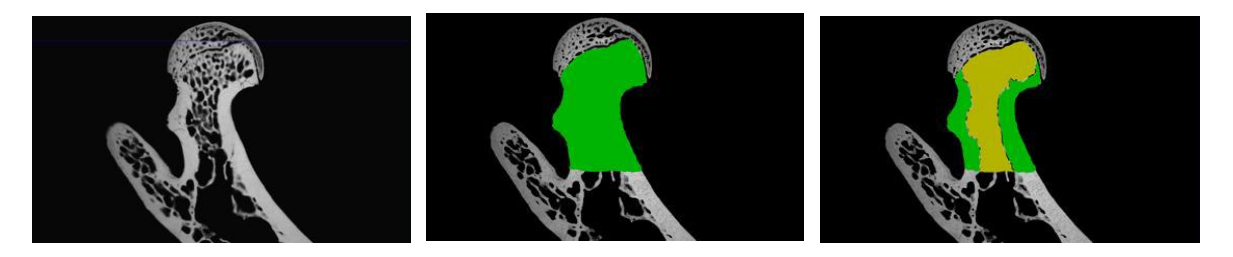

**Abbildung 7:** Flächendefinition der Messbereiche für die mikroradiologischen Untersuchungen am Femur.

Links: Korrekte Position im definierten Messrahmen, wobei die Epiphysenlinie des Caput fermoris die proximale Grenze bildet. Mitte: in grün dargestellt ist die gesamte Fläche des Messbereichs für den Femur. Rechts: Die grüne Fläche zeigt die kortikale Fläche, in Gelb wird der trabekuläre Anteil gezeigt. (Neuerburg 2015)

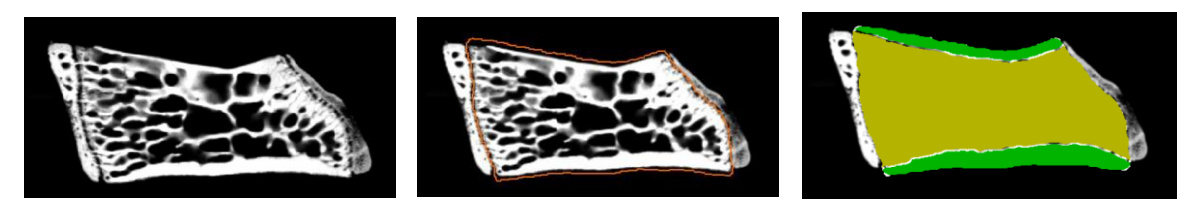

**Abbildung 8:** Flächendefinition der Messbereiche für die mikroradiologischen Untersuchungen am Lendenwirbelkörper.

Links: Dargestellt wird die Gesamtfläche des Wirbelkörpers anhand eines digitalisierten Bildes der Mikroradiographie. Mitte: Die rote Linie markiert den manuell von Untersucher eingezeichneten Messbereich für den gesamten Wirbelkörper. Die rote Linie verläuft entlang des äußeren Randes der Kortikalis, die kranila und kaudal gelegenen Epiphysen werden nicht in die Messungen mit einbezogen. Rechts: In gelb dargestellt ist der trabekuläre Anteil, in Grün stellt sich der kortikale Anteil dar. Die kaudale und kraniale Begrenzung bilden die Epiphysenfugen (Döll 2010).

Nach Optimierung der Bildschärfe und der Kontrasteinstellungen wurden dann mithilfe der Software durch die Graudetektion alle Knochenstrukturen identifiziert und die für die jeweiligen Knochen festgelegten Messwerte bestimmt (Tabelle 6, Tabelle 7, Tabelle 8) (Trautmann 2014, Weidemann 2013, Eimer 2015, Döll 2010, Komrakova et al. 2013, Stürmer et al. 2014).

#### Validierung des Testverfahrens:

Um Messfehler durch den Untersucher möglichst gering zu halten, wurden vor den eigentlichen Versuchen Testdurchläufe durchgeführt. Hierzu wurden von den Untersuchern ein oder mehrere (3 bis 5) Knochen an mehreren aufeinanderfolgenden Tagen (3 bis 5) untersucht und ausgewertet. Die Abweichung der Ergebnisse vom Mittelwert jedes Knochens soll <10% (<5% Weidemann 2013 und Döll 2010) sein (Döll, 2010, Trautmann 2014, Weidemann 2013).

#### **2.1.5.2.5 Polychrome Sequenzmarkierungen der Tibiae**

Mit der polychromen Sequenzmarkierung ist es möglich, die Kinetik der Frakturheilung zu beurteilen. Mit ihrer Hilfe lassen sich, anders als bei den statischen Untersuchungen im µ-CT und der µ-Radiologischen Untersuchung, Informationen über den zeitlichen Ablauf der Frakturheilung gewinnen. Dazu wurden den Tieren zu Lebzeiten verschiedenen Fluorochrome zu festen Zeitpunkten nach Rahn (1976) subcutan injiziert (siehe Tabelle 11) Nach der Applikation bildet das jeweilige Fluorochrom ein Chelatkomplex mit Calcium, welcher dann im Rahmen der Mineralisierung der neuen Knochenbildung in die Knochensubstanz eingebaut wird. Knochen mit einer hohen Umbaurate färben sich somit stärker an, als solche mit einer niedrigeren (Weidemann 2013). Aufgrund der definierten Zeitpunkte der Fluorochrom-Applikation lässt sich bestimmen, wann welcher Knochenanteil gebildet wurde, weil sich die Chelate immer nur in den Knochen einlagern können, der zum Zeitpunkt der Injektion neu gebildet wird und noch nicht von anderen Chelaten besetzt ist (Weidemann 2013, Trautmann 2014).

Die zur Mikroradiographie hergestellten Knochenschnitte konnten für die Auswertung der polychromen Sequenzmarkierung verwendet werden. Dazu wurden sie mit Eukitt (Fa. Kindler, Freiburg, Deutschland) auf Objektträgern (76 x 52 mm) fixiert (Weidemann 2013, Trautmann 2014). Durchgeführt wurde die Untersuchung mit einem Auflicht-Fluoreszenz-Stereomakroskop der Firma Leica (MZ 7-5 mit FluoroCombi III, Bensheim, Deutschland). Unter Blaulicht wurden die Schnitte betrachtet und ausgewertet und von einer Kamera (Leica KL 1500 LCD/ Leica DC 300F, Bensheim, Deutschland) die sich zusammen mit einer Lichtquelle (Quecksilberhöchstdrucklampe, 50 oder 100 Watt) an dem Makroskop befand, mithilfe der Software auf einen PC übertragen. Es wurden jeweils standardisierte Einstellungen gewählt, die sich schon bei den vorangegangenen mikroradiographischen Versuchen bewährt hatten (Trautmann 2014, Weidemann 2013).

Für die Auswertung wurde der gleiche Messrahmen gewählt und die gleichen Flächen definiert wie zuvor bei der mikroradiologischen Untersuchung der Tibia. Diesmal erfolgte die Auswertung unter Blaufluoreszenz. Es folgte die Definition der fluoreszenzmarkierten Knochenflächen. Dazu wurden einzelne gleichfarbige Anteile markiert und zu einer Fläche zusammengefügt (Abb 9) (Trautmann 2014, Weidemann 2013).

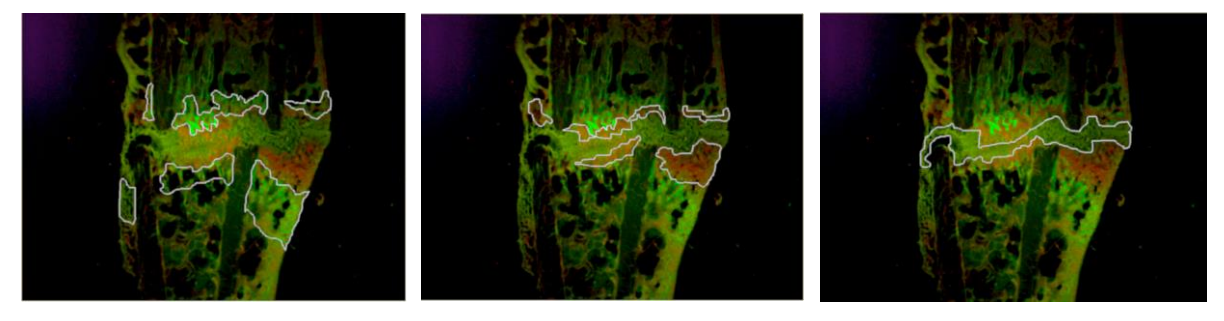

**Abbildung 9:** Darstellung der verschiedenen mit Fluoreszenz markierten Flächen.

Von Links nach Rechts: CG = grün leuchtende Bereiche, AK = rot leuchtende Bereiche und TC = gelb leuchtende Bereiche. Markierung unter Blaulichtfluoreszenz. (Mit freundlicher Genehmigung von Dr. med. Anna Weidemann).

#### Validierung:

Wie auch bei Versuchen zuvor wurde auch bei der Fluoreszenzuntersuchung zunächst eine Validierung des Untersuchers vorgenommen, um die Messfehler durch den Untersucher möglichst gering zu halten. Dazu wurden wieder Vorversuche mit einer randomisiert ausgewählten Tibia von einem Testtier, das in Größe und Gewicht ähnlich zu den Versuchstieren war durchgeführt. Es wurden jeweils alle Parameter (siehe Tabelle 6), wie im eigentlichen Versuch, an 3 bis 5 aufeinanderfolgenden Tagen bestimmt (Weidemann 2013). Wichen die Ergebnisse weniger als 5% von den Mittelwerten ab, so konnten die Schwankungen als physiologisch angesehen und die Versuche begonnen werden (Weidemann 2013).

#### **2.1.5.2.6 Zeitpunkt der frühesten Frakturspalt- Überbrückung**

Um die periostal beginnende Überbrückung zu erkennen, wurden bis zu 11 histologische Schnitte je Tibia herangezogen und ausgewertet. Da sich, wie schon oben erwähnt, immer der Knochen anfärbt, der bis zur Injektion eines Fluorochroms gebildet und noch nicht von einem anderen Fluorochrom besetzt ist, konnte anhand der Farbe, deren Intensität und der Fläche des Gewebes der Zeitpunkt der erstmaligen Überbrückung abgeschätzt werden. Eine zarte Grünfärbung zum Beispiel lässt auf eine Überbrückung an Tag 16 schließen, da Calcein-Grün an Tag 18 injiziert wurde. War die Grünfärbung hingegen großflächiger präsent, sprach dies für eine früher stattgefundene knöcherne Überbrückung an Tag 14. Dazu sah man sich jeden einzelnen Schnitt jeder Tibia (bis zu 10 Schnitte) an und wählte den Tag der frühesten Knochenüberbrückung. Danach bildete man aus den ermittelten Zeitpunkten der einzelnen Tibiae den Mittelwert für die Versuchsgruppe (Trautmann 2014; Weidemann 2013; Komrakova et al. 2013; Stürmer et al. 2013).

## **2.1.6 Muskelanalysen**

Die bei der Sektion asservierten und bei -80°C in Flüssigstickstoff gelagerten Muskeln (M. gastrocnemius, M. soleus, M. longissimus) wurden zu Querschnittpräparaten verarbeitet. Dazu wurden sie mithilfe eines Kryostats (Frigocut 2800E, Leica Instruments, Nussloch, Deutschland) bei -20°C in Serienquerschnitte von 12 µm Dicke geschnitten und diese auf Objektträger gebracht und mithilfe von 1 bis Tropfen Aquatex® (Firma Merck) fixiert (Komrakova et al. 2013, Ammon 2015, Kling 2015).

### 2.1.6.1 **Herstellung der Präparate und Messung der Fläche und des Durchmessers der verschiedenen Fasertypen**

Die Auswertungen des Umfangs und der Fläche der verschiedenen Fasertypen erfolgte nach ATPase-/Diaphorase-Färbung nach Horák (Komrakova et al. 2013, Ammon 2015, Horák 1983).

Nach Peter et al. werden die Muskelfasern in drei Typen unterteilt (siehe Abbildung10):

Langsame (rote = Typ I) oxydativ arbeitende Muskelfasern (Abb. 10 c),

schnelle (weiße= Typ IIB) glykolytisch arbeitende Fasern (Abb. 10 a) und ein schneller Zwischentyp (Abb. 10 b) (IIA = oxydativ / glykolytisch).

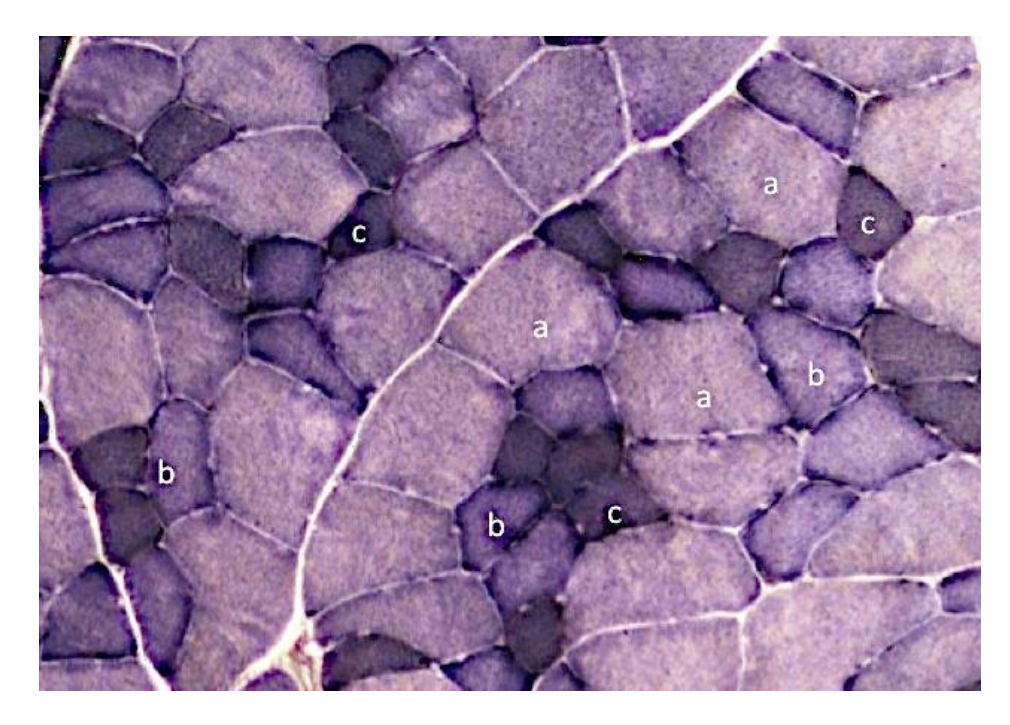

**Abbildung 10:** Darstellung der verschiedenen Muskelfasertypen in der ATPase-Färbung des M. longissimus.

a - glykolytisch, b - intermediär, c - oxidativ. (Mit freundlicher Genehmigung von Charlotte Rechholtz)

Die verschiedenen Fasertypen sind nach der Färbung zu erkennen, und es folgten die Ausmessungen der Muskelfaserflächen und der Umfänge der verschiedenen Muskelfasern. Da die beiden oxidativen Fasertypen (Typ I und Typ IA) nur schwer voneinander zu unterscheiden sind (Armstrong und Phelps 1984), wurden sie gemeinsam ausgewertet (Komrakova et al. 2013). Ausgemessen wurden mindestens 90 Fasern je Typ. Diese waren auf drei Felder (je 30 Fasern/Typ) à 1 mm<sup>2</sup> pro Querschnitt aufgeteilt. Da der M. soleus hauptsächlich aus oxidativen Muskelfasern besteht, wurde hier auf die Auswertung der glykolytischen Fasern verzichtet und sich auf die Untersuchungen an den oxidativen Fasern beschränkt (Komrakova et al. 2013, Komrakova et al. 2011, Ammon 2015, Kling 2015).

#### 2.1.6.2 **Herstellung der Präparate und Bestimmung der Kapillardichte**

Für die Analyse der Kapillaren wurden die Schnitte in einer 100%-igen Ethanol/Chloroform/Eisessig-Lösung eingelegt. Im Anschluss folgte eine Amylase-PAS-

Färbung nach Andersen 1975 und anschließender Färbung in Schiff'scher Reagenzlösung (Roth, Karlsruhe, Deutschland). Abschließend wurden die Schnitte mit 10% Kaliumsulfatlösung behandelt (Komrakova et al 2013, Ammon 2015). Für die Auswertung wurden drei willkürlich gewählte Flächen von 1 mm<sup>2</sup> Größe gewählt und die sich darin befindlichen Muskelfasern und Kapillaren gezählt. Daraus bildet man dann das Verhältnis von Kapillaren zu Muskelfasern (Komrakova et al. 2013, Komrakova et al. 2011, Ammon 2015, Kling 2015).

#### 2.1.6.3 **Auswertungen der histologischen Parameter**

Die Auswertungen der verschieden histologischen Parameter erfolgte mithilfe einer digitalen Kamera (DVC 1310 C, DVC Company, Maidenhesd, UK und seit 2011 Nikon DS-Fi2 High Definition Color Camera Head, Nikon GmbH, Düsseldorf, Deutschland) und eines Mikroskops (Eclipse E 600 Nikon GmbH, Düsseldorf, Deutschland) mit einer 10-fach-Vergrößerung sowie einer Analyse-Software (Lucia G, Laboratory Imaging, Version 4.82, Prag, Tschechische Republik und seit 2011 NIS-Elements AR; Advanced Research, Nikon GmbH, Düsseldorf, Deutschland) (Komrakova et al. 2013, Komrakova et al. 2011, Ammon 2015).

## 2.1.6.4 **Messungen der Enzymaktivitäten der Laktatdehydrogenase, Citrat-Synthase und Komplex 1**

Für die Analyse der Muskelenzyme wurden die Muskelproben zunächst gewogen und in eiskaltem Chappell-Perry-Medium mittels eines Potter-S-Homogenisierers (B. Braun Biotech International, Melsungen, Deutschland) homogenisiert (Komrakova et al. 2013). Bis zur eigentlichen Messung wurden die Proben auf Eis gelagert und Teilproben für die Proteinbestimmung eingefroren (Komrakova et al 2011). Innerhalb von 2 Stunden nach der Homogenisierung fand die Messung der Enzymaktivitäten (Komrakova et al. 2011) in einem Photometer (für Vib2,3,4,5, SR1 und Vib6: LP6; Hach Lange; Düsseldorf, Deutschland, für Vib7 und SARMs1: Biochrom Libra S80; Biochrome; Cambridge; UK) statt (Komrakova et al. 2013). Dabei wurden die Untersuchungen in dreifacher Ausführung bei 30°C über 5 min und einem pH-Wert von 7,4 durchgeführt (Komrakova et al. 2011, Komrakova et al. 2013). Es wurden die Aktivitäten der Laktatdehydrogenase, der Citrat-Sythase und des Komplex 1 gemessen.

# **2.1.7 Molekularbiologische Untersuchung von Tibia und Lendenwirbelkörper**

Für die Untersuchung der Gen-Expression von TRAP, AP, RANKL, OPG, OC und Insulin *like-growth factor-1* (IGF1) wurde das Gewebe homogenisiert (microdismembrator S, Sartorius, Göttingen, Deutschland) und im Anschluss die RNA extrahiert (RNeasyTM Mini Kit, Qiagen, Hilden, Deutschland). Mithilfe eines Photometers (Biometra, Göttingen, Deutschland) konnte die RNA-Menge bestimmt werden und verdünnte RNA-Proben (5 ng/µl) konnten bis zu ihrer Verwendung bei -80°C eingefroren werden. Für die Untersuchung wurden die RNA-Proben (zunächst rückwärts transkribiert (Superscript™ RNase H· reverse-Transkriptase, Promega, Mannheim, Deutschland). Die Expressionsbestimmung erfolgte im Anschluss durch quantitative Echtzeit PCR (qRT-PCR) basierend auf SYBR Green Detektion (PCR QuantiTect® Sybr® Green Kit, Hilden, Deutschland) unter Verwendung von readyto-use Primer-Paaren (Qiagen, QuantiTect Primer Assays) und einem iCycler (CFX96 iQ-System, Bio-Rad Laboratories, München, Deutschland) (Komrakova et al. 2013, Komrakova et al. 2014. Stürmer et al. 2014).

Die qRT-PCR wurde nach der Bedienungsanleitung durchgeführt. Mithilfe der 2<sup>-ΔΔCT</sup>Methode (Livak und Schmittgen 2001) wurde die relative Gen-Expression der zu untersuchenden Genen berechnet und im Verhältnis zu unbehandelten (nicht ovariektomiert, nicht osteotomiert) Ratten im gleichen Alter und vergleichbarem Körpergewicht gesetzt. Als Referenz-Gen diente B2-Mikroglobulin. Die für die Untersuchung ausgesuchten Gene erlauben eine Beurteilung der Osteoblasten- und Osteklastenaktivität auf molekularer Ebene in Hinblick auf die anabolen und katabolen Prozesse (Komrakova et al. 2013, Komrakova et al. 2014. Stürmer et al. 2014).

# **2.2 Methoden**

# **2.2.1 Statistische Methoden**

Die als Excel-Dateien (Microsoft Excel, 2008) gespeicherten Daten wurden zur weiteren Bearbeitung in das Statistikprogramm STATISTICA (Version 12, StatSoft, Tulsa, Okalhoma, USA) importiert. Der grafische Vergleich der Kontrollgruppen erfolgte durch Boxplots. Diese eignen sich zur Darstellung der direkten Vergleiche sehr gut, da sie eine leichte Interpretation von Gruppenvergleichen ermöglichen, indem sie Lage und Streuung der Daten inklusive deren Schiefe und Ausreißer darstellen. Um die Ergebnisse der deskriptiven Analyse zusammenfassend in einer Tabelle darstellen zu können, wurden Mittelwert (± Standardabweichung), Median, Minimum und Maximum für jeden Parameter jeder Versuchsreihe berechnet. Für den Vergleich der Verteilungen zwischen den Gruppen wurde durchweg der nichtparametrische Kruskal-Wallis-Test angewendet, da für alle Parameter nicht ausreichende Evidenz für die Normalverteilungsannahme vorlag. Die Annahme der Normalverteilung wurde mittels Quantil-Quantil-Plots überprüft. Für alle statistischen Tests wurde das Signifikanzniveau mit α= 0,05 festgelegt.

Für die Erstellung der Referenzwerte wurde eine Metaanalyse der relevanten Ergebnisse der Studien durchgeführt. Dafür wurde die Excel-Datentabelle als CSV-Datei (Comma separated values) in das Statistikprogramm R-Studio (Version 3.2.2, https://www.rstudio.com/) importiert. Hier wurden für die relevanten Messgrößen (Tabelle 14) jeweils der Mittelwert ± Standardfehler und das 95%-Konfidenzintervall bestimmt. Dies erfolgte mit der Funktion "rma" des R-Packets "metafor". Diese Werte wurden zur besseren Übersicht graphisch mittels Forest Plots (Abb. 30-37) dargestellt und in Tabelle 17 zusammengefasst.

# **3 Ergebnisse**

# **3.1 Direkter Vergleich der Kontrollgruppen**

## **3.1.1 Graphischer und deskriptiver Vergleich der Kontrollgruppen**

Für die Interpretation der Daten dieser Dissertation wurden die Daten der beiden Kontrollgruppen intakt und ovx für jeden Messparameter jedes Versuches in einer Graphik dargestellt. Auf der Ordinate ist jeweils der gemessene Parameter aufgetragen und die Versuche sind auf der Abszisse dargestellt. Die zwei Kontrollgruppen werden in getrennten Graphiken dargestellt, sodass jede Graphik maximal 8 Boxplots (= 8 Versuche) enthält. Das Abbilden der Boxplots für alle Versuche je Parameter in einem Graphen ermöglicht eine einfachere Interpretation, da die Skalierungen der Einheiten der gemessenen Parameter identisch sind und so außerdem eine bessere Übersicht gewährleistet ist. In den jeweiligen Boxplots entspricht die große Box dem Bereich in welchem 50% der Daten liegen. Das obere und unterer Ende der Box entsprechen dem oberen und unterem Quartil, die Länge der Box bezeichnet man als Interquartilsabstand. Die kleine Box innerhalb der großen Box bildet den Median, welcher das Diagramm in die beiden Bereiche teilt, in denen jeweils 50% der Daten liegen. Die beiden Antennen oder *whisker* beinhalten Extremwerte, die hier definitionsgemäß innerhalb des 1,5-fachen Interquartilsabstandes liegen.

#### 3.1.1.1 **Vergleich der allgemein gemessenen Parameter**

Die allgemein gemessenen Parameter unterteilen sich in drei Serumwerte (alkalische Phospahtase der ovariektomierten Tiere Abb.12, restliche Abb.38 im Anhang) und drei Gewichte (Abb. 38 im Anhang). Im Allgemeinen sind die Boxplots aller Graphen sehr variabel. Allein die graphische Darstellung der Uterusgewichte, vor allem die der ovariektomierten Tiere, stellt sich homogen da.

Bei den Serumwerten lässt sich kein einheitlicher oder eindeutiger Trend erkennen. Die Alkalische Phosphatase (AP) der ovariektomierten Tiere scheint im Verlauf der verschiedenen Versuche leicht anzusteigen (Abb.11, Abb. 38 im Anhang). Die drei je Kontrollgruppe gemessenen Osteocalcinwerte (Abb. 38 im Anhang) sind vergleichsweise stabil geblieben. Bei den restlichen Versuchen ist vor allem die Streuung der Daten variabel. Der Median variiert deutlich bei allen Werten (Abb. 38 im Anhang).

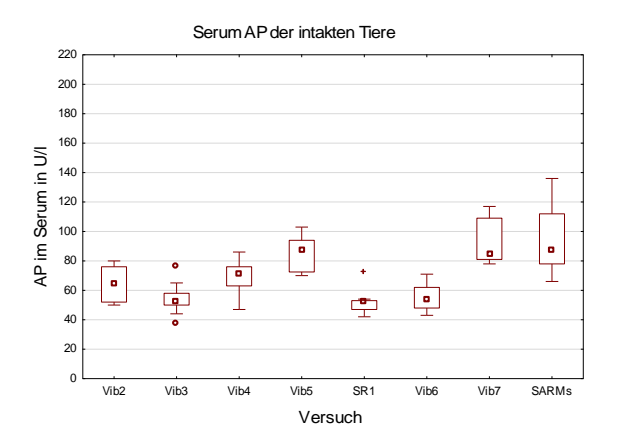

**Abbildung 11:** Graphische Darstellung des Serum-AP der ovariektomierten Tiere im Verlauf der Versuche.

Die zu Versuchsbeginn gemessenen Gewichte der Tiere zeigen für die Versuche Vib2, Vib3, Vib4 (für die intakten Tiere auch Vib5) eine vergleichsweise weite Streuung (Abb. 12 links). Für die Versuche Vib2, SR1, Vib7 und SARMs liegen die Mediane deutlich höher als in den vorherigen Versuchen und Vib6 (Abb. 12). Dieser Trend ist auch, weniger ausgeprägt, bei den Tiergewichten am Versuchsende zu beobachten insbesondere bei den ovariektomierten Tieren (Abb. 38 im Anhang). Die Uterusgewichte beider Kontrollgruppen hingegen unterscheiden sich kaum zwischen den verschiedenen Versuchen. (Abb. 13).

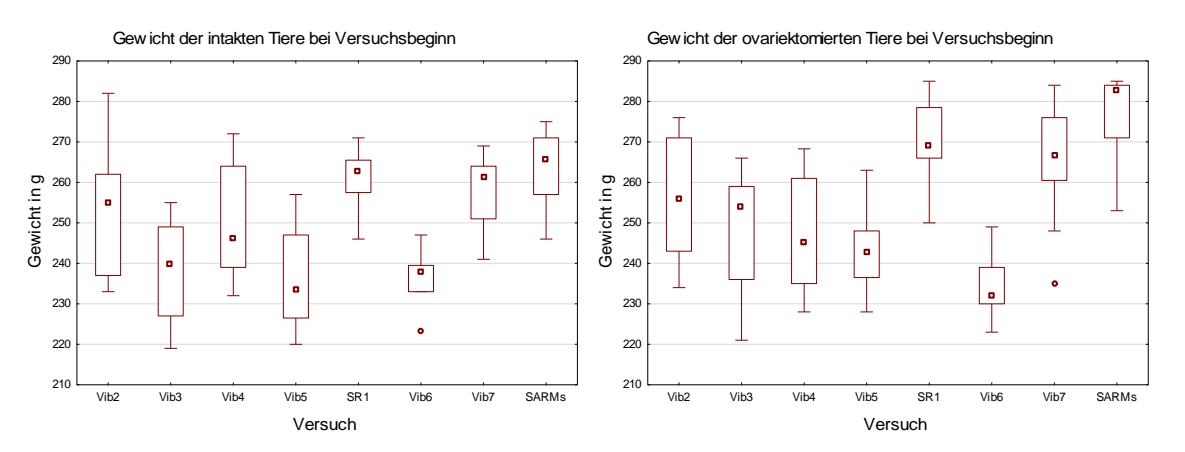

**Abbildung 12:** Graphische Darstellung der Tiergewichte der intakten und ovariektomierten Tiere bei Versuchsbeginn.

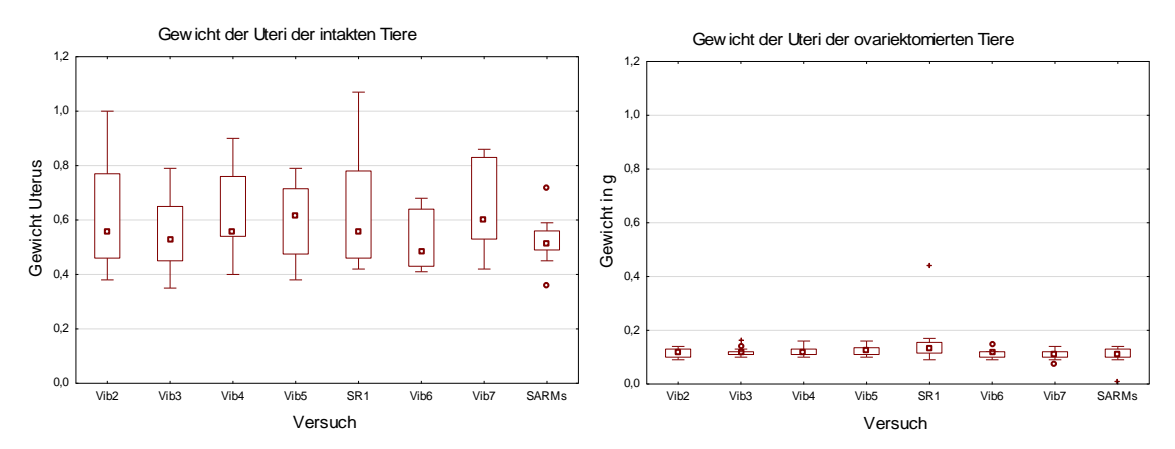

**Abbildung 13:** Graphische Darstellung der Uterusgewichte der Kontrollgruppentiere jeden Versuchs.

#### 3.1.1.2 **Vergleich der an den Tibiae gemessenen Parameter**

Die Ergebnisse der biomechanischen Untersuchungen der Tibiae zeigen im Verlauf der Versuche deutliche Schwankungen. Es gibt einige Ausreißer und Extremwerte in beiden Kontrollgruppen der Steigung und der ovariektomierten Tiere der Yield Load (Abb. 39 im Anhang).

Die Werte der Mikroradiographie zeigen im Verlauf deutliche Abweichungen voneinander. Vor allem sind die Messungen der Knochendicke der Kortikalis, des Knochendurchmessers und der Kallusdicke sehr unterschiedlich (Abb. 14).

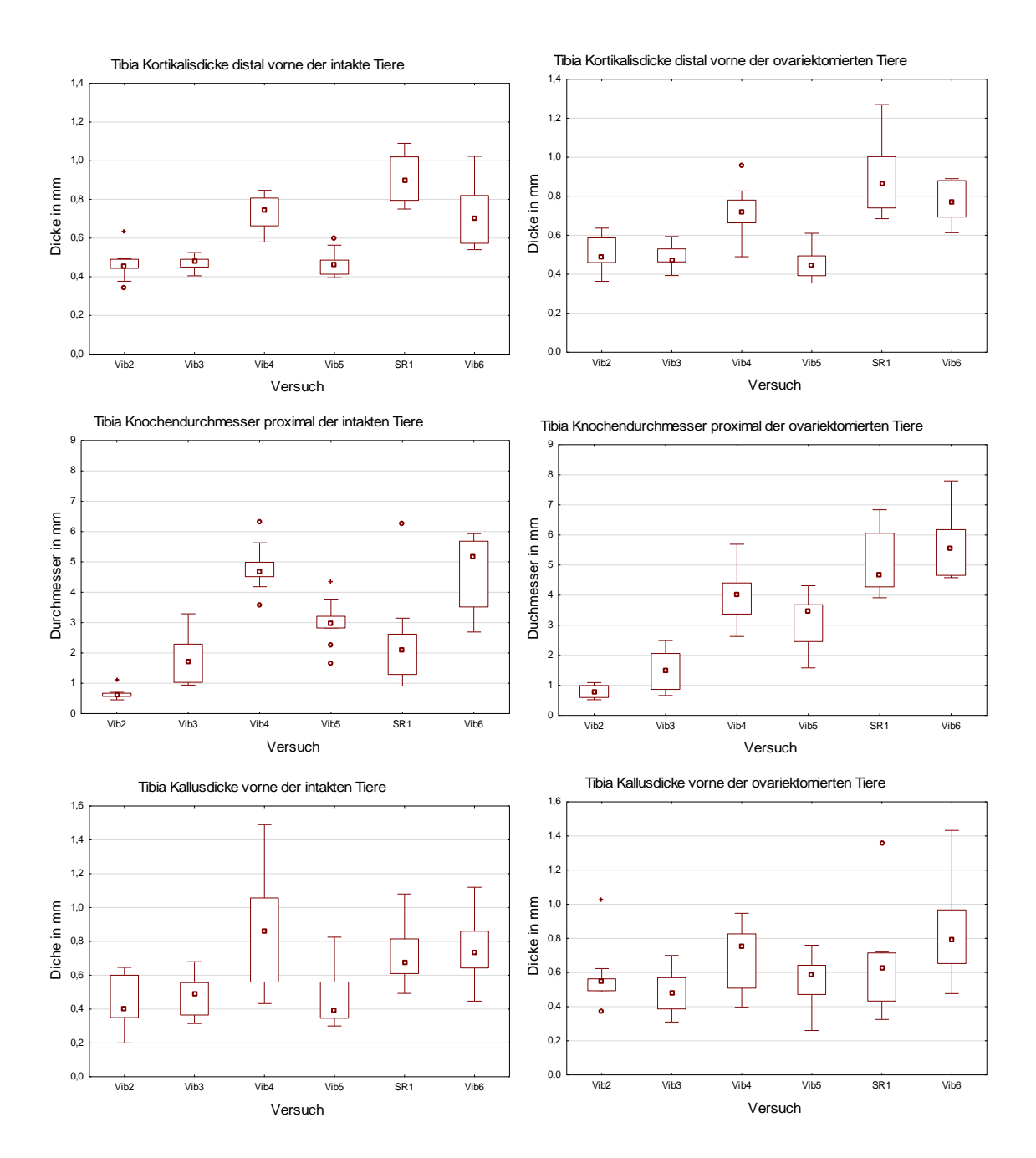

**Abbildung 14:** Graphische Darstellung der Kortikalisdicke, des Knochendurchmessers und der Kallusdicke der intakten und ovariektomierten Kontrollgruppen.

Die Messungen der Dichte des Kallus vorne, hinten und endostal haben im Vergleich der restlichen mikroradiographischen und vor allem der dazugehörigen intakten Kontrollgruppe im Verlauf geringere Schwankungen des Medians (Abb. 15).

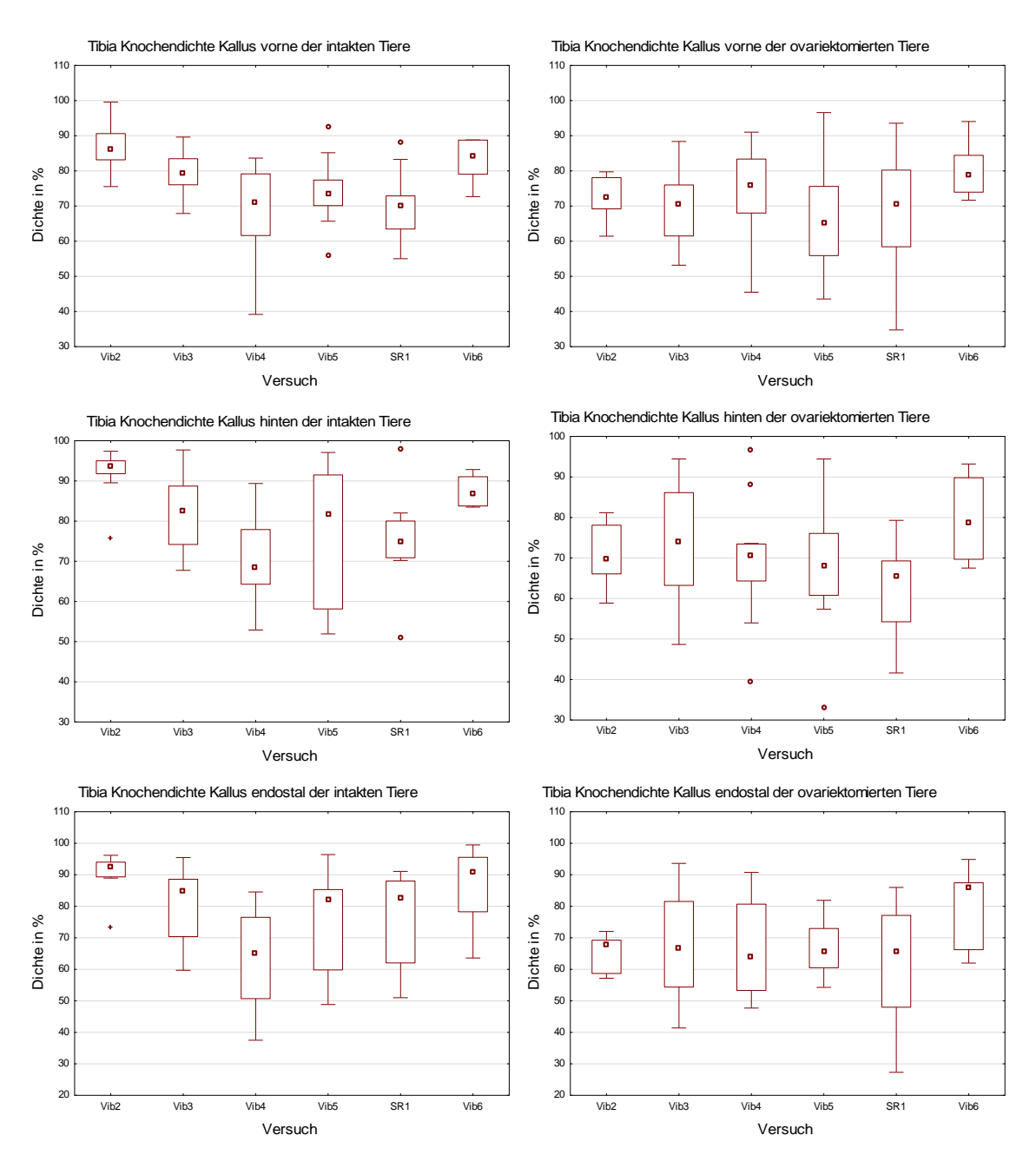

**Abbildung 15:** Graphische Darstellung der Tibia-Kallusdicke vorne, hinten und endostal der intakten (links) und ovariektomierten (rechts) Kontrollgruppe.

Hervorzuheben ist außerdem, dass die Ergebnisse der Trabekelknochendichte und der Anzahl der Trabekelkreuzungen (jeweils der intakten Tiere) eine klare Zunahme der Werte zeigen (Abb. 16 links).

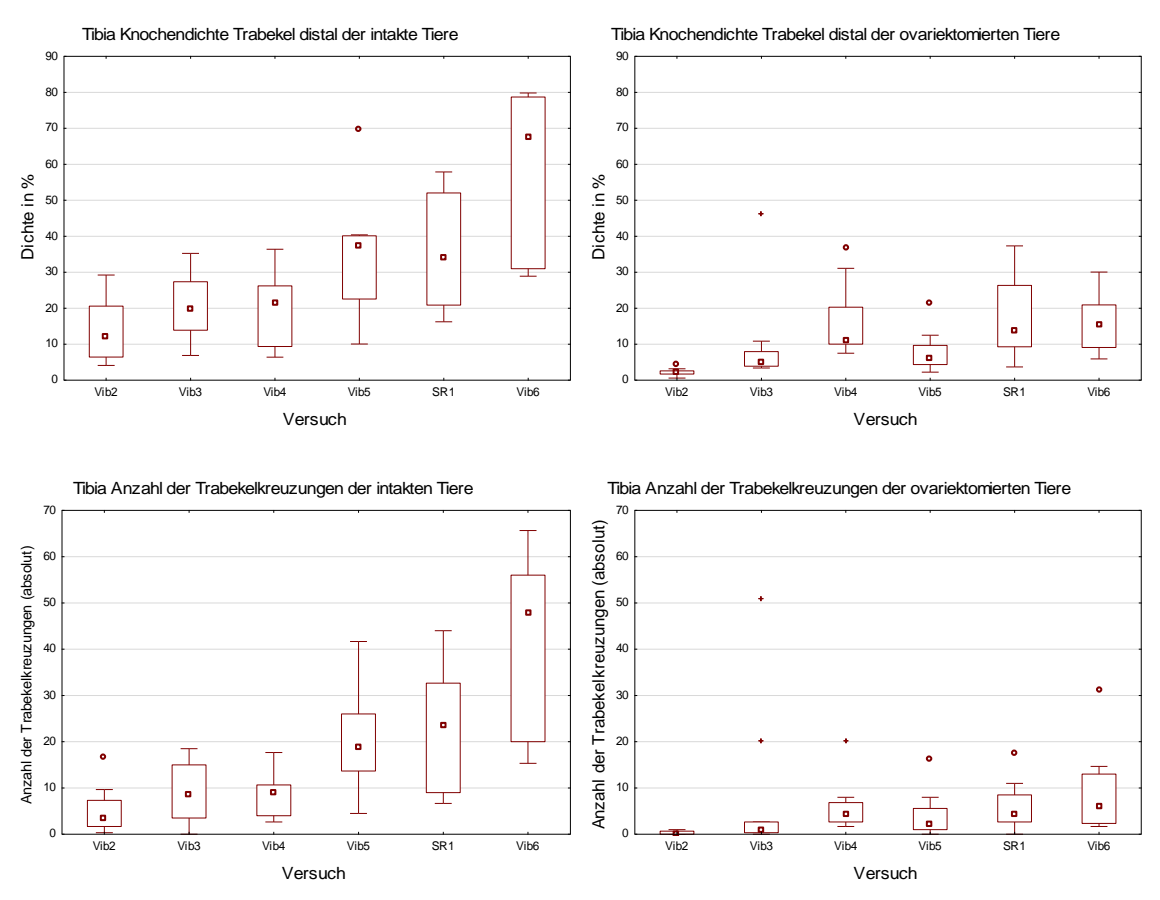

**Abbildung 16:** Graphische Darstellung der tibialen Knochendichte der Trabekel, und der Anzahl der Trabekelkreuzungen der intakten (links) und ovariektomierten (rechts) Kontrollgruppe.

Auffallend bei den Messungen der Fluoreszenz-Untersuchungen ist, dass vor allem die Werte der CG-Fläche vorne der intakten Tiere und die der AK-Flächen vorne beider Kontrollgruppen sehr homogen erscheinen. Die Ergebnisse der restlichen Messungen sind im Verlauf sehr variabel mit unterschiedlicher Streuung und variablen Medianen (siehe Abb. 39 im Anhang).

Die Ergebnisse der Untersuchungen im µ-CT zeigen deutliche Unterschiede zwischen den Versuchen. Die *total BMD* liegt für die Versuche Vib2 und Vib3 deutlich höher als für Vib5, SR1 und SARMs. Auch die Messungen der BV/TV sind stark unterschiedlich. Die Werte nehmen bis zu Versuch SR1 bei den intakten Tieren und Vib5 der ovariektomierten Tiere kontinuierlich ab, um dann wieder anzusteigen (Abb. 17).

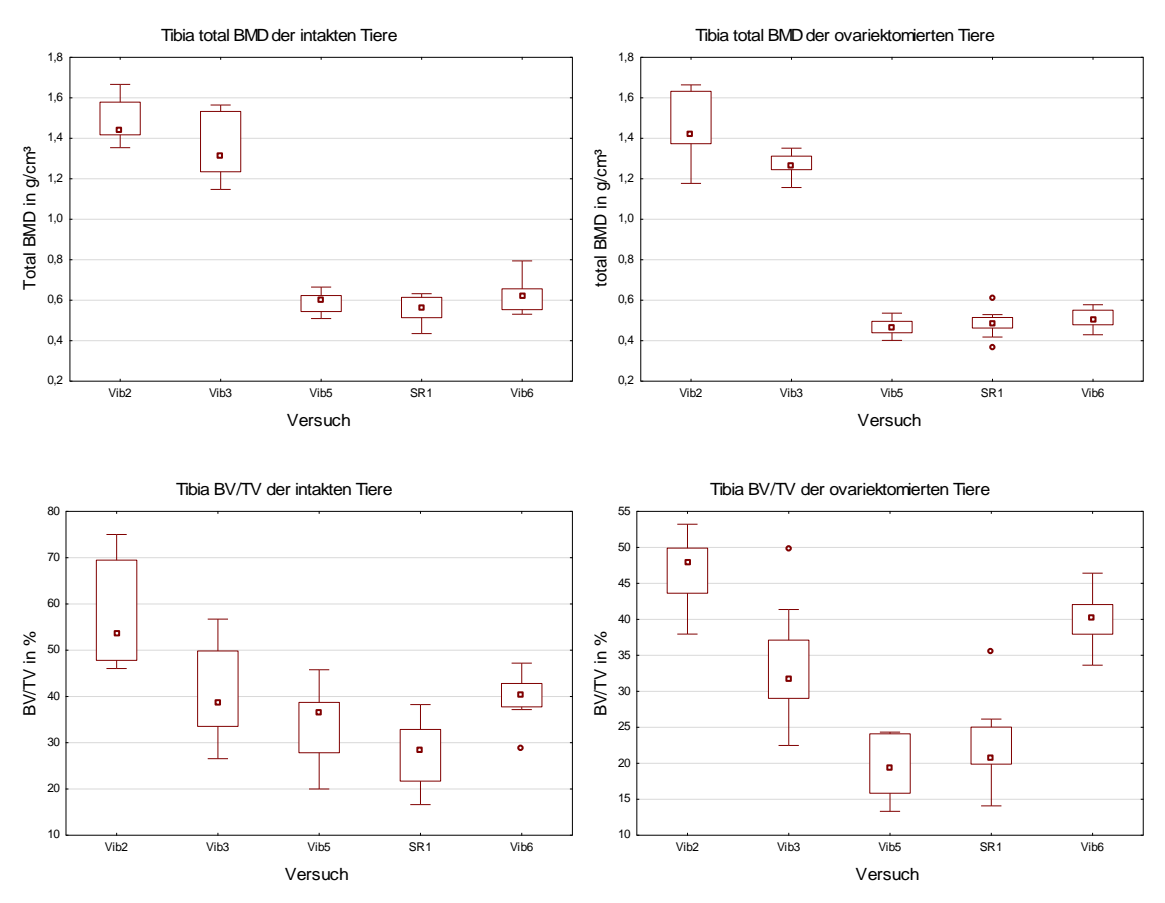

**Abbildung 17:** Graphische Darstellung der *total BMD* und der *BV/TV* der intakten (links) und ovariektomierten (rechts) Kontrollgruppen der Versuche.

Der Zeitpunkt der frühesten Knochenüberbrückung scheint über die verschiedenen Versuche hinweg, besonders bei den intakten Kontrolltieren, variabel zu sein (Abb. 18 links). Die ovariektomierten Tiere zeigen vor allem in der Streuung der Daten eine deutlichere Homogenität (Abb. 18 rechts). Die Mediane hingegen liegen relativ inhomogen auf unterschiedlichen Höhen.

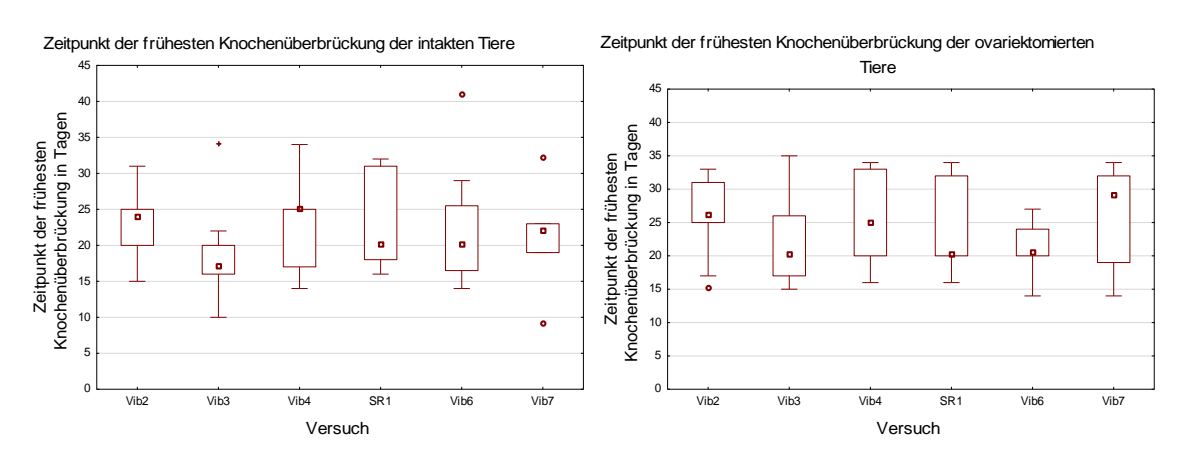

**Abbildung 18:** Graphische Darstellung des Zeitpunktes der frühesten Knochenüberbrückung der intakten (links) und ovariektomierten (rechts) Kontrollgruppen.

Die Messungen der Genexpressionen sind in Streuung und Median sehr variabel. Die Nachweise von TRAP, OPG, OC und IGF-1 scheinen mit Ausnahmen wenigen Schwankungen zu unterliegen (Abb. 19).

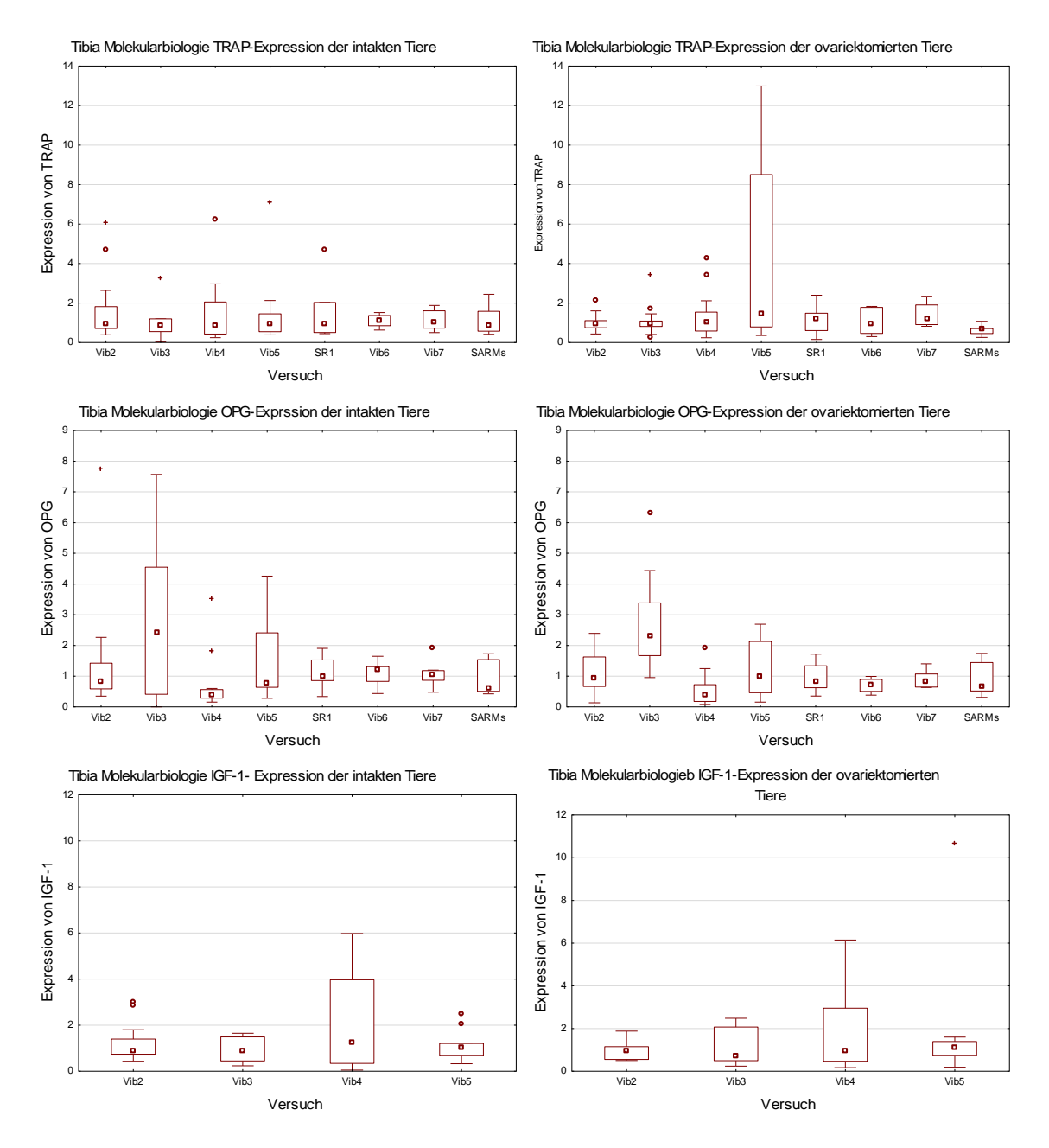

**Abbildung 19:** Graphische Darstellung der Genexpression von OPG, OC, und IGF-1 der intakten (links) und ovariektomierten (rechts) Kontrollgruppen.

#### 3.1.1.3 **Vergleich der an den Lendenwirbelkörpern gemessenen Parameter**

Die biomechanischen Messparameter der Lendenwirbelkörper zeigen einen vergleichsweise homogenen Verlauf der Mediane, die Streuung der Daten hingegen variiert zum Teil deutlich. Für die Steigung ist sie für Versuch Vib5 deutlich weiter als die vorherigen, besonders bei den intakten Tieren. Die Mediane der Messungen

der Maximalkraft und der Yield Load scheinen nach einem leichten Anstieg in Vib6 wieder zu fallen (siehe Abb. 40 im Anhang).

Die Werte der Mikroradiographie konnten nur für die beiden Versuche Vib2 und Vib3 untersucht werden. Sie stellen sich homogen dar, wobei die Werte von Vib3 fast immer etwas niedriger sind als die von Vib2. Eine deutliche Ausnahme gibt es bei der Messung der kortikalen Knochendichte sowohl bei den intakten als auch bei den ovariektomierten Tieren. Hier liegen die gemessenen Werte des Versuchs Vib3 deutlich über denen des Versuchs Vib2 (Abb. 20).

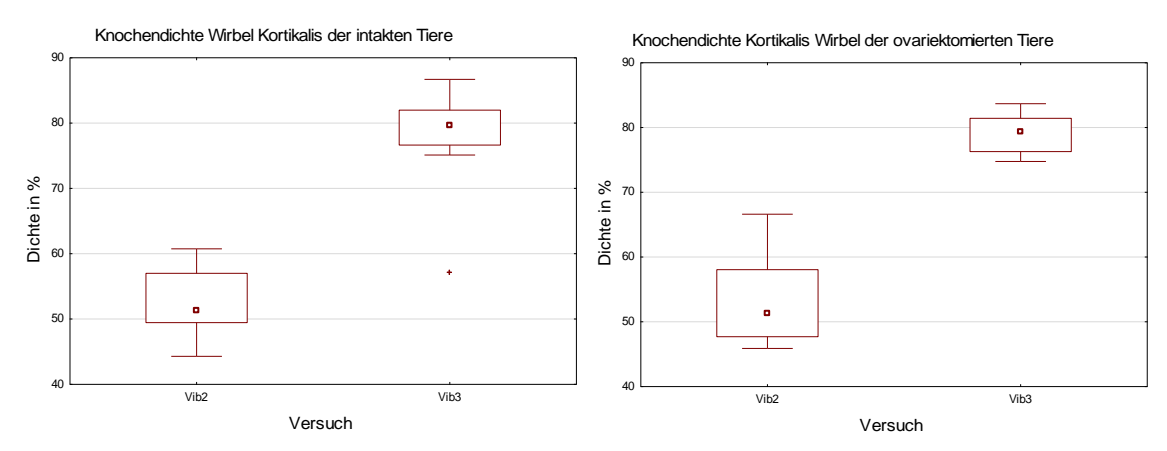

**Abbildung 20:** Graphische Darstellung der kortikalen Knochendichte der intakten (links) und ovariektomierten (rechts) Kontrollgruppen der Versuche.

Die Ergebnisse der µ-CT- Untersuchung sind über die Zeit sehr variabel. Besonders auffällig ist dies bei den Messungen der *total BMD*, Anzahl der Knoten und der Anzahl der Trabekel. Sie zeigen einen deutlichen Unterschied in den Messungen der Versuche. Hier sind die Daten der Versuche Vib2, Vib3 und Vib4 deutlich größer als die der restlichen (Abb. 21).

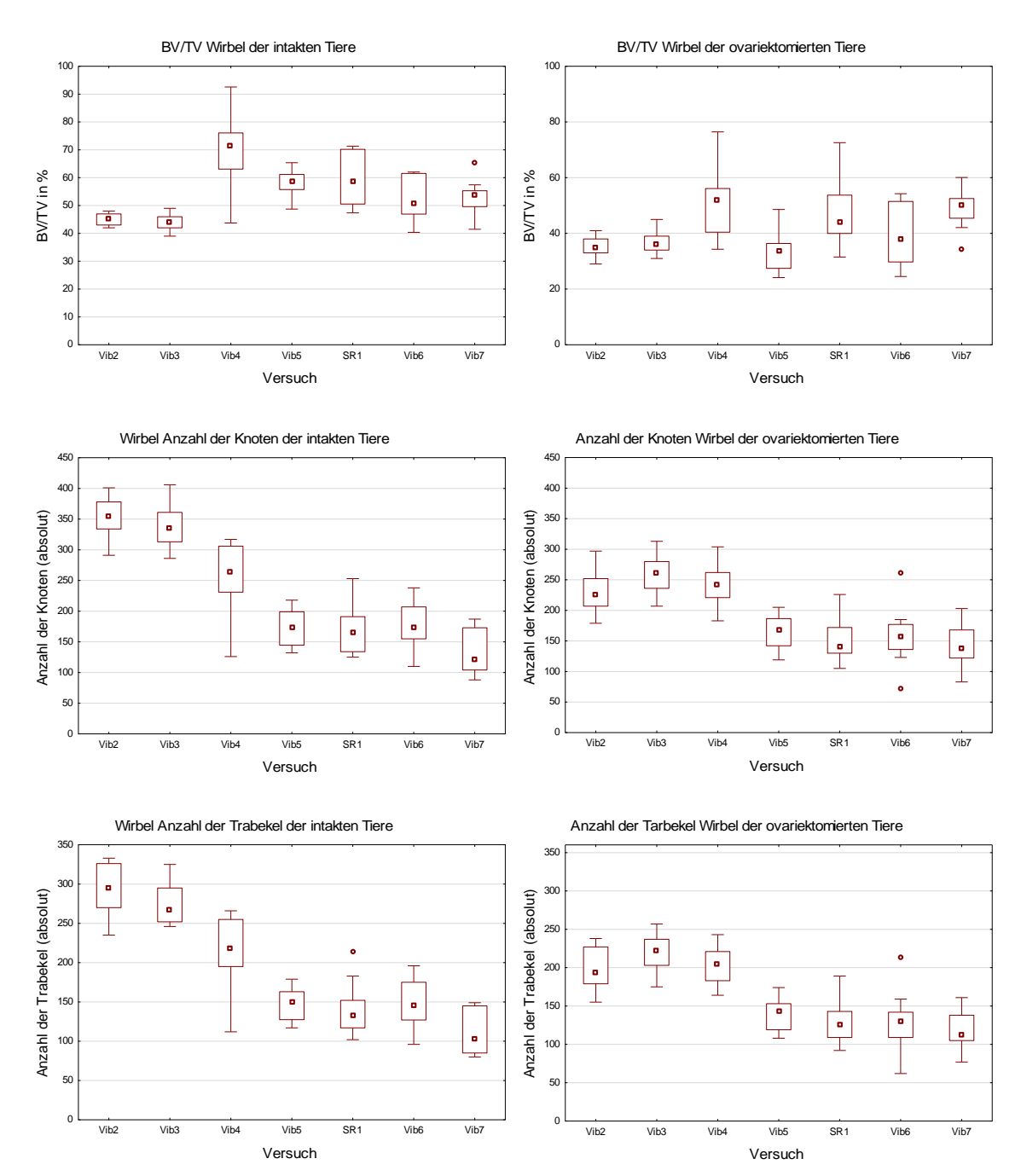

**Abbildung 21:** Graphische Darstellung der *total BMD*, Anzahl der Knoten, Anzahl der Trabekel der intakten (links) und ovariektomierten Kontrollgruppen des Versuche.

Die Ergebnisse der Veraschung der Wirbelkörper sind inhomogen. Die Streuung der Daten ist schmal und die Mediane unterscheiden sich stark voneinander (Abb. 40 im Anhang).

Der Nachweis der Genexpression zeigt sich im Verlauf sehr variabel mit deutlichen Schwankungen der Streuung. Beide Kontrollgruppen von TRAP, OPG und IGF-1 sowie die intakte Kontrollgruppe von OC zeigen sich dazu im Vergleich stabil im Verlauf (Abb. 40 im Anhang).

#### 3.1.1.4 **Vergleich der an den Femora gemessenen Parametern**

Die an den Femora der Tiere gemessenen Werte beziehen sich auf die Biomechanik, Mikroradiographie und die Veraschung (Abb. 41 im Anhang).

Die biomechanischen Werte der Steigung und der Maximalkraft zeigen sowohl bei den intakten als auch bei den ovariektomierten Tieren eine weite Streuung. Der Median hingegen wird vor allem bei den Werten ab Versuch SR1 größer (Abb. 22).

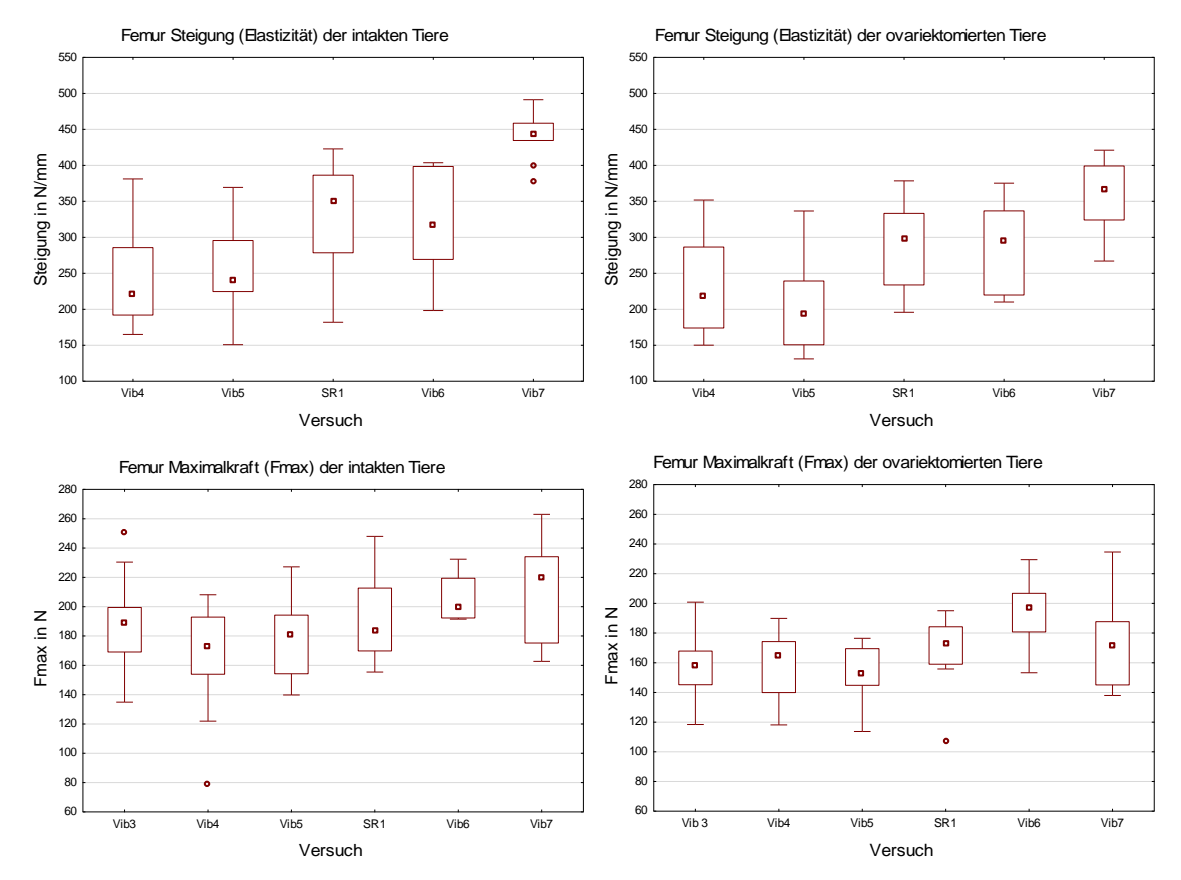

**Abbildung 22:** Graphische Darstellung der Steigung und der Maximalkraft der intakten (links) und der ovariektomierten (rechts) Kontrollgruppen der Versuche.

Für die Werte der Mikroradiographie fällt auf, dass Versuch SR1 bei der Knochendichtemessung der Kortikalis im Vergleich zu den restlichen Versuchen eine geringere Streuung und auch den größten Median hat. Bei allen weiteren Messungen sind SR1 und Vib5 (Anzahl der Trabekelkreuzungen, intakt, Dichte der Trabekelkreuzungen, intakt) bzw. SR1 und Vib6 (mittlere Trabekeldichte intakt und ovx) durch weitere Streuung und größere Mediane auffällig (Abb. 23).

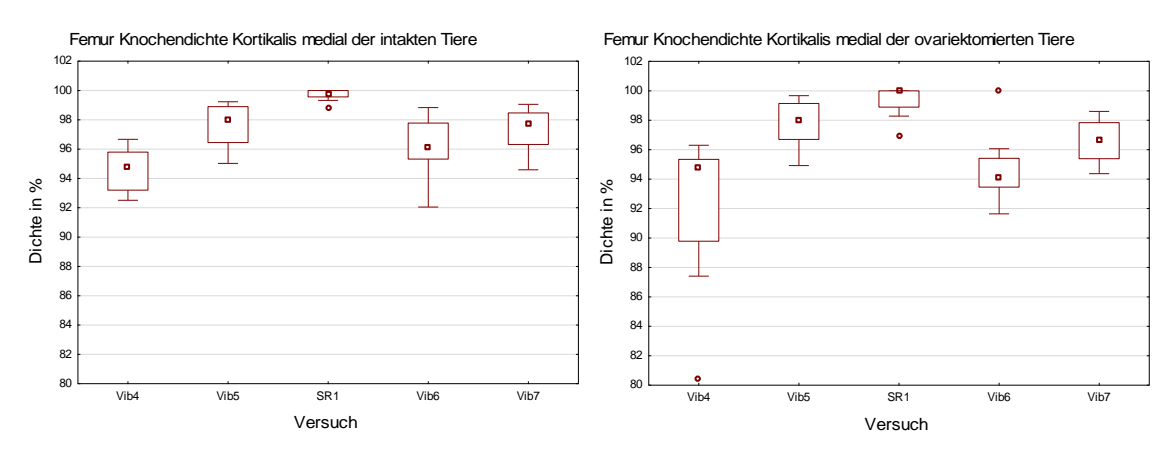

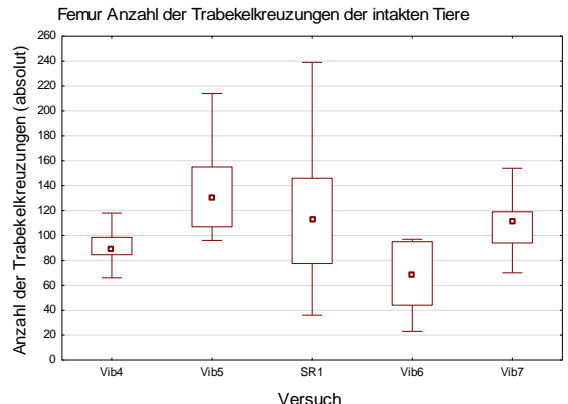

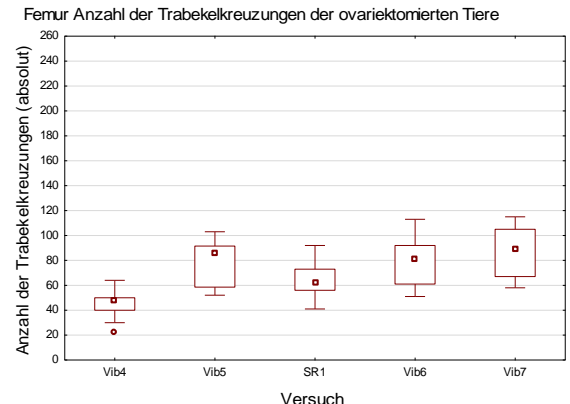

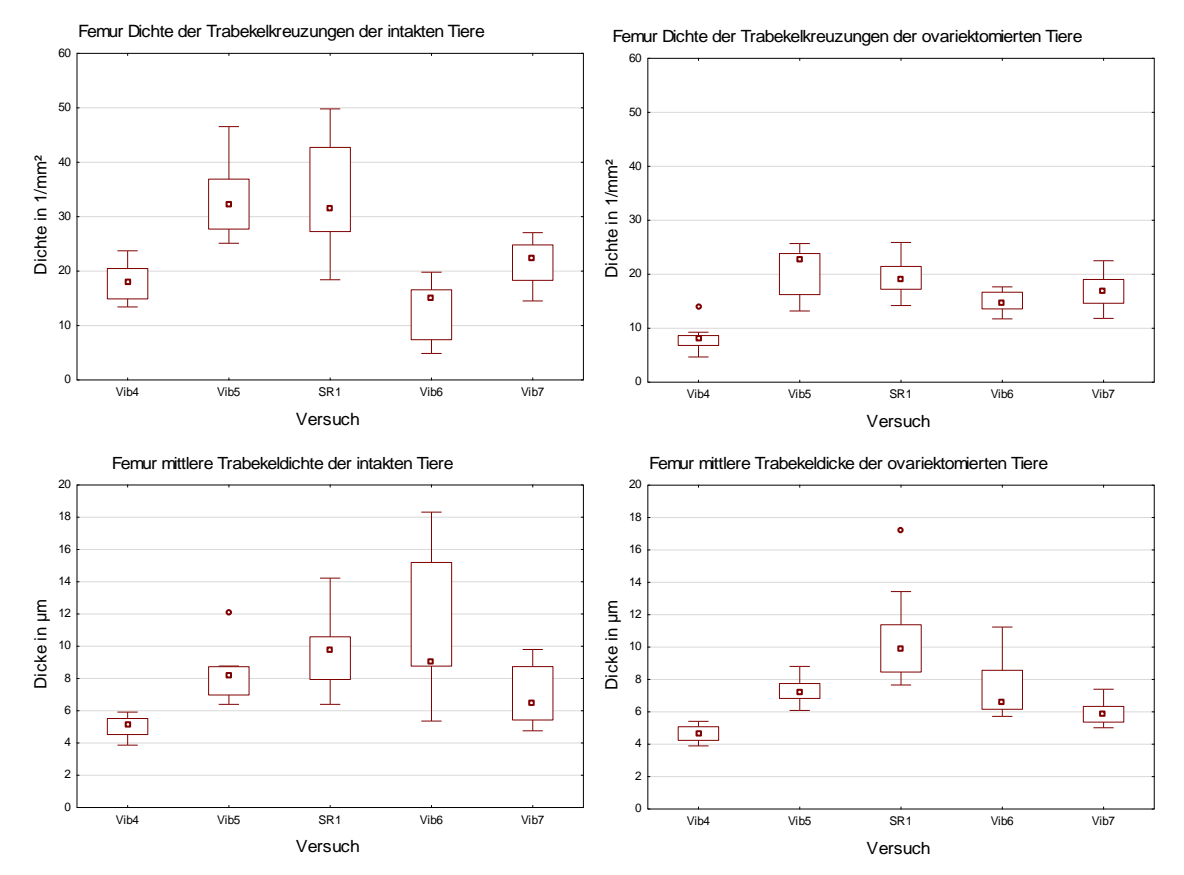

**Abbildung 23:** Graphische Darstellung der mikroradiographischen Untersuchungen Knochendichte der Kortikalis medial, Anzahl der Trabekelkreuzungen, Dichte der Trabekelkreuzungen und mittlere Trabekeldichte der intakten (links) und ovariektomierten (rechts) Kontrollgruppen der Versuche.

Die bei der Veraschung der Femora gemessenen Werte variieren deutlich zwischen den Versuchen. Die Werte weisen allgemein eine geringe Streuung auf. Die Messungen der organischen Masse des SR1-Versuchs sind vergleichsweise weiter gestreut, besonders in der Gruppe der ovariektomierten Tiere (siehe Abb. 41 im Anhang). Die Mediane der Messwerte variieren allerdings voneinander. Bei der Messung des Verhältnisses von Calcium zu Phosphat des SARMs-Versuchs ist eine deutliche Erhöhung der gemessenen Werte festzustellen (Abb. 24).

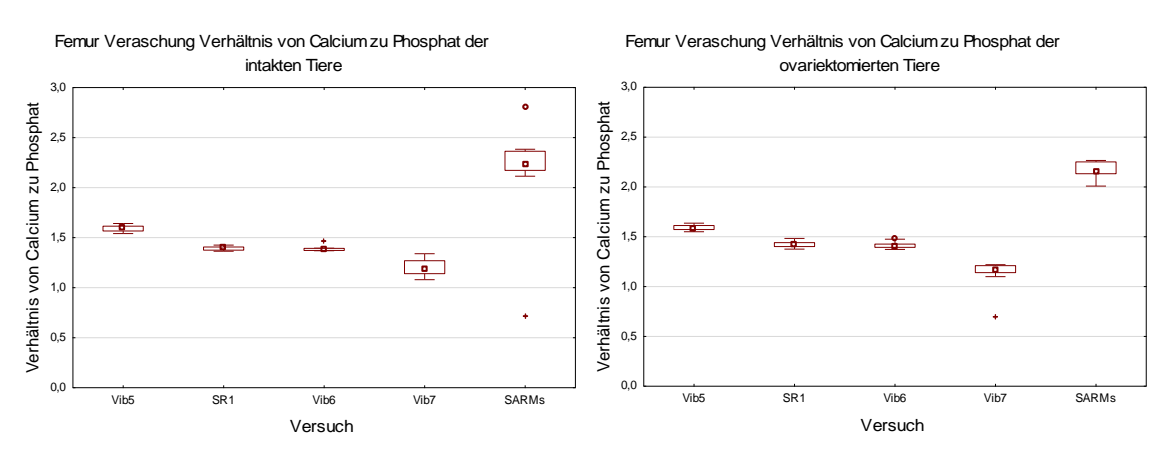

**Abbildung 24:** Graphische Darstellung des Verhältnisses von Calcium zu Phosphat der intakten (links) und ovariektomierten (rechts) Kontrollgruppen.

#### 3.1.1.5 **Vergleich der an den Muskeln gemessenen Parameter**

An den bereits genannten Muskeln der Ratten wurden neben dem Gewicht auch die Fläche und der Durchmesser der Muskelfasern sowie deren Kapillardichte und die Enzymaktivität bestimmt.

Die Werte der gemessenen Muskelgewichte zeigen für den M.soleus eine leicht steigende Tendenz (Abb. 25). Graphen der Gewichte des M. gastrocnemius siehe Abb. 42 im Anhang.
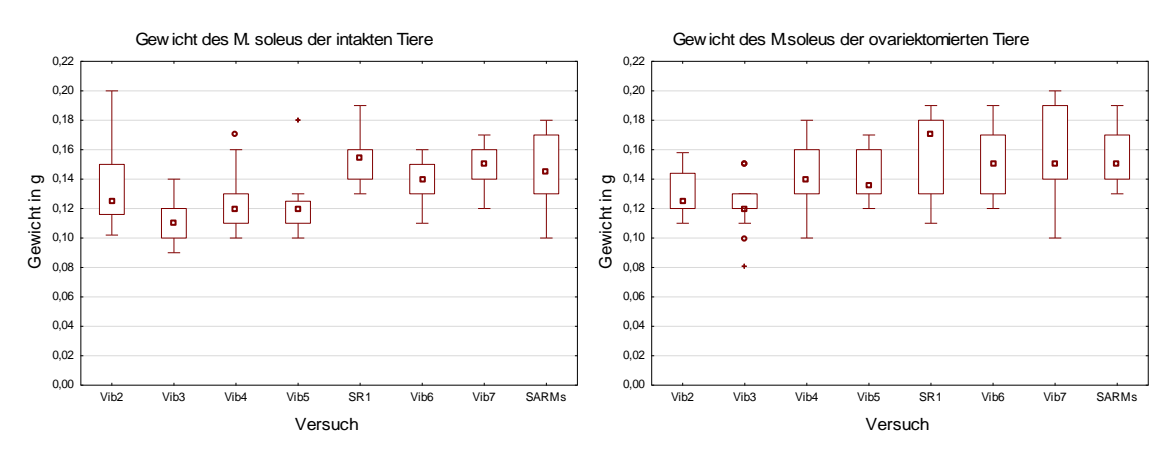

**Abbildung 25:** Graphische Darstellung der Muskelgewichte des M. soleus der intakten (links) und ovariektomierten (rechts) Kontrollgruppen der Versuche.

Die gemessenen Muskelfaserflächen, vor allem die des M. longissimus, hingegen zeigen im Verlauf eine leichte Abnahme (Abb. 26).

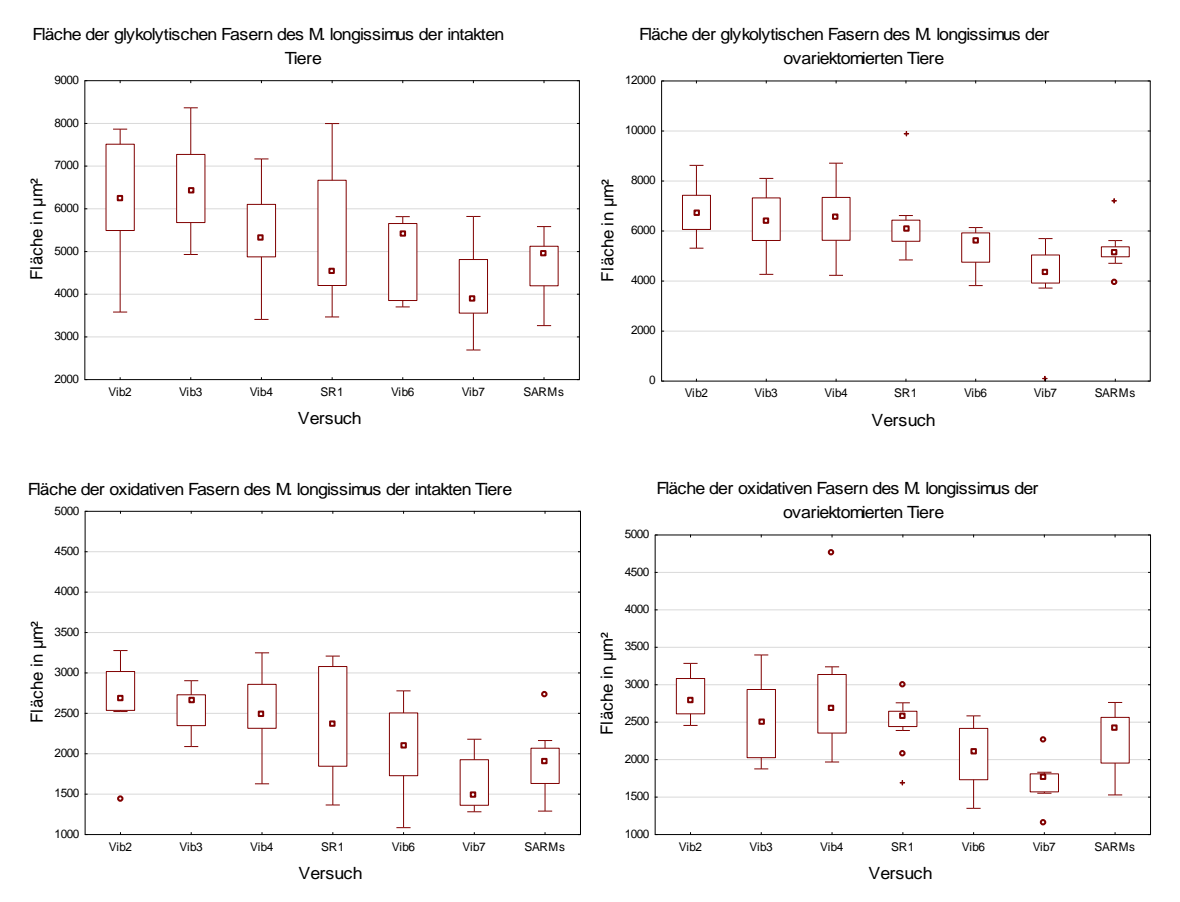

**Abbildung 26:** Graphische Darstellung der gemessenen Flächen der glykolytischen und oxidativen Fasern des M. longissimus der intakten (links) und ovariektomierten (rechts) Kontrollgruppen der Versuche.

Auch die Werte der Durchmesser, vor allem die des M. longissimus, zeigen einen abnehmenden Verlauf (Abb. 27).

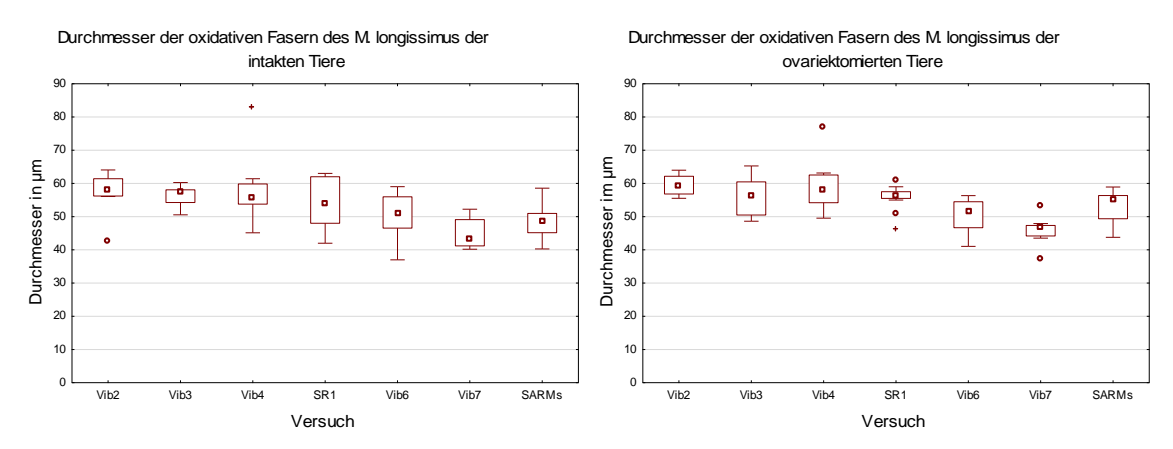

**Abbildung 27:** Graphische Darstellung der gemessenen Durchmesser der oxidativen Muskelfasern des M.longissimus der intakten (links) und ovariektomierten (rechts) Kontrollgruppen der Versuche.

Die Boxplots der Kapillardichte sind bei allen drei Muskeln sehr inhomogen. Die Mediane variieren im Verlauf der Versuchsreihen sehr stark (Abb. 28 hier und Abb. 42 im Anhang).

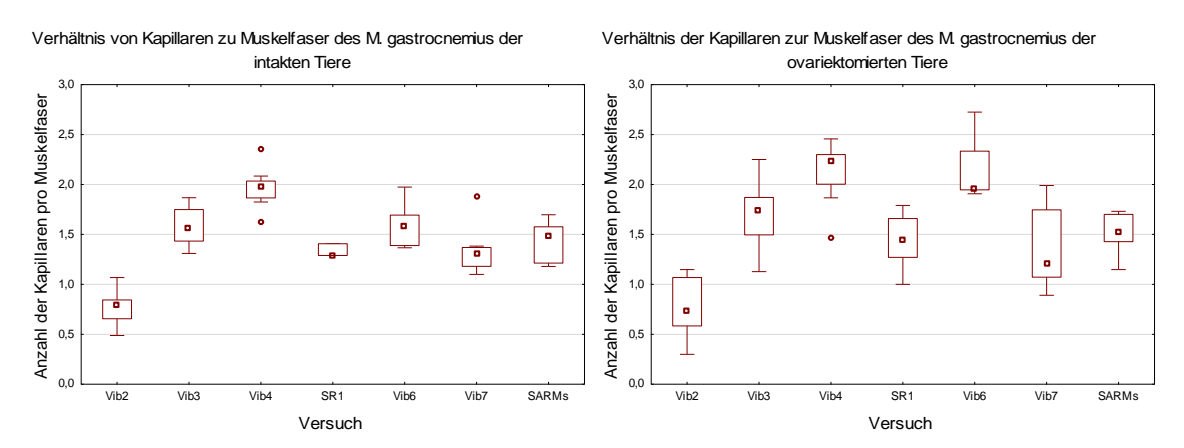

**Abbildung 28:** Graphische Darstellung der Ergebnisse des Verhältnisses von Kapillare zur Muskelfaser des M. gastrocemius der intakten (links) und der ovariektomierten (rechts) Kontrollgruppen der Versuche.

Die Ergebnisse der Enzymaktivitätsmessungen zeigen sich bei den Messungen der LDH und Komplex1 relativ stabil. Es lässt sich kein Trend ablesen. Als Beispiel sind hier die Graphen für die Enzymaktivität des LDH des M. soleus und des Komplex1 des M. gastrocnemius jeweils der intakten und ovx Kontrollgruppe dargestellt (Abb. 29). Die restlichen Abbildungen befinden sich im Anhang (siehe Abb. 42).

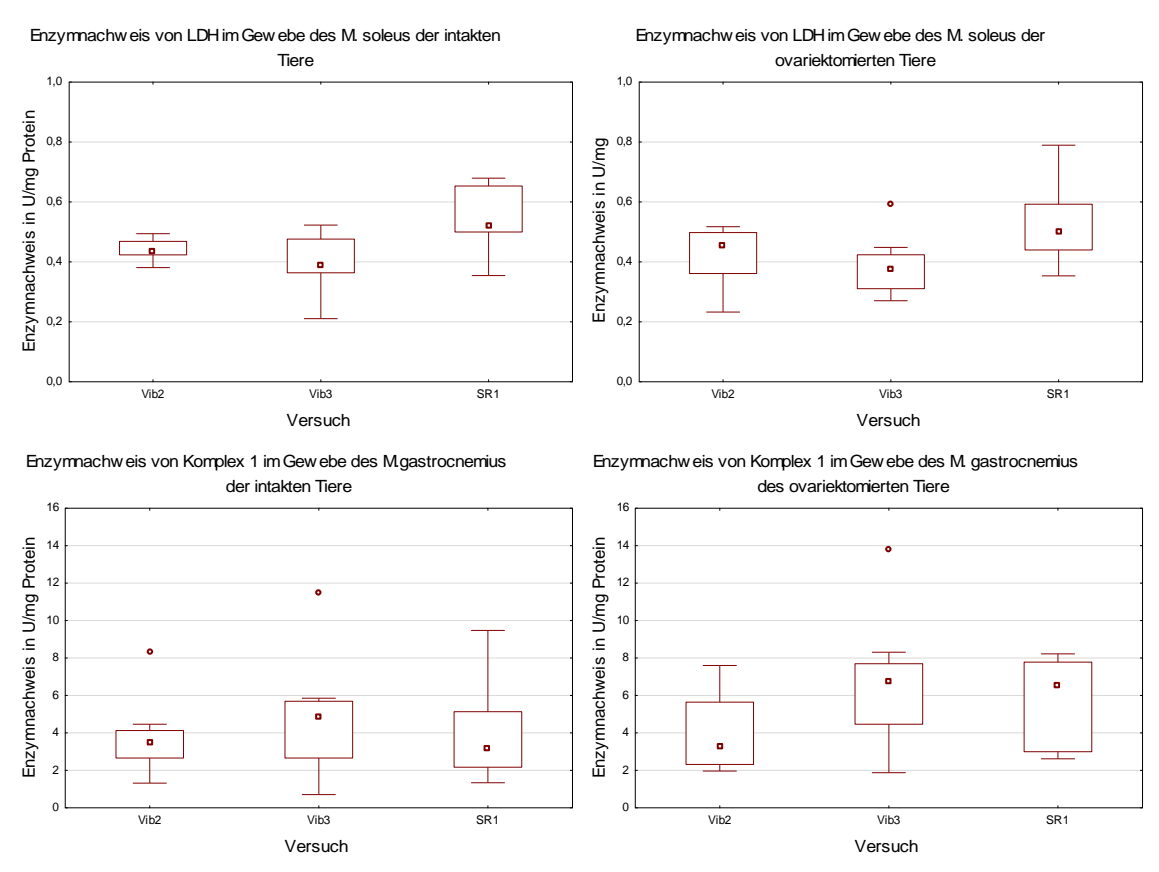

**Abbildung 29:** Graphische Darstellung der Enzymaktivität der LDH im M. soleus und des Komplex 1 im M. gastrocemius der intakten (links) und ovariektomierten (rechts) Kontrollgruppen.

#### **3.1.2 Analyse hinsichtlich signifikanter Unterschiede zwischen den Kontrollgruppen**

In der hier vorliegenden Untersuchung wurden die Verteilungen der Ergebnisse für jeden Parameter jedes Versuchs mittels Kruskal-Wallis-Tests miteinander verglichen. Die Analyse wurde jeweils getrennt nach den beiden Kontrollgruppen (intakt und ovx) für die einzelnen Parameter durchgeführt. Die Anzahl der Parameter für die der Vergleich keinen signifikanten Unterschied erbrachte, wurden zur besseren Übersicht und Interpretation in Tabelle 13 zusammengetragen. Sie wurden in absoluten Zahlen und in Prozenten angegeben, wobei die Zahl in den Klammern die Gesamtanzahl der untersuchten Parameter für die jeweilige Untergruppe angibt. Die Ergebnisse sind neben der Gesamtdarstellung aller Parameter aufgeteilt in die beiden Kontrollgruppen (intakt und ovx) und getrennt nach "Untergruppen" (allgemeine Werte, Tibia, Wirbel, Femur und Muskel) angegeben. Des Weiteren wurden die Parameter angegeben, bei denen in den beiden Kontrollgruppen keine signifikanten Unterschiede vorlagen (Tabelle 13). Die zugehörigen p-Werte finden sich zusammen mit den deskriptiven Statistiken im Anhang (siehe Anhang Tabellen 31-35).

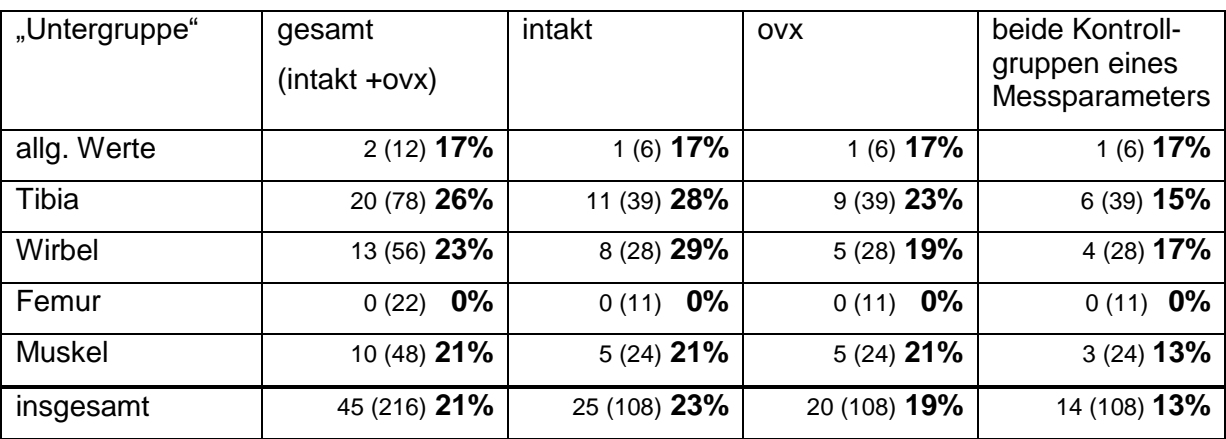

**Tabelle 13:** Übersichtstabelle der Ergebnisse des Kruskal-Wallis-Tests unterteilt nach "Untergruppen".

In der Tabelle sind in den Spalten von links nach rechts dargestellt: die Bezeichnungen der jeweiligen Untergruppe der Versuche, die Anzahl der Parameter für die sich kein signifikanter Unterschied ergibt für beide Kontrollgruppen zusammen und je für die intakte und die ovx Kontrollgruppe sowie die Anzahl der Parameter mit nicht signifikantem Unterschied in beiden Kontrollgruppen.

Die Angabe der Anzahl der Parameter mit nicht signifikantem Unterschied im Vergleich der Versuche ist in absoluten Zahlen angegeben, in Klammern angegeben ist die Gesamtanzahl der untersuchten Parameter und dahinter steht der prozentuale Anteil der Parameter mit nicht signifikantem Unterschied an der Gesamtanzahl der untersuchten Parameter.

Unabhängig von der Kontrollgruppe sind insgesamt betrachtet die Ergebnisse des Vergleichs bei 45 von 216 gemessenen Parametern (21%) nicht signifikant unterschiedlich. Aufgeteilt in die beiden Kontrollgruppen ergibt sich, dass sich bei 23% (25 von 108 Parametern) der Parameter der intakten Tiere und 19% (20 von 108 Parameter) derjenigen der ovariektomierten Tiere die Ergebnisse der Versuche nicht signifikant voneinander unterscheiden (Tabelle 13, letzte Zeile, Spalte 2-4).

Mit Blick auf die untersuchten "Untergruppen" ist zu sehen, dass die Ergebnisse der Untersuchungen am Femur bei allen Parametern signifikant voneinander abweichen (Tabelle 13, Zeile 4). Bei den restlichen Untergruppen (allg. Werte, Tibia, Wirbel und Muskel) schwanken die Anteile der Parameter mit nicht signifikantem Unterschied an der Gesamtanzahl der untersuchten Parameter in der Betrachtung beider Kontrollgruppen zusammen zwischen 17% (2 von 12) und 26% (20 von 87). Hierbei ist der Anteil der nicht signifikant unterschiedlichen Parameter bei den Untersuchungen der Tibia mit 26% (20 von 87 Parametern) am größten (siehe Tabelle 13, Spalte 2).

Schaut man hingegen die Kontrollgruppen einzeln an, ist mit 29% (8 von 28 Parametern) der Anteil der nicht signifikant unterschiedlichen Parameter in den intakten Kontrollgruppen der Wirbelkörperuntersuchungen am größten (siehe Tabelle 13, Spalte 3, Zeile 4).

Der Anteil der Messparameter, bei denen in beiden Kontrollgruppen kein signifikanter Unterschied im Vergleich der Versuchsergebnisse vorlag ist bei den allgemeinen Werten (17%, 1 von 6 Parametern) und Wirbel (17%, 4 von 28 Parametern) gleich groß, gefolgt von Tibia (15%, 6 von 39 Parametern) und Muskel (13%, 3 von 24 Parametern) (siehe Tabelle 13, Spalte 5).

Es lässt sich feststellen, dass bei 14 von insgesamt 108 Parametern die Ergebnisse der Versuche in beiden Kotrollgruppen im Vergleich miteinander einen nicht signifikanten Unterschied aufweisen. Diese 14 Parameter sind in der folgenden Tabelle zusammengetragen (siehe Tab.14).

| "Untergruppe"    | Untersuchungsmethode   | <b>Messparameter</b>                |
|------------------|------------------------|-------------------------------------|
| allgemeine Werte | Gewichte               | Uterusgewicht                       |
| Tibia            | Fluoreszenz            | AK-Fläche Kallus vorne              |
|                  | Frakturheilungskinetik | Tag der frühesten Überbrü-<br>ckung |
|                  | Molekularbiologie      | <b>TRAP</b>                         |
|                  |                        | AP                                  |
|                  |                        | <b>OC</b>                           |
|                  |                        | IGF-1                               |
| Wirbel           | Mikroradiologie        | Kortikalisfläche                    |
|                  |                        | Anzahl der Trabekelkreuzungen       |
|                  | $\mu$ -CT              | Tb. N.                              |
|                  | Molekularbiologie      | <b>TRAP</b>                         |
| <b>Muskel</b>    | Enzyme                 | Komplex 1 M. gastrocnemius          |
|                  |                        | Komplex 1 M. longissimus            |
|                  |                        | Komplex 1 M. soleus                 |

**Tabelle 14:** Darstellung der Messparameter, bei denen sich die Ergebnisse der Versuche nicht signifikant unterscheiden, eingeteilt nach "Untergruppe" des Versuchs und Untersuchungsmethode.

Unter diesen 14 Messparametern sind zwei, die jeweils eine komplette Untersuchung ausmachen (Tabelle 14 sowie die Tabellen 5-9). Es handelt sich dabei um die Uterusgewichte und die Frakturheilungskinetik. Alle anderen Messgrößen sind einzelne Parameter der jeweiligen Untersuchungen.

Schaut man sich die Anzahl der Parameter mit nicht signifikantem Unterschied bezogen auf die unterschiedlichen Untersuchungsmethoden in den Tabellen 15 und 16 und den Tabellen 31-35 im Anhang genauer an und vergleicht sie mit der jeweiligen Anzahl der erhobenen Parameter für die jeweilige Untersuchungsmethode, so fällt auf, dass der Anteil der nicht signifikant unterschiedlichen Messparameter bei den molekularbiologischen Analysen der Tibia und der Lendenwirbelkörper im Vergleich zu den restlichen Untersuchungen sehr groß ist (Tabelle 15, Zeile 7 und Tabelle 16., Zeile 6)

**Tabelle 15:** Übersichtstabelle der Ergebnisse des Kruskal-Wallis-Tests der Tibiauntersuchungen unterteilt nach Untersuchungsmethode.

Die erste Spalte gibt die jeweilige Untersuchungsmethode an. In der zweiten Spalte wird die Anzahl der untersuchten Parameter für beide Kontrollgruppen zusammen angegeben. Die dritte Spalte zeigt die Anzahl der Parameter, welche unabhängig von der Kontrollgruppe, keinen signifikanten Unterschied erbracht haben angegeben. Die Spalten vier und fünf geben die Anzahl der nicht signifikanten Ergebnisse für jede Kontrollgruppe einzeln an (Spalte 4 für die Kontrollgruppe intakt, Spalte fünf für die Kontrollgruppe ovariektomiert). In der letzten Spalte wird die Anzahl der Parameter angegeben für welche in beiden Kontrollgruppen nicht signifikanten Ergebnisse erhoben wurden.

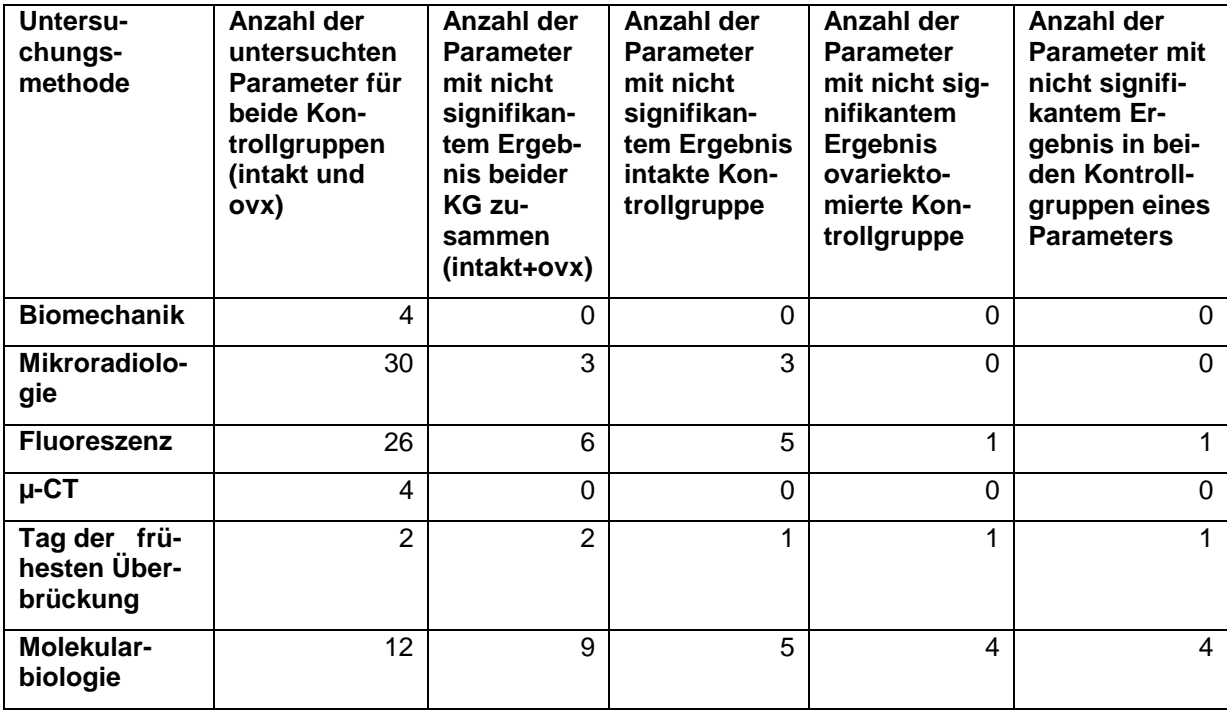

Bei den tibialen Messungen sind es mit insgesamt 9 von 12 möglichen (Tabelle 15, letzte Zeile) Werten sogar noch mehr als bei den Wirbelkörpern, bei denen es 6 von 12 sind (Tabelle 16, letzte Zeile). Aufgeteilt auf die einzelnen Untersuchungen nach beiden Kontrollgruppen ergibt sich bei der tibialen Molekulargenetik, bei 4 von 6 Genen (TRAP, AP, OC und IGF-1) bei beiden Kontrollgruppen ein nicht signifikanter Unterschied der Ergebnisse. Zusätzlich besteht bei dem Gen OPG bei den Ergebnissen der intakten Kontrollgruppe ebenfalls ein nicht signifikanter Unterschied. Somit gibt es bei den Vergleichen der Ergebnisse der Parameter der gesamten molekularbiologischen Untersuchung der Tibia nur 3 Parameter (beide Kontrollgruppen von RANKL und die ovx-Kontrollgruppe von OPG), bei denen die Messergebnisse signifikant unterschiedlich waren (Tabelle 15).

| Untersu-<br>chungs-<br>methode | Anzahl der<br>untersuchten<br>Parameter für<br>beide Kon-<br>trollgruppen<br>(intakt und<br>ovx) | Anzahl der<br><b>Parameter</b><br>mit nicht<br>signifikan-<br>tem Ergeb-<br>nis beider<br>KG zu-<br>sammen | Anzahl der<br><b>Parameter</b><br>mit nicht<br>signifikan-<br>tem Ergebnis<br>intakte Kon-<br>trollgruppe | Anzahl der<br><b>Parameter</b><br>mit nicht sig-<br>nifikantem<br>Ergebnis<br>ovariekto-<br>mierte Kon-<br>trollgruppe | Anzahl der<br><b>Parameter mit</b><br>nicht signifi-<br>kantem Er-<br>gebnis in bei-<br>den Kontroll-<br>gruppen eines<br><b>Parameters</b> |
|--------------------------------|--------------------------------------------------------------------------------------------------|----------------------------------------------------------------------------------------------------|----------------------------------------------------------------------------------------------------|----------------------------------------------------------------------------------------------------|----------------------------------------------------------------------------------------------------|
| <b>Biomechanik</b>             | 6                                                                                                | 0                                                                                                    | $\Omega$                                                                                                  | 0                                                                                                    | 0                                                                                                    |
| Mikroradio-<br>graphie         | 16                                                                                               | 4                                                                                                    | $\overline{2}$                                                                                            | 2                                                                                                    | $\overline{2}$                                                                                                    |
| $\mu$ -CT                      | 16                                                                                               | 3                                                                                                    | 1                                                                                                    | 2                                                                                                    | 1                                                                                                    |
| Veraschung                     | 6                                                                                                | $\Omega$                                                                                                   | $\Omega$                                                                                                  | $\Omega$                                                                                                    | $\Omega$                                                                                                    |
| Molekular-<br>biologie         | 12                                                                                               | 6                                                                                                    | 5                                                                                                    | 4                                                                                                    | 1                                                                                                    |

**Tabelle 16:** Übersichtstabelle der Ergebnisse des Kruskal-Wallis-Tests der Lendenwirbelkörper-Untersuchungen unterteilt nach Untersuchungsmethode.

Bei den Ergebnissen für die molekularbiologischen Untersuchungen der Lendenwirbelkörper ergibt sich, dass die Werte beider Kontrollgruppen des Gens TRAP und die Werte jeweils der intakten Kontrollgruppen von AP, OPG, OC und IGF-1 keine signifikanten Unterschiede aufweisen. Bei den molekularbiologischen Untersuchungen der Wirbelkörper gibt es somit 6 Parameter (beide Kontrollgruppen von RANKL und die ovx Kontrollgruppen von AP, OPG, OC und IGF-1), bei denen im Vergleich der Ergebnisse ein signifikanter Unterschied besteht. (Tabelle 16).

## **3.2 Metaanalyse**

Die Metaanalyse dient zur Ermittlung von Referenzwerten für die 14 Parameter aus Tabelle 14, bei denen es jeweils für beide Kontrollgruppen keinen signifikanten Unterschied im Vergleich der Versuchsergebnisse gegeben hat. Mit diesen Referenzwerten könnte es erstmals möglich, sein auf einen Teil der Kontrolluntersuchungen zu verzichten. Die weiteren 17 Parameter, für die es jeweils nur eine Kontrollgruppe ohne signifikanten Unterschied gibt, werden im weiteren Verlauf nicht weiter untersucht.

#### **3.2.1 Graphische und deskriptive Darstellung der Metaanalyse**

Zur graphischen Darstellung der Ergebnisse der Metaanalyse eignen sich die Forest Plots am besten. Diese sind eine modifizierte Version der Boxplots und zeichnen sich dadurch aus, dass sie dem Betrachter eine schnelle Orientierung über die Tendenz der untersuchten Studien ermöglichen. In dieser Arbeit wurde die Analyse für die 14 Parameter durchgeführt, für die sich kein signifikanter Unterschied im Vergleich der Versuchsergebnisse ergeben hat. Am linken Rand des Graphen befinden sich die Versuchsbezeichnungen in alphabetischer Ordnung. Rechts daneben folgen die dazugehörigen Forest Plots. Die horizontale Linie zeigt die Streuung der Daten an, durch das Quadrat wird die Bedeutung der jeweiligen Studie für das Gesamtergebnis dargestellt. Je größer das Quadrat, desto mehr Gewicht hat dieser Versuch an dem Gesamtergebnis. Rechts neben den Graphen sind die Mittelwerte und in eckigen Klammern die jeweiligen Konfidenzintervalle dargestellt.

Das sich aus der Metaanalyse ergebene Referenzintervall findet sich unterhalb der horizontalen Linie unter den angegebenen Versuchen, ebenfalls als Forest Plot dargestellt. Hierbei geben die äußeren Punkte der Raute das Konfidenzintervall an. Rechts des Graphen sind Mittelwert und Konfidenzintervall deskriptiv angegeben.

Im Anschluss an die Abbildungen der Graphen folgt eine Tabelle, welche zur besseren Übersicht alle Werte der Metaanalyse darstellt.

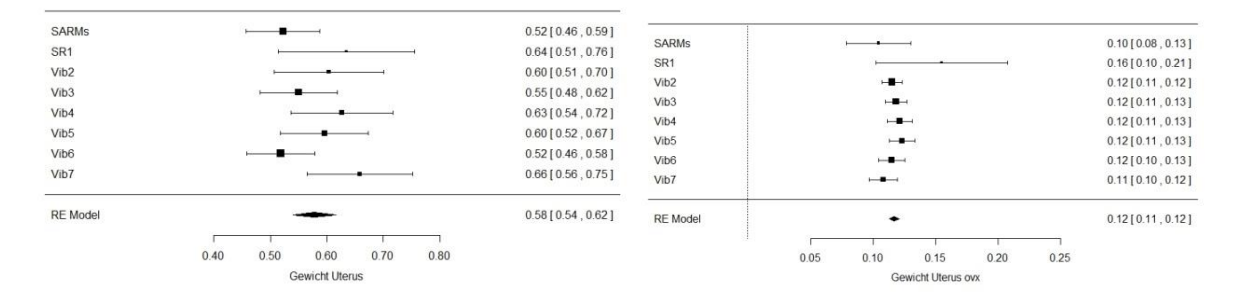

**Abbildung 30:** Darstellung der Ergebnisse der Metaanalyse mittels Forest Plots für den Parameter Uterusgewicht für die intakten (links) und ovariektomierten (rechts) Kontrollgruppen.

Bei den Ergebnissen des Uterusgewichts ist eine stärkere Streuung der Ergebnisse der intakten Kontrollgruppe zu erkennen. In der Gruppe der ovariektomierten Tiere weisen die Ergebnisse der Versuche SARMs und SR1 eine deutlich weitere Streuung auf, als die restlichen. Die Mediane liegen in diesen Kontrollgruppen homogener zueinander. Dies spiegelt sich im Konfidenzintervall wider, welches für die ovx Gruppe schmaler ist als für die intakte Gruppe (siehe Abb 30).

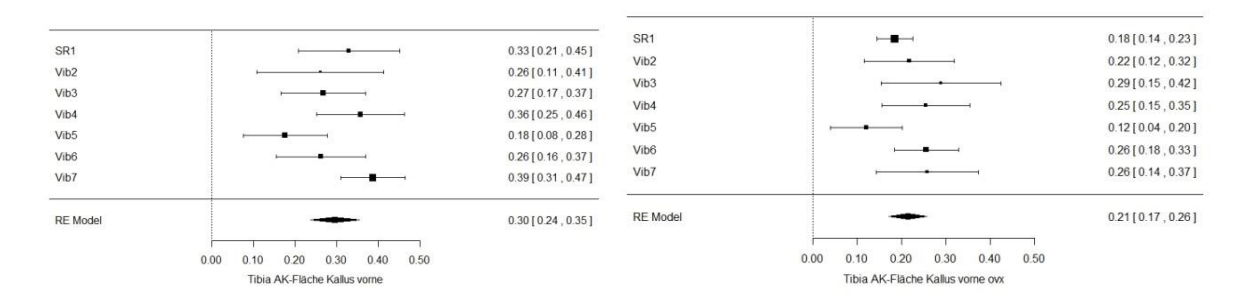

**Abbildung 31:** Darstellung der Ergebnisse der Metaanalyse mittels Forest Plots für den Parameter AK-Fläche Kallus vorne der Tibia für die intakten (links) und ovariektomierten (rechts) Kontrollgruppen.

Sehr inhomogene Verteilung der Mediane in der intakten Kontrollgruppe. Die Ergebnisse der ovariektomierten Tiere scheinen homogenere Ergebnisse erbracht zu haben. Hier sind die Versuche Vib7, Vib6 und Vib4 in Median und Streuung sehr homogen. Das Konfidenzintervall der ovx Kontrollgruppe ist etwas schmaler als das der intakten Gruppe (siehe Abb. 31).

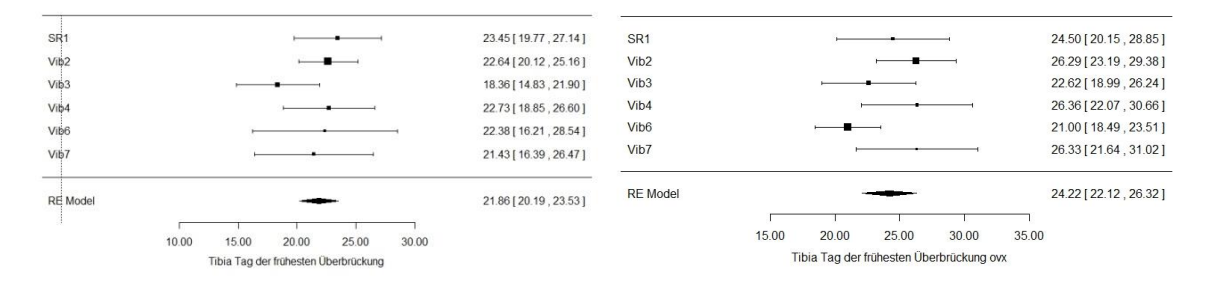

**Abbildung 32:** Darstellung der Ergebnisse der Metaanalyse mittels Forest Plots für den Parameter Tag der frühesten Überbrückung für die intakten (links) und die ovariektomierten (rechts) Kontrollgruppen.

Bei den Ergebnissen der Untersuchung der Frakturkinetik zeigt sich eine starke Streuung der einzelnen Versuchsergebnisse. Die ist in den Kontrollgruppen der ovariektomierten Tiere etwas stärker ausgeprägt. Die Versuche Vib6 und Vib3 erbrachten niedrigere Ergebnisse als die restlichen Versuche. Das Konfidenzintervall ist hier etwas weiter, als für die Kontrollgruppen der intakten Tiere (siehe Abb. 32).

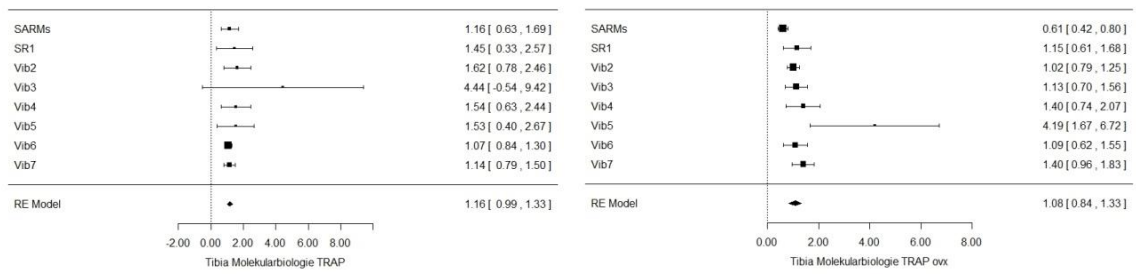

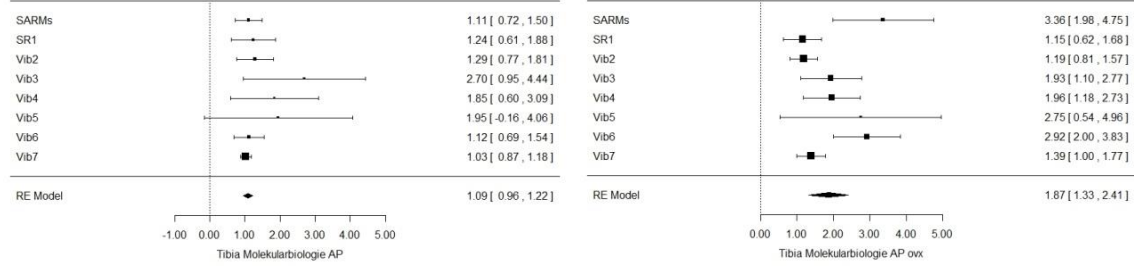

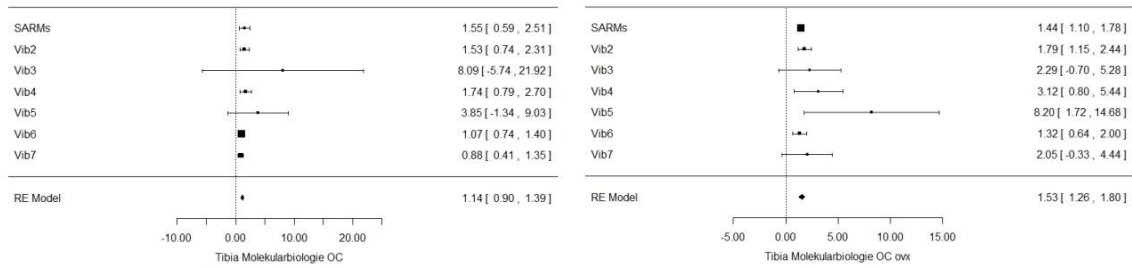

| Vib <sub>2</sub> | $\frac{1}{2}$                                                                    | 1.18 [ 0.79 , 1.58 ]       | Vib <sub>2</sub> | $\overline{\phantom{a}}$                                                  | $1.02$ [ $0.80$ , $1.24$ ] |
|------------------|----------------------------------------------------------------------------------|----------------------------|------------------|---------------------------------------------------------------------------|----------------------------|
| Vib <sub>3</sub> |                                                                                  | $2.92[-1.11, 6.94]$        | Vib <sub>3</sub> | $-$                                                                       | 1.06 [0.65, 1.48]          |
| Vib4             | $- -$                                                                            | 2.08 [ 0.85, 3.32 ]        | Vib4             |                                                                           | 1.97 [0.78, 3.17]          |
| Vib5             | HH.                                                                              | $1.16$ [ $0.76$ , $1.57$ ] | Vib5             |                                                                           | 1.80 [0.20, 3.39]          |
|                  |                                                                                  |                            |                  |                                                                           |                            |
| <b>RE</b> Model  | ٠                                                                                | 1.23 [ 0.95, 1.50 ]        | <b>RE</b> Model  |                                                                           | $1.07$ [ $0.88$ , $1.26$ ] |
|                  | 8.00<br>0.00<br>6.00<br>$-2.00$<br>4.00<br>2.00<br>Tibia Molekularbiologie IGF-1 |                            |                  | 4.00<br>3.00<br>0.00<br>1.00<br>2.00<br>Tibia Molekularbiologie IGF-1 ovx |                            |

**Abbildung 33:** Darstellung der Ergebnisse der Metaanalyse mittels Forest Plots für die Paramater der molekularbiologischen Untersuchung der Gene TRAP, AP, OC, und IGF-1 für die intakten (links) und die ovariektomierten (rechts) Kontrollgruppen.

In den Untersuchungen der Molekularbiologie der Tibia sind die stärksten Schwankungen in den Streuungen der Versuchsergebnisse zu erkennen, wobei die Mediane relativ homogen liegen. Die Konfidenzintervalle sind alle recht schmal (siehe Abb. 33).

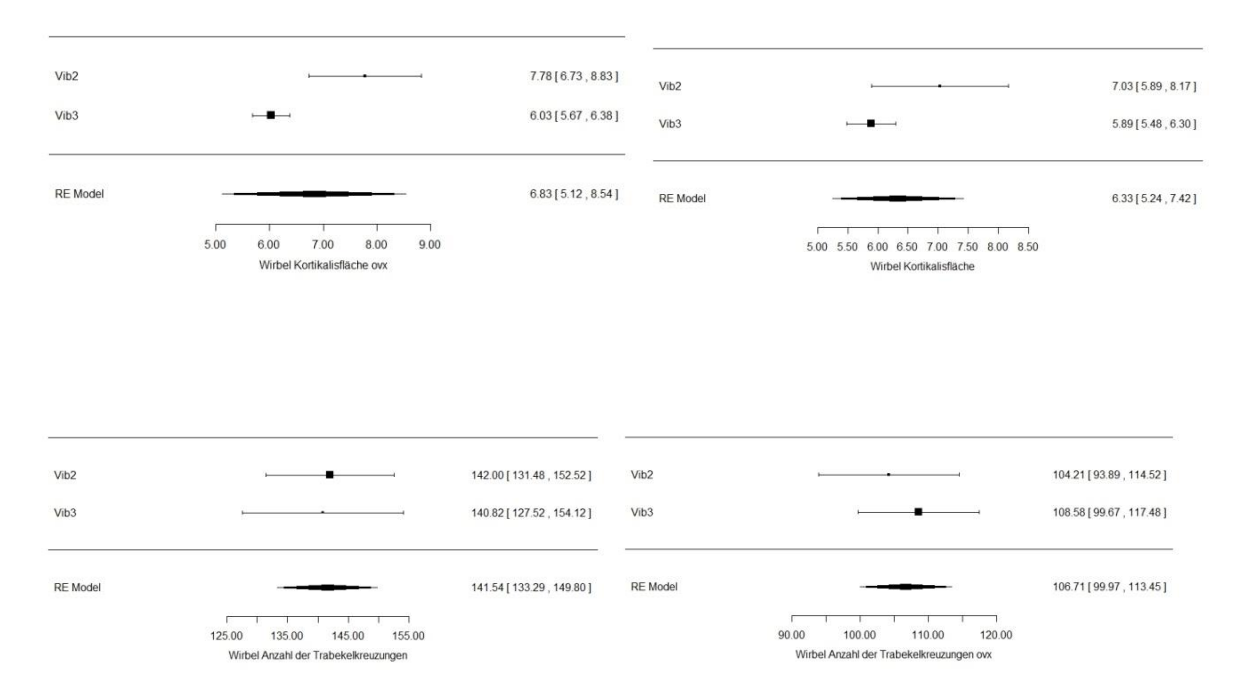

**Abbildung 34:** Darstellung der Ergebnisse der Metaanalyse mittels Forest Plots für die mikroradiologischen Untersuchungen der Wirbel für die Parameter Kortikalisfläche und Anzahl der Trabekellkreuzungen für die intakten (links) und ovariektomierten (rechts) Kontrollgruppen.

Hier zeigen sich bei den Untersuchungsergebnissen der Kortikalisfläche sowohl in der Streuung der Ergebnisse als auch bei den Medianen deutliche Unterschiede. Die Konfidenzintervalle zeigen sich bei beiden Parametern weit (siehe Abb.

34).

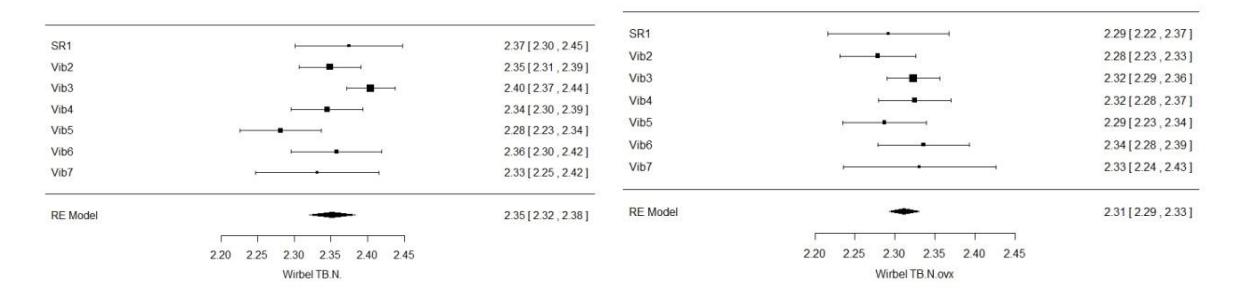

**Abbildung 35:** Darstellung der Ergebnisse der Metaanalyse mittels Forest Plots für den Parameter Trabekelanzahl (Tb.N.) für die intakten (links) und die ovariektomierten (rechts) Kontrollgruppen.

Die Versuchsergebnisse der Trabekelanzahl der Wirbel der µ-CT-Untersuchungen zeigen geringe Unterschiede in der Streuung und den Medianen. Das Konfidenzintervall der intakten Kontrollgruppe ist etwas weiter als das der ovariektomierten Tiere (siehe Abb. 35).

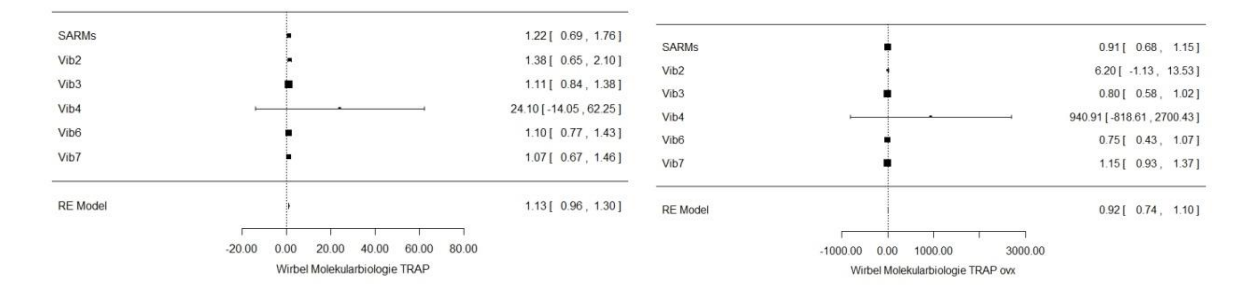

**Abbildung 36:** Darstellung der Ergebnisse der Mataanalyse mittels Forest Plots für die molekulariologische Untersuchungs des Gens TRAP der Wirbel für die intakte (links) und ovariektomierte (rechts) Kontrollgruppe.

Die Versuchsergebnisse der Genexpression für das TRAP-Gen der Tibia zeigen eine sehr homogene Streuung und homogen liegende Mediane. Die Ergebnisse von Vib4 sind sehr weit gestreut, und dadurch ist der Median nicht in der Nähe der restlichen Ergebnisse. Hier ist das Konfidenzintervall bei beiden Kontrollgruppen sehr schmal (siehe Abb. 36).

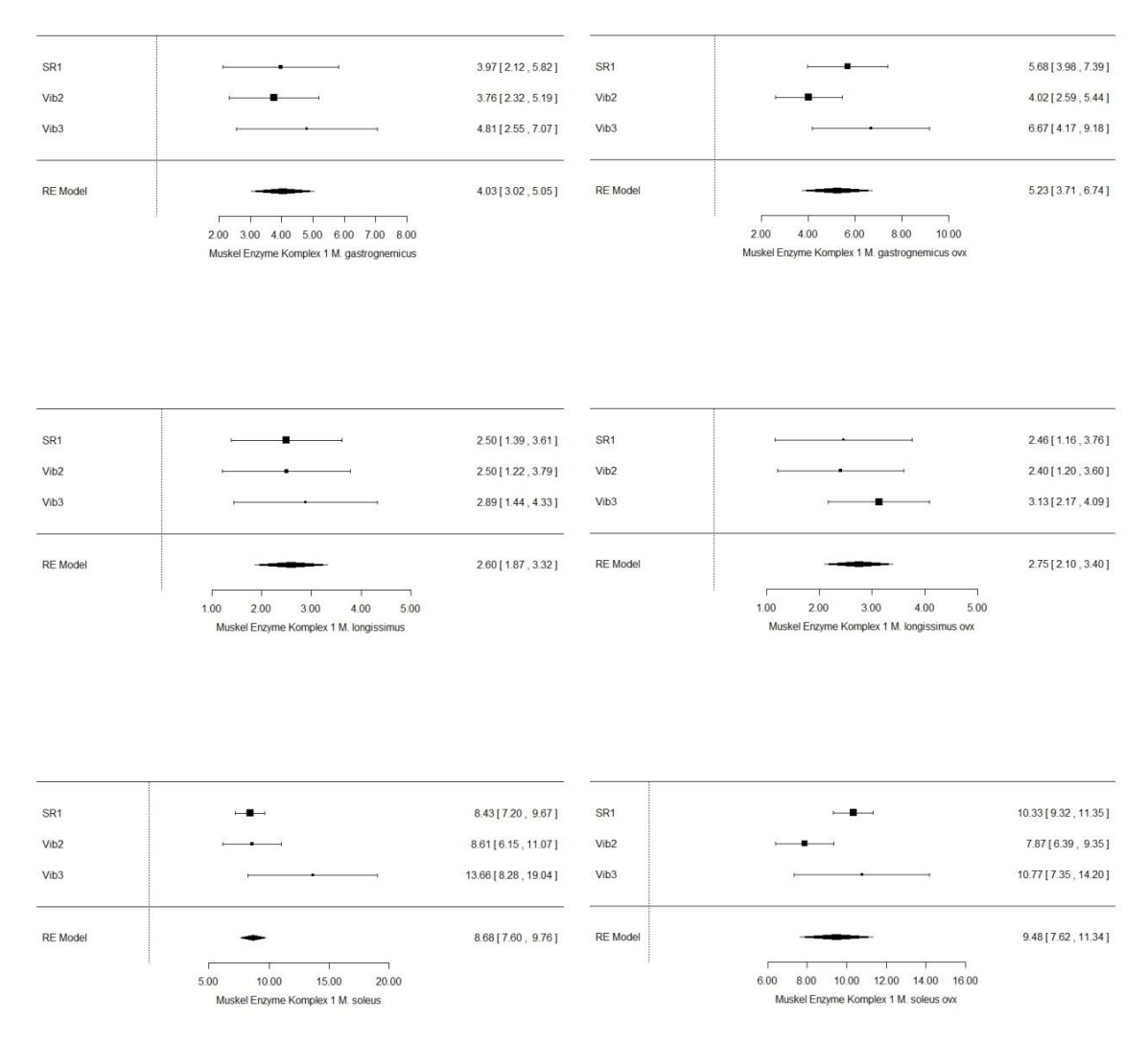

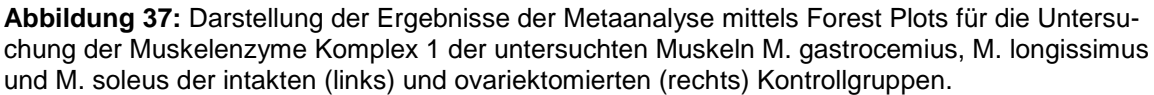

Bei den Enzymuntersuchungen der Muskeln M. gastrocnemius, M. longissimus und M.soleus gibt es vor allem bei letztgenanntem Muskel einen Unterschied in der Ergebnisstreuung. Für den Versuch Vib3 ist sie weiter als für die beiden anderen. Insgesamt sind die Konfidenzintervalle recht weit gestreut (siehe Abb. 37).

**Tabelle 17:** Deskriptive Darstellung der Ergebnisse der in der Metaanalyse untersuchen Parameter mit zusätzlicher Angabe der Versuchsanzahl und des Stichprobenumfangs für jeden Parameter.

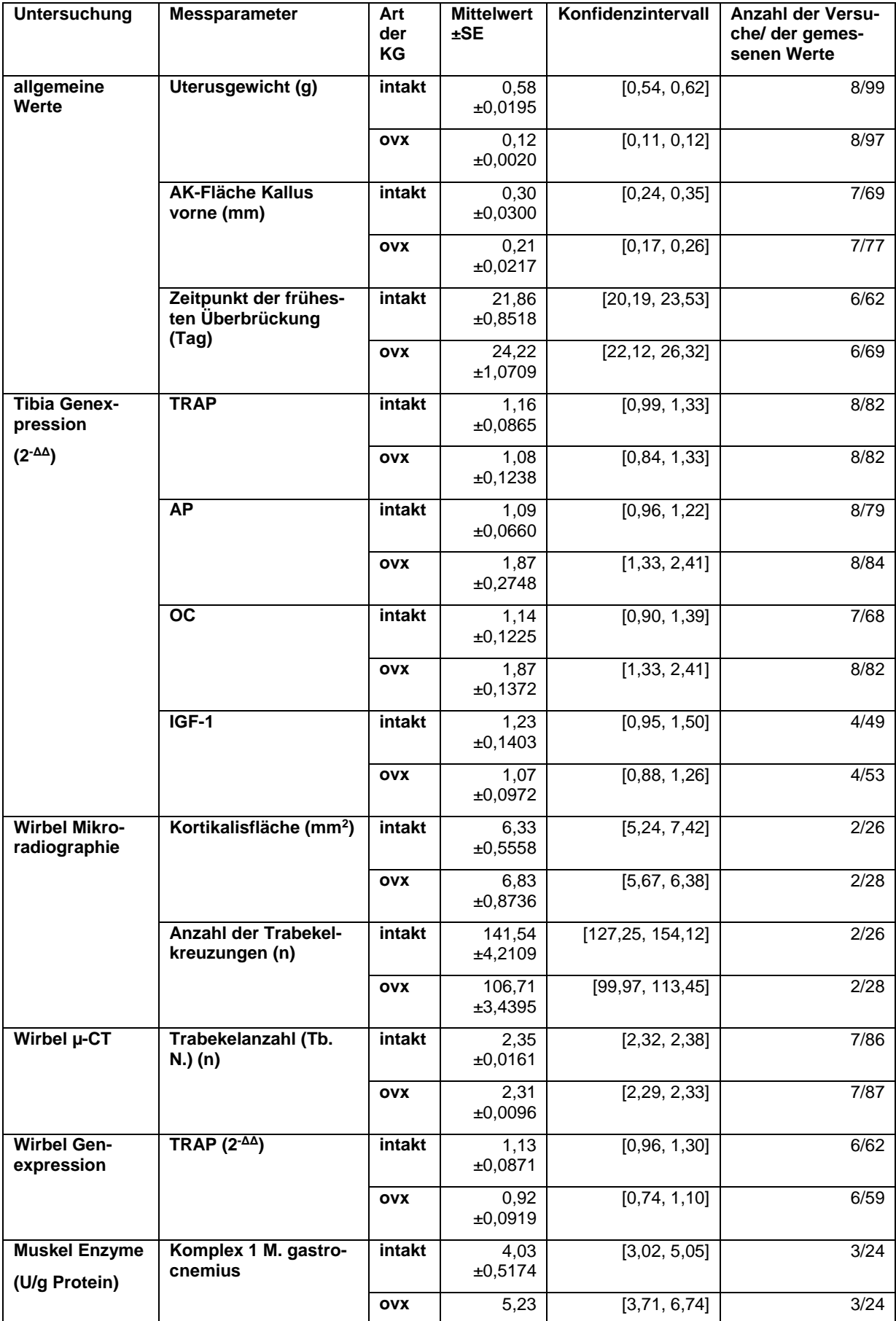

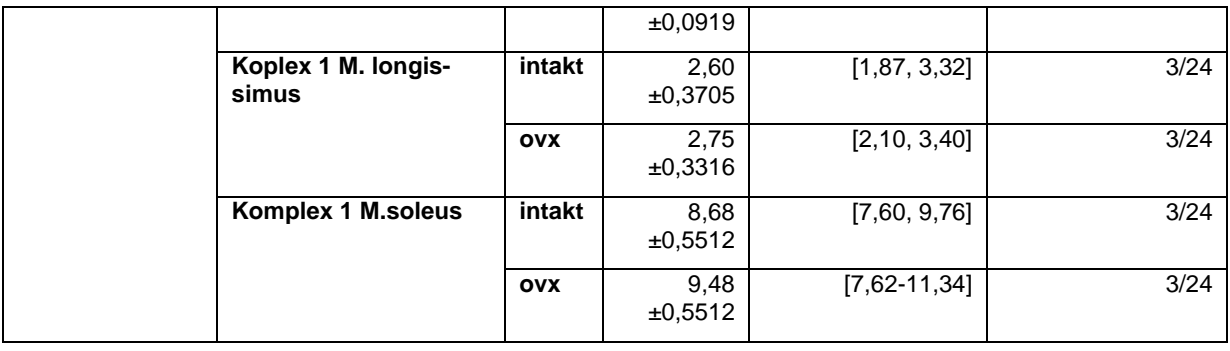

Neben der "Untergruppe"/Rubrik, den Messparametern, Art der Kontrollgruppe, Mittelwerte ± SE und dem Konfidenzintervall ist in der letzten Spalte rechts außen die Anzahl der durchgeführten Versuche pro Messparameter sowie die Anzahl der dabei insgesamt erhobenen Werte angegeben. Die maximal mögliche Anzahl der Versuche ist 8 (Vib2, Vib3, Vib4, Vib5, SR1, Vib6, Vib7, SARMs). Hierbei zeigen sich deutliche Unterschiede im Stichprobenumfang. In Abhängigkeit von der Anzahl der Versuche gibt es deutliche Unterschiede in der Anzahl der erhobenen Werte pro Messparameter. Der größte Stichprobenumfang beträgt 99 Werte für die Uterusgewichte der intakten Kontrollgruppe. Den geringsten Stichprobenumfang erreichen mit 24 Werten die Muskelenzymuntersuchungen, damit beinhalten sie pro Versuch nur knapp ein Viertel des maximalen Stichprobenumfangs (siehe Tabelle 17).

# **4 Diskussion**

# **4.1 Interpretation der Ergebnisse des direkten Vergleichs der Kontrollgruppen**

#### **4.1.1 Erklärungen der Unterschiede der Messwerte**

Viele der durch den Kruskal-Wallis-Test produzierten Ergebnisse lassen sich in den graphischen Darstellungen der Vergleiche deutlich erkennen. Der größte Teil der Messparameter, nämlich 171 der 216 Messgrößen der beiden Kontrollgruppen, weist im Vergleich der Ergebnisverteilungen signifikante Unterschiede auf. Im Folgenden werden mögliche Ursachen für diese signifikanten Unterschiede diskutiert.

Im Laufe der Jahre kam es aus verschiedenen Gründen, etwa aufgrund von Defekten oder Aktualisierungen von Geräten, zum Austausch oder zur Erneuerung einiger Untersuchungsgeräte. Betroffen davon waren die Serumuntersuchungen im August 2012 und die Muskeluntersuchungen, die seit dem Jahr 2011 mit einer neuen Kamera und neuer Software sowie einem neuen Photometer durchgeführt wurden. Im Juli 2011 wurde außerdem auch das Dichtephantom für die µ-CT-Untersuchungen durch eine verbesserte Version ersetzt. Das neue Phantom enthält 5 statt 3 Einschlüsse und erlaubt dadurch eine noch genauere und detailliertere Dichtebestimmung der verschiedenen Knochenanteile.

| Jahr | getauschtes Gerät      | <b>Untersuchung</b>        | Versuche mit neu-                                           |
|------|------------------------|----------------------------|-------------------------------------------------------------|
|      |                        |                            | em Gerät                                                    |
| 2011 | Dichte-Phantom         | $\mu$ -CT                  | SR <sub>1</sub><br>Vib4.<br>Vib <sub>5</sub> ,              |
|      |                        |                            | Vib6, Vib7, SARMs                                           |
| 2011 | Kamera<br>Soft-<br>und | Muskelun-<br>histologische | Vib <sub>5</sub> ,<br>SR <sub>1</sub><br>Vib <sub>6</sub> , |
|      | ware                   | tersuchungen               | Vib7, SARMs                                                 |
| 2011 | Photometer             | Muskelenzyme               | Vib7, SARMs                                                 |
| 2012 | Serum-Analysen         | AP und CK                  | Vib6, Vib7, SARMs                                           |

**Tabelle 18:** Übersicht über die ausgetauschten Geräte mit Angebe der jeweilig dazugehörigen Untersuchung, des Jahres und des betroffenen Versuchs.

Außerdem wurde der Großteil der Untersuchungen von unterschiedlichen medizinischen Doktoranden durchgeführt. Für jeden der "Unterversuche" (Tibia, LWK, Femur und Muskulatur) gab es einen anderen Doktoranden, der die Messungen der

- Biomechanik,
- Mikroradiographie,
- µ-CT, Veraschung und die
- histologischen Untersuchungen der Muskulatur

durchgeführt hat (Tabelle 5-9). Wie bereits in den jeweiligen Unterkapiteln der Datenerhebung beschrieben, erfolgte für den Großteil dieser Untersuchungen eine Validierung der Untersucher. Von den Doktoranden wurden zunächst Probemessungen durchgeführt. Erst als die Messergebnisse nicht mehr als 10% voneinander abwichen, durften die tatsächlichen Messungen durchgeführt werden. Allerdings erfolgte die Validierung nicht zwischen den einzelnen Doktoranden, sondern nur innerhalb eines Untersuchers.

Daneben gab es aber auch Untersuchungen bei denen die Untersucher bei allen Versuchen dieselben geblieben sind. So wurden folgende Messungen immer von den gleichen Mitarbeitern der Forschungsabteilung durchgeführt:

- Serumparameter
- Gewichte
- Frakturheilungskinetik
- Polychrome Sequenzmarkierung
- Molekularbiologie der Tibia und LWK
- Enzymaktivitätsmessungen der Muskulatur

Die Bezugsquelle der Versuchstiere war nicht immer die gleiche. Für die Versuche Vib2 und Vib3 wurden die Tiere von einer anderen Firma bezogen als die Tiere für die Versuche Vib4, Vib5, Vib6 und Vib7. Die jeweiligen Aufzuchtorte könnten durch unterschiedlichen Mineraliengehalt des Trinkwassers zu Auswirkungen auf die Knochenqualität der Tiere geführt haben. Es ist denkbar, dass dies signifikanten Einfluss auf die Ergebnisse gehabt haben könnte. Eine Übersicht zeigt Tabelle 19.

**Tabelle 19:** Übersicht über die verschiedenen Bezugsquellen der Versuchstiere für die einzelnen Versuche.

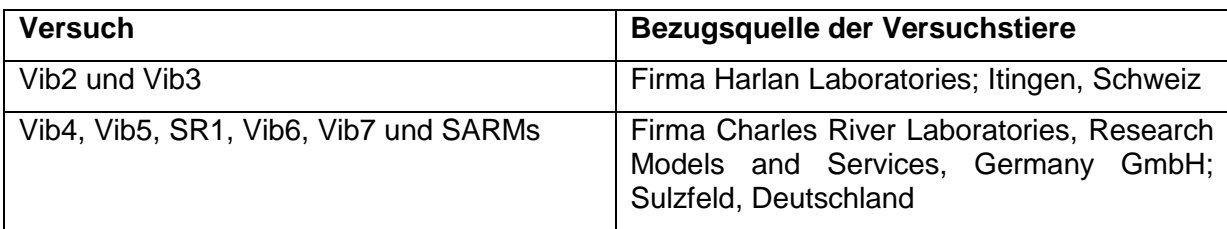

Auch die Versuchsdauer war nicht bei allen Versuchen gleich. So waren die Versuche Vib5, Vib6 und Vib7 mit 14 Wochen eine Woche länger als für die Versuche Vib2, Vib3, Vib4, SR1 und SARMs (siehe Tabelle 20, Kapitel 2.1.4 und Tabelle 4). Eine dadurch bedingte unterschiedlich lange Zeit des Östrogenmangels der ovariektomierten Tiere sowie das unterschiedliche Alter der intakten Tiere könnte Auswirkungen auf die Unterschiede der Messergebnisse gehabt haben.

**Tabelle 20:** Übersicht über die Versuchsdauer der einzelnen Versuche.

| Versuch                         | <b>Versuchsdauer</b> |
|---------------------------------|----------------------|
| Vib2, Vib3, Vib4, SR1 und SARMs | 13 Wochen            |
| Vib5, Vib6 und Vib7             | 14 Wochen            |

Mit weiteren Analysen mittels Post-hoc-Tests könnte ermittelt werden zwischen welchen Versuchen die signifikanten Unterschiede liegen. Um zum Beispiel Hinweise auf Einflüsse durch das neue Dichtephantom der µ-CT-Untersuchungen erhalten zu können, sollten diese Parameter in Hinblick auf signifikante Unterschiede im Vergleich der Versuche mit der alten (Vib2, Vib3) und der neuen (Vib4, Vib5, SR1, Vib6, Vib7, SARMs) Methode betrachtet werden. Sollte sich hier kein signifikanter Unterschied zeigen, könnten die Ursachen dafür in anderen Störfaktoren liegen, wie zum Beispiel die wechselnden Versuchstierbezugsquellen oder die bei jedem Versuch wechselnden Doktoranden.

Aufgrund vieler wechselnder Bedingungen kommen mehrere Ursachen als Störfaktoren in Betracht. Angefangen bei den unterschiedlichen Bezugsquellen der Versuchstiere, die wechselnden Untersucher bis hin zu den Gerätewechseln beeinflussen gleich mehrere Faktoren zum Teil parallel die einzelnen Untersuchungen.

Dennoch wäre es denkbar, dass ein Abgleich der Ergebnisse weiterer Post-hoc-Tests mit den hier genannten vermuteten Störfaktoren dazu beitragen könnte, die Ursachen der Schwankungen ausfindig machen zu können. Wäre es möglich, diese Faktoren auf Dauer zu vermeiden, ließe sich eventuell erreichen, dass bei weiteren Parametern die Versuchsergebnisse einen nicht signifikanten Unterschied im Vergleich aufweisen. Damit könnte es eventuell möglich werden, die Kontrollgruppen von kompletten Untersuchungen durch Referenzwerte zu ersetzen. Bevor dies möglich ist, müssen jedoch die Versuchsergebnisse der Parameter erneut auf eine Nicht-Signifikanz überprüft werden. Bestätigt diese Analyse die Nicht-Signifikanz, kann über die Verwendung der Daten als historische Kontrollgruppen diskutiert werden.

#### **4.1.2 Deutung der Ergebnisse des Kruskal-Wallis-Tests**

Die Ergebnisse des Kruskal-Wallis-Tests zeigen, dass nur für 44 der 216 Messparameter die Verteilungen nicht signifikant voneinander abweichen. Um die Kontrollgruppen für Untersuchungen weglassen und durch Referenzwerte ersetzen zu können, müssen bei dem jeweiligen Messwert die Daten in beiden Kontrollgruppen (ovx und intakt) einen nicht signifikanten Unterschied aufweisen. Dies trifft für 14 Messgrößen der 45 Parameter zu. Die weiteren 17 Parameter betreffen lediglich einzelne Kontrollgruppen einiger Messparameter (siehe Tabelle 13).

Der Kruskal-Wallis-Test gibt nur Auskunft darüber, ob signifikante Unterschiede in den Vergleichen der Versuchsergebnisse vorliegen, sagt aber nichts darüber aus, zwischen welchen Versuchen die Unterschiede bestehen. Um mögliche Störfaktoren, die zu einer signifikanten Abweichung der Messwerte führen, erkennen zu können, wären, wie oben genannt, weitere Analyse notwendig.

## **4.2 Eine retrospektive Analyse: Vergleich von behandelten Gruppen mit den Kontrollgruppen aller Versuche**

Um herauszufinden und zu verdeutlichen, ob die Verwendung anderer Kontrollgruppen als die ursprünglich genutzten zu einem Unterschied der Ergebnisse der Tierversuche führen würde, wurde in dieser Arbeit eine retrospektive Analyse am Beispiel eines Messwertes durchgeführt. Dazu wurden aus zwei beispielhaft ausgewählten Versuchen jeweils die behandelten Gruppen mit den Kontrollgruppen aller

Versuche für diesen Messparameter verglichen. Hierbei wurde überprüft, ob sich die jeweiligen Ergebnisse von dem ursprünglichen Ergebnis unterscheiden. Wurde ein signifikanter Unterschied zwischen den Gruppen festgestellt, so wurde im Anschluss analysiert, zwischen welchen Gruppen die signifikanten Unterschiede bestehen.

#### **4.2.1 Statistische Methodik der retrospektiven Analyse**

Als zu untersuchender Messwert wurde aus der Untersuchung der Mikroradiographie die "Kortikalisdicke distal vorne" der Tibia festgelegt und als zu untersuchende Versuche wurden die Versuche Vib5 und SR1 ausgewählt.

Die Auswahl der Kortikalisdicke als Parameter für diese Untersuchung erfolgte, da die Kontrollgruppen dieser beiden Versuche im Vergleich die beiden Extrema für diesen Parameter darstellen (siehe Abb. 14, oberste Reihe). Die Ergebnisse des Versuchs Vib5 waren die kleinsten und die des Versuchs SR1 die größten.

Die Daten der jeweilig behandelten Gruppen wurden, wie zuvor die Daten der Kontrollgruppen, von dem Server der Universitätsmedizin Göttingen herausgelesen und zusammen mit den Daten der Kontrollgruppen in eine Excel-Tabelle überführt. Für den Versuch Vib5 waren dies folgende fünf behandelte Gruppen:

- $\bullet$  ovx + Vibration.
- Estradiol,
- Estradiol + Vibration,
- Raloxifen,
- Raloxifen + Vibration.

Und bei Versuch SR1 gab es diese drei behandelten Gruppen:

- ovx + Strontiumrelanat nach Osteotomie,
- ovx + Strontiumrelanat vor Osteotomie,
- ovx + Strontiumrelanat vor und nach Osteotomie.

Die Excel-Tabelle wurde für die Analyse in das STATISTICA-Programm (Version 12, StatSoft, Tulsa, Oklahoma, USA) importiert. Zunächst wurden die behandelten Gruppen mit den jeweils dazugehörigen Kontrollgruppen verglichen, d.h., die Kontrollgruppen von Vib5 mit den behandelten Gruppen von Vib5 und die Kontrollgruppen von SR1 mit den behandelten Gruppen von SR1. Im Anschluss erfolgte der

Vergleich mit jeweils allen restlichen Kontrollgruppen der Versuchsreihen (Vib2, Vib3, Vib4, Vib5/SR1 und Vib6).

Zum besseren Vergleich mit den Originaldaten erfolgte die Auswertung mithilfe der bei der ursprünglichen Auswertung verwendeten Methoden. Dazu wurde eine oneway-ANOVA durchgeführt und signifikante Unterschiede mit dem Tukey-Kramer-Post-hoc-Test überprüft. Die Ergebnisse der Auswertungen wurden in den Tabellen 21-24 sowie graphisch in den Abbildungen 38 und 39 dargestellt. Das Signifikanzniveau wurde mit α= 0,05 festgelegt.

Eine statistisch korrekte Auswertung der Daten, welche zunächst mittels Shapiro-Wilks-Test die Normalverteilung ermittelte und anschließend, je nach dem ob eine Normalverteilung vorlag, mittels one-way-ANOVA (Tukey-Kramer-Post-hoc-Test) oder Kruskal-Wallis-Test (Mann-Whitney-U-Post-hoc-Test) weitergeführt wurde, erbrachte das gleiche Endergebnis.

### **4.2.2 Vergleich der behandelten Gruppen von Versuch Vib5 mit den Kontrollgruppen der restlichen Versuchsreihen**

Die Ergebnisse der one-way-ANOVA der behandelten Gruppen des Parameters Kortikalisdicke Tibia des Versuchs Vib5 und den Kontrollgruppen des eigenen und der anderen Versuchen sind in Tabelle 21 zusammengefasst dargestellt.

Der Originalversuch Vib5 ergab keinen signifikanten Unterschied im Vergleich der behandelten und der Kontrollgruppen. Ebenso ergibt sich im Vergleich der Kontrollgruppen der Versuche Vib2 und Vib3 kein signifikanter Unterschied zwischen den gemessenen Werten der verschiedenen Gruppen. Das Ergebnis des Vergleichs der Messwerte der Kontrollgruppen aus Versuch Vib4, SR1 und Vib6 hingegen zeigt, dass zwischen den Gruppen signifikante Unterschiede vorliegen. Im Anschluss wurde mit diesen Daten ein Tukey-Kramer-Test zu Ermittlung der Unterschiede durchgeführt. Um eine bessere Übersicht über die Daten behalten zu können, bezieht sich der Post-hoc-Test ausschließlich auf die behandelten Gruppen von Versuch Vib5 und die Kontrollgruppen dieser drei Versuche. Unterschiede zwischen den behandelten Gruppen, welche auf die unterschiedlichen Therapien zurückzuführen wären, sind bei dieser Untersuchung nicht von Bedeutung und wurden daher nicht durchgeführt. Die Ergebnisse sind in den Tabellen 21 und 22 und der Abbildung 38 dargestellt.

**Tabelle 21:** Darstellung der p-Werte der Untersuchung mittels one-way-ANOVA der jeweiligen Kontrollgruppen (intakt und ovx) der Versuche Vib2, Vib3, Vib4, Vib5, SR1, Vib6 und den behandelten Gruppen von Versuch Vib5.

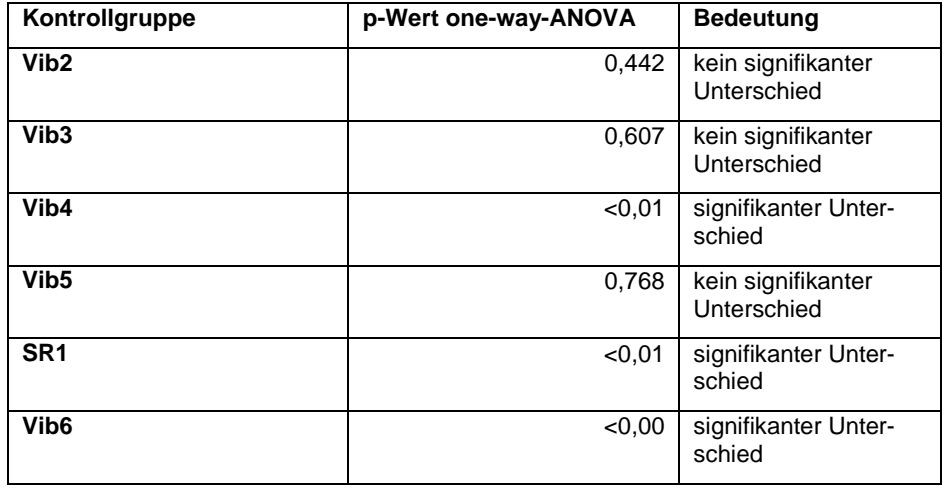

Im Vergleich der Kontrollgruppen der Versuche Vib4, SR1 und Vib6 mit den behandelten Gruppen von Vib5 ergaben sich signifikante Unterschiede. Dieses Ergebnis ist auch deutlich in der graphischen Darstellung der Vergleiche in Abbildung 38 zu sehen. Während die Boxplots bei den Vergleichen mit den Kontrollgruppen Vib2, Vib3 und Vib5 homogen auf einer Höhe liegen, liegen die Boxplots der Kontrollgruppen der Vergleiche von Vib4, SR1 und Vib6 deutlich über den behandelten Gruppen.

Wären also im Originalversuch historische Kontrollgruppen in Form der Kontrollgruppen der Versuche Vib4, SR1 oder Vib6 verwendet worden, hätte dies zur Folge gehabt, dass das Ergebnis der Versuche ein anderes gewesen wäre. Bei Verwendung einer der drei genannten Kontrollgruppen wäre man zu dem Schluss gekommen, dass die Kortikalisdicke trotz anti-osteoporotischer Behandlung abgenommen hätte. Der tatsächliche Behandlungseffekt wäre somit deutlich unterschätzt worden.

**Tabelle 22:** Tabellarische Darstellung der Ergebnisse des Tukey-Kramer-Tests für die Versuche Vib4 (a), SR1 (b) und Vib6 (c) bei denen sich mittels der one-way-ANOVA ein signifikanter Unterschied ergab.

| Vib4       | intakt   | <b>OVX</b> | SR <sub>1</sub> | intakt   | <b>OVX</b> |
|------------|----------|------------|-----------------|----------|------------|
| intakt     |          | 0,999937   | intakt          |          | 0,993047   |
| <b>OVX</b> | 0,999937 |            | <b>OVX</b>      | 0,993047 |            |
| ovx+ Vib   | 0,000126 | 0,000126   | ovx+ Vib        | 0,000127 | 0,000127   |
| Estr.      | 0,000126 | 0,000126   | Estr.           | 0,000127 | 0.000127   |
| Estr.+Vib  | 0,000126 | 0,000126   | Estr.+Vib       | 0,000127 | 0,000127   |
| Ralox.     | 0,000126 | 0,000126   | Ralox.          | 0,000127 | 0,000127   |
| Ralox.+Vib | 0,000126 | 0,000126   | Ralox.+Vib      | 0,000127 | 0,000127   |
| a          |          |            | b               |          |            |

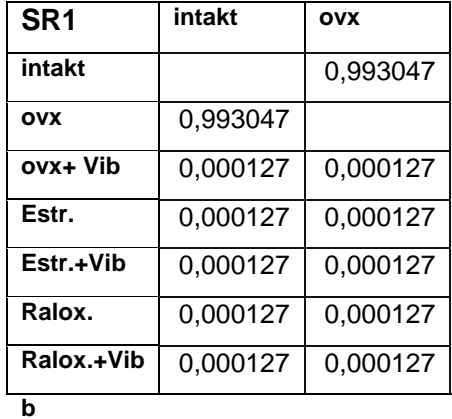

**Vib6 intakt ovx intakt** 0,973350 **ovx** 0,973350 **ovx+ Vib** 0,000128 0,000128 **Estr.** 0,000128 0,000128 **Estr.+Vib** 0,000128 0,000128 **Ralox.** 0,000128 0,000128 **Ralox.+Vib** 0,000128 0,000128

**c**

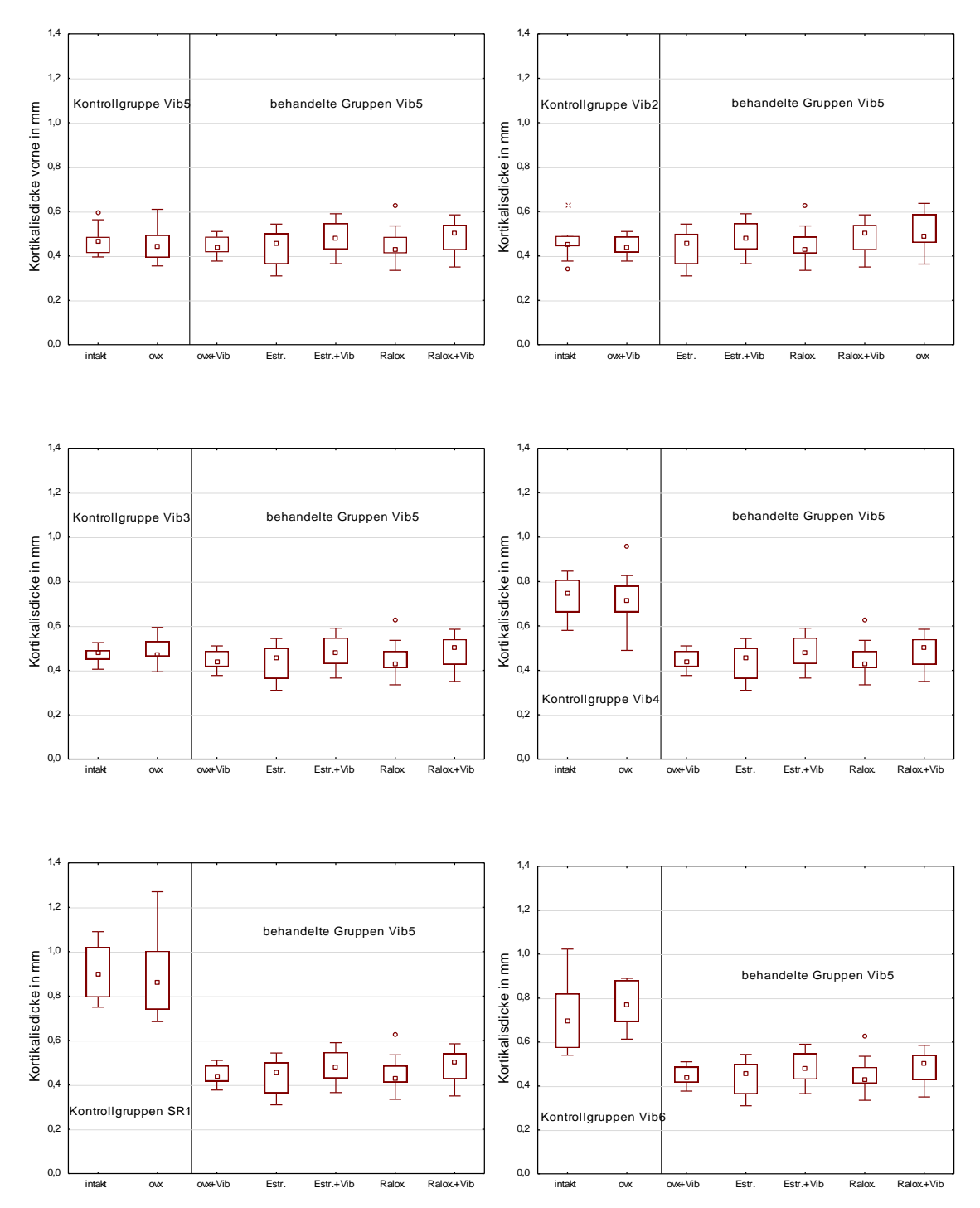

**Abbildung 38:** Graphische Darstellung des Vergleichs der behandelten Gruppen von Versuch Vib5 mit den Kontrollgruppen aus Vib5, Vib2, Vib3, Vib4, SR1 und Vib6 anhand des Parameters Kortikalisdicke.

### **4.2.3 Vergleich der behandelten Gruppen von Versuch SR1 mit den Kontrollgruppen der restlichen Versuchsreihen**

Auch für die behandelten Gruppen des Parameters Kortikalisdicke Tibia des Versuchs SR1 und den Kontrollgruppen des eigenen und der anderen Versuche liegen die Ergebnisse der one-way-ANOVA zusammengefasst als Tabelle vor (siehe Tabelle 23).

Im tatsächlich durchgeführten Versuch SR1 zeigte sich demnach kein signifikanter Unterschied zwischen allen Gruppen innerhalb des Versuchs. Zu dem gleichen Ergebnis wäre man gekommen, wenn man die Kontrollgruppen aus Versuch Vib6 verwendet hätte. Zu einem davon abweichenden Ergebnis hätte die Verwendung der Kontrollgruppen der Versuche Vib2, Vib3, Vib4 oder Vib5 geführt. Der im Anschluss mit den Daten dieser Versuche durchgeführte Post-hoc-Test ergab, dass sich die Werte der behandelten Gruppen von Versuch Vib2, Vib3 und SR1 signifikant von denen der Kontrollgruppen unterscheiden. Für den Vergleich der Gruppen mit den Kontrollen aus Versuch Vib4 ergab sich, dass die signifikanten Unterschiede zwischen beiden Kontrollgruppen und der behandelten Gruppe "ovx+SR vor+nach" bzw. zwischen der ovariektomierten Kontrollgruppe und der behandelten Gruppe "ovx+SR nach" liegen würden (siehe Tabelle 24). Dies ist auch in der graphischen Darstellung deutlich zu erkennen (siehe Abb. 39).

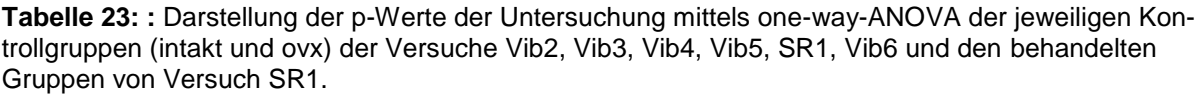

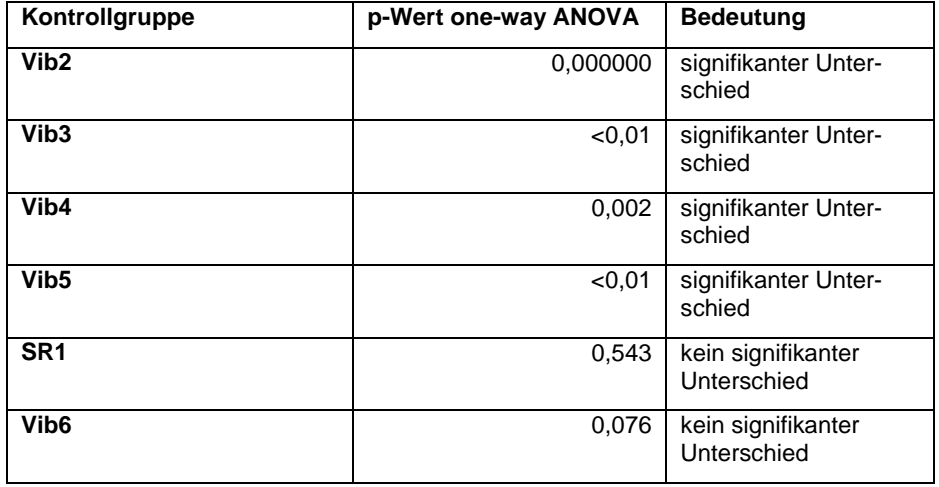

Der Vergleich der behandelten Gruppen mit den Kontrollgruppen der Versuche Vib2, Vib3 und Vib5 hätte zu dem Ergebnis geführt, dass die Kortikalisdicke der behandelten Gruppen deutlich zugenommen hätte. Dies hätte fälschlicherweise als Behandlungserfolg der anti-osteoporotischen Therapie gedeutet werden können.

Der Therapieeffekt wäre somit deutlich überschätzt worden.

**Tabelle 24:** Tabellarische Darstellung der Ergebnisse des Tukey-Kramer-Tests für die Versuche Vib2 (a), Vib3 (b), Vib4 (c) und Vib5 (d) bei denen sich mittels der one-way-ANOVA ein signifikanter Unterschied ergab.

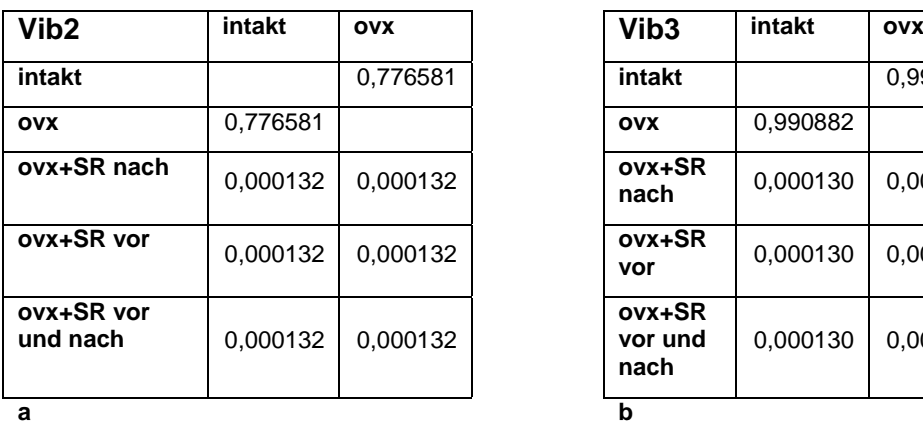

**intakt** 0,990882 **ovx** 0,990882 **ovx+SR** 0,000130 0,000130 **vor** 0,000130 0,000130 **ovx+SR vor und nach** 0,000130 0,000130

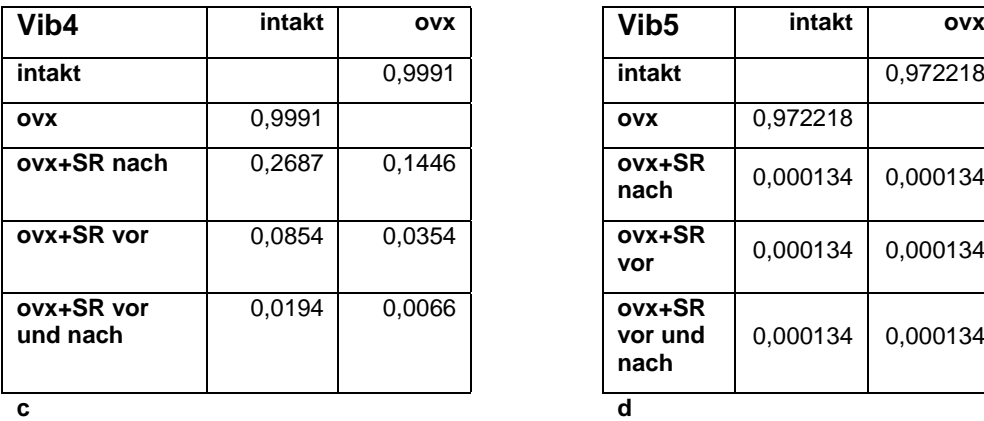

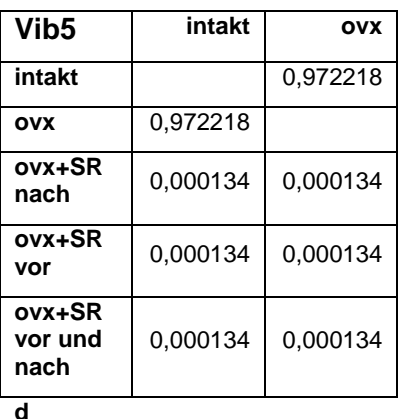

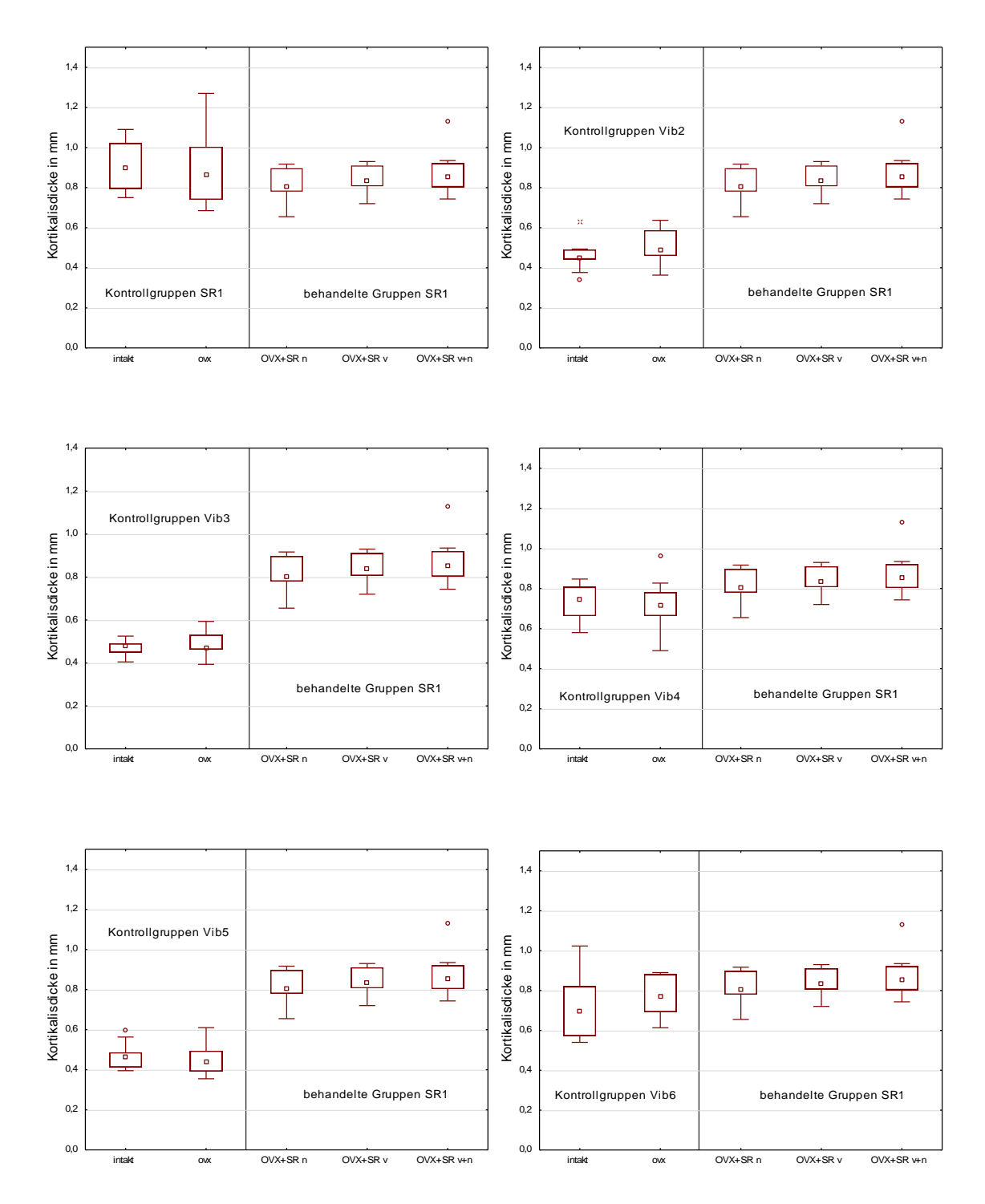

**Abbildung 39:** Graphische Darstellung des Vergleichs der behandelten Gruppen von Versuch SR1 mit den dazugehörigen Kontrollgruppen aus Versuch SR1 und den Kontrollgruppen der Versuche Vib2, Vib3, Vib4, Vib5 und Vib6.

## **4.3 Wertung und Verwendbarkeit der Referenzwerte**

Für die in Tabelle 14 dargestellten Messgrößen, bei denen im Vergleich der Versuchsergebnisse keine signifikanten Unterschiede festgestellt werden konnten wurden mittels Metaanalyse Referenzintervalle erstellt. Diese Referenzintervalle könnten bei künftigen Versuchen als Kontrollgruppenwerte verwendet werden. Dabei können zwei Parameter bereits vorab aus der Diskussion genommen werden. Die der mikroradiographischen Untersuchungen der Wirbelkörper wurden nach Versuch Vib3 nicht mehr durchgeführt und sind daher für zukünftige Versuche nicht mehr von Bedeutung. Daher werden die beiden Parameter Kortikalisdicke und Anzahl der Tabekelkreuzungen im Folgenden nicht weiter berücksichtigt. So bleiben 12 Messgrößen übrig für welche die Verwendung von Referenzwerten möglich scheint. Es sollte allerdings kritisch hinterfragt werden, ob die Verwendung dieser historischen Referenzwerte tatsächlich für alle angegebenen Werte möglich und nötig ist.

#### **4.3.1 Limitationen für die Verwendung der Referenzwerte**

Vor der Verwendung von Referenzwerten gibt es einige Punkte, die beachten werden müssen, damit die Werte überhaupt verwendet werden können. Im Folgenden wird auf drei der wichtigsten limitierenden Faktoren eingegangen.

Zunächst sollten die in die Referenzwertbildung eingeschlossenen Studien auf ihre Homogenität überprüft werden. Unterschiedliche Einschlusskriterien für die zu untersuchenden Objekte (Tier oder Mensch) können die Ergebnisse beeinflussen (Thijs et al. 1998). Auf die Daten der hier durchgeführten Metaanalyse bezogen könnte dies bedeuten, dass die unterschiedliche Herkunft der Tiere einen Einfluss auf die Ergebnisse haben könnte. Das Geschlecht, Alter und der Stamm der Versuchstiere waren bei allen Versuchen immer gleich. Einzig die Bezugsquelle der Tiere unterschied sich bei einigen Versuchen. Durch die Aufzucht der Tiere bei verschiedenen Züchtern könnte es durch unterschiedliche Nahrungs- und Umgebungsfaktoren während dieser Zeit zu einem nachhaltigen Einfluss auf den Knochenstoffwechsel bzw. die ursprüngliche Knochenqualität gekommen sein. Es ist vorstellbar, dass diese Einflüsse Auswirkungen auf die Ergebnisse der Untersuchungen gehabt haben könnten.

Ein weiterer limitierender Faktor für die Verwendung der Referenzwerte liegt in den methodischen Unterschieden einiger Versuche (Thijs et al. 1998, Buccheri et al.

2015). In dem Zeitraum, in dem die in diese Analyse eingeschlossenen Versuche durchgeführt wurden, kam es zum Austausch einiger Messgeräte (siehe auch Kapitel 4.1.1 Erklärungen der Unterschiede der Messwerte). Durch die Verwendung des neuen Dichtephantoms wurde bei den µ-CT-Messungen die Methode verändert und auch die unterschiedlichen Fähigkeiten der wechselnden Untersucher können zu einem Einfluss auf die Messergebnisse geführt haben (Bohannon 2006).

Als dritter wichtiger Faktor sollte der Stichprobenumfang der untersuchten Daten berücksichtigt werden (Bohannon 2006). Je größer der Stichprobenumfang, desto mehr Aussagekraft hat die Studie. Bei einzelnen Messgrößen, wie zum Beispiel der Muskelanalyse oder der Molekulargenetik der Tibia, insbesondere IGF-1, blieb der Stichprobenumfang trotz Zusammenfassens mehrerer Versuche vergleichsweise gering. Die Wahrscheinlichkeitsvorhersage ist demnach für die Referenzwerte der einzelnen Messgrößen variabel. Gründe für die kleinen Stichprobenumfänge könnten im Allgemeinen das vorzeitige Ableben einiger Tiere, z.B. bei den Operationen sein. Bei den Muskelanalysen sind aufgrund der sehr aufwendigen Untersuchungsmethode der Enzymaktivität von vornherein meist nur 5-7 Proben pro Gruppe untersucht worden. Hierzu kam noch der zusätzliche Verlust von Untersuchungsmateriale wie z.B. durch Gefrierschäden.

Ein weiterer Punkt, der kritisch hinterfragt werden sollte ist, ob die Verwendung von Referenzwerten bei allen der angegebenen Messgrößen überhaupt sinnvoll ist bzw. ob die Auswertung der Daten damit statistisch korrekt bleibt.

Zehn der Messgrößen, bei denen kein signifikanter Unterschied zwischen den Versuchen vorlag, sind lediglich einzelne Parameter von größeren Untersuchungen mit weiteren untersuchten Parametern. Nur bei den zwei Messgrößen, "Uterusgewicht" und "Tag der frühesten Überbrückung", handelt es sich um zwei komplette Untersuchungen.

Um verwertbare Ergebnisse bei der Auswertung der Untersuchungen zu erhalten, sollten alle Messungen einer Untersuchung auf die gleiche Weise ausgewertet werden. Bezogen auf die Untersuchungen der Daten dieser Osteoporoseversuche könnte dies bedeuten, dass nur die Kontrollgruppen durch Referenzwerte ersetzt werden könnten, bei denen bei allen untersuchten Parametern einer Untersuchung kein signifikanter Unterschied zwischen den Ergebnissen der Messungen der Versuche vorliegt. Somit scheint eine Eliminierung der Kontrollgruppen nur für die Uterusgewichte und die Frakturheilungskinetik möglich.

Bei der Messgröße "Uterusgewicht" handelt es sich jedoch um eine Art Kontroll-Untersuchung, welche zur Überprüfung der korrekt durchgeführten Ovariektomie der Tiere dient. Durch den Entzug der Östrogene kommt es neben der Entwicklung einer Osteoporose unter anderem auch zur Atrophie der Uterusmuskulatur (Hsueh et al. 1979). Anhand des Vergleichs der Uterusgewichte der intakten und der ovariektomierten Kontrolltiere kann somit die korrekte Ovariektomie festgestellt werden. Tiere mit einem zu hohen Uterusgewicht, die demnach nicht korrekt ovariektomiert wurden, können so ausfindig gemacht und aus der weiteren Untersuchung der behandelten Tiere ausgeschlossen werden, um die Messergebnisse nicht zu verfälschen.

Bei den Frakturheilungskinetikergebnissen (Tag der frühesten Knochenüberbrückung) ist der Wechsel zwischen den Versuchstierbezugquellen als einziger Störfaktor zu benennen. Daher ist auch hier das Verwenden der historischen Kontrolldaten derzeit nicht möglich.

#### **4.3.2 Möglichkeiten der Verwendung historischer Kontrolldaten**

Die Verwendung von historischen Kontrolldaten findet hauptsächlich in der klinischen Forschung Anwendung. Ihr Einsatzgebiet liegt vor allem in Studien von Krankheiten, für die es noch keine Heilungsmethode gibt, wie zum Beispiel in der onkologischen Forschung oder im Rahmen von AIDS-Therapie-Studien (Dawson und Trapp 2003). Aus ethischen Gründen werden in diesen Forschungsbereichen die neuen Therapiekonzepte mit den Ergebnissen der bis dahin verwendeten Therapien aus älteren Studien verglichen.

Die größte multizentrische Datensammlung von historischen Daten in der tierexperimentellen Forschung liegt für das US National Toxicology Program (NTP) vor. Hierbei handelt es sich um US-weite Kanzerogenitätsstudien an F344-Ratten und B63CF-Mäusen. In Langzeitstudien von 18-24 Monaten werden den Nagern in zwei Behandlungsgruppen Kanzerogene entweder in hohen oder niedrigen Dosen durch Nahrung oder Umwelteinflüsse zugeführt. Eine dritte Gruppe, die unbehandelt bleibt, dient als Kontrollgruppe. Am Versuchsende werden alle Tiere getötet und obduziert. Die Gewebe werden mikroskopisch analysiert, und "alle Neoplasmen mit einer Frequenz von 0,5% oder mehr werden dokumentiert" (Hasemann et al. 1984).

Im Laufe der Jahre hat sich herausgestellt, dass für bestimmte Fragestellungen historische Kontrolldaten von Nutzen sein können. Bevor die historischen Kontrolldaten allerdings Anwendung finden konnten, mussten bestimmte Einschlusskriterien festgelegt werden, um die ausgewählten Studien so homogen wie möglich zu halten (Hasemann et al. 1984).

"Unter der Leitung des Scientific and Regulatory Policy Committees der Society of Toxicologic Pathology" wurde eine Arbeitsgruppe gebildet, die sich mit der Überarbeitung der verschiedenen Kriterien der Nutzung von historischen Kontrolldaten befasst hat und eine Empfehlung im Umgang mit historischen Kontrolldaten herausgegeben hat (Keenan et al. 2009). Da es sich bei den NTP-Studien um nationalweit durchgeführte und demnach multizentrische Studien handelt, beziehen sich die von der Arbeitsgruppe erarbeiteten Faktoren darauf die eingeschlossenen Studien so homogen wie möglich zu halten. Diese Faktoren lassen sich in zwei Gruppen teilen: in-life- und post-mortem-Faktoren. Die in-life-Faktoren beziehen sich auf Bereiche, die zu Lebzeiten der Versuchstiere Einfluss auf die Studienergebnisse nehmen könnten. Dazu zählen neben Abstammung, Herkunft, Alter und Geschlecht auch die Haltungsbedingungen der Tiere sowie die Ernährung. Zu den post-mortem-Faktoren zählen die unterschiedlichen Voraussetzungen und angewandten Methoden der Gewebeuntersuchungen. Neben der Obduktion der Tiere und der Präparation der Gewebe gehören auch Diagnosekriterien und Nomenklatur. Mithilfe dieser Faktoren hat die Arbeitsgruppe Empfehlungen entwickelt, welche für die Nutzung von historischen Kontrolldaten im Rahmen der Kanzerogenitätsstudien gelten sollten. Im Folgenden werden die wichtigsten Aussagen zusammengefasst:

- Die aktuelle Kontrollgruppe ist immer die wichtigste und bedeutendste Kontrollgruppe, um Behandlungseffekte finden zu können.
- Die historischen Kontrollgruppendaten sind nur in bestimmten Situationen zum Vergleich geeignet.
- Historische Kontrollgruppen haben nur eine begrenzte Zeit Gültigkeit.
- Verschiedene das Studiendesign betreffende in-life-Faktoren sollten in den verschiedenen Studien homogen gehalten werden.
- Die Fähigkeiten und Fertigkeiten des untersuchenden Pathologen sowie die Diagnosekriterien und die Nomenklatur sollten in allen teilnehmenden Laboren standardisiert sein.
- Die historischen Kontrollgruppendaten aus dem gleichen Labor wie die behandelten Gruppen sind am besten zum Vergleich miteinander geeignet.
- Historische Kontrolldaten dienen der Qualitätskontrolle.

## **4.4 Schlussfolgerung und Ausblick in die Zukunft der tierexperimentellen Forschung**

Im Vergleich der Kontrollgruppen zeigt sich, dass die meisten Versuchsergebnisse einen signifikanten Unterschied aufweisen. Mithilfe weiterer Analysen könnte herausgefunden werden, zwischen welchen Versuchen die Unterschiede liegen. Dadurch könnte es möglich sein abzugleichen, ob die verschiedenen Störfaktoren, wie die Geräte- und Methodenwechsel, die unterschiedlichen Untersucher oder Bezugsquellen der Versuchstiere sowie die variierende Versuchsdauer Auswirkungen auf die Abweichungen der Messergebnisse haben. In weiteren Versuchen könnte mit dem Ziel, bei mehr Messparametern die Ergebnisse mit nicht signifikant unterschiedlichen Ergebnissen zu erhalten, versucht werden, die Ursachen der Schwankungen zu eliminieren. Daraus könnte resultieren, dass größere komplette Untersuchungen möglicherweise durch Referenzwerte ersetzt werden könnten. Dies scheint jedoch mit einem sehr hohen Aufwand verbunden zu sein und würde erst in einigen Jahren zu einem Ergebnis führen. Daher scheint dieser Ansatz auf diese Weise bei mehr Parametern bzw. bei kompletten Untersuchungen in den Ergebnissen der Kontrollgruppen nicht signifikante Unterschiede erzielen zu können, um dann bei diesen Parametern bzw. Untersuchungen auf aktuelle Kontrollgruppen zu Gunsten von historischen Kontrolldaten zurückgreifen zu können, nicht praktikabel und vor allen extrem zeitaufwendig zu sein.

Mit der retrospektiven Analyse ließ sich deutlich zeigen, dass sich durch den Vergleich der behandelten Gruppen mit den Kontrollgruppen der anderen Versuche die Ergebnisse und damit auch die Aussagen über die Therapien veränderten. Die Ergebnisse dieser Analyse können jedoch nicht mit der Auswertung der Versuche mit Referenzwerten gleichgesetzt werden. Die Kontrolldaten dieser beiden Analysen sind unterschiedlichen Ursprungs, so ist zum Beispiel der Stichprobenumfang der Referenzwerte wesentlich größer als der regulären Kontrollgruppen. Es lässt sich daraus also nicht vorhersagen, dass bei Verwendung der Referenzwerte als Kontrollgruppen die Ergebnisse der Versuche genauso abweichend von den ursprünglichen Ergebnissen wären. Falls es zu einer Verwendung von historischen Kontrolldaten kommen sollte, müsste dieser Aspekt zuvor geprüft werden.

Schlussfolgernd lässt sich sagen, dass es außer dem ethischen Aspekt keinen Vorteil oder Nutzen zu geben scheint, den die Verwendung der historischen Kontrollgruppen mit sich bringen würde. Zunächst sind nur bei einem geringen Anteil der Messparameter, 45 von 216, die Daten nicht signifikant unterschiedlich. Genau dies ist aber eine Grundvoraussetzung, um sie als historische Kontrollgruppe verwenden zu können. Von diesen wenigen Messgrößen sind von den meisten der Parameter nur jeweils eine Kontrollgruppe betroffen, sodass schlussendlich nur bei 14 Parametern die Elimination der aktuellen Kontrollgruppe in Frage käme.

Inhomogene Studieneinschlüsse, zum Teil methodische Unterschiede in den Untersuchungen, inhomogene Stichprobenumfänge und nicht zuletzt auch die Problematik, dass nur zwei Parameter jeweils eine komplette Untersuchung abdecken, führen dazu, dass eine Verwendung von historischen Kontrolldaten anstelle der aktuellen Daten nicht sinnvoll zu sein scheint.

Betrachtet man zusätzlich noch die von der NTP erstellten Empfehlungen zur Nutzung von historischen Kontrolldaten, so stößt man auf die Empfehlung, nach Möglichkeit immer die aktuelle Kontrollgruppe als Vergleich zu verwenden. Auch der Punkt, dass laut NTP historische Kontrolldaten nur eine begrenzte Zeit Gültigkeit haben führt dazu, dass bei jedem Versuch aktive Kontrollgruppen mitgeführt werden müssen, da der Pool an Kontrollgruppendaten nur so aktualisiert werden kann. Dies bedeutet also, selbst wenn sich berechtigte Gründe für die Verwendung von historischen Kontrolldaten in der Osteoporoseforschung finden ließen, so müssten doch immer auch aktuelle Kontrollen mitgeführt werden, um die Daten im Kontrollgruppendatenpool aktuell zu halten. Die wichtigsten Punkte sind im Folgenden zusammengefasst:

- Die 45 Messparameter ohne signifikanten Unterschied im Ergebnisvergleich beinhalten nur zwei komplette Untersuchungen (mit jeweils einem Messparameter).
- Inhomogenitäten bei Einschlusskriterien, Versuchs- und Untersuchungsbedingungen lassen Verwendung der Daten als historische Kontrollgruppendaten nicht zu.
- Die begrenzte zeitliche Gültigkeit der historischen Kontrollgruppendaten macht das Mitführen von aktuellen Kontrollgruppen notwendig.
- Die aktuelle Kontrollgruppe ist immer die wichtigste und bedeutendste Kontrollgruppe um Behandlungseffekte finden zu können.

Zusammenfassend lässt sich sagen, dass eine Reduktion der Versuchstieranzahl durch ein Weglassen der aktuellen Kontrollgruppe und Verwendung der historischen Kontrollgruppendaten für die künftigen Versuche der Osteoporoseforschung nicht möglich scheint. Um dennoch im Sinne der 3 R's von Russel und Burch die Anzahl der Versuchstiere auf lange Sicht reduzieren zu können, könnte die Möglichkeit der Verwendung von Zelllinien oder ähnliches diskutiert werden. Derzeit gibt es für die präklinische Osteoporoseforschung Forschung allerdings keine Alternative und da das Arzneimittelgesetz vorschreibt, dass neue Therapien zunächst an Versuchstieren getestet und unter anderem auch auf Langzeitwirkungen auf den Organismus untersucht werden müssen, bevor sie am Menschen zum Einsatz kommen dürfen, ist eine Reduktion der Versuchstiere durch ein Weglassen der Kontrollgruppen derzeit nicht möglich.

# **5 Zusammenfassung**

Tierversuche sind ein wichtiger Bestandteil der medizinischen Forschung. Andererseits besteht seit ihrer Anwendung eine Diskussion über den Nutzen von Tierversuchen in Relation zu Tierrechten, Tierschutz sowie Tierethik. Aus dieser Diskussion heraus sind 1959 die Prinzipien der drei R´s von Russel und Burch entstanden. Diese bilden weltweit die Grundlage für die Tierschutzgesetze im Bereich der Forschung. Sie besagen, dass bei Tierversuchen stets darauf geachtet werden muss:

- die benötigte Anzahl der Tiere so gering wie möglich zu halten,
- das Leid der Tiere durch Vermeidung von Nebenwirkungen und Schmerzen weitestgehend zu verhindern,
- wenn möglich, auf nicht-vertebrale Tiere oder andere Formen der Forschung, wie zum Beispiel Zelllinien oder Modellberechnungen zurückzugreifen.

Diese genannten Punkte werden in Deutschland vor Beginn eines Tierexperiments im Rahmen des Genehmigungsverfahrens durch die je nach Bundesland zuständige Behörde geprüft.

Bei den Tierversuchen zur Osteoporoseforschung aus dem Forschungslabor der Klinik für Unfallchirurgie, Orthopädie und Plastische Chirurgie der Universitätsmedizin Göttingen, auf deren Daten sich diese Arbeit stützt, sind der Versuchsaufbau und die durchgeführten Untersuchungen über mehrere Jahre hinweg gleichgeblieben. In Rahmen eines Genehmigungsverfahrens dieser Versuchsreihe wurde deshalb für künftige Versuche der Vorschlag erbracht, auf die aktuellen Kontrollgruppen (intakt und ovx) zu verzichten. Dadurch könnte die Anzahl der verwendeten Tiere minimiert werden. Die Auswertung könnte bei zukünftigen Experimenten auf Basis der seit Jahren erhobenen Daten früherer Kontrollgruppen erfolgen.

Daher wurde in dieser Arbeit die Fragestellung untersucht, ob die Verwendung der bereits vorhandenen Kontrollgruppendaten aus den früheren Versuchen einen künftigen Verzicht auf aktuelle Kontrollgruppen zulässt.

Die Daten dieser Dissertation stammen aus Tierversuchen an Ratten, welche zwischen 2009 und 2014 durch die Doktoranden und Mitarbeiter des Forschungslabors der Klinik für Unfallchirurgie, Orthopädie und Plastische Chirurgie der Universitätsmedizin Göttingen durchgeführt wurden. Im Rahmen der Osteoporoseforschung wurden Auswirkungen verschiedener anti-osteoporotischer Therapien (medikamentös und physikalisch in Form von Vibration) an den Wirbelkörpern, Femora, Tibiae sowie den Muskeln M.gastrocemius, M.longissimus und M.soleus untersucht. Dabei gab es immer zwei Kontrollgruppen, aufgeteilt in ovariektomierte und intakte Tiere sowie 3-5 behandelte Gruppen pro Versuch. Die Gruppengröße betrug zwischen 15 und 12 Tieren. Durchgeführt wurden biomechanische Messungen, histologische Untersuchungen, Enzym- und Serumanalysen, Genexpression, Veraschung, Untersuchungen im µ-CT und Mikroradiologie. Außerdem wurden die Tiere und die Uteri gewogen. Es ergaben sich 108 Messparameter, die für jeden der 8 Versuche erhoben wurden und in dieser Dissertation in Hinblick auf die oben genannte Fragestellung nach der Notwendigkeit von aktuellen Kontrollgruppen untersucht wurden.

Zunächst konnte in dieser Dissertation gezeigt werden, dass im direkten, retrospektiven Vergleich der Kontrollgruppendaten viele der insgesamt 108 untersuchten Studienparameter der 8 Versuche deutliche Unterschiede hinsichtlich ihrer Verteilung aufweisen. Mithilfe des Kruskal-Wallis-Tests wurden im Anschluss die Verteilungen der einzelnen Parameter der Einzelversuche miteinander verglichen. Hierbei ergab sich, dass bei 14 Parametern kein signifikanter Unterschied in der Verteilung der Ergebnisse bei beiden Kontrollgruppen vorliegt. Mittels einer statistischen Metaanalyse wurden für diese 14 Parameter Referenzwerte erstellt, welche künftig die Kontrollgruppen ersetzen könnten.

Als mögliche Ursachen der jeweiligen Ergebnisschwankungen sind verschiedene Punkte denkbar. Als mögliche Ursachen werden u.a. Gerätewechsel, unterschiedliche Bezugsquellen der Tiere sowie wechselnde Untersucher diskutiert.

Des Weiteren wurde anhand einer retrospektiven Analyse am Beispiel eines einzelnen Studienparameters, der Kortikalisdicke der Tibia, gezeigt, dass die Gegenüberstellung der behandelten Tiere im Vergleich mit allen erhobenen Kontrollgruppen zum Teil zu unterschiedlichen Ergebnissen geführt hätte. Dies hätte eine fehlerhafte Interpretation des Ergebnisses der untersuchten Therapie mit sich gezogen.

Die größte Datensammlung historischer Kontrolldaten aus tierexperimentellen Studien liegt für die Kanzerogenitätsstudien des US National Toxicology Programs (NTP) vor. Die Untersuchungen erfolgen hier an F344-Ratten und B63CF-Mäusen. In Langzeitstudien von 18-24 Monaten werden den Nagern in zwei Behandlungsgruppen Kanzerogene entweder in hohen oder niedrigen Dosen durch Nahrung oder Umwelteinflüsse zugeführt. Eine dritte Gruppe, die unbehandelt bleibt, dient als
Kontrollgruppe. Am Versuchsende werden alle Tiere getötet, obduziert und die Gewebe mikroskopisch in Hinblick auf Neoplasien untersucht.

In Rahmen dieser Kanzerogenitätsstudie wurden genaue Empfehlungen für den Gebrauch historischer Kontrolldaten festgelegt. Diese beziehen sich sowohl auf die Konstanz der Versuchsbedingungen als auch auf die Kontinuität der Untersuchungsbedingungen. Eine Übertragung dieser Empfehlungen auf die Versuche der in dieser Arbeit analysierten Daten scheint aufgrund der großen Anzahl der untersuchten Parameter nur mit sehr hohem Aufwand bei ungewissem Nutzen möglich. So wird es sich unter anderem nicht vermeiden lassen, durch Fortschritte in der diagnostischen Technik auch künftig Geräte durch neuere zu ersetzen und somit die Untersuchungsbedingungen ändern zu müssen.

Die wohl wichtigste Empfehlung des NTP lautet, dass die aktuelle Kontrollgruppe immer die wichtigste und bedeutendste Kontrollgruppe ist, um Behandlungseffekte finden zu können.

Nach Abwägung aller zu beachtenden Faktoren der Empfehlungen ergibt sich für unsere Untersuchungen, dass kein einziger Parameter die Kriterien zur Nutzung historischer Kontrolldaten erfüllt. Eine Reduktion der Versuchstieranzahl durch Weglassen der aktuellen Kontrollgruppe ist demnach nicht möglich.

Um Behandlungseffekte finden zu können, ist außerdem die aktuelle Kontrollgruppe immer die am besten geeignete, und sie sollte aus wissenschaftlichen Gründen der historischen Kontrollgruppe vorgezogen werden.

## **6 Appendix**

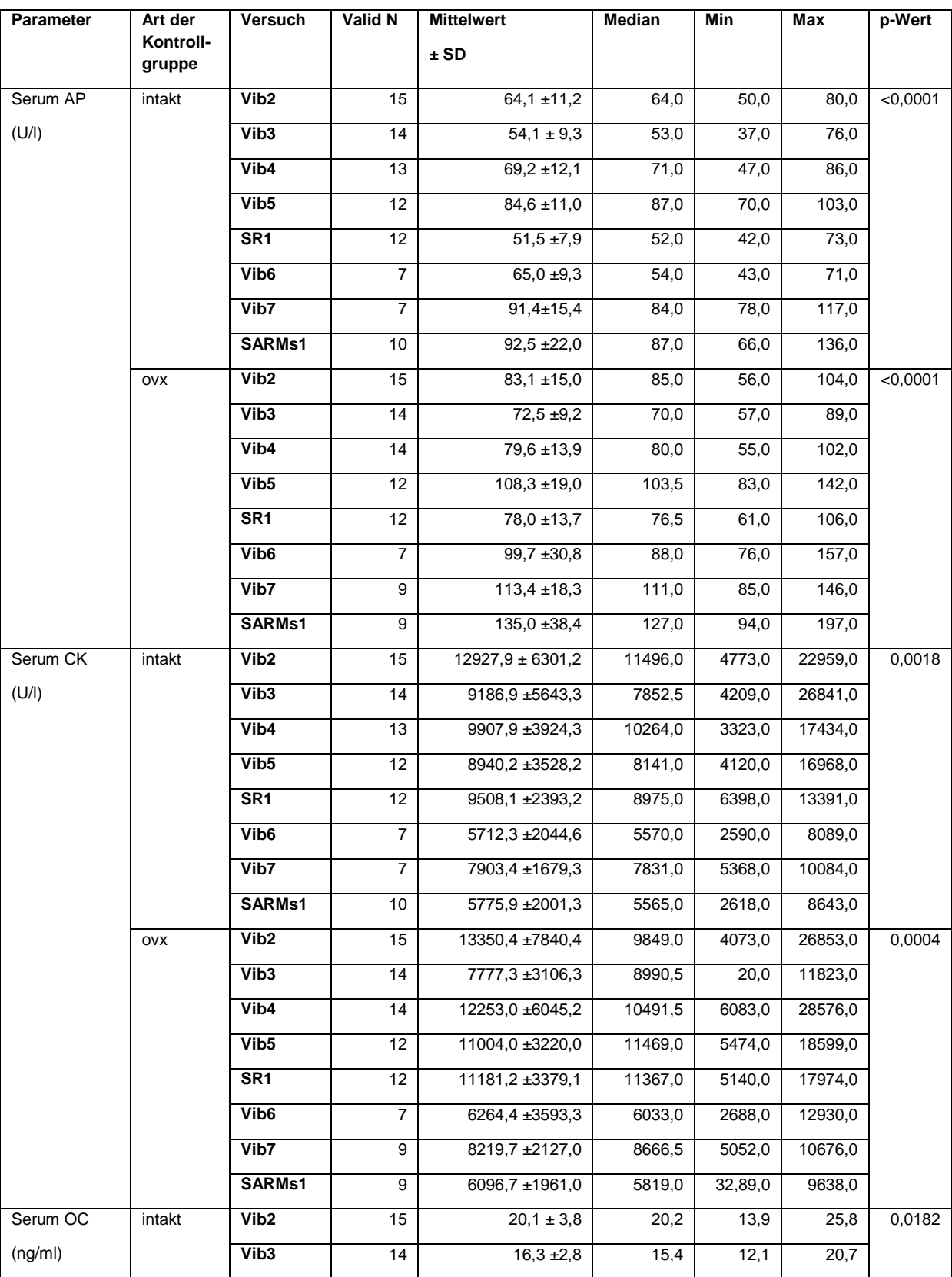

**Tabelle 25:** Vergleich allgemeine Werte

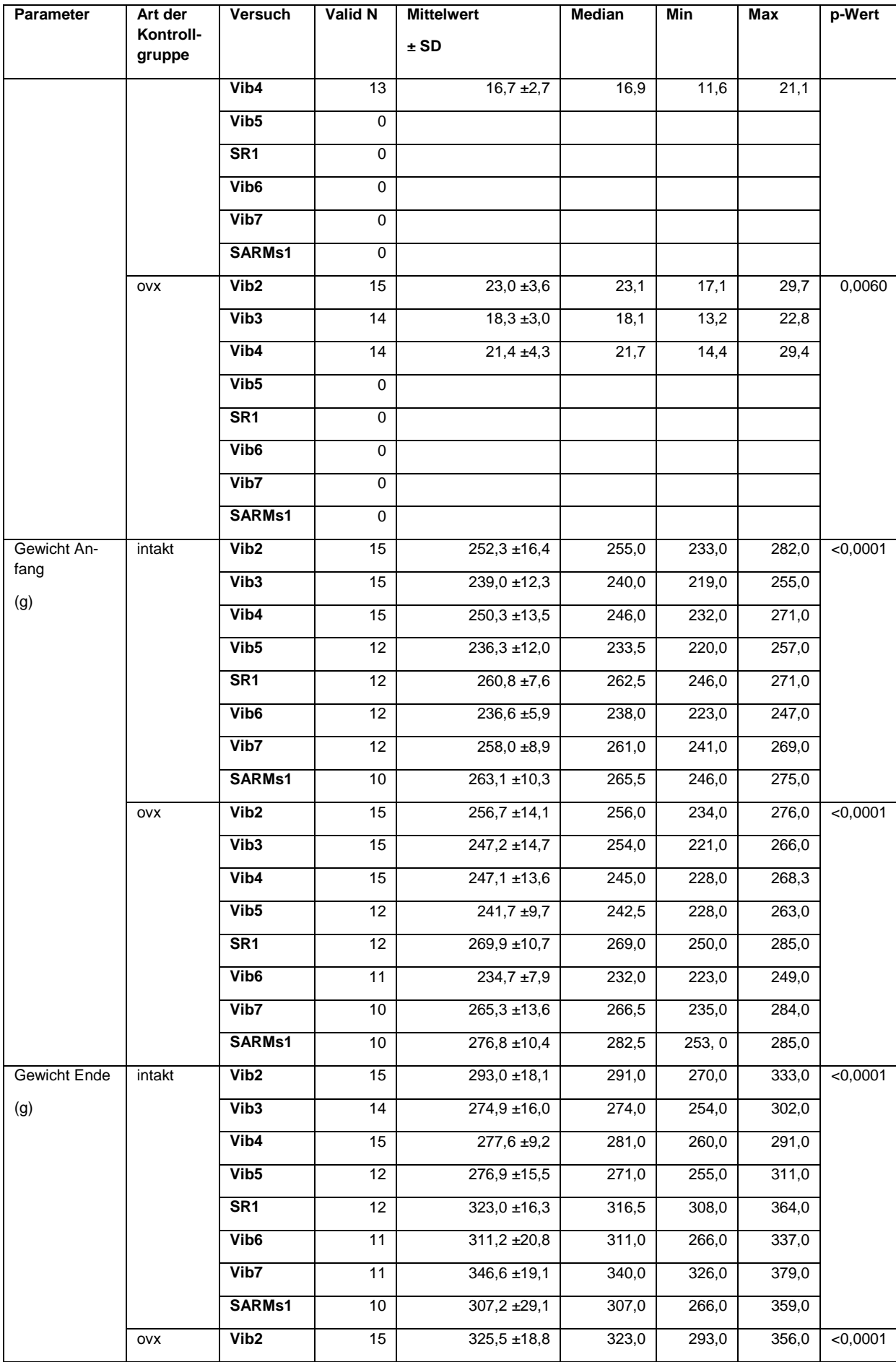

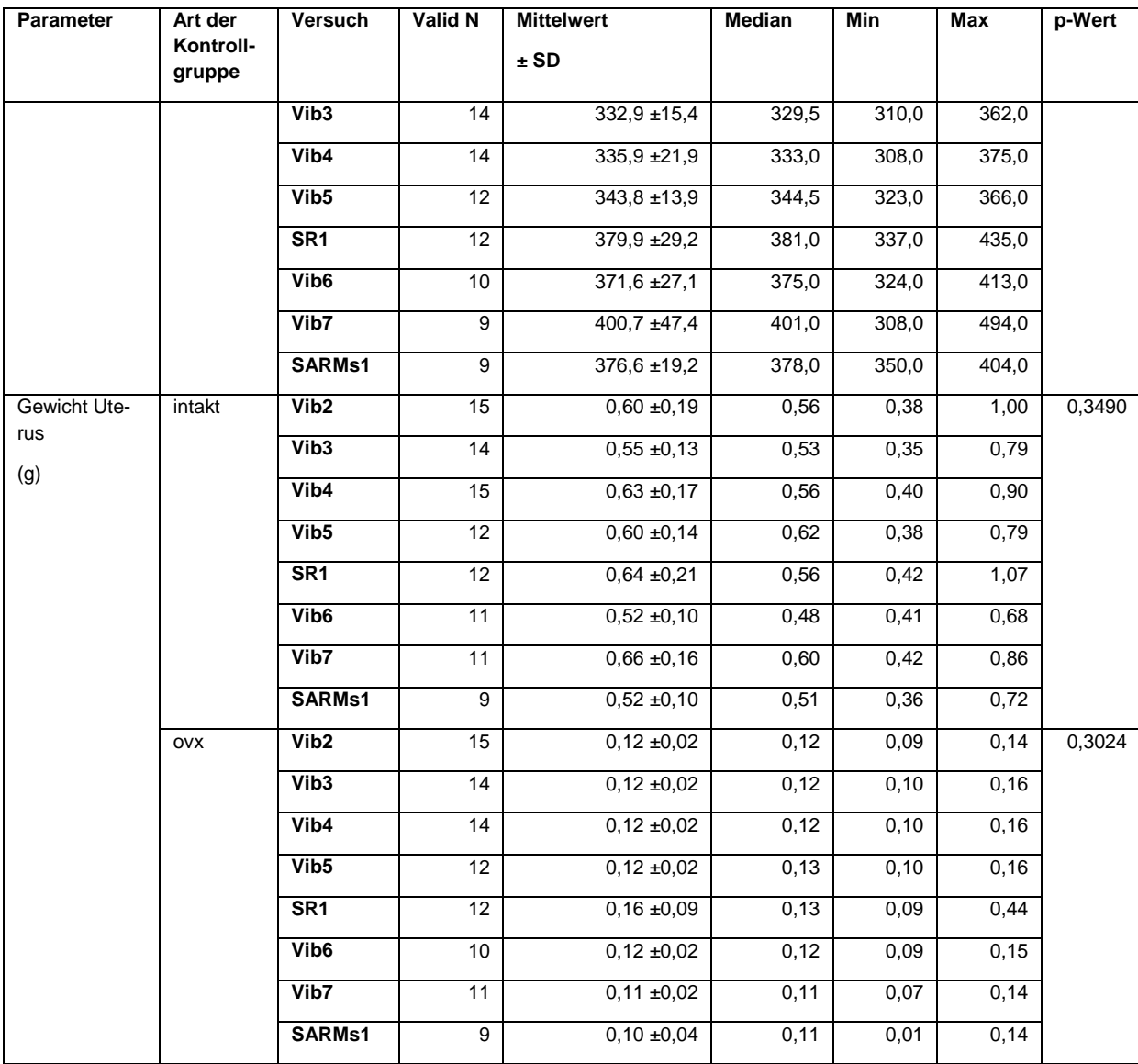

## **Tabelle 26:** Vergleich Tibia

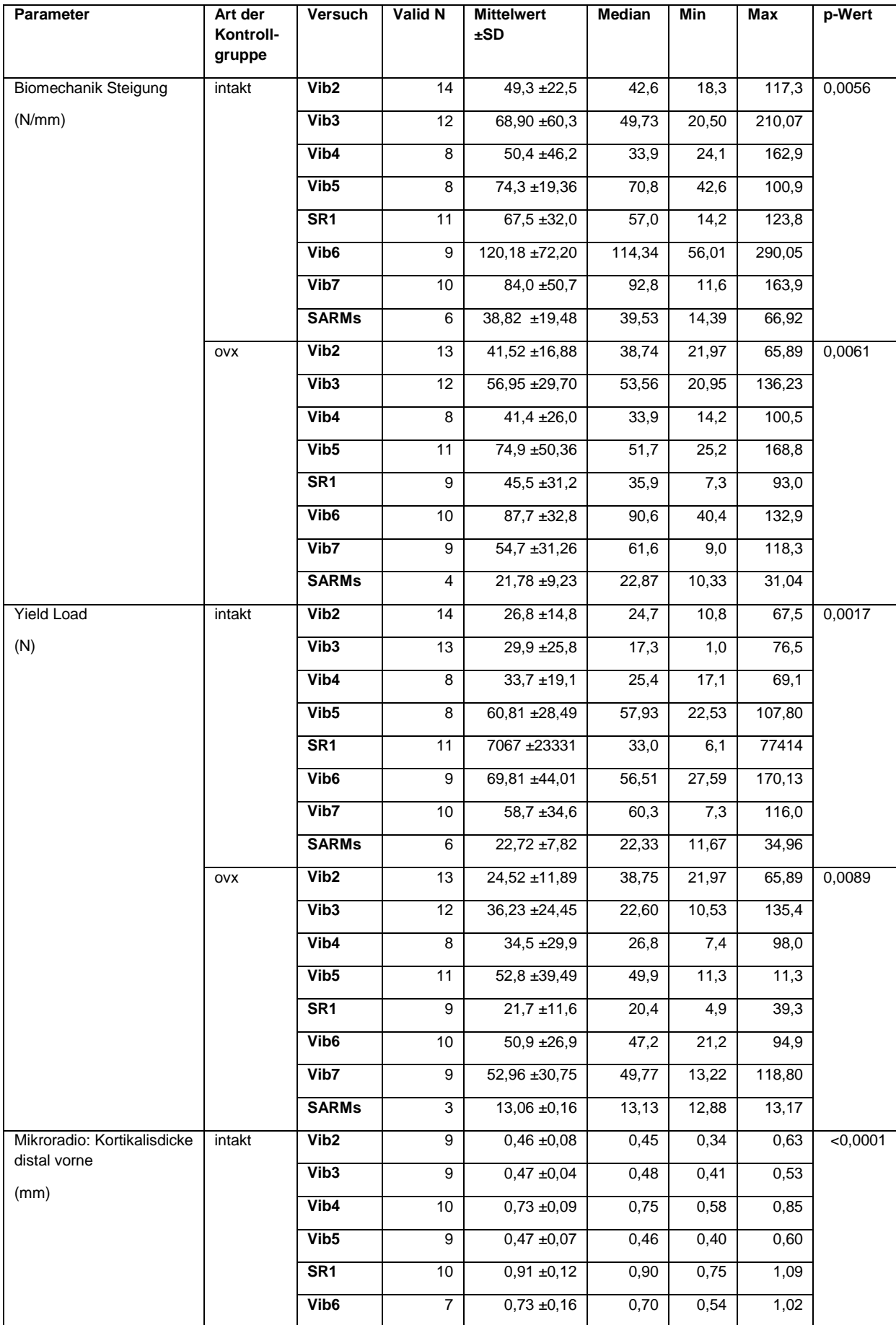

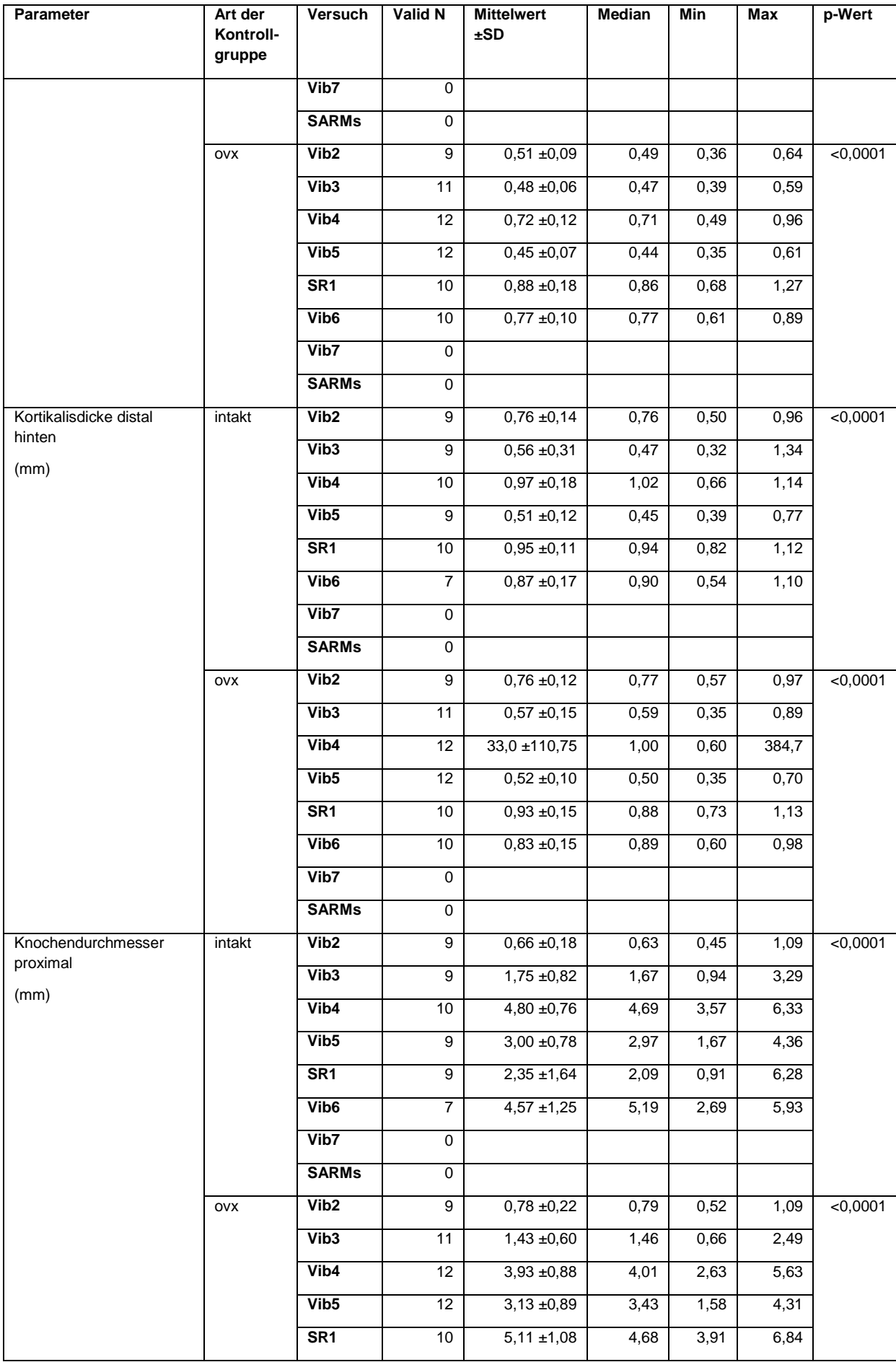

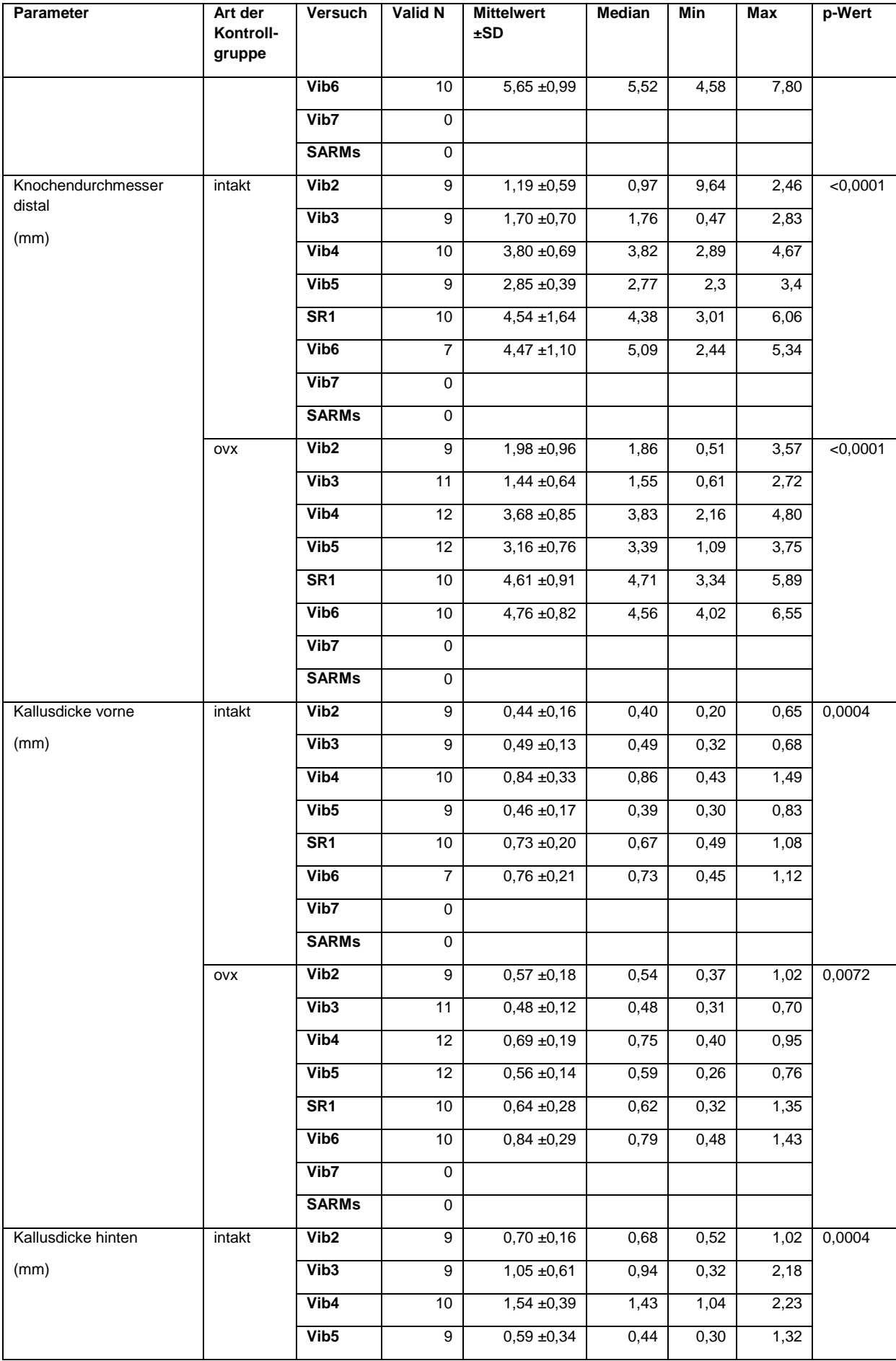

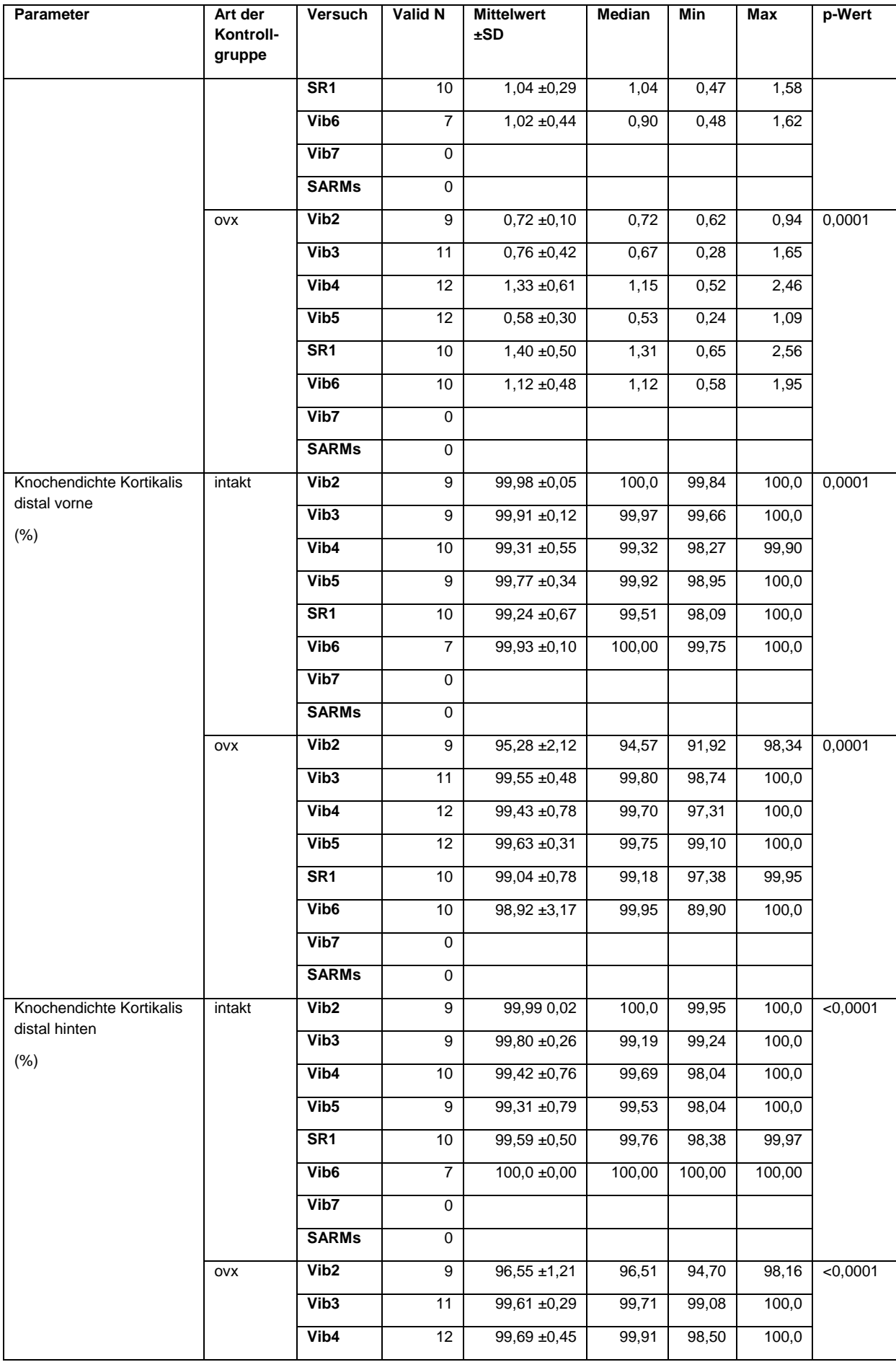

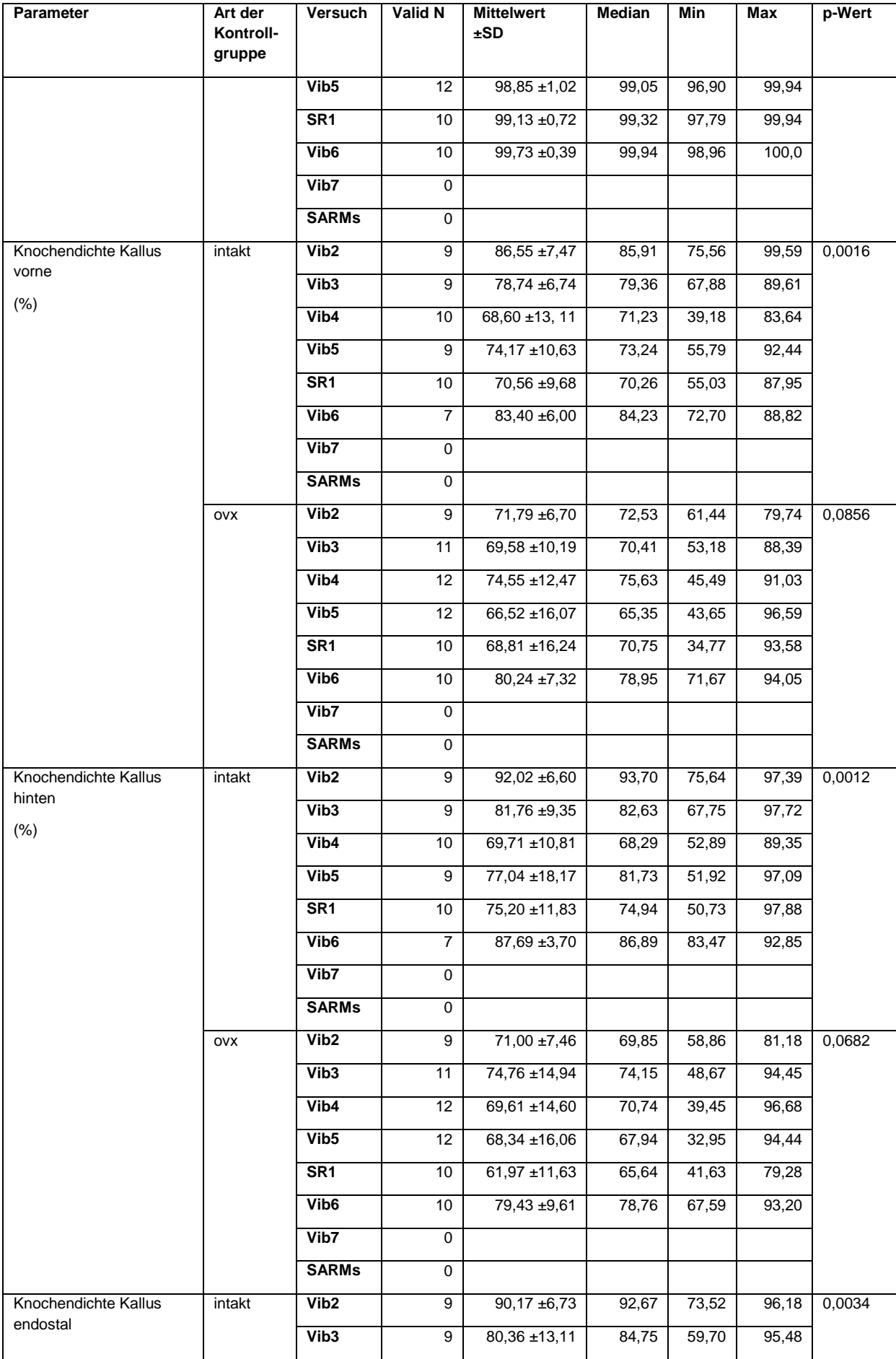

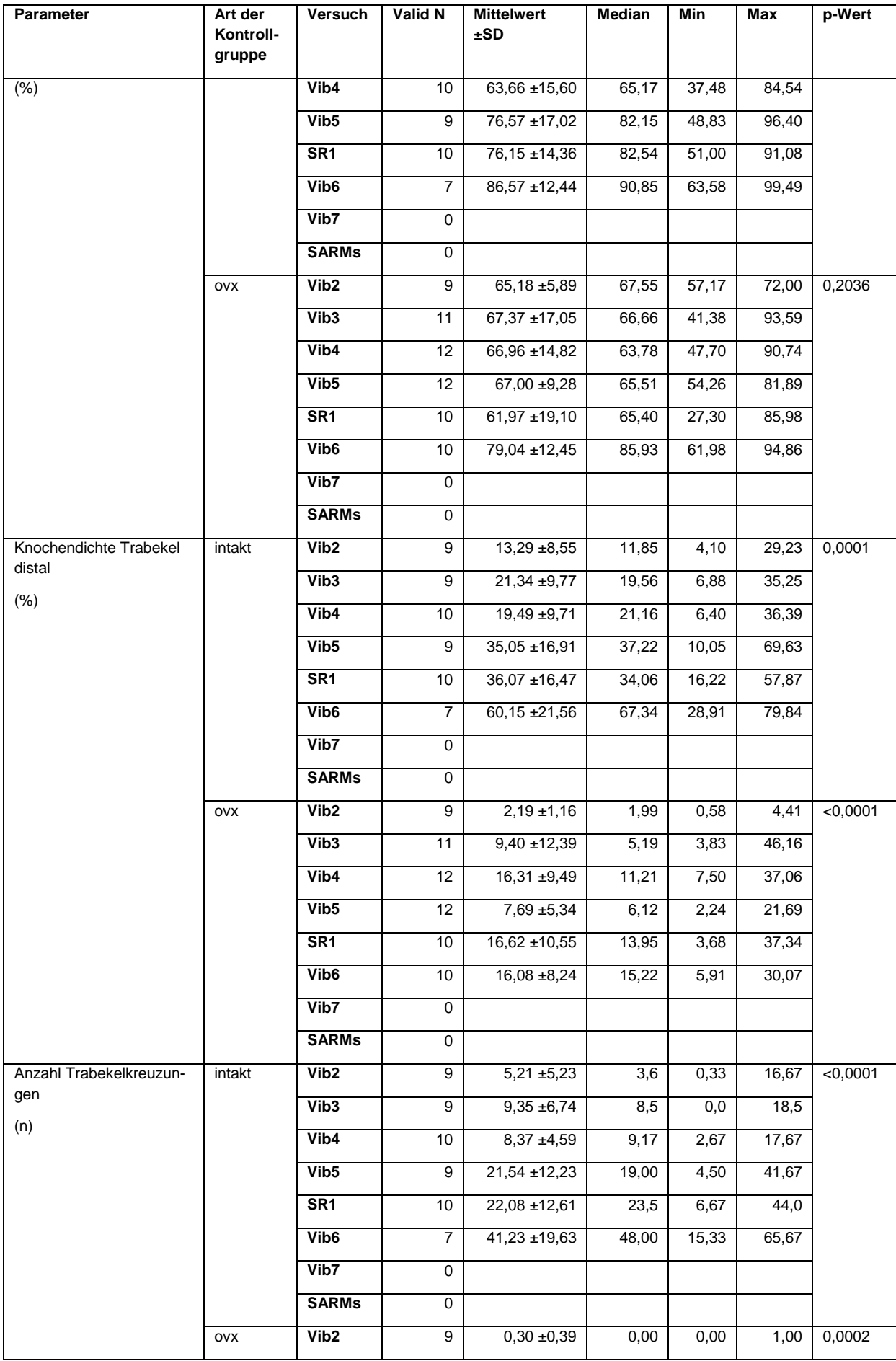

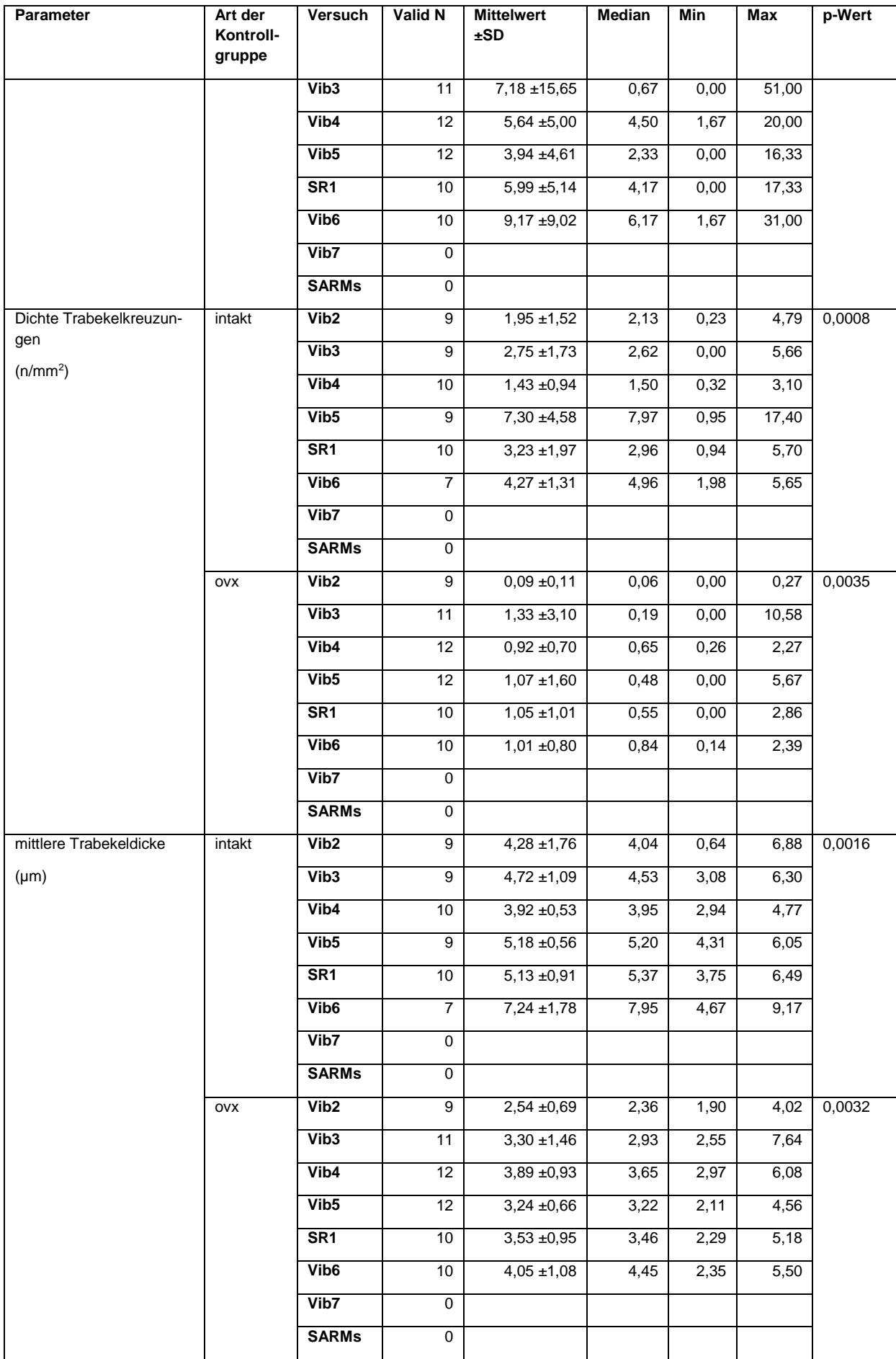

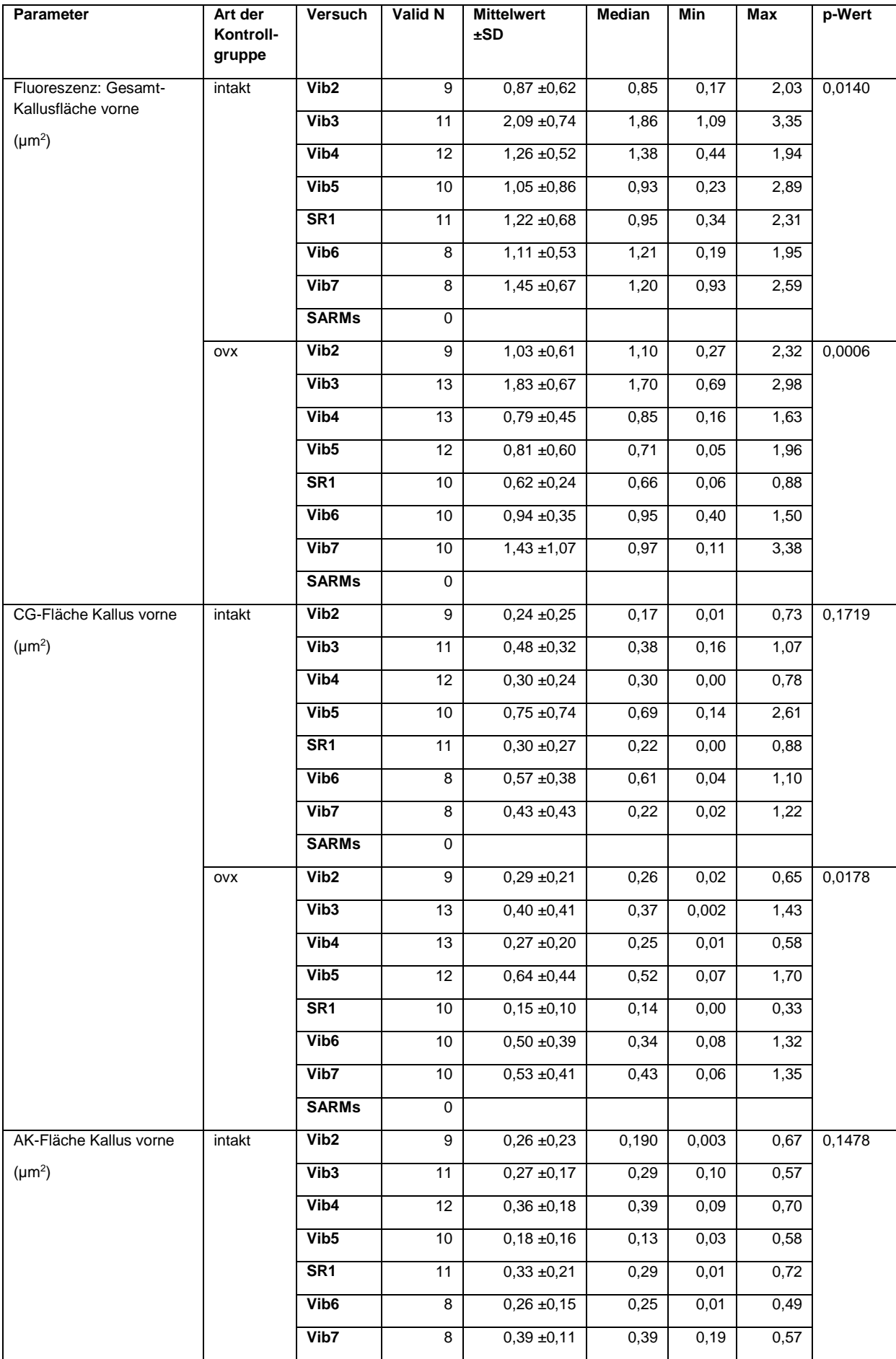

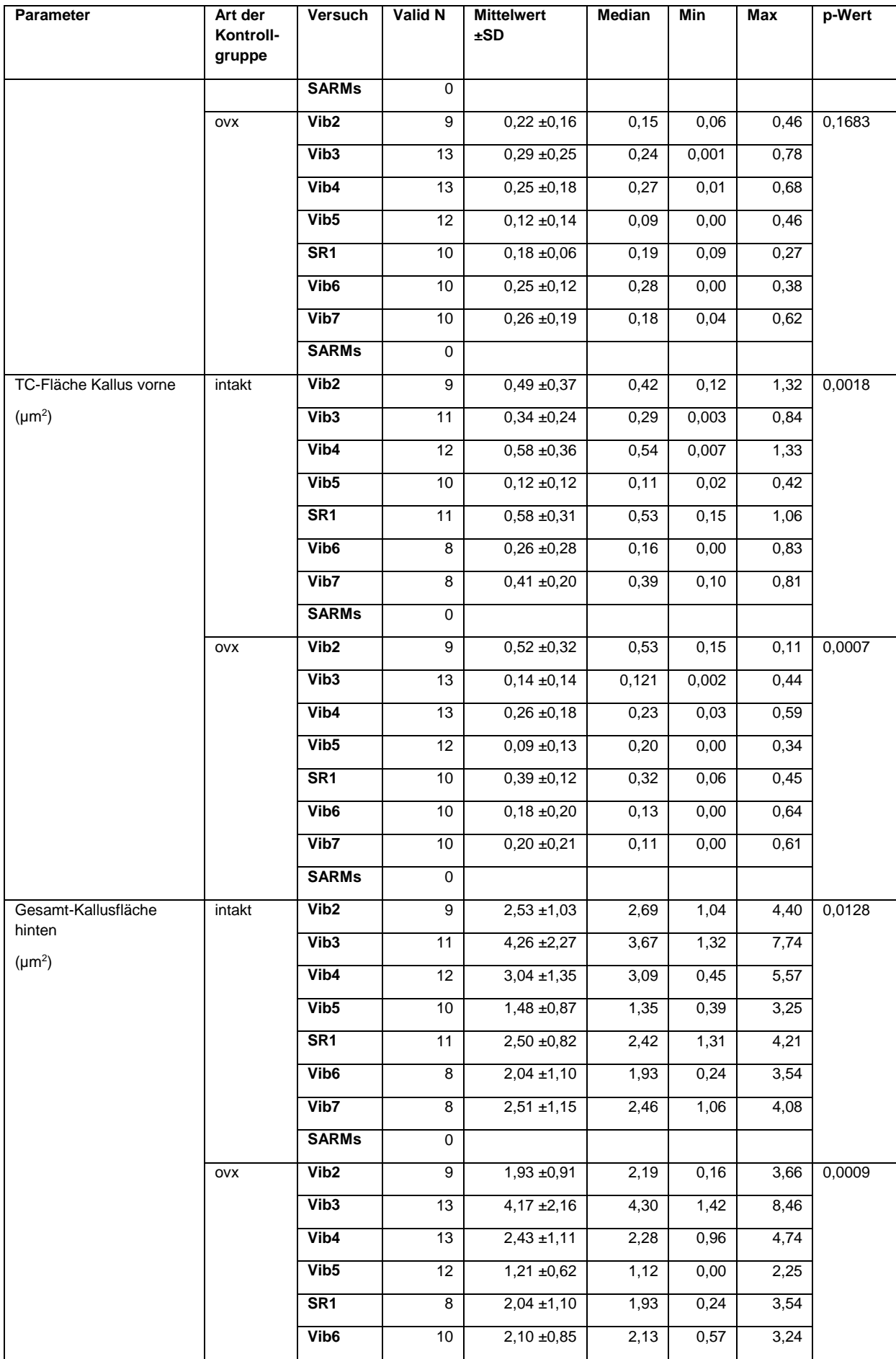

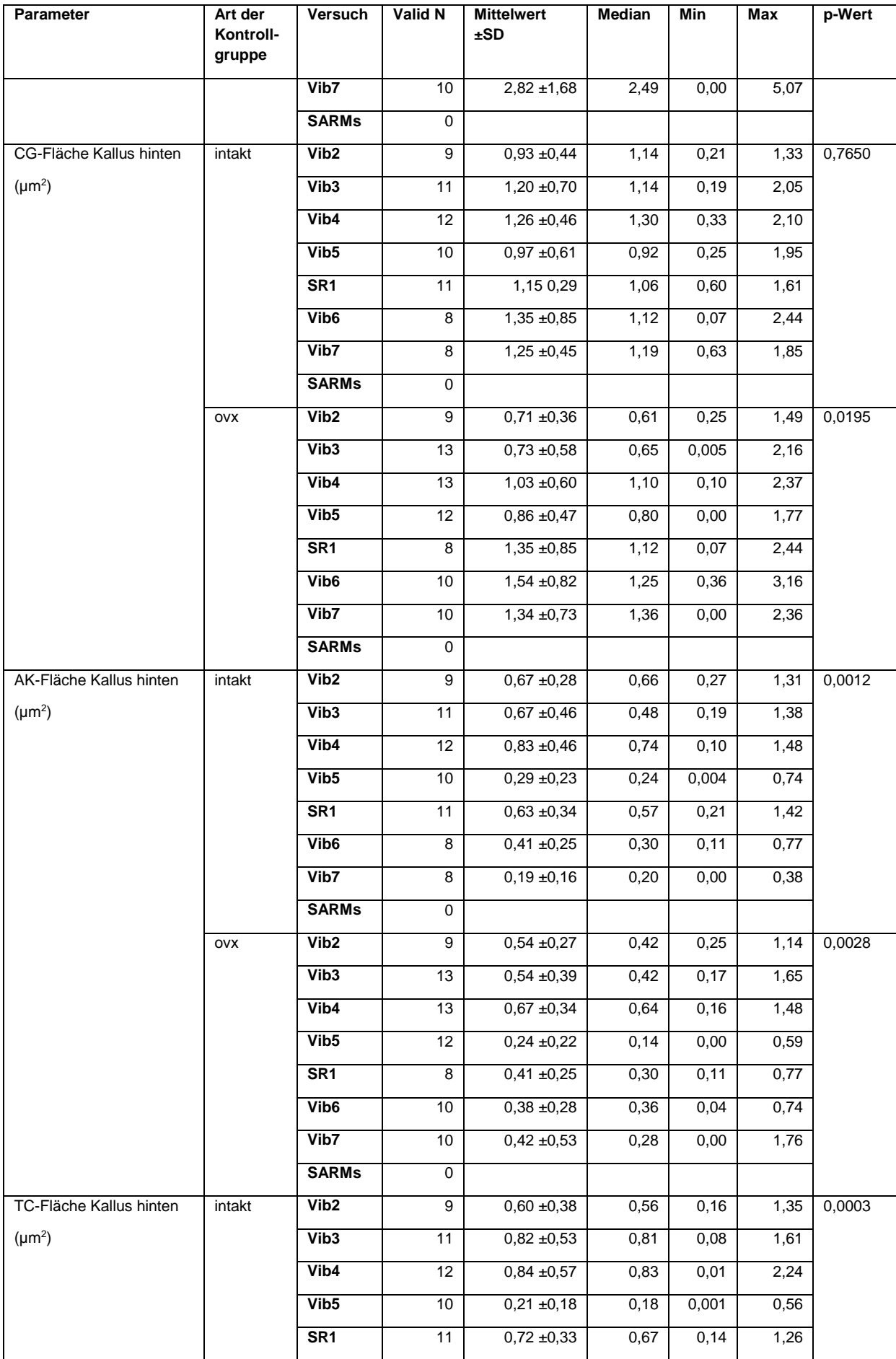

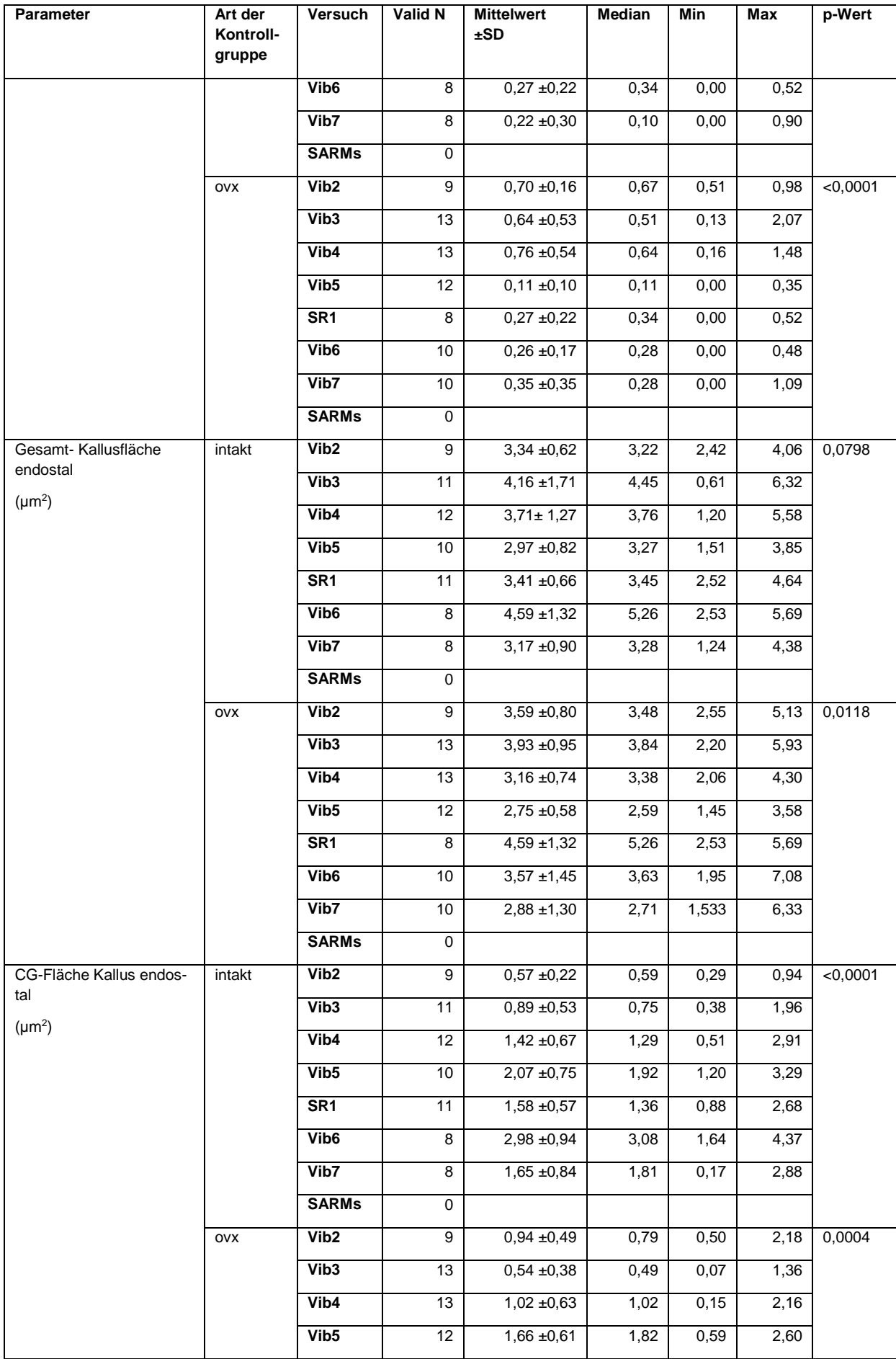

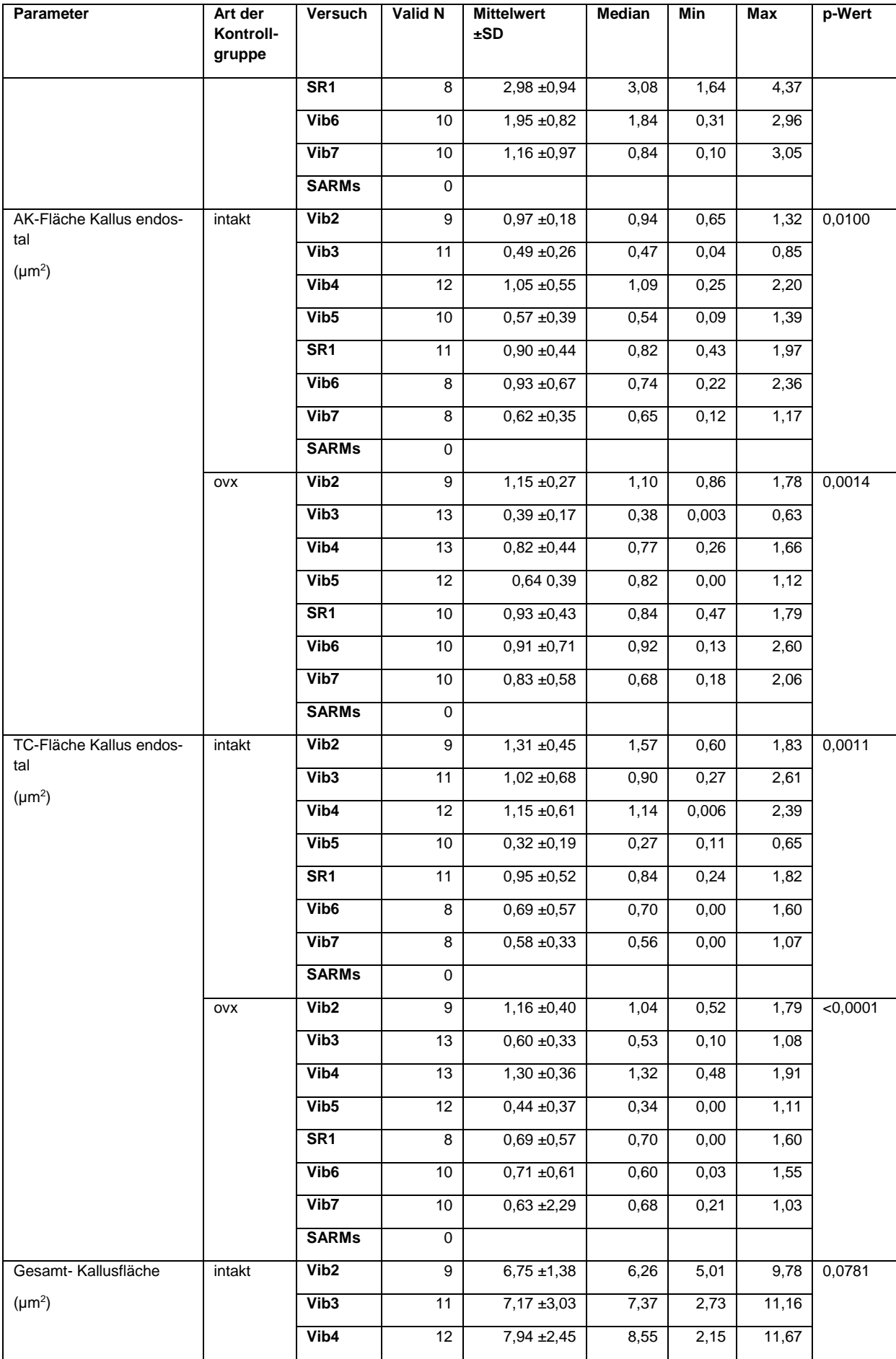

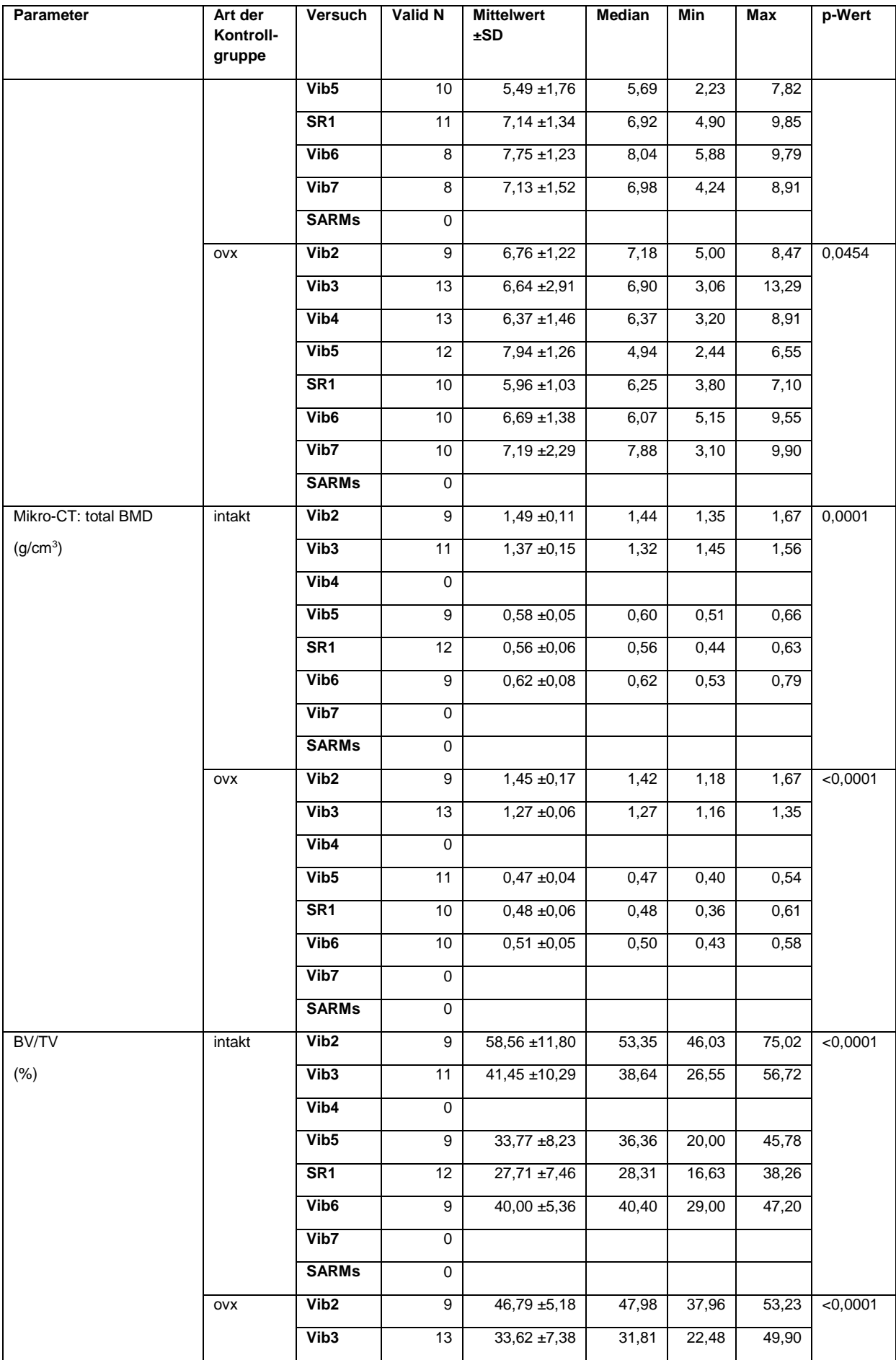

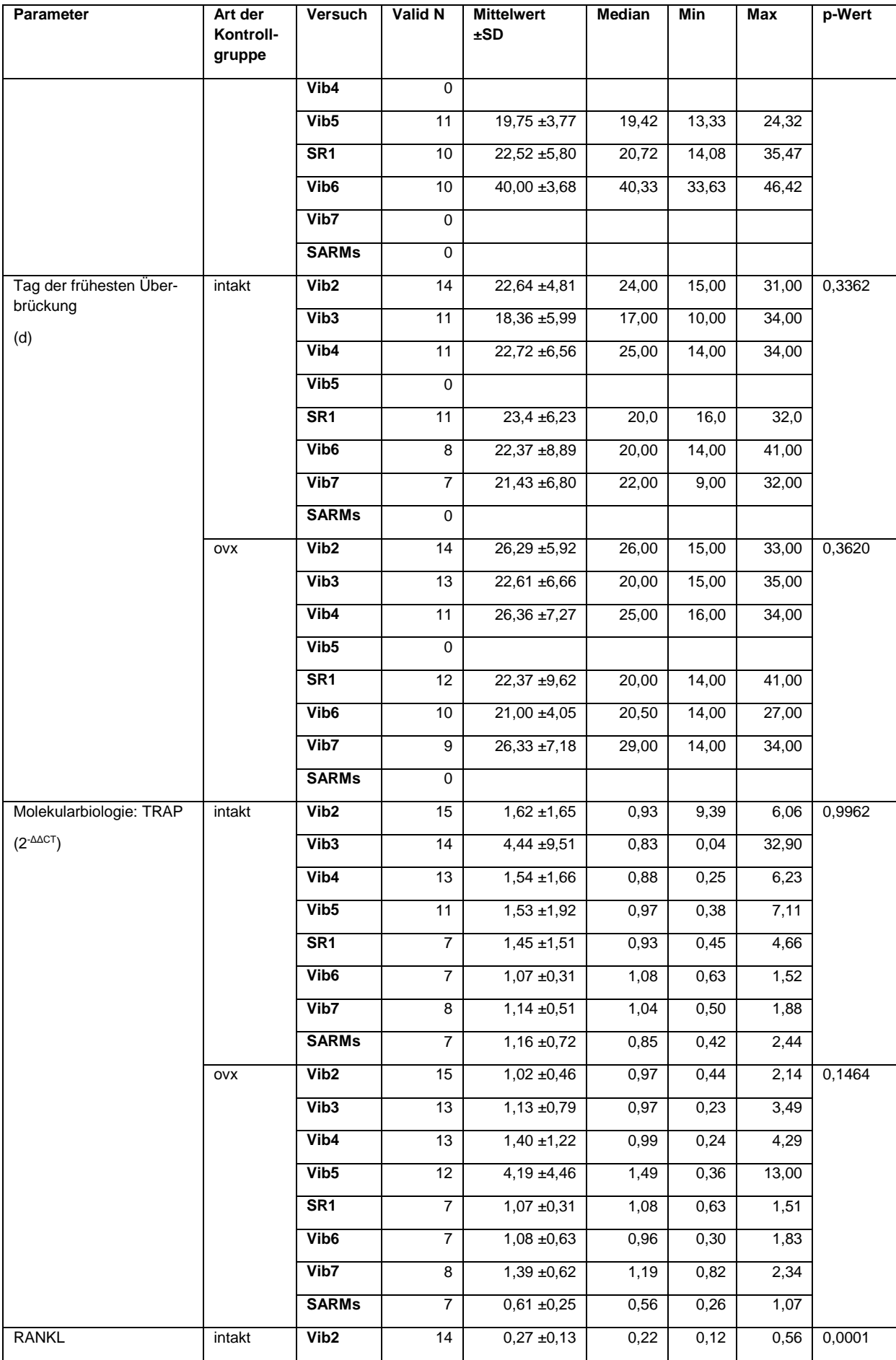

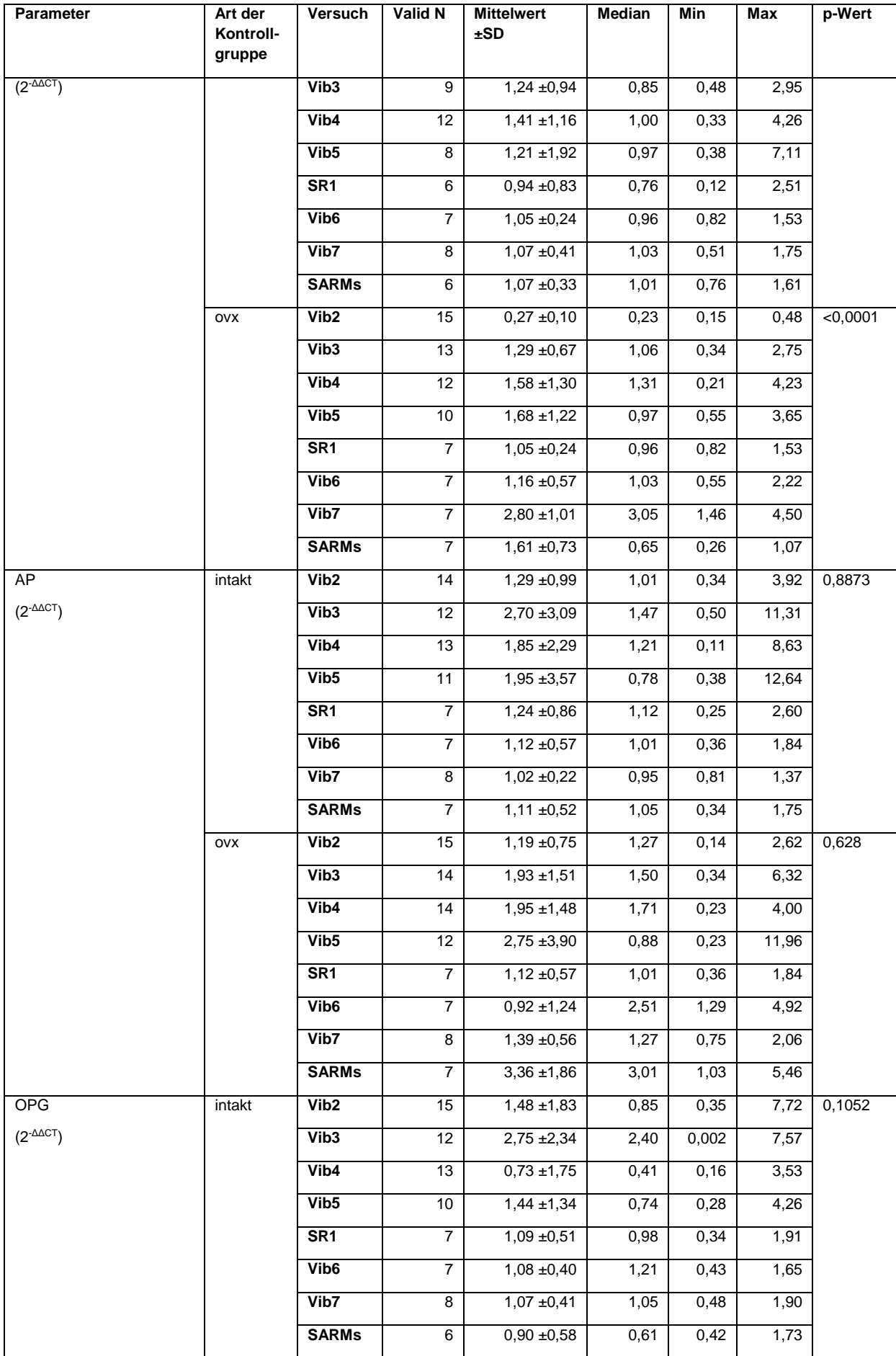

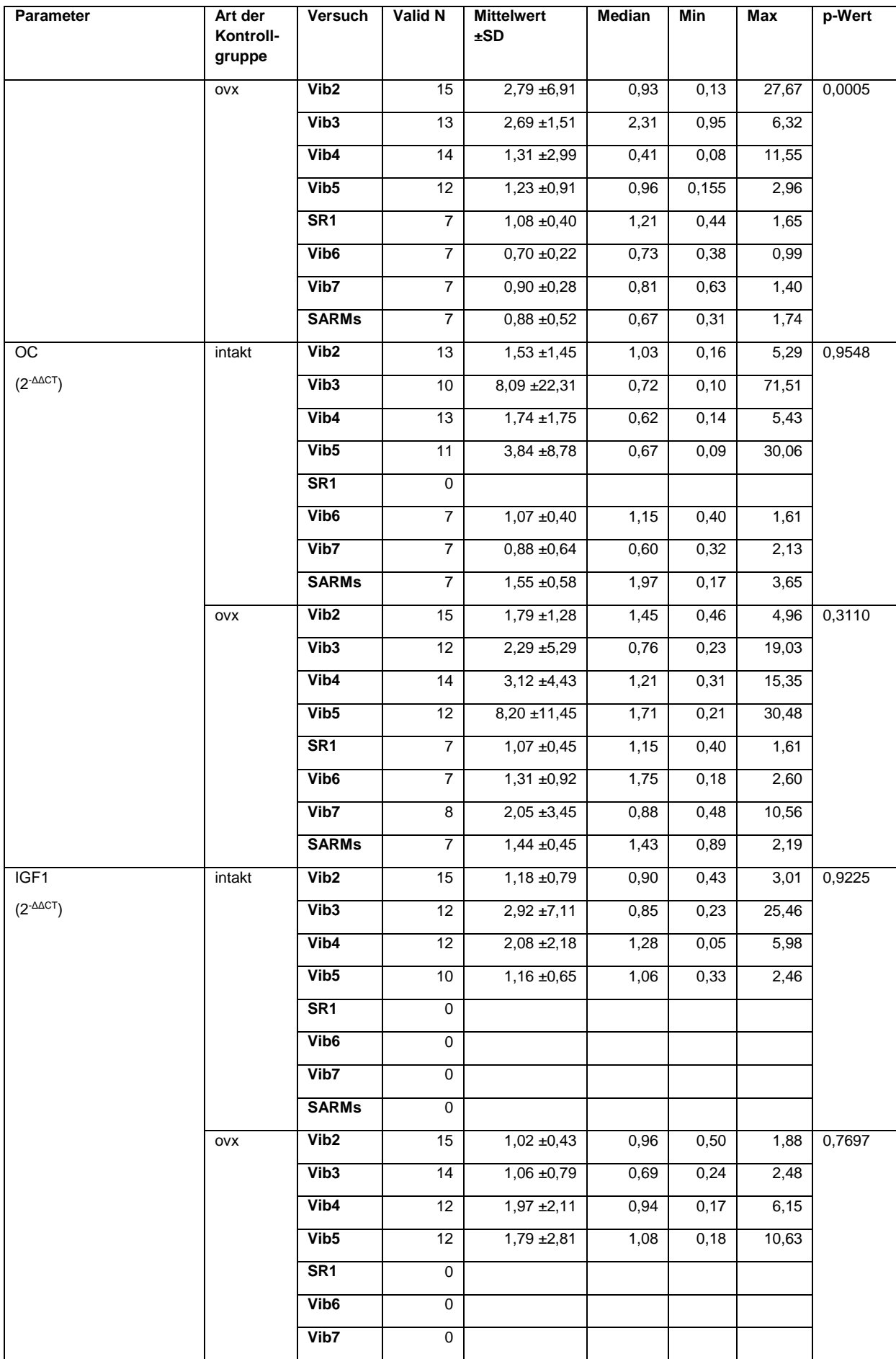

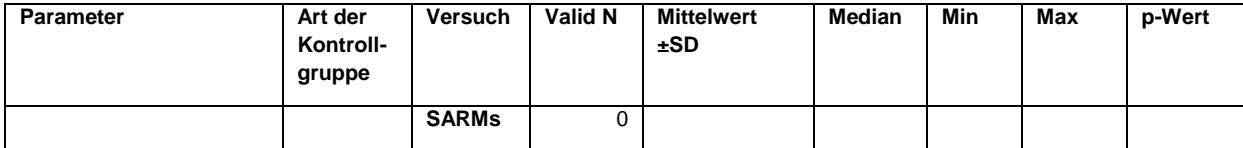

## **Tabelle 27:** Vergleich LWK

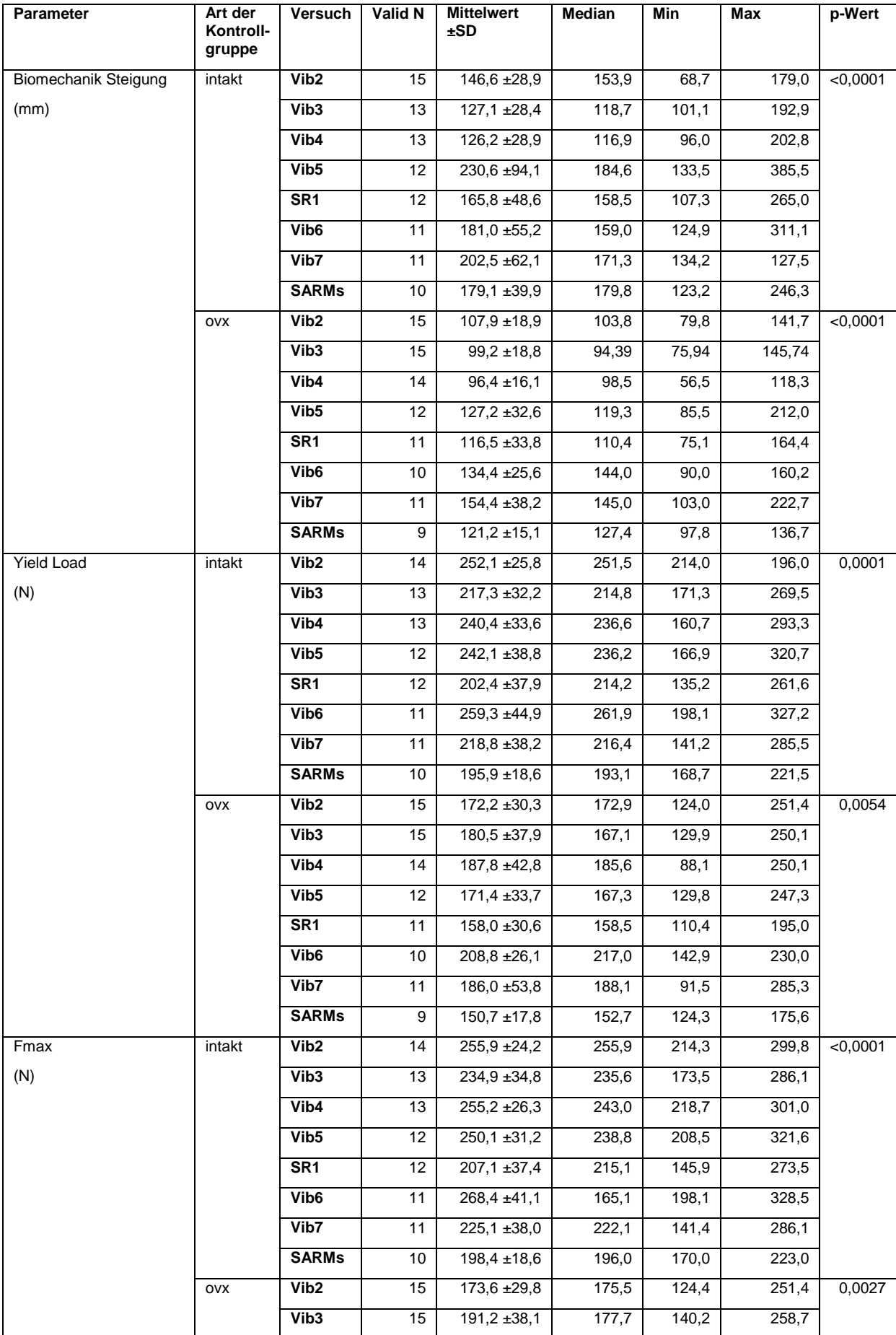

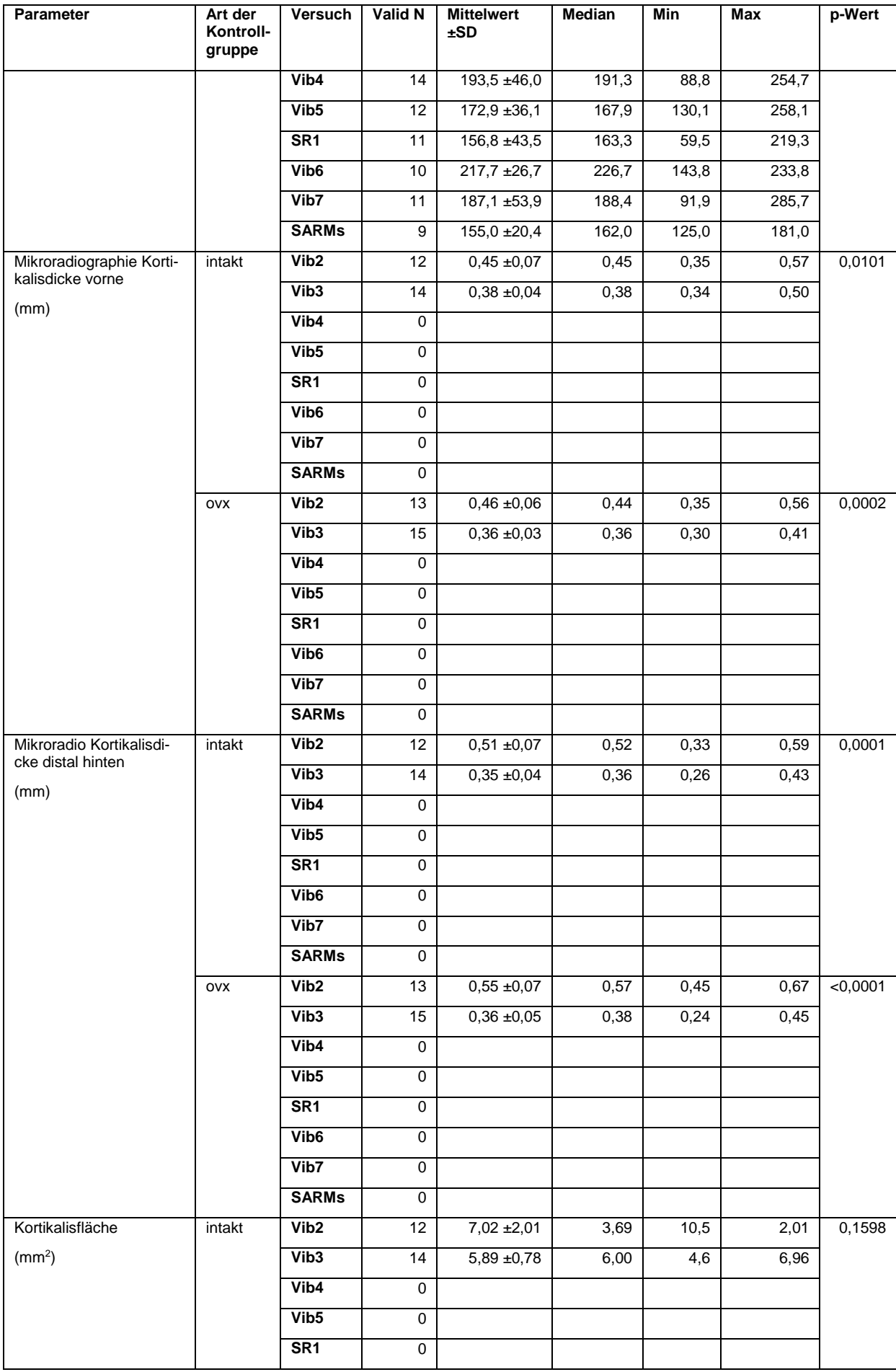

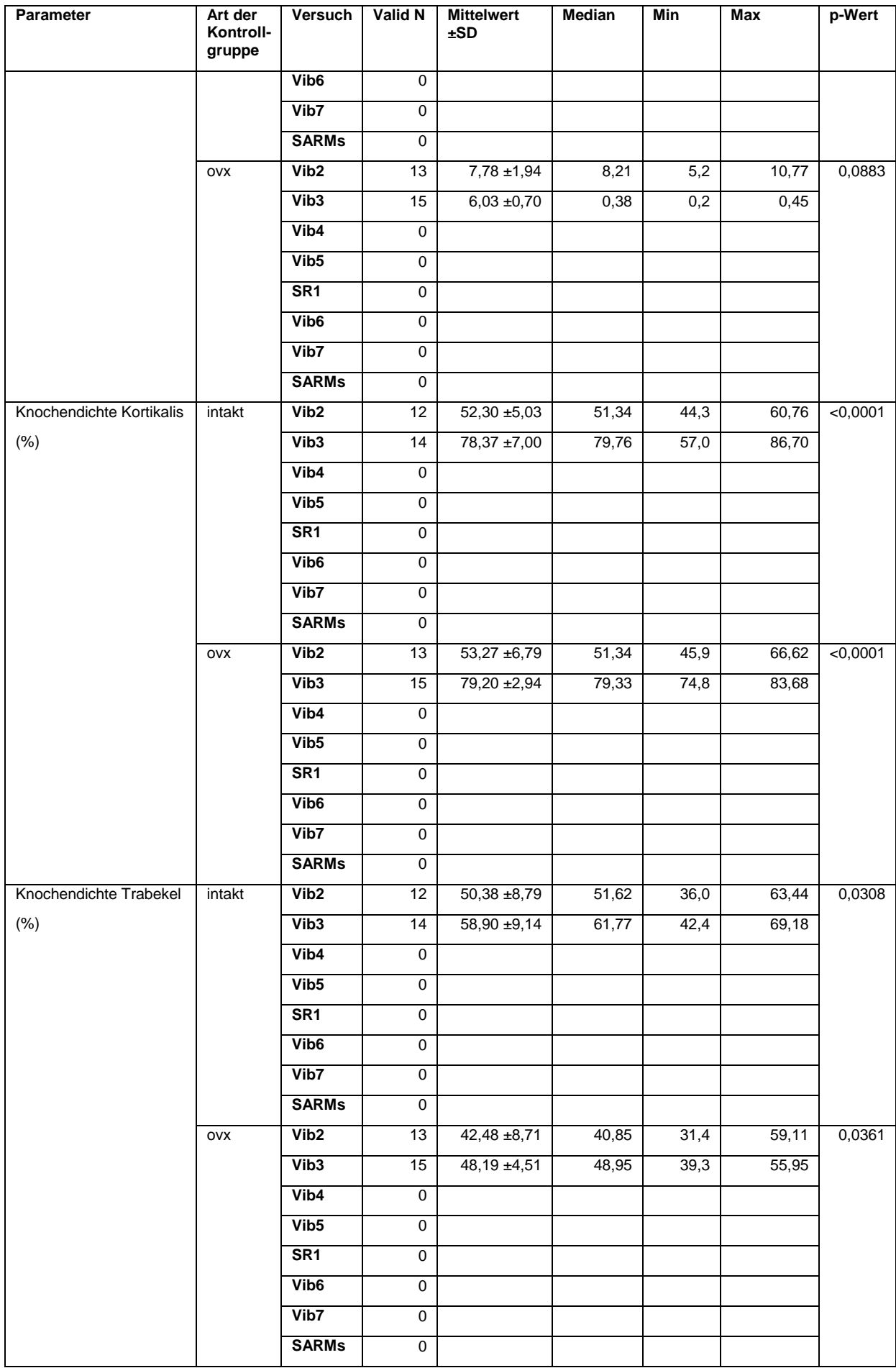

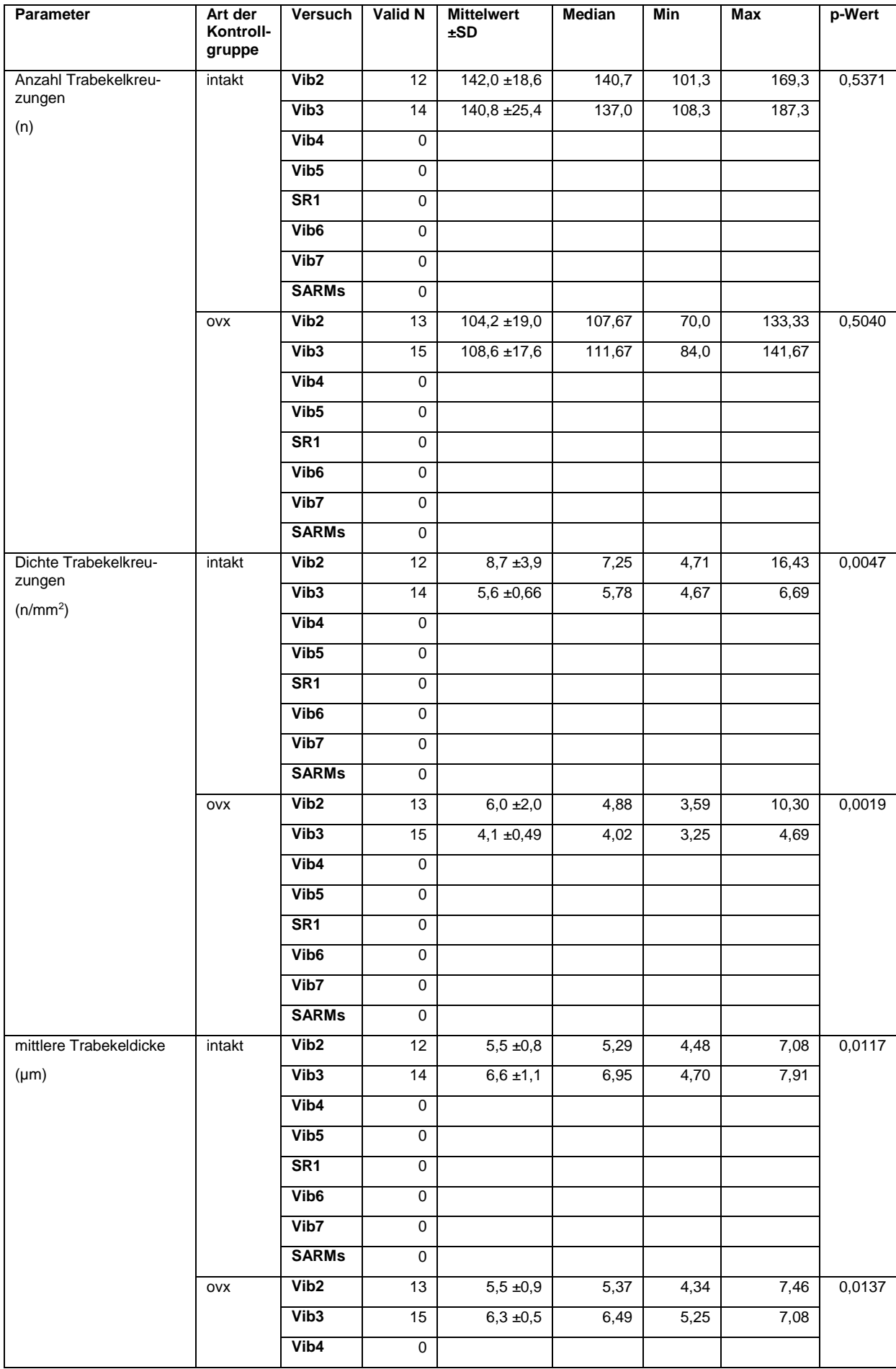

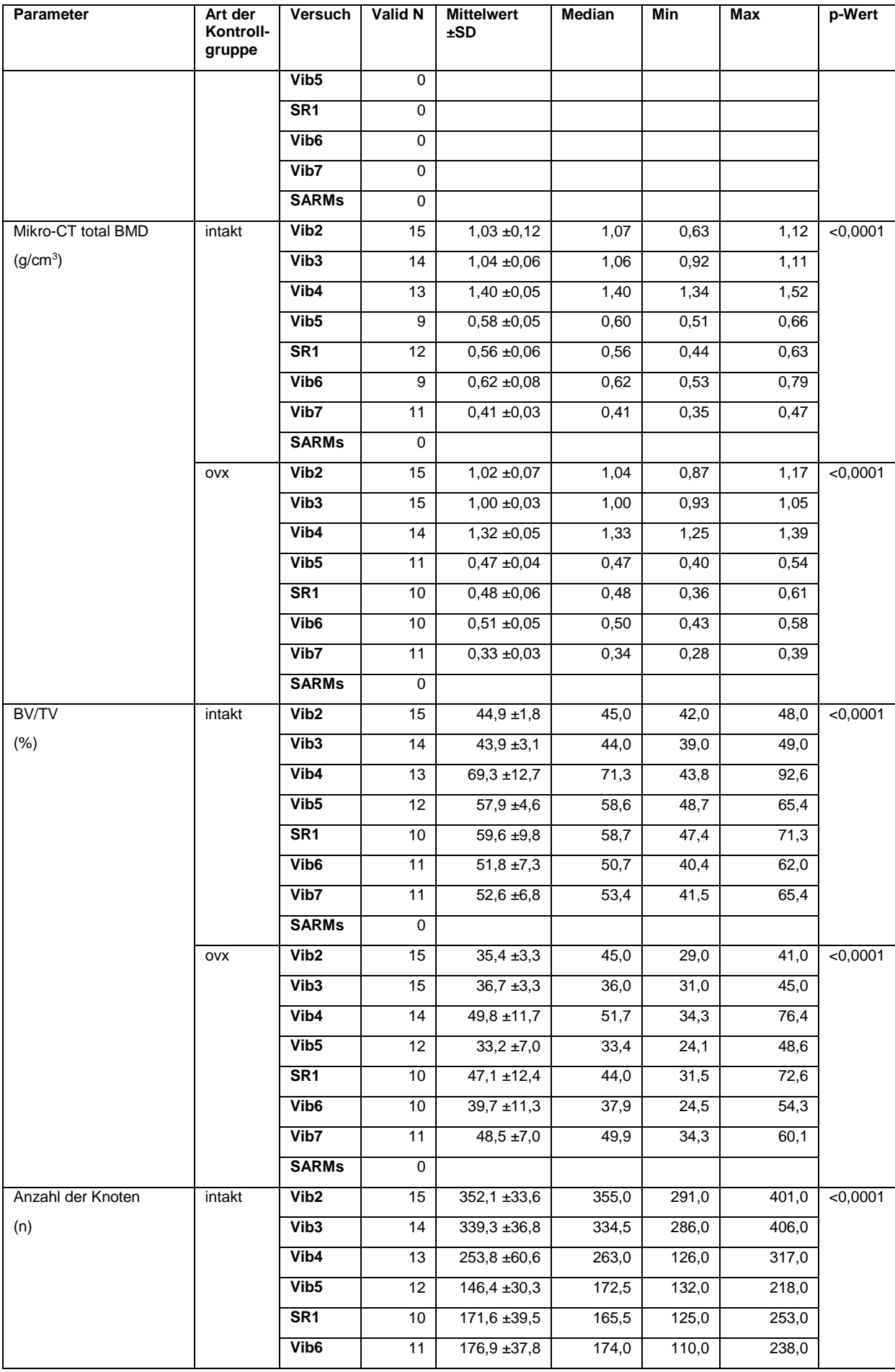

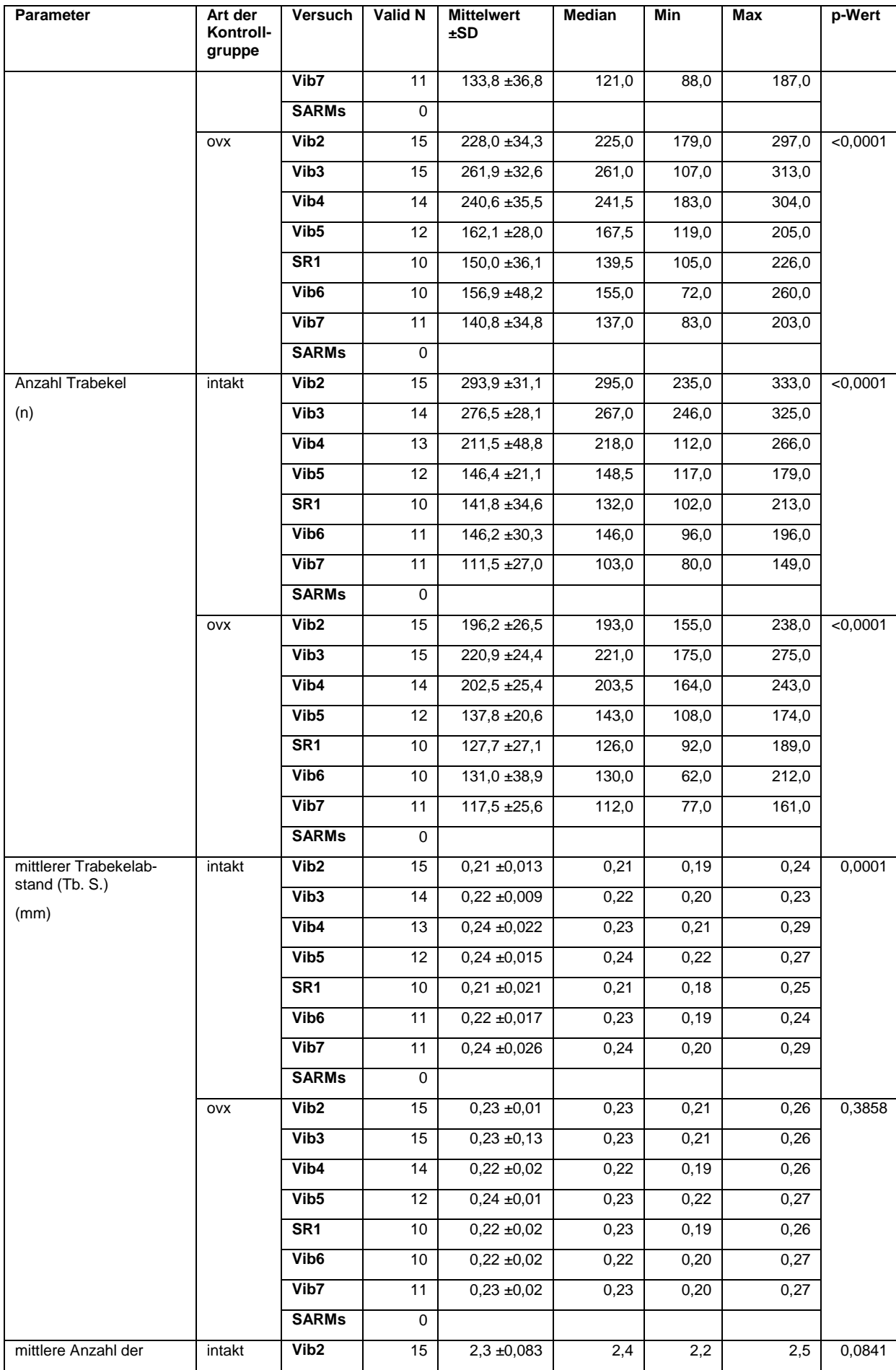

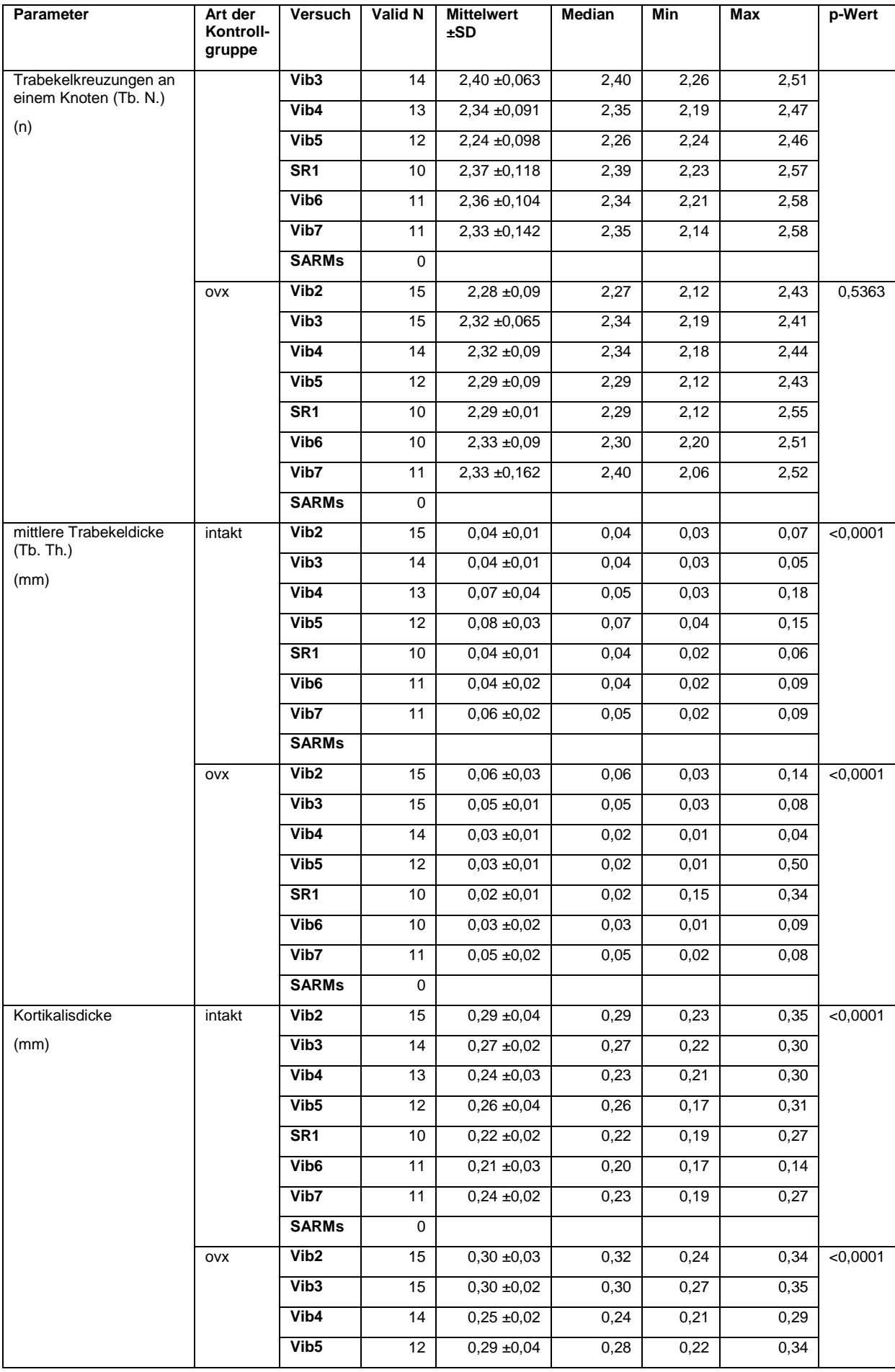

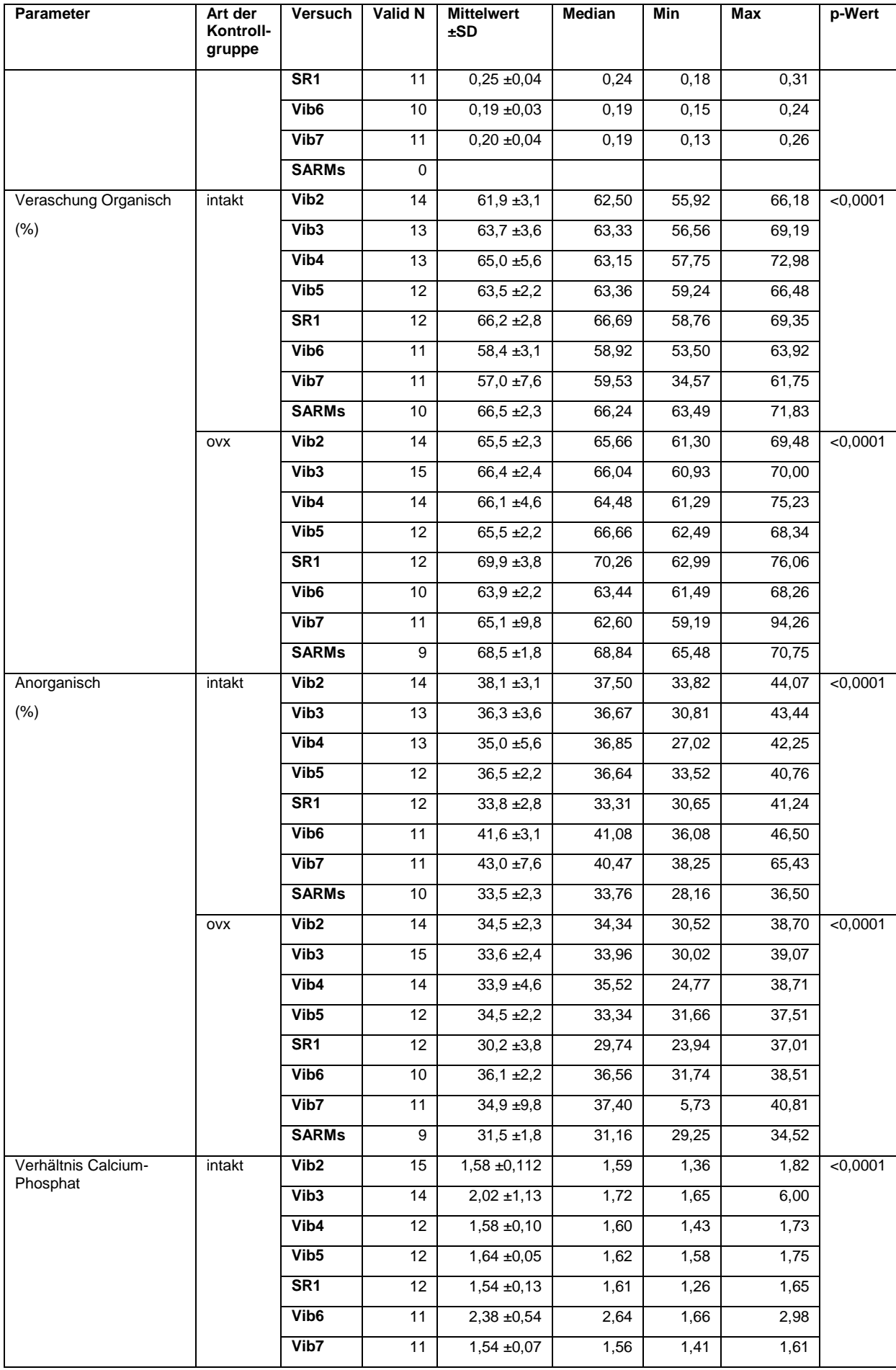

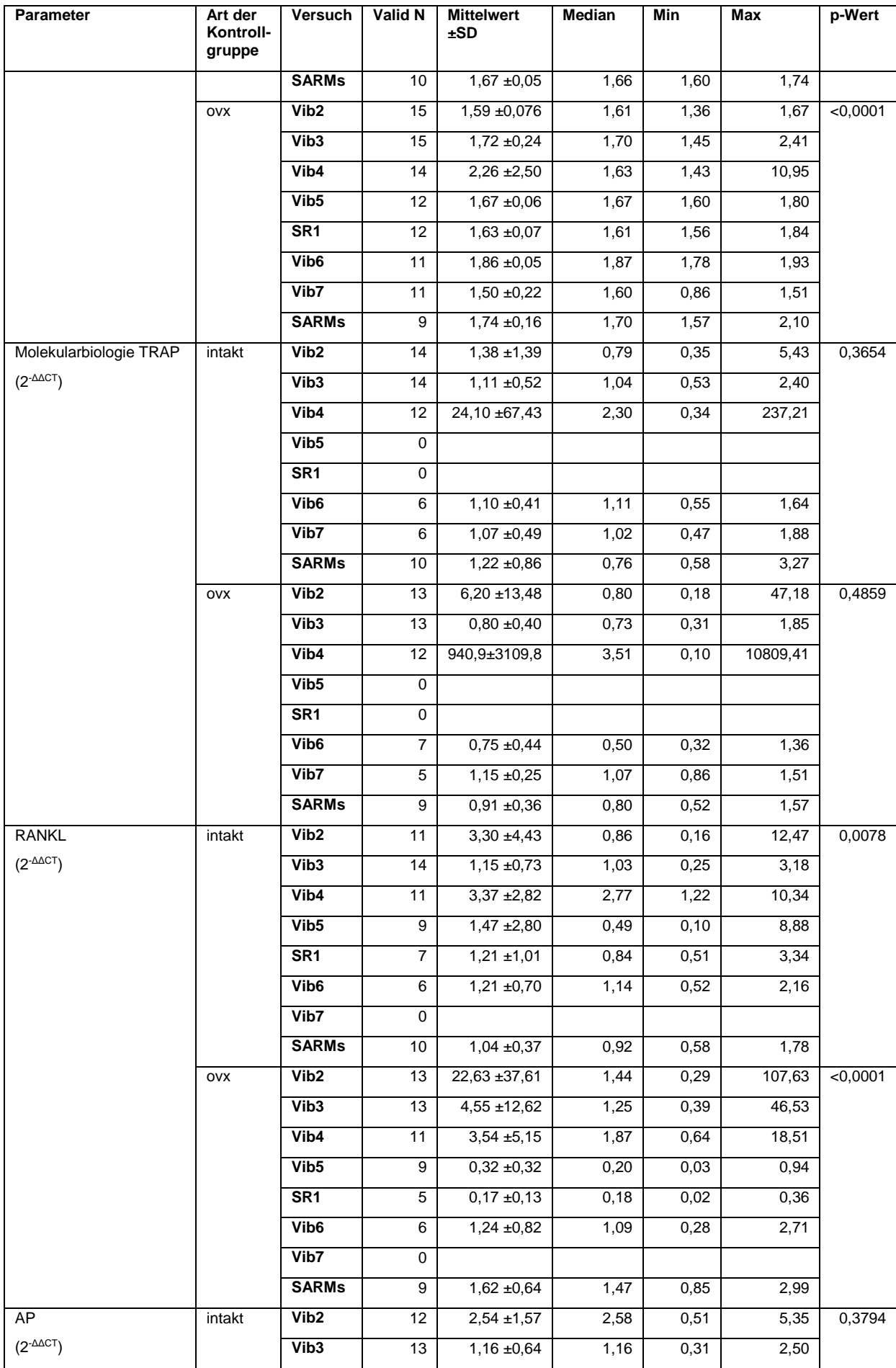

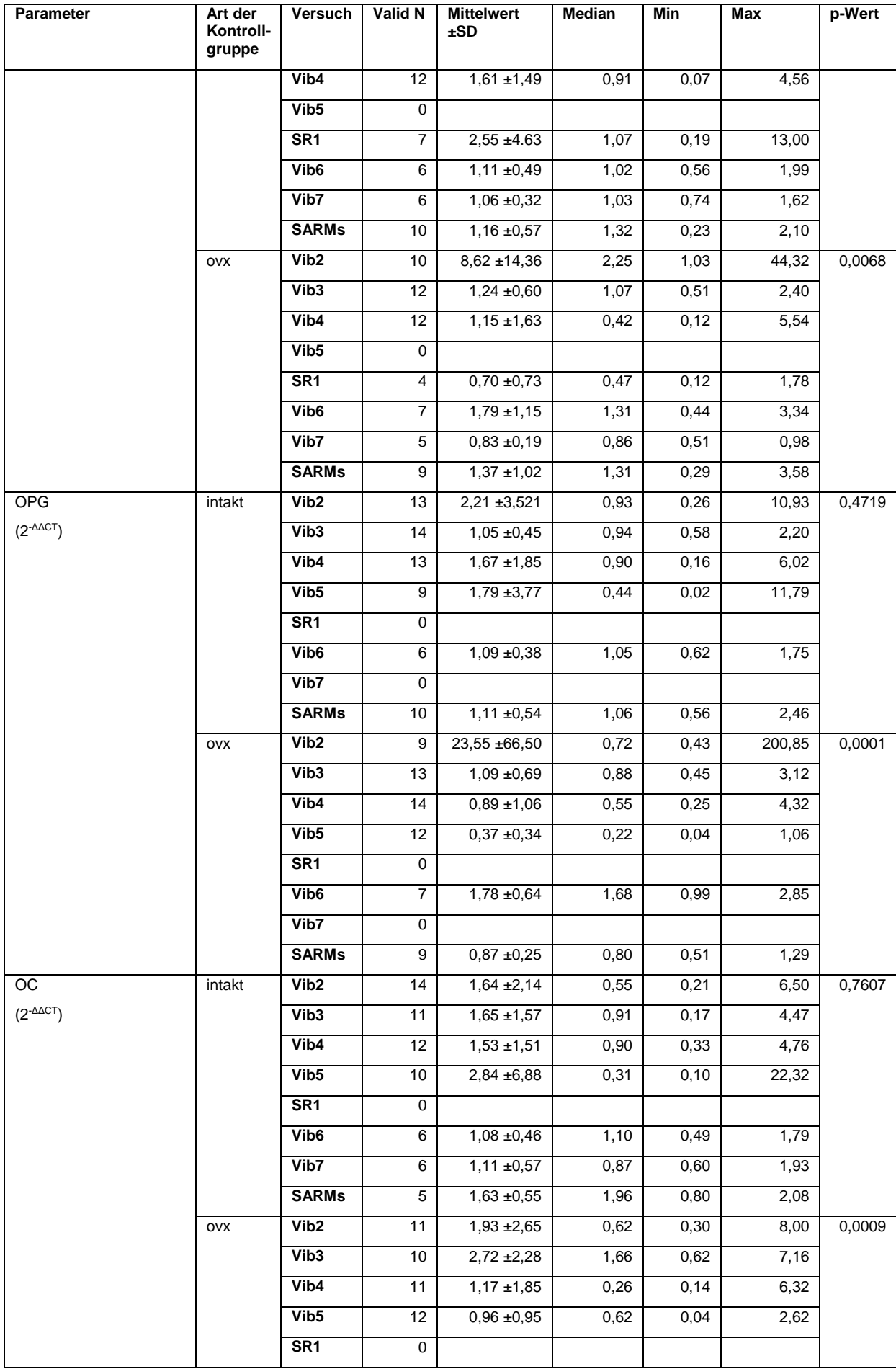

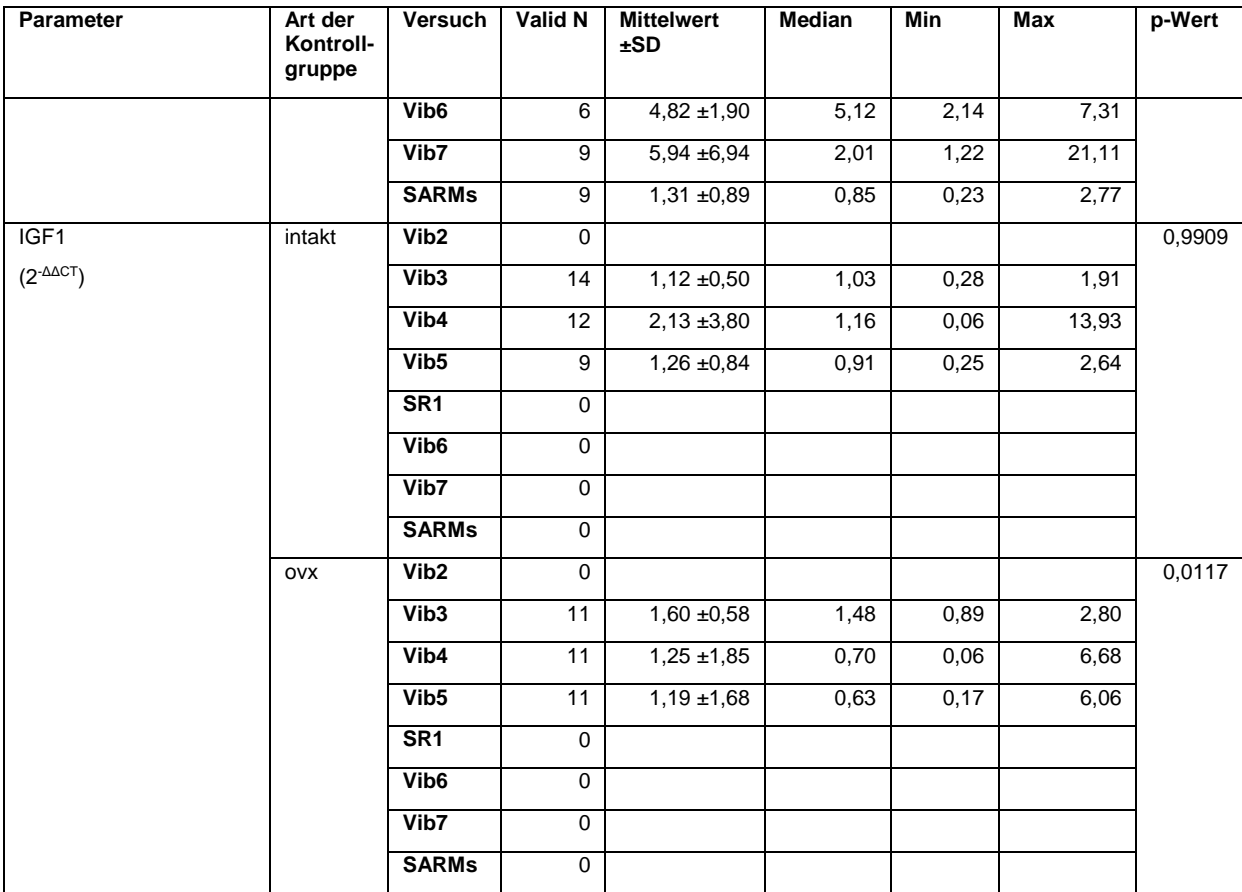

## **Tabelle 28:** Vergleich Femur

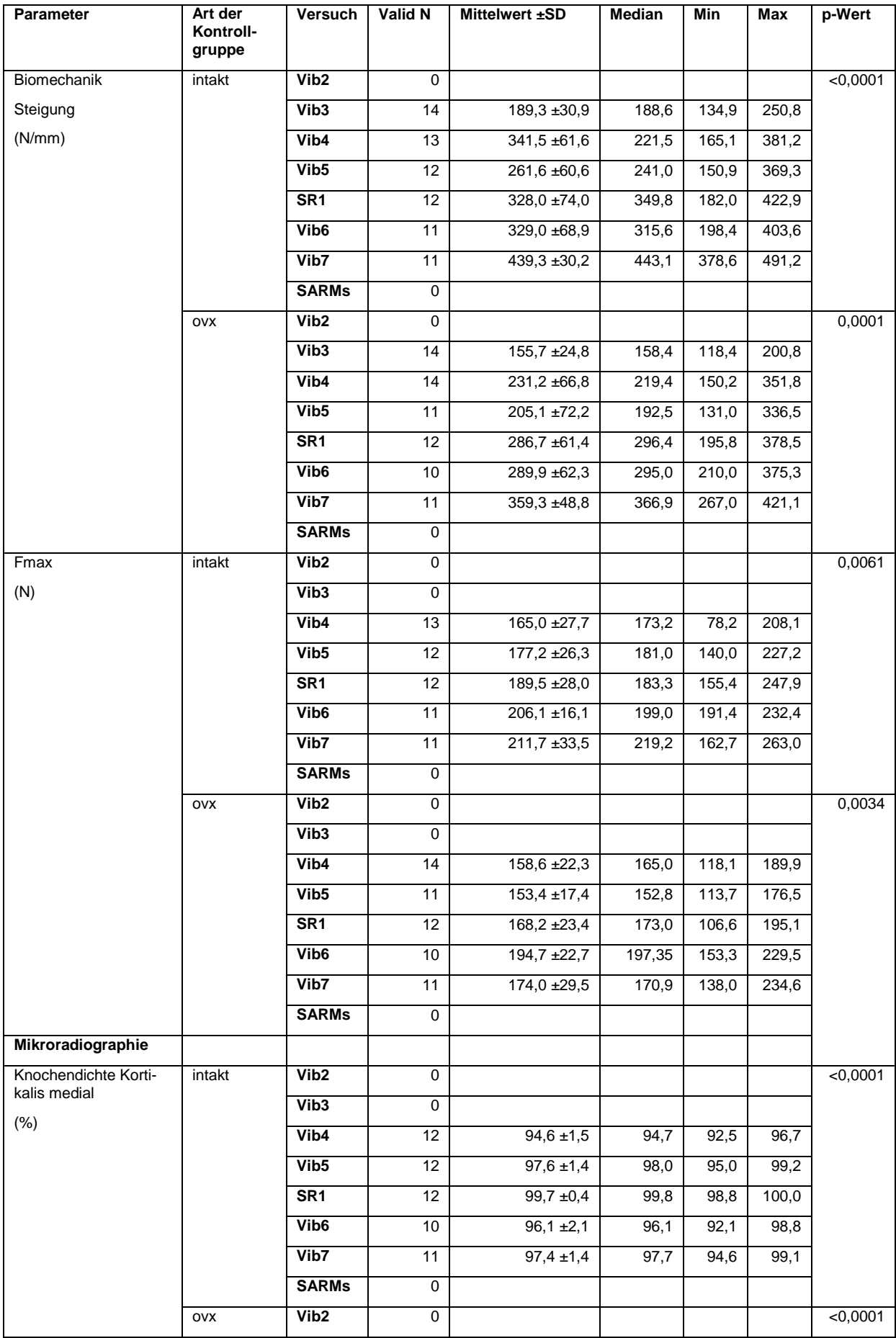

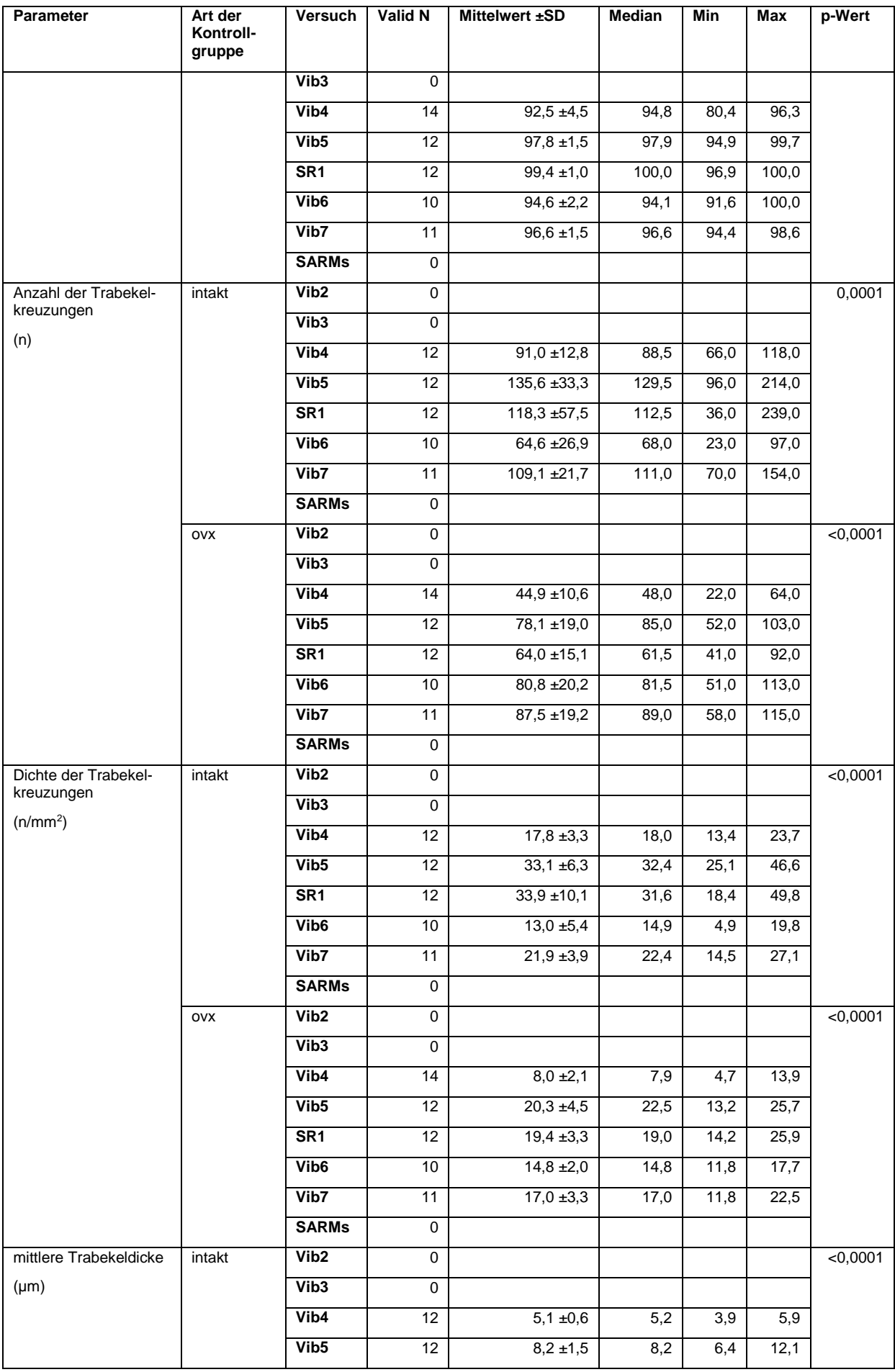

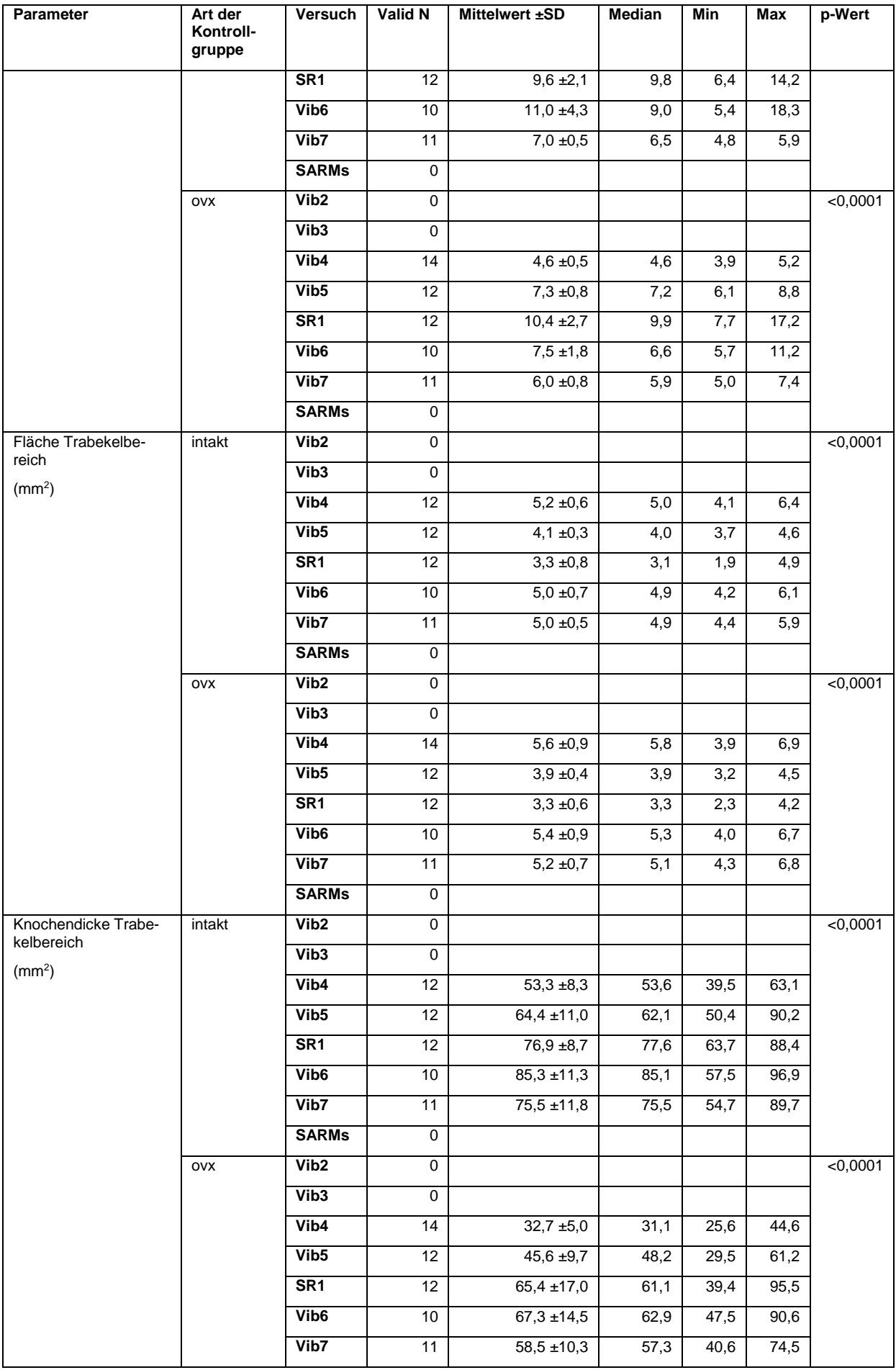

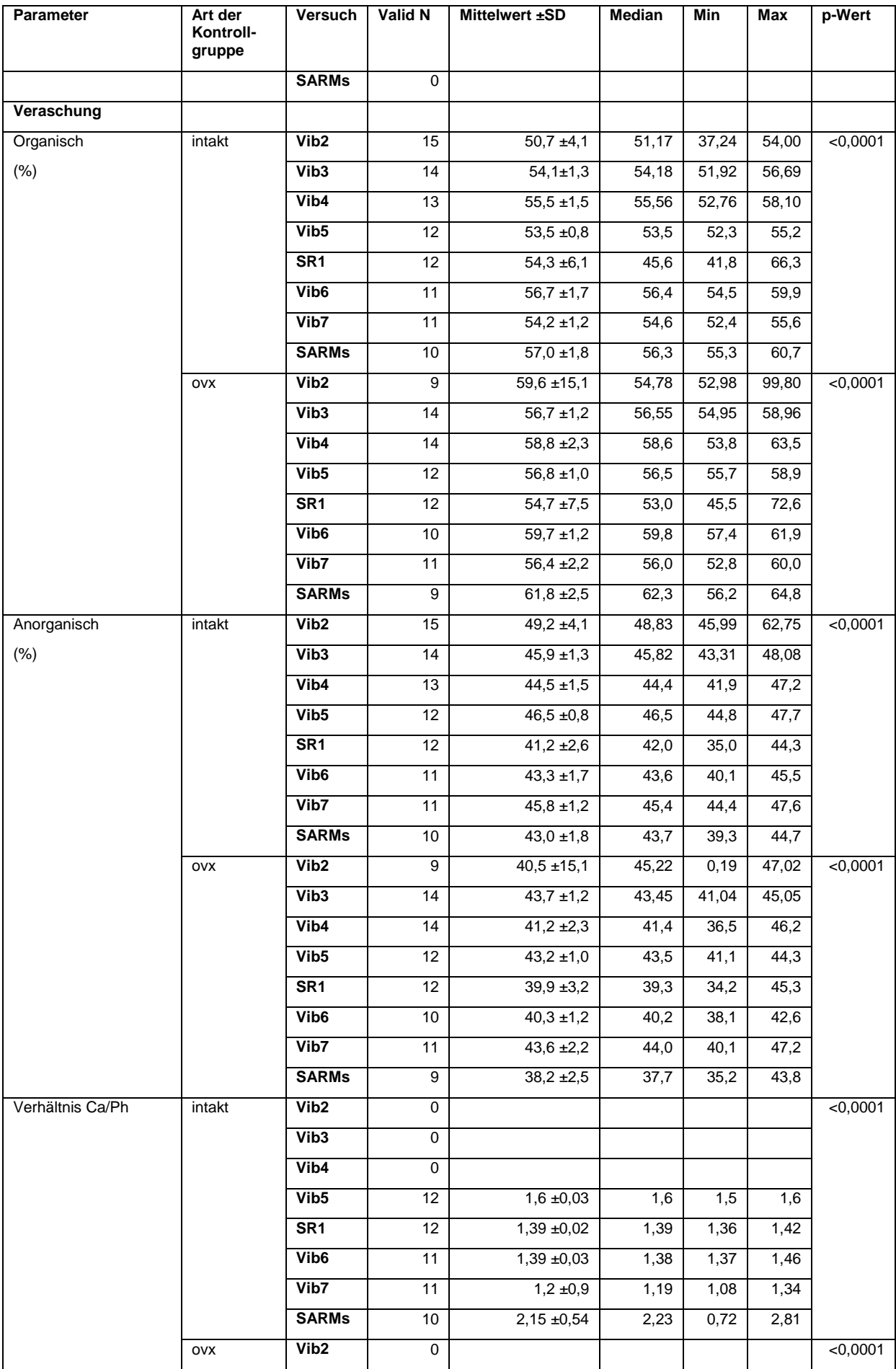
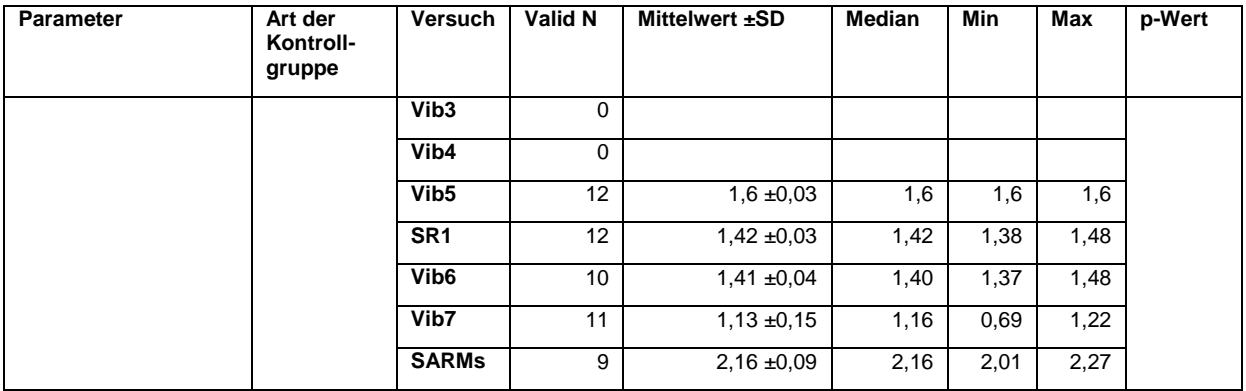

# **Tabelle 29:** Vergleich Muskel

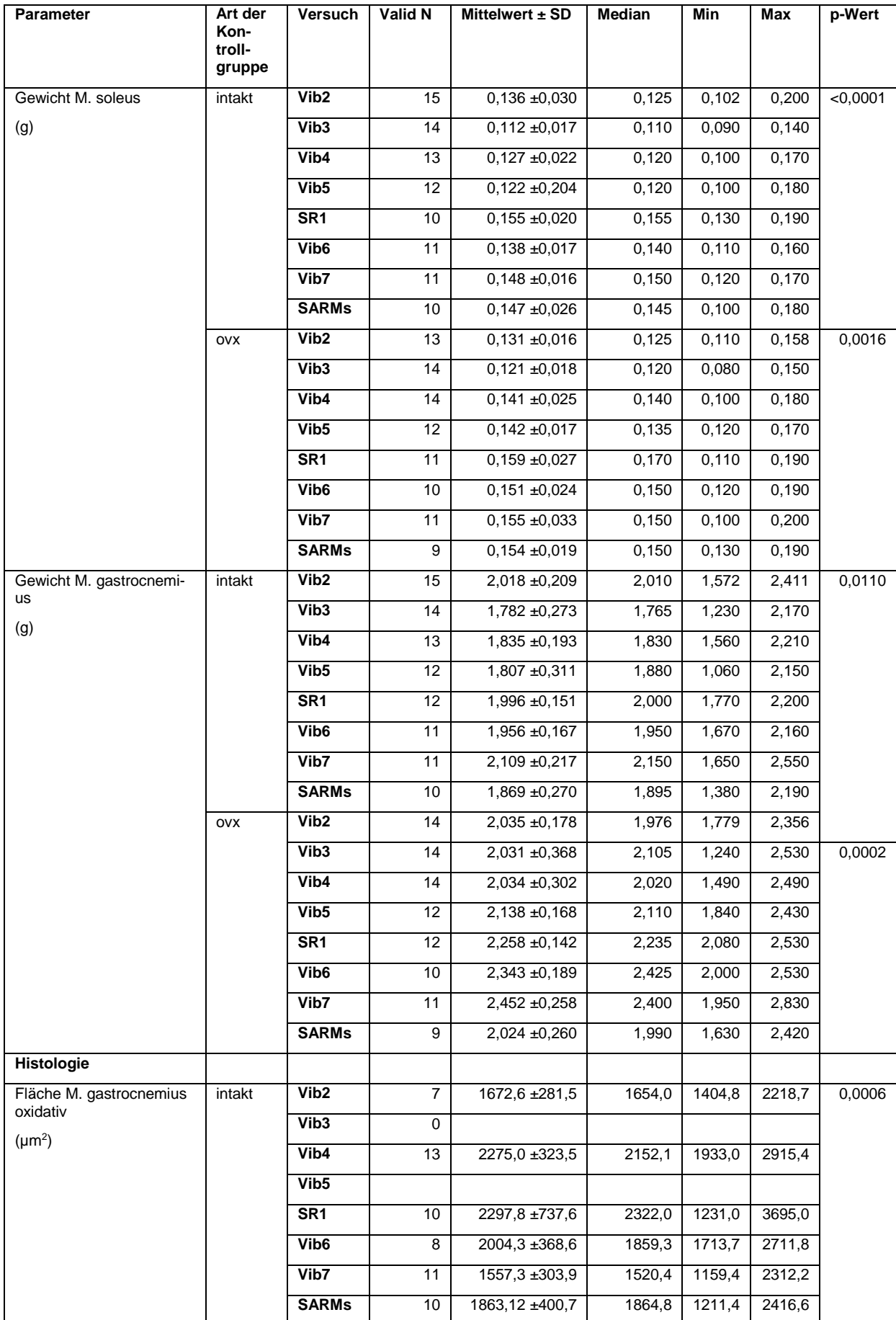

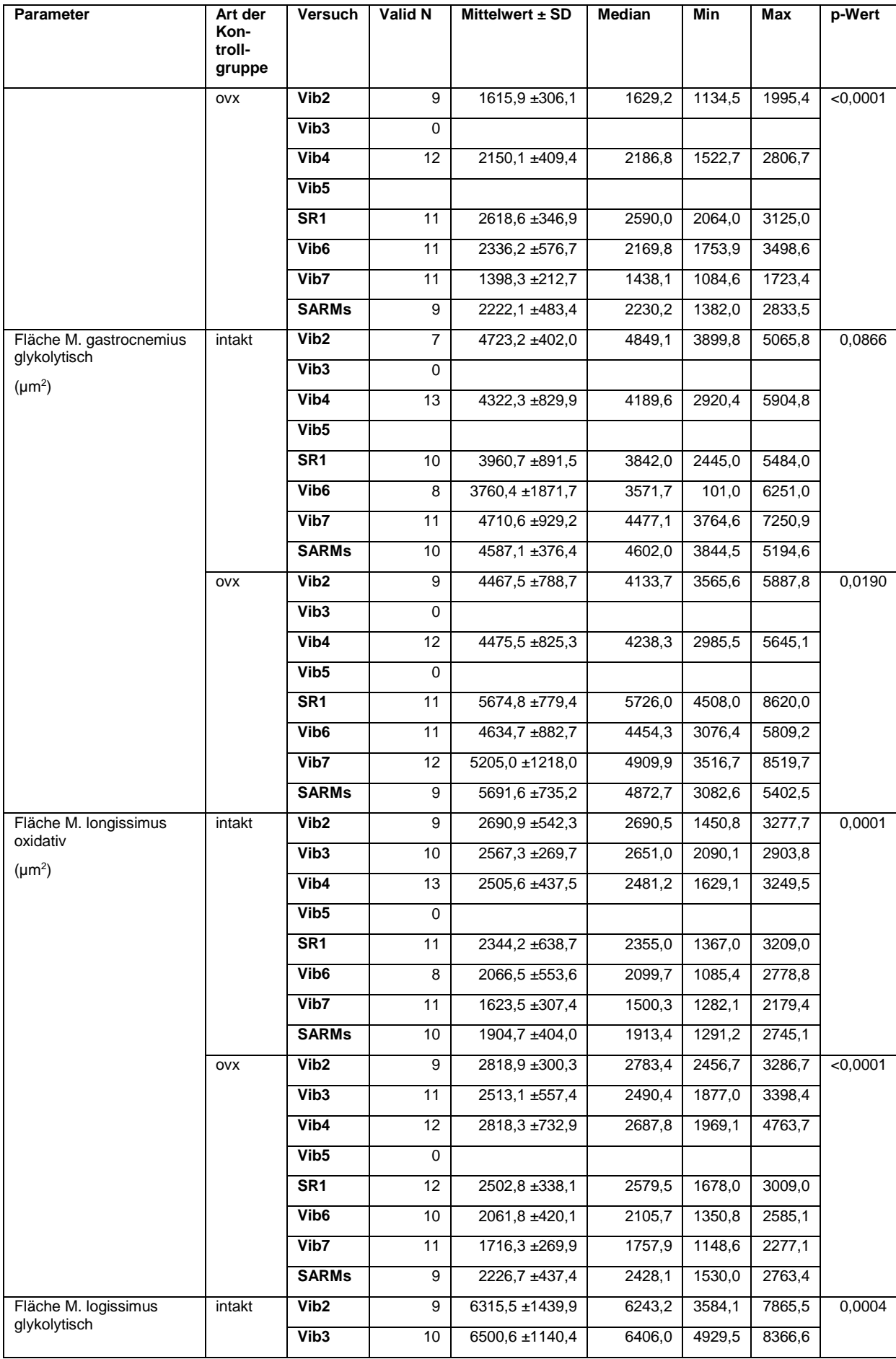

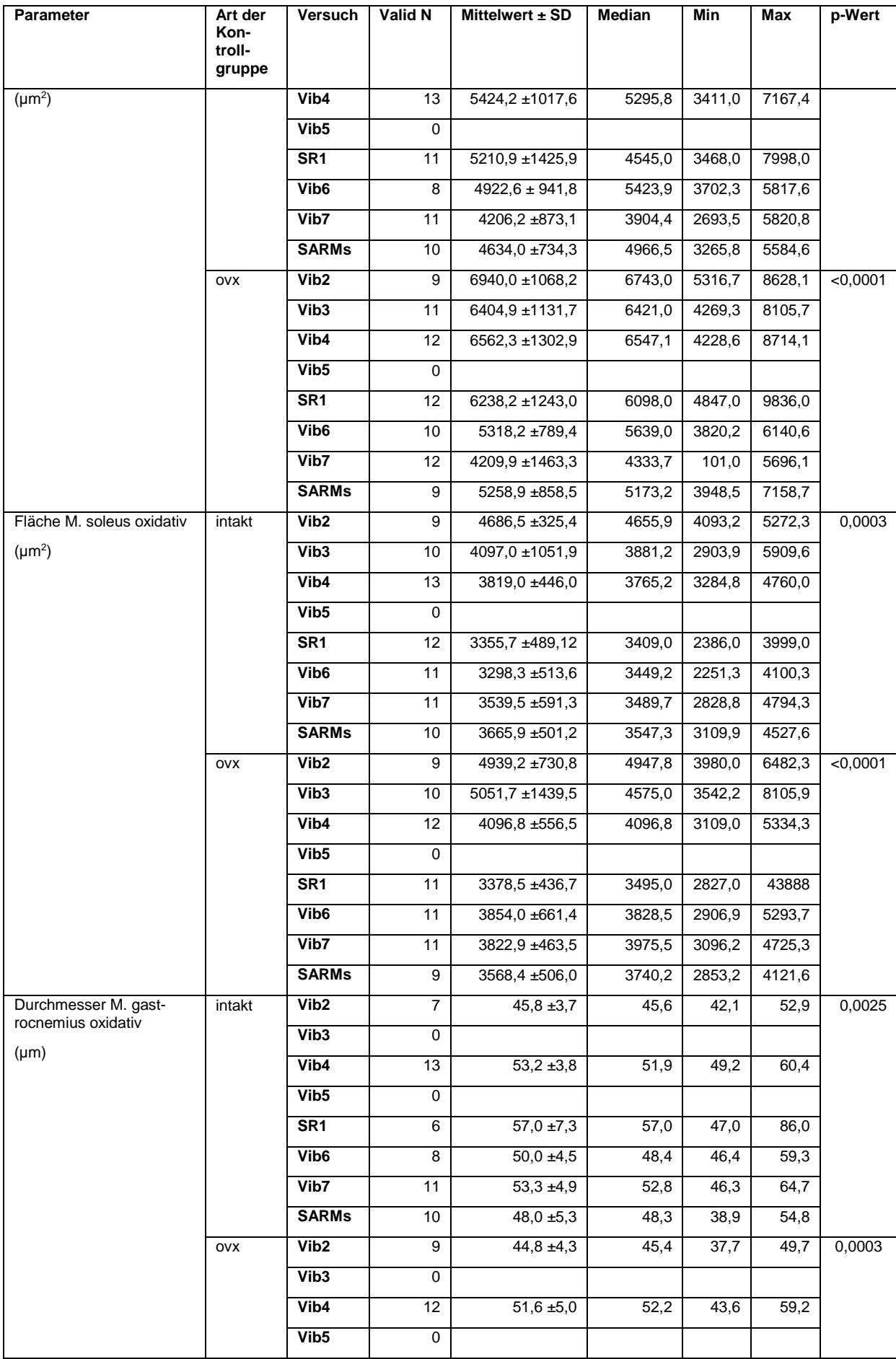

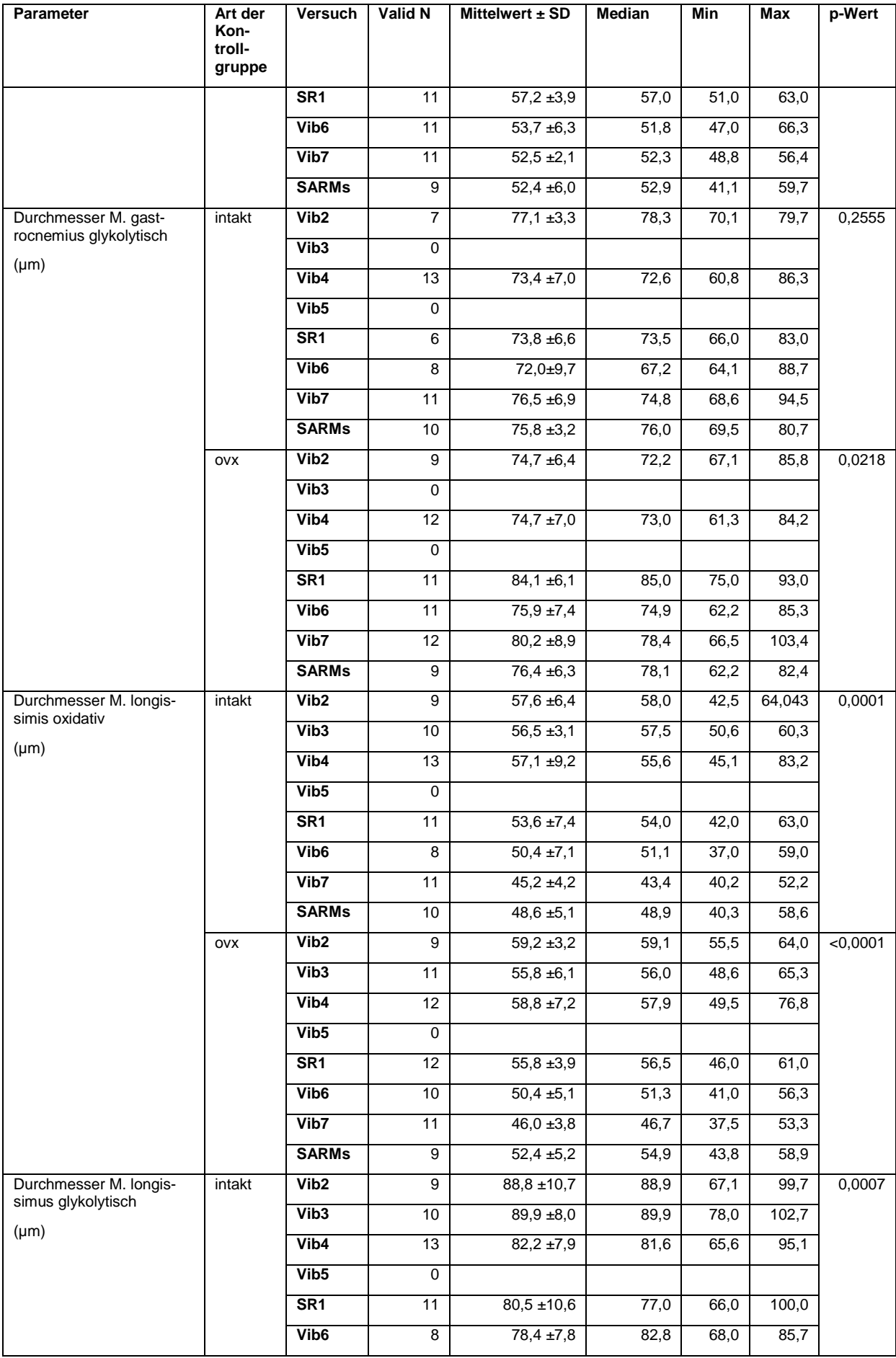

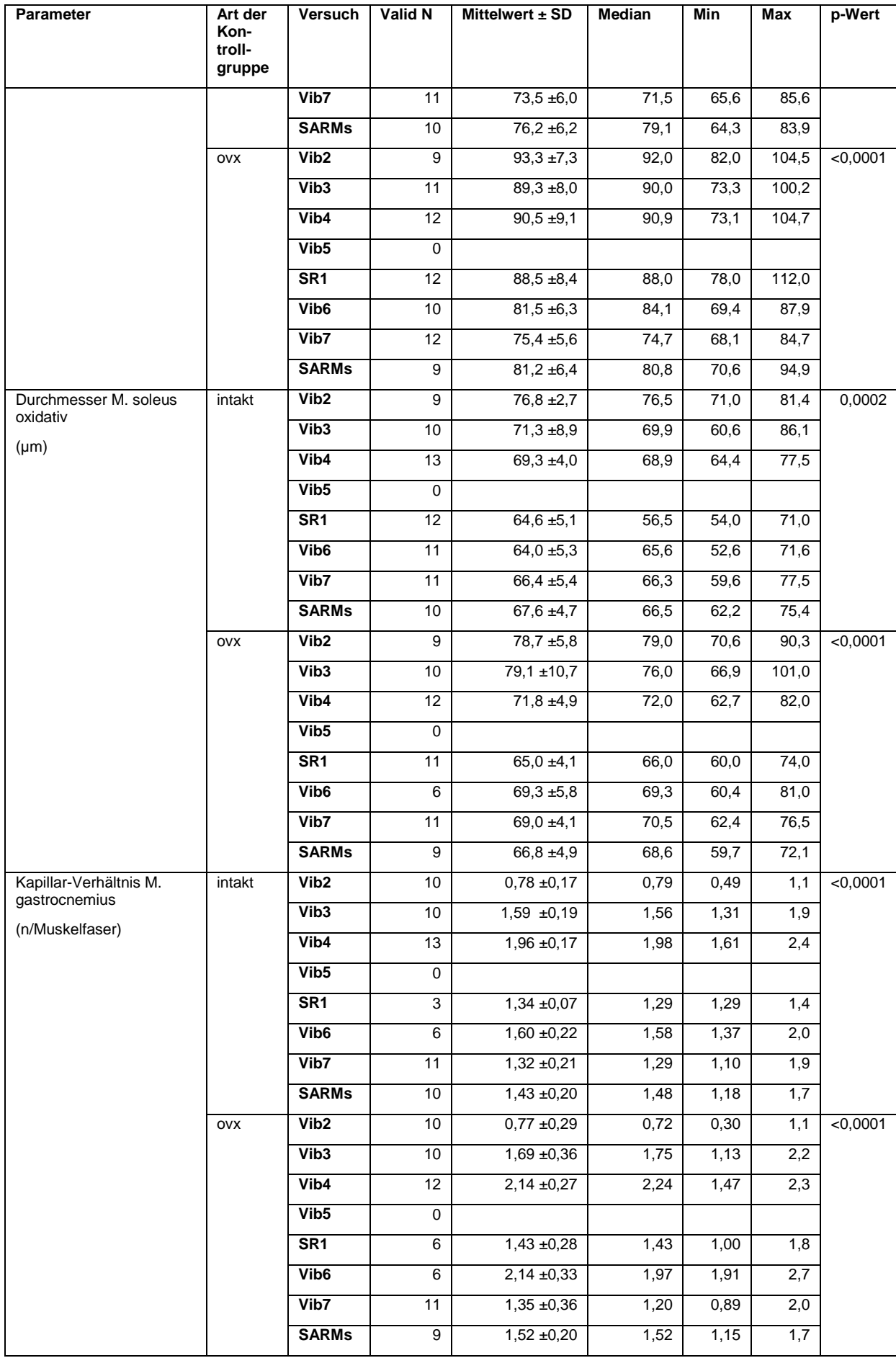

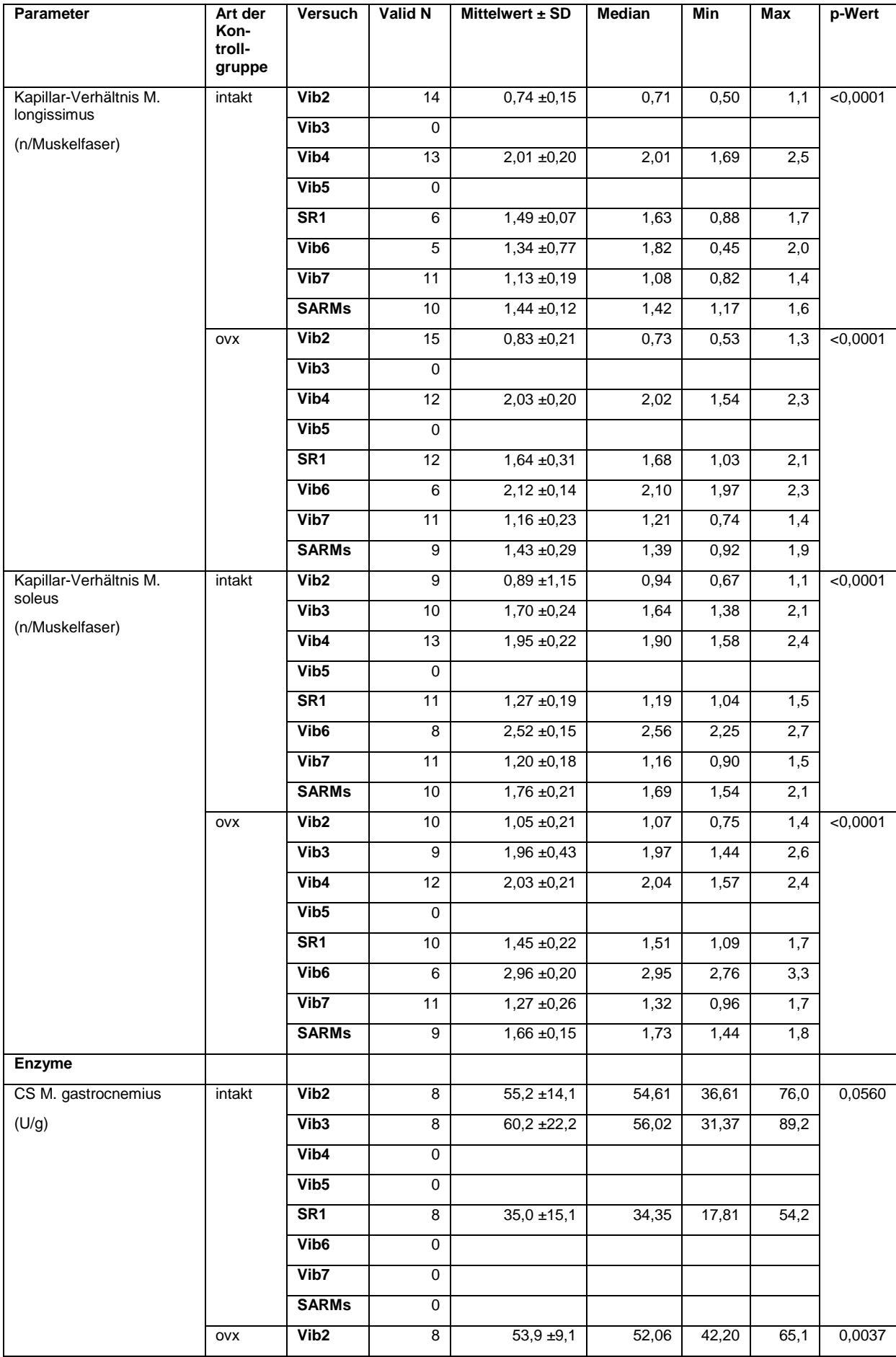

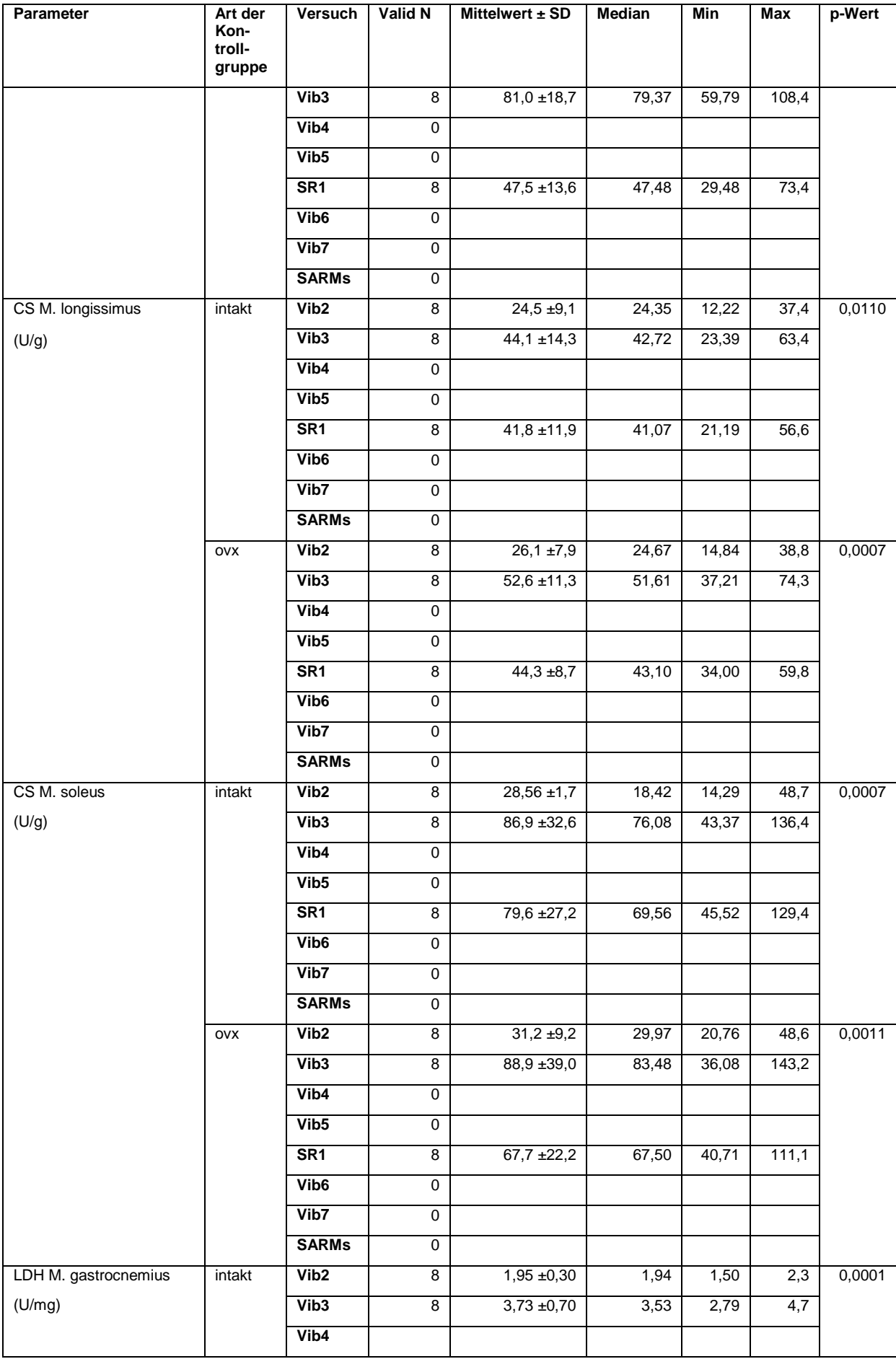

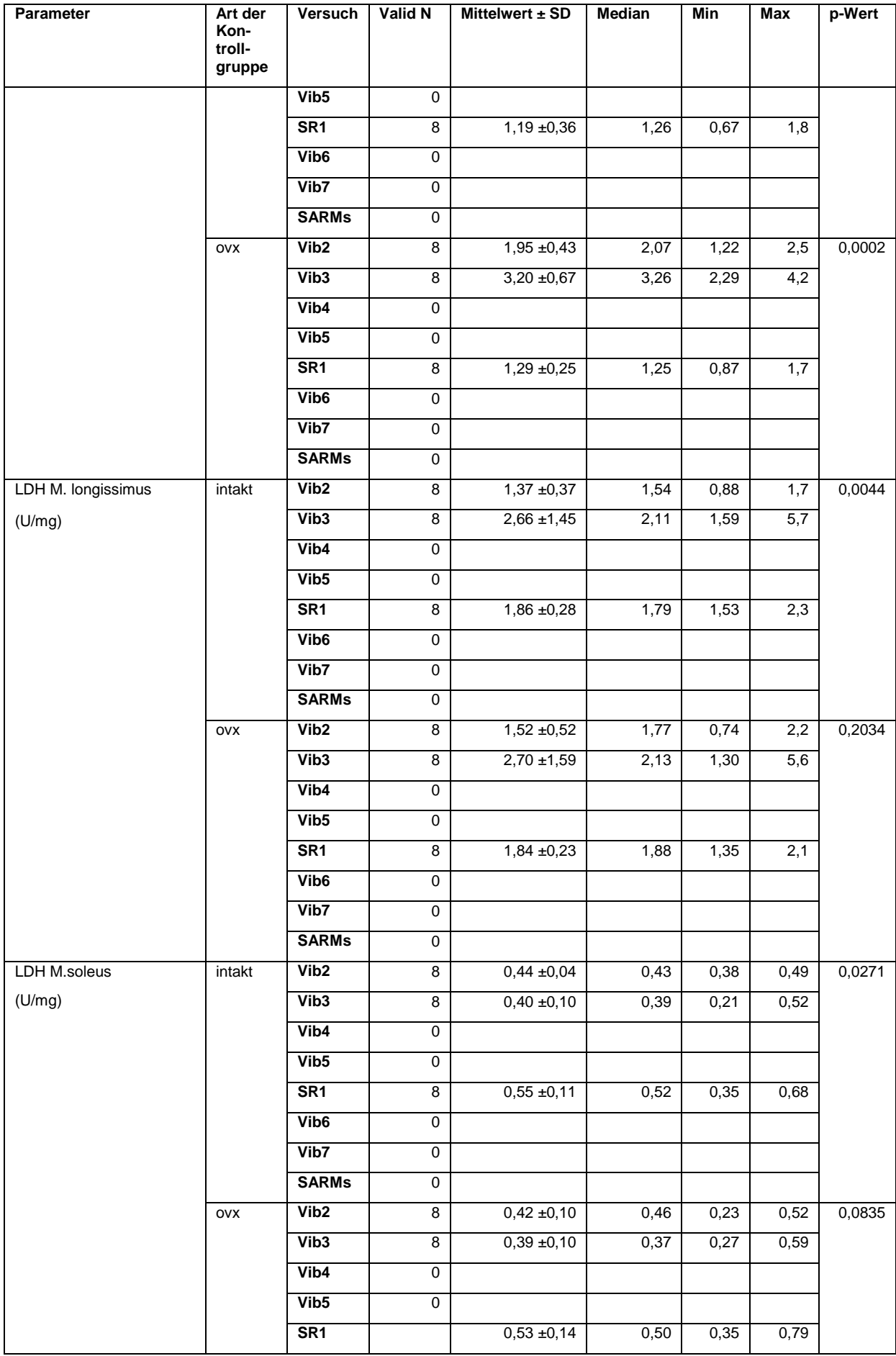

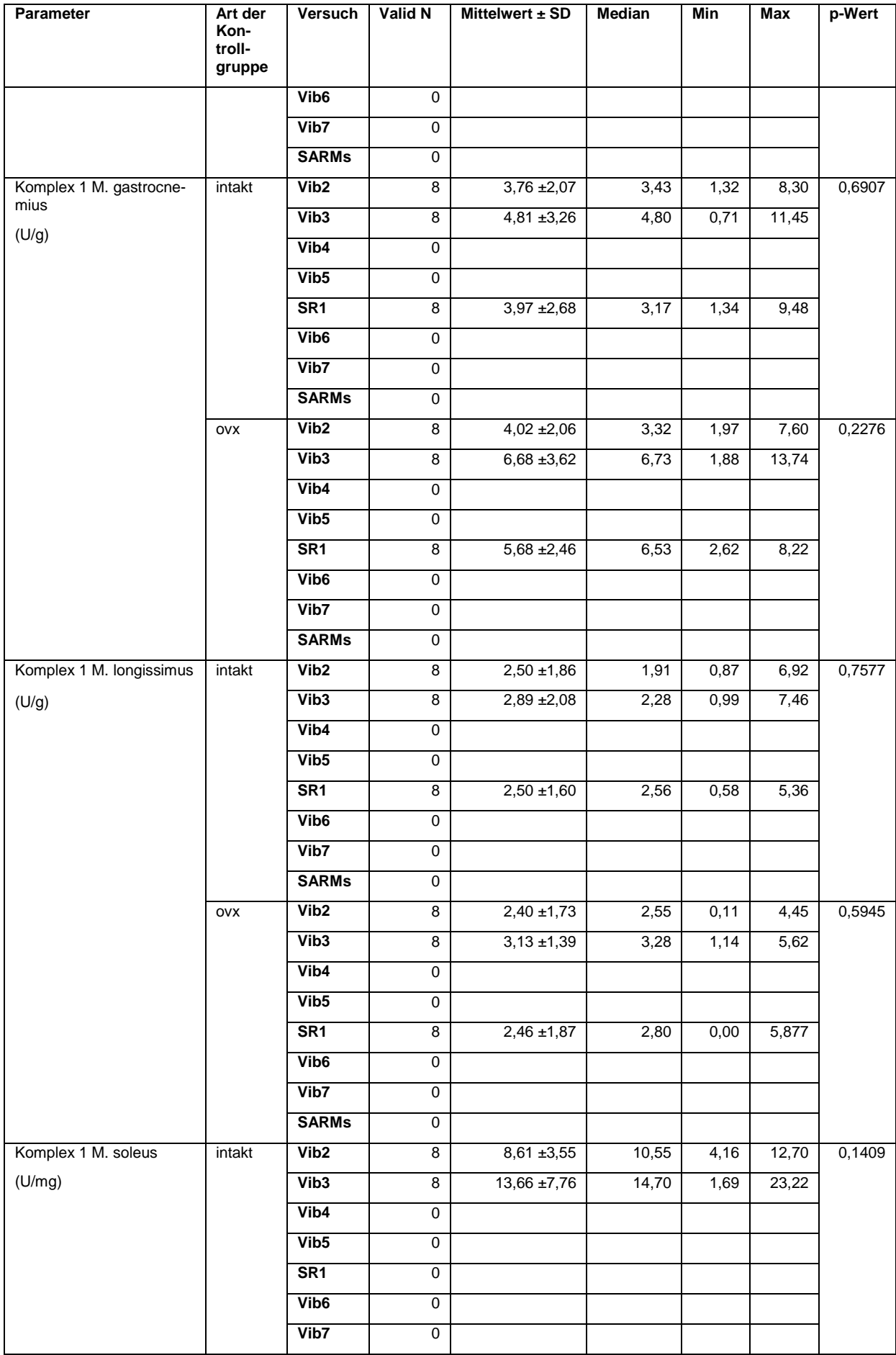

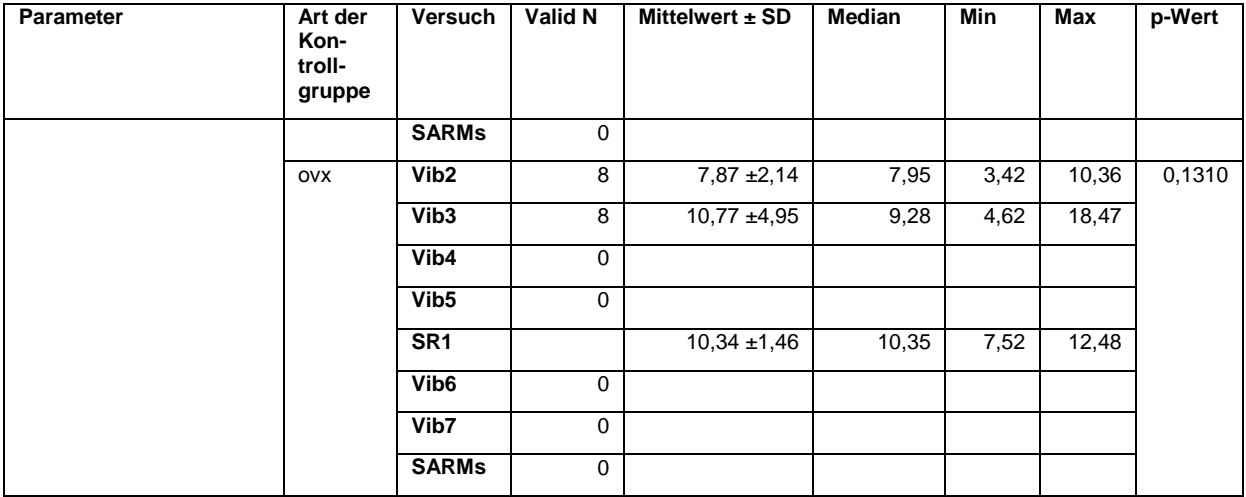

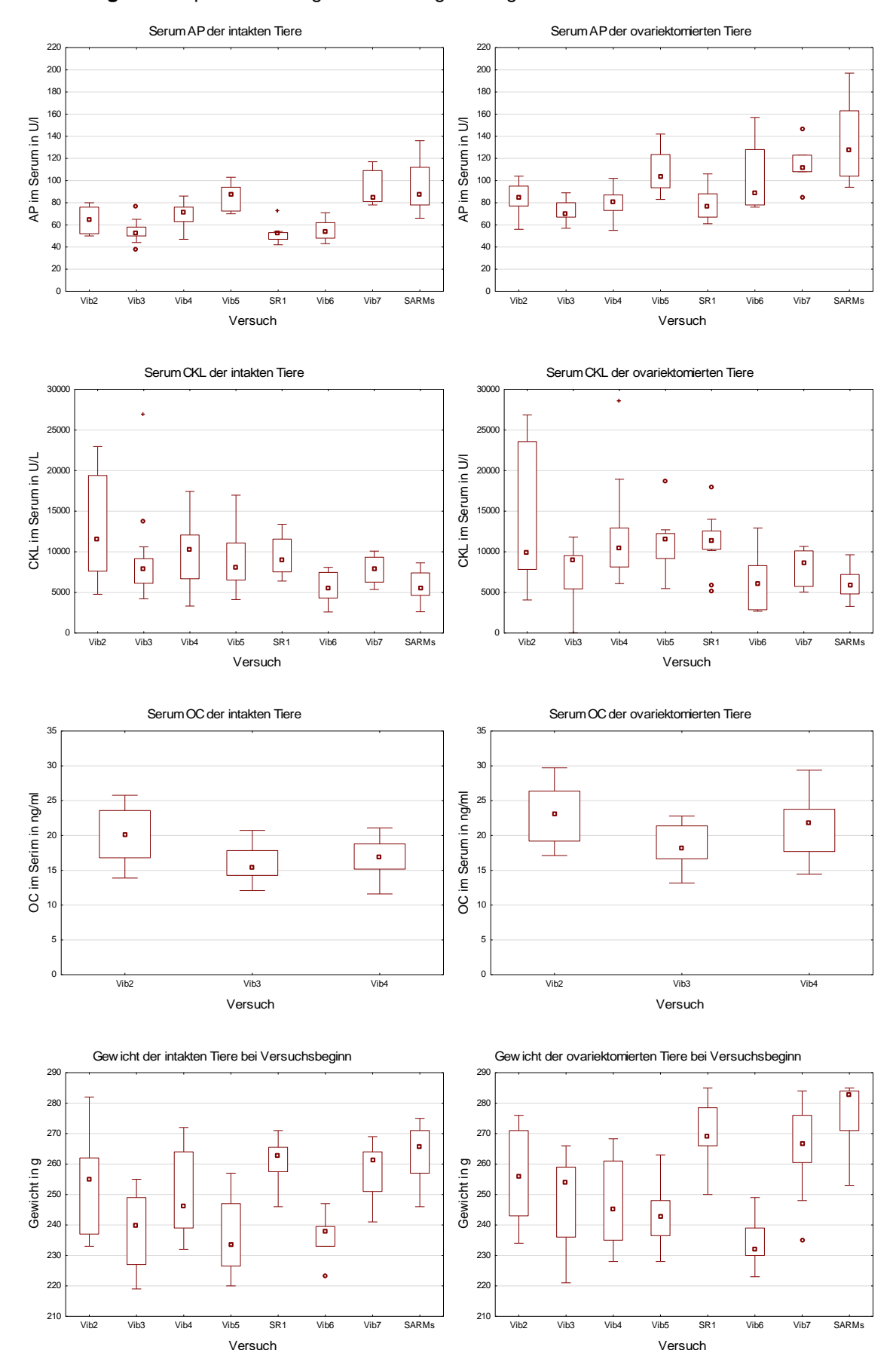

## **Abbildung 38:** Boxplots des Vergleichs der allgemein gemessenen Werte.

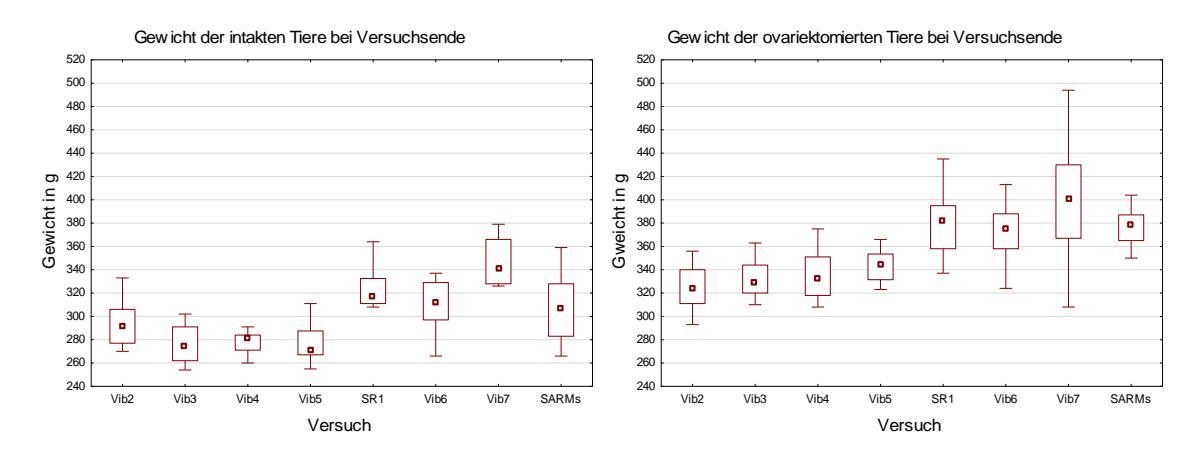

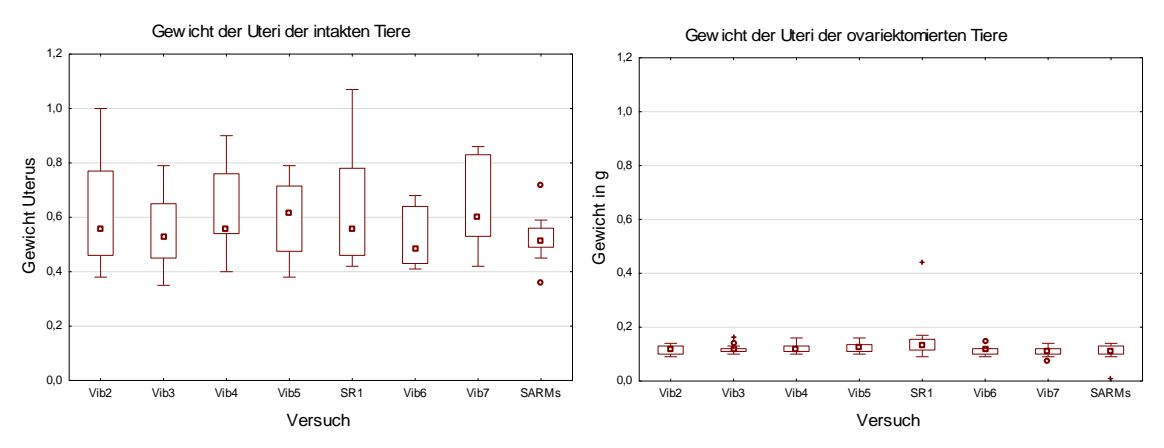

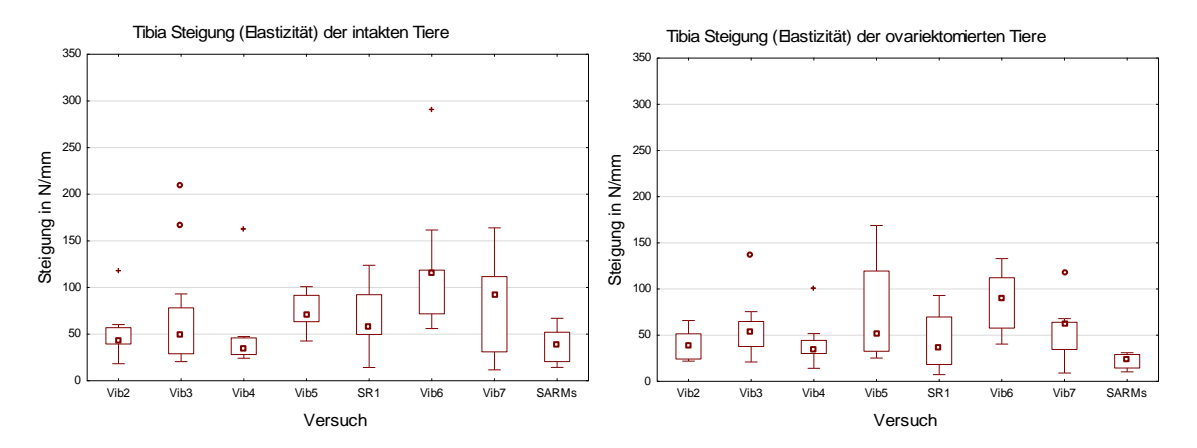

## **Abbildung 39:** Boxplots des Vergleichs der an der Tibia gemessenen Parameter.

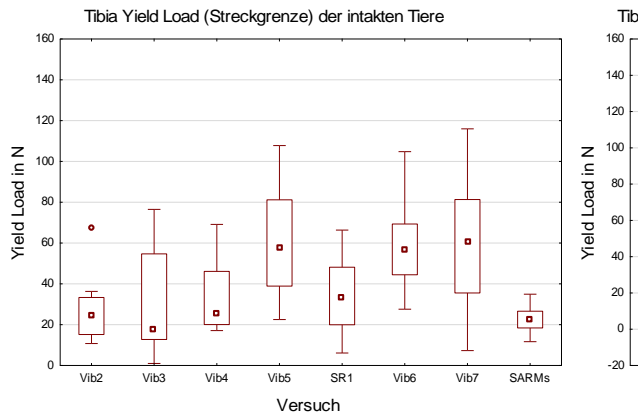

Tibia Yield Load (Streckgrenze) der ovariektomierten Tiere

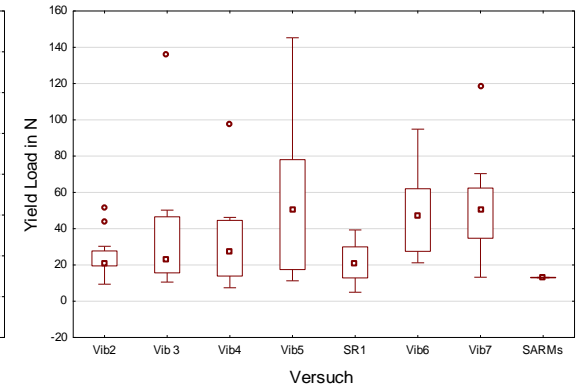

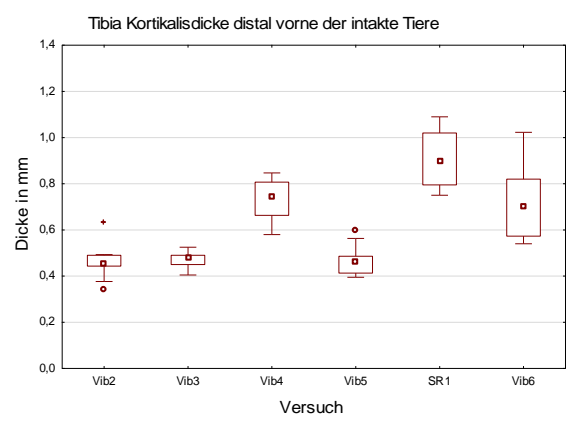

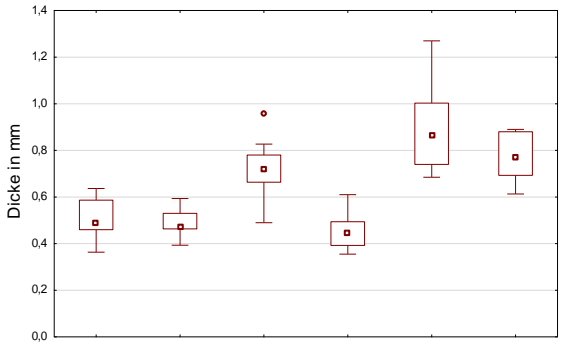

Vib2 Vib3 Vib4 Vib5 SR1 Vib6 Versuch

ö

 $\bullet$ 

Tibia Kortikalisdicke distal vorne der ovariektomierten Tiere

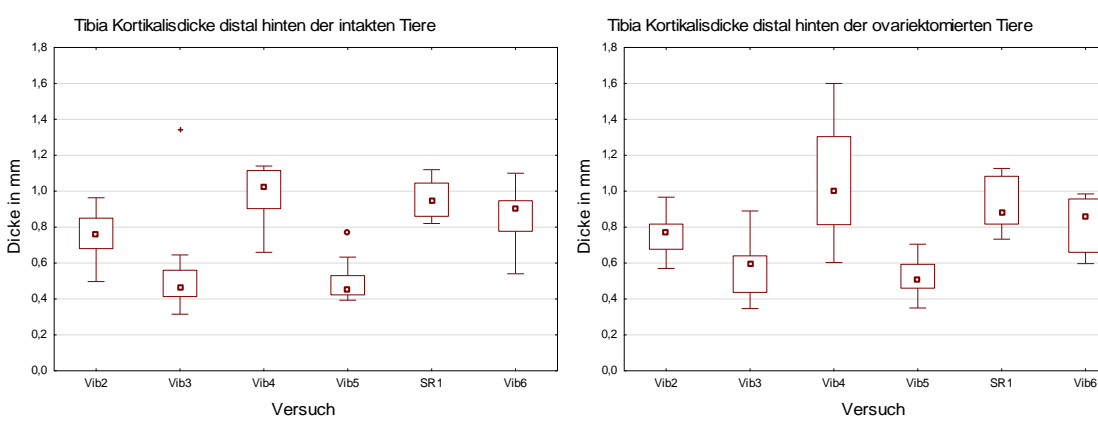

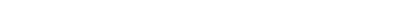

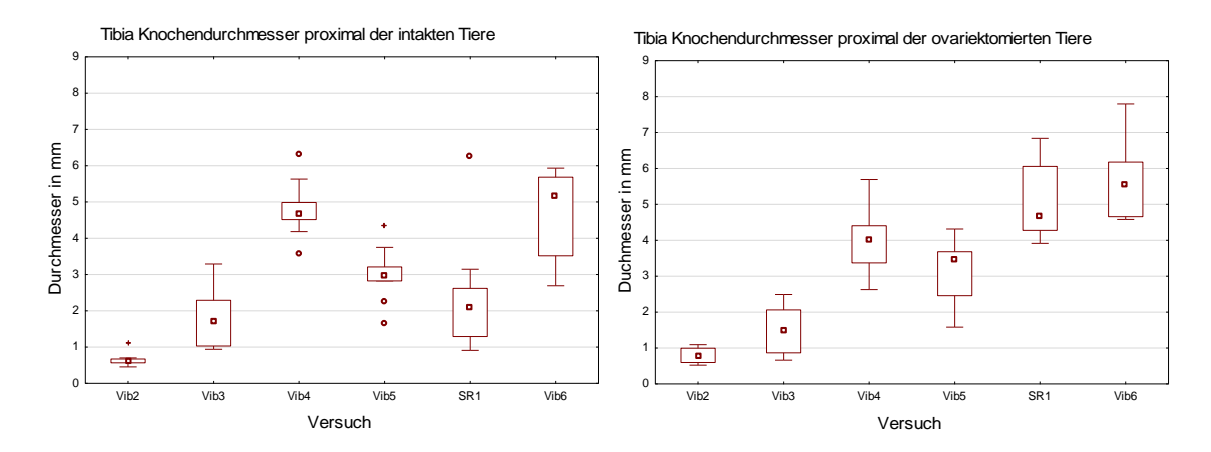

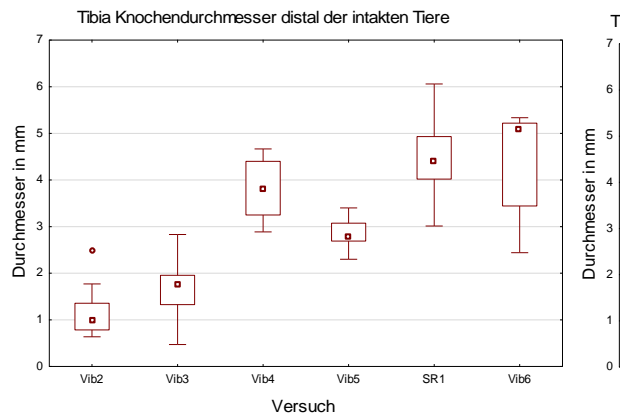

Tibia Knochendurchmesser distal der ovariektomierten Tiere

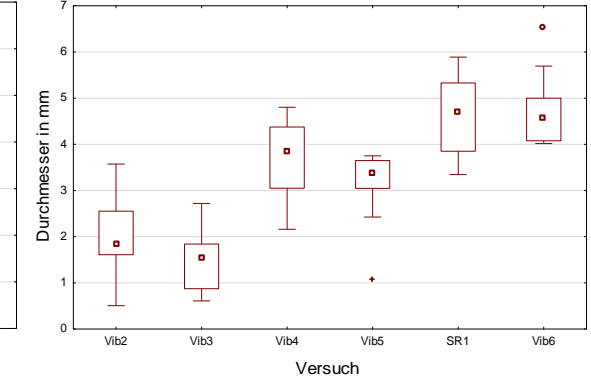

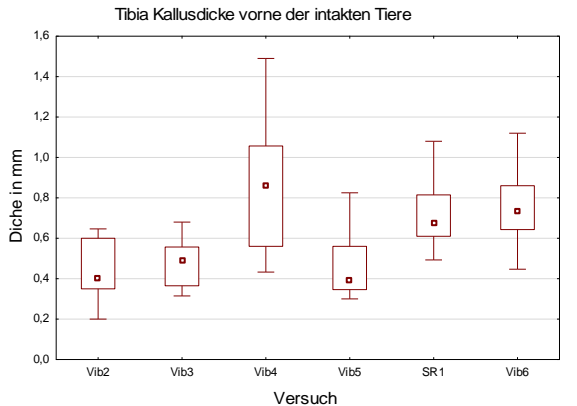

Tibia Kallusdicke vorne der ovariektomierten Tiere

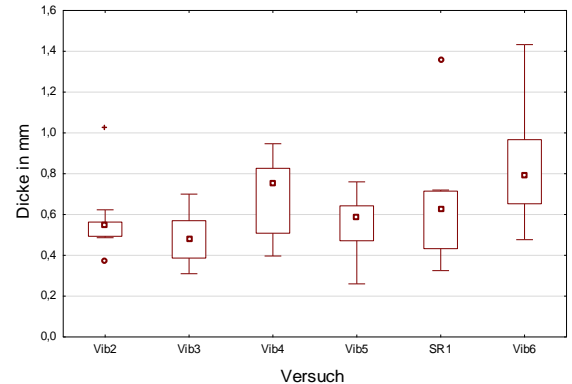

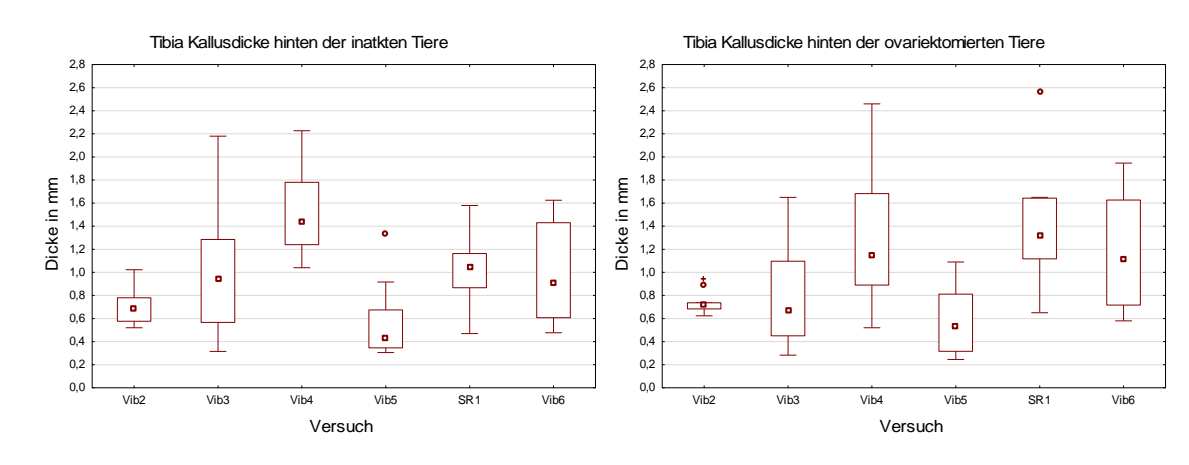

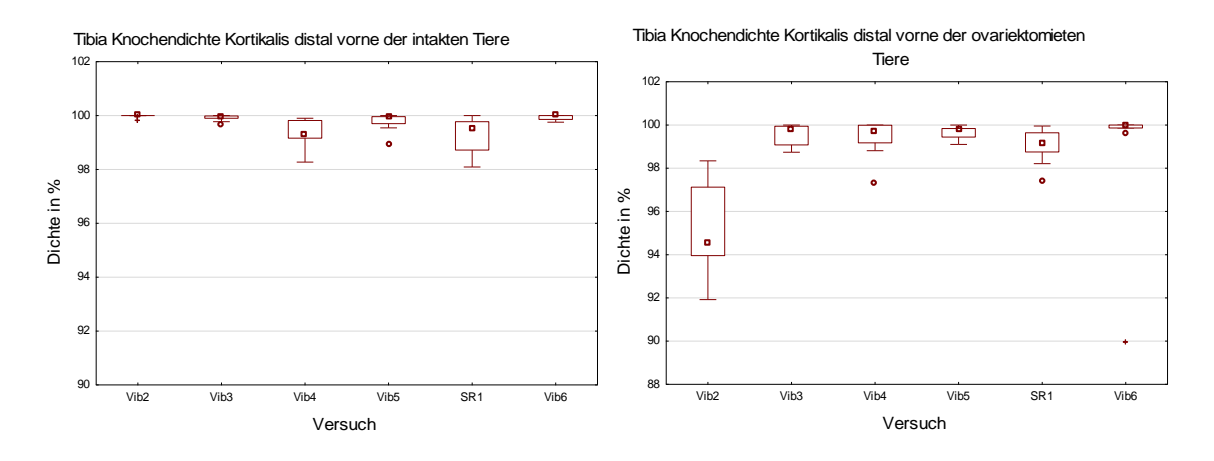

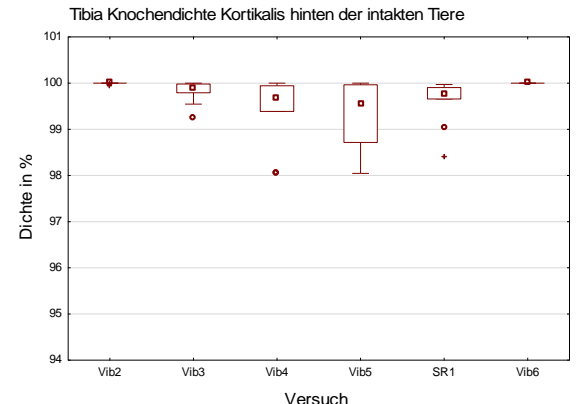

Tibia Knochendichte Kortikalis distal hinten der ovariektomierten Tiere

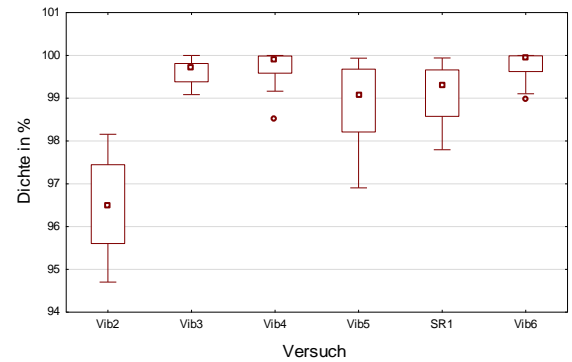

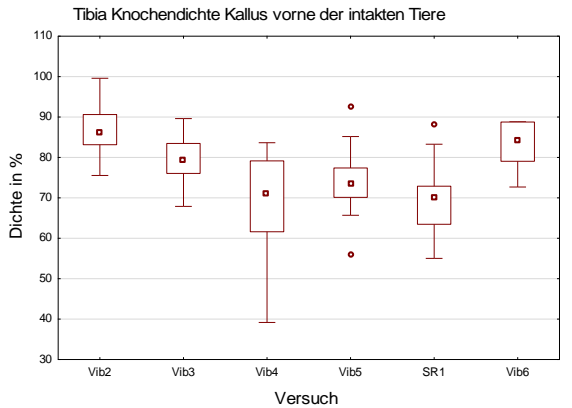

Tibia Knochendichte Kallus vorne der ovariektomierten Tiere

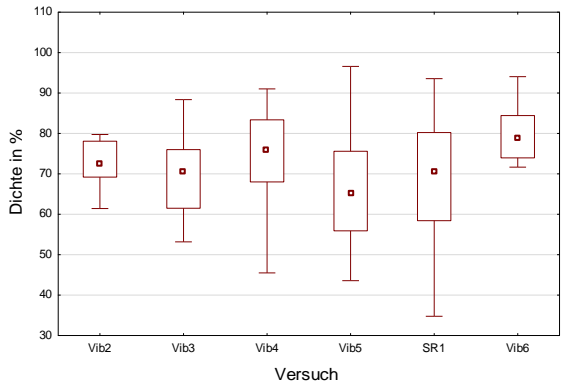

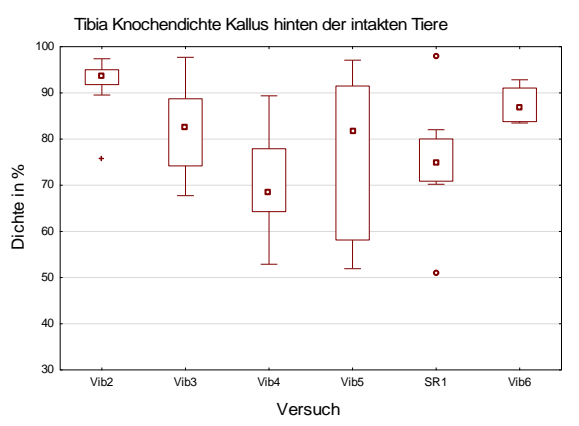

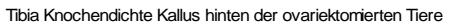

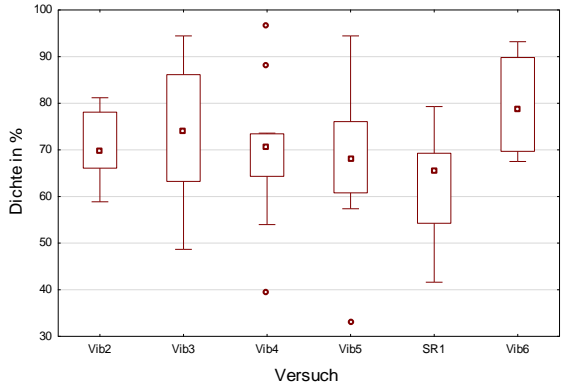

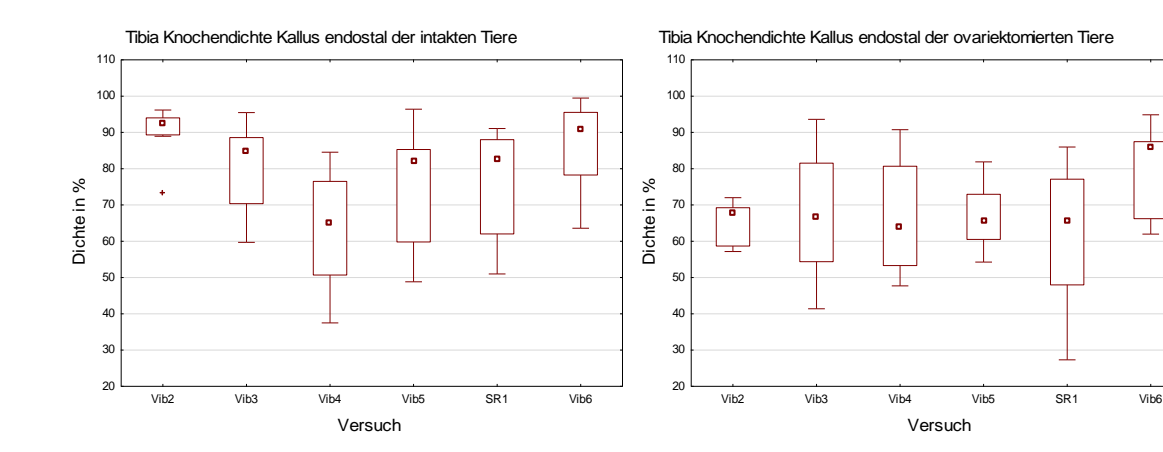

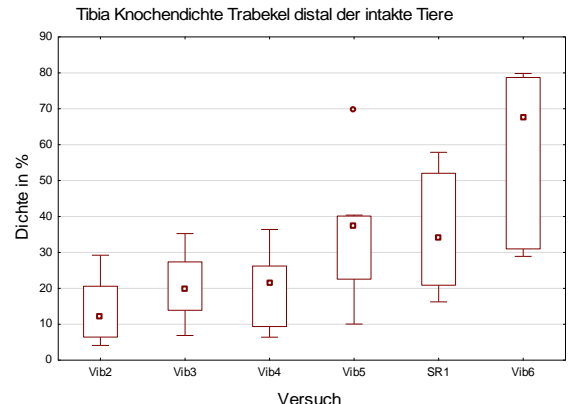

Tibia Knochendichte Trabekel distal der ovariektomierten Tiere

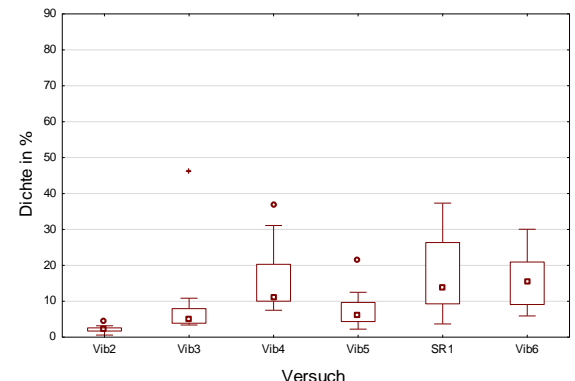

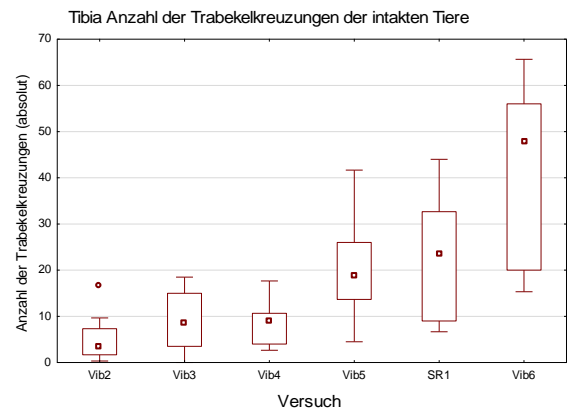

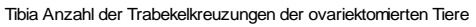

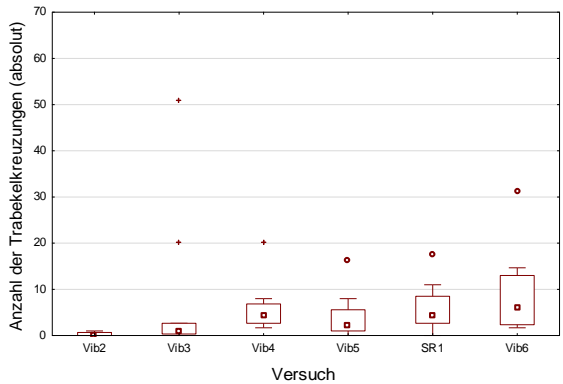

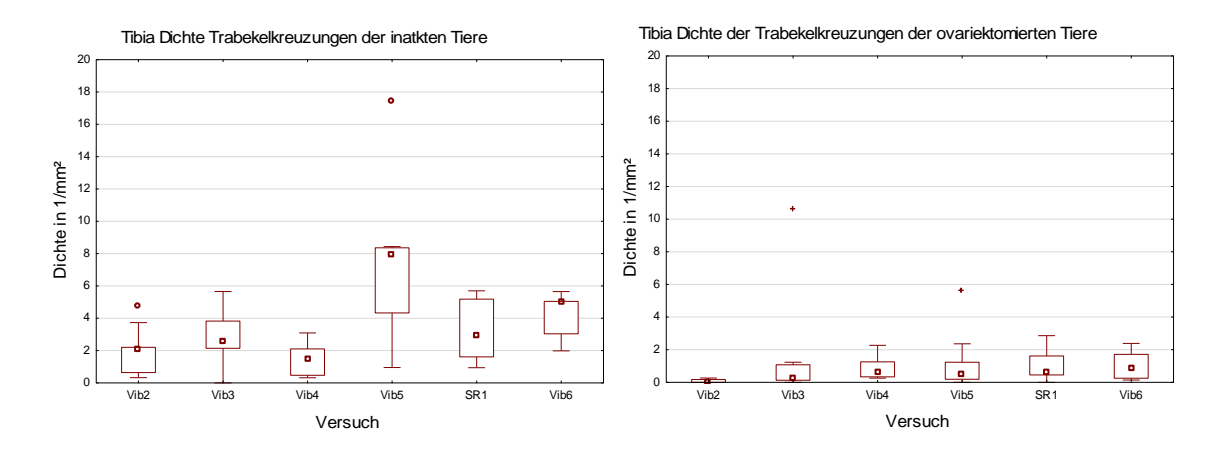

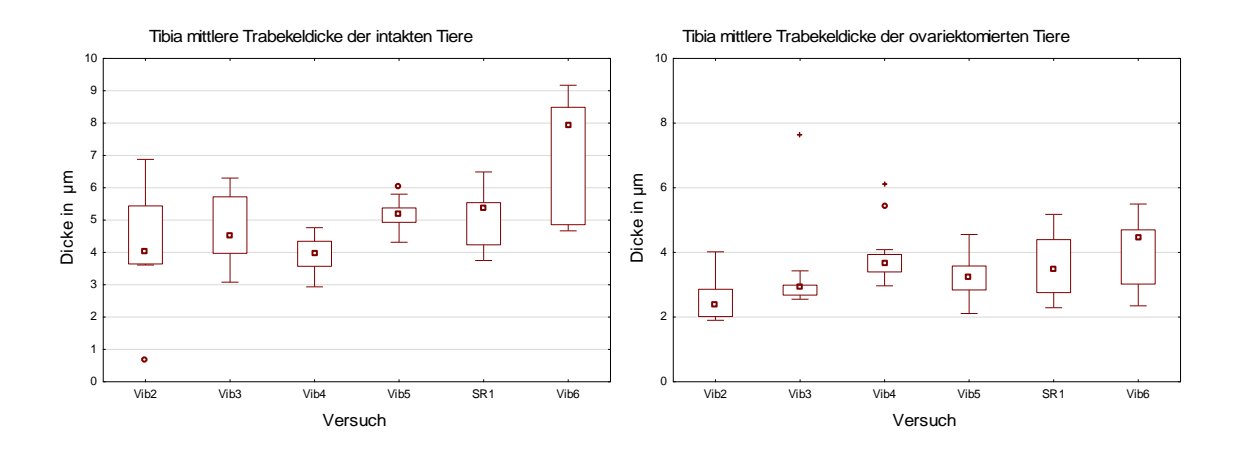

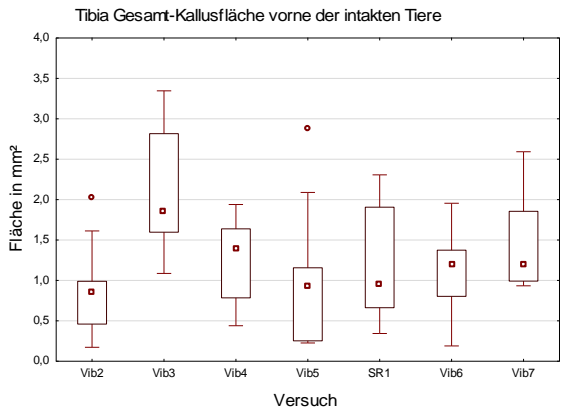

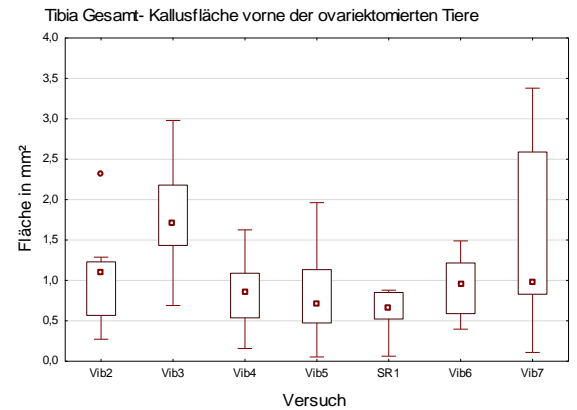

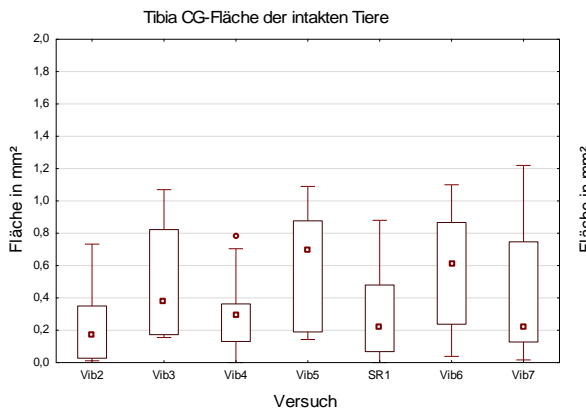

Tibia CG-Fläche Kallus vorne der ovariektomierten Tiere

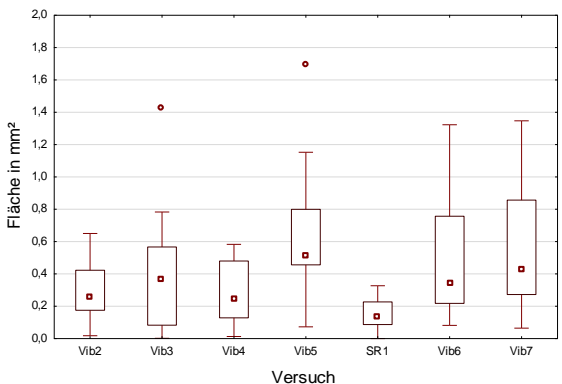

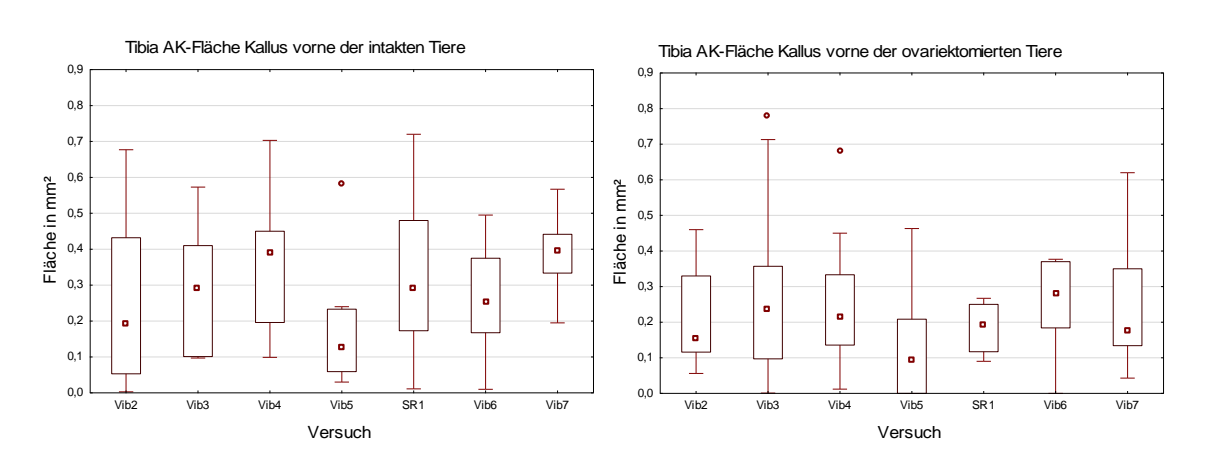

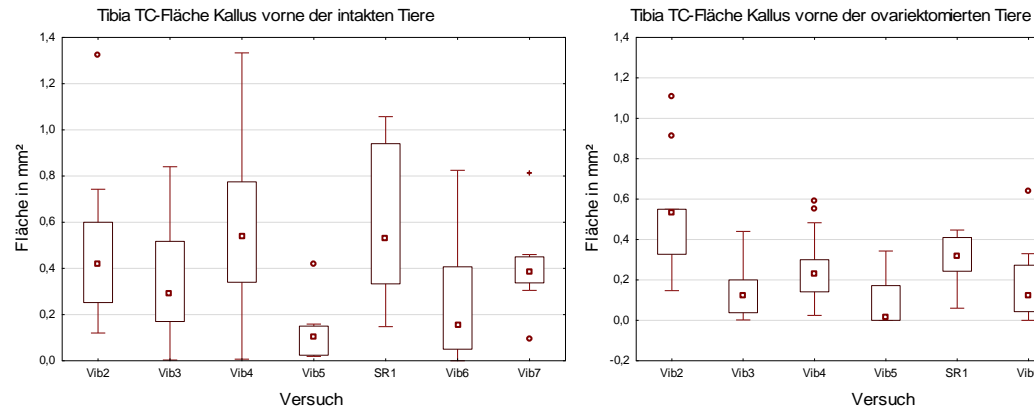

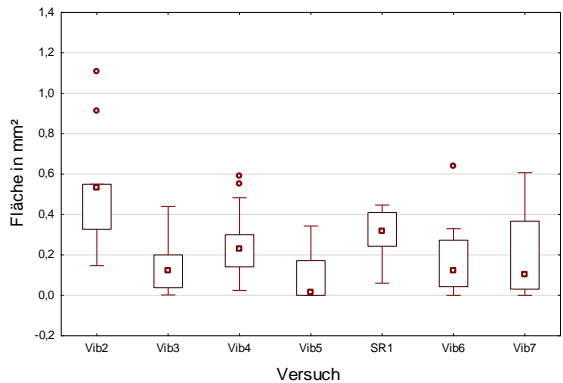

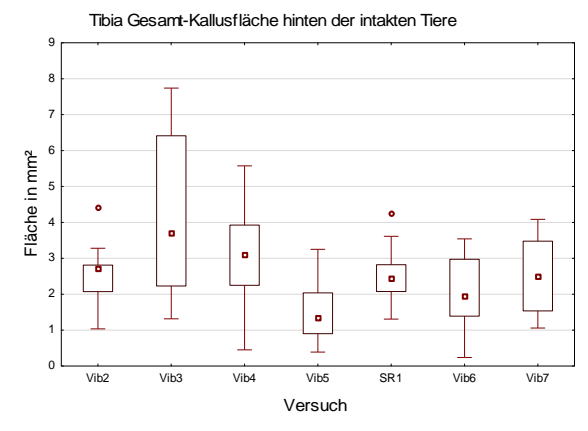

Tibia Gesamt- Kallusfläche hinten der ovariektomierten Tiere

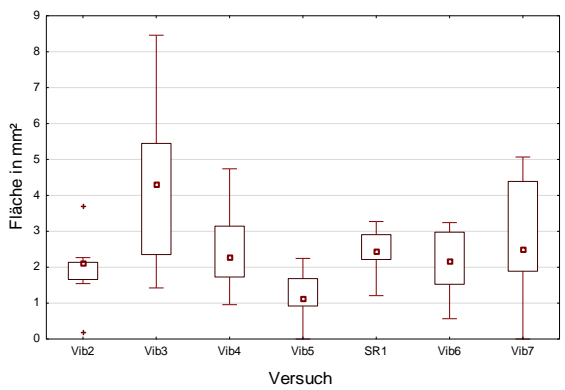

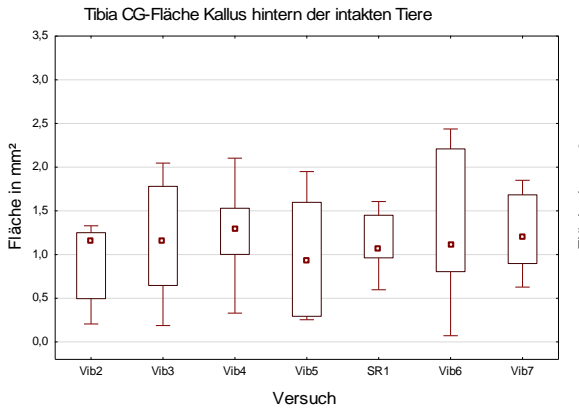

Tibia CG-Fläche Kallus hinten der ovariektomierten Tiere

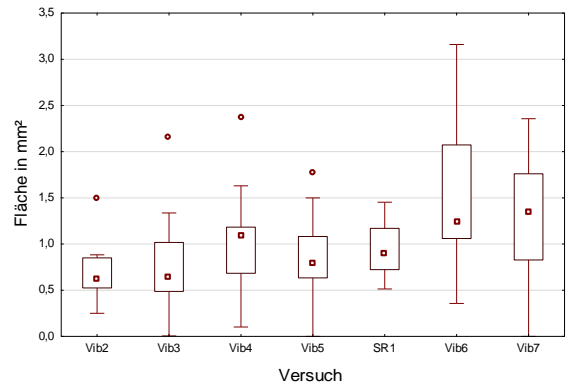

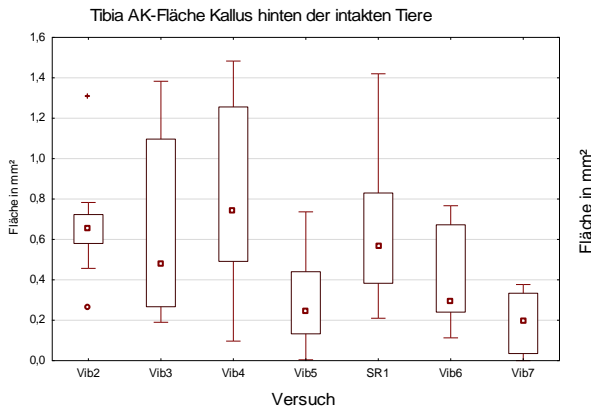

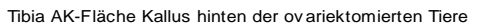

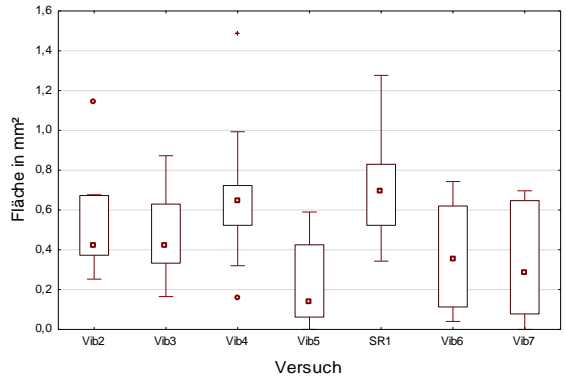

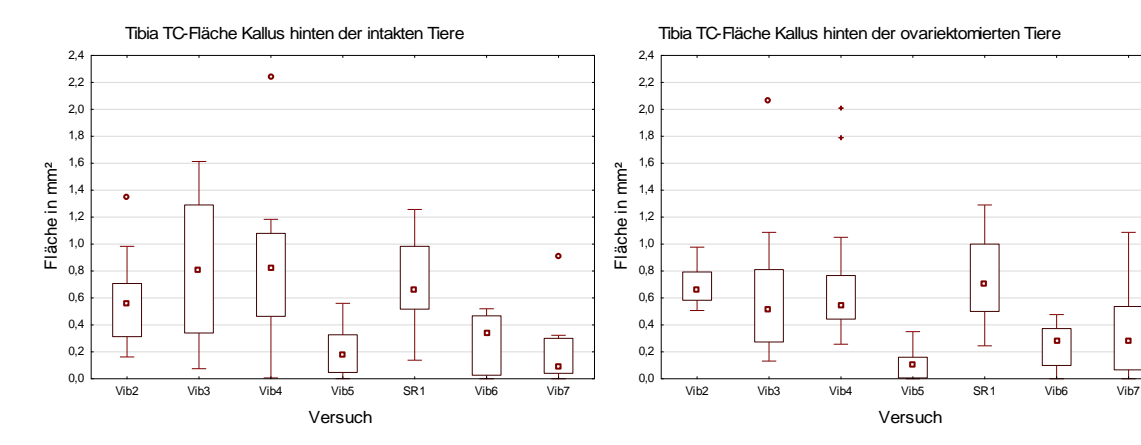

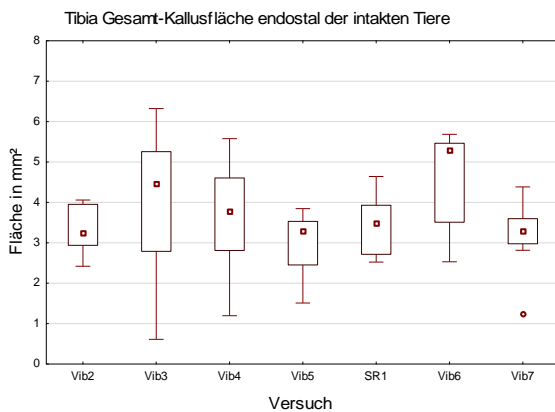

Tibia Gesamt-Kallusfläche endostal der ovariektomierten Tiere

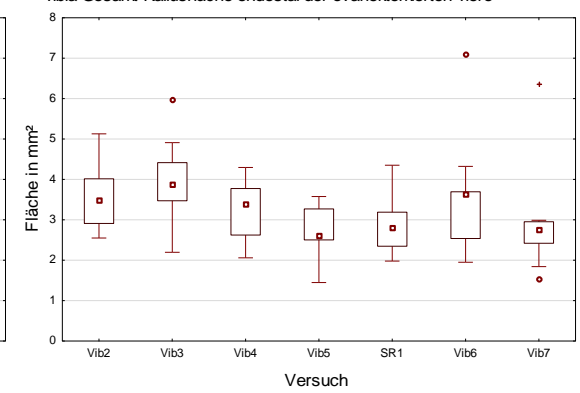

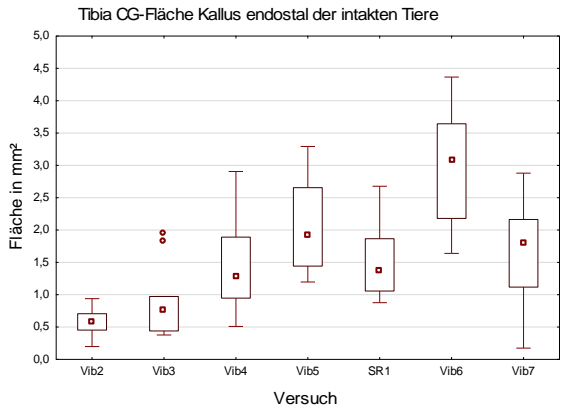

Tibia CG-Fläche Kallus endostal der ovariektomierten Tiere

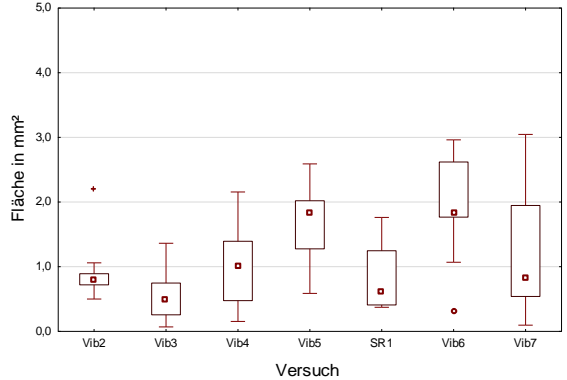

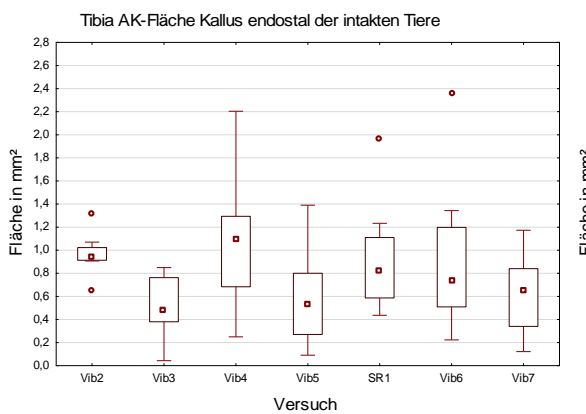

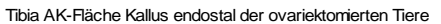

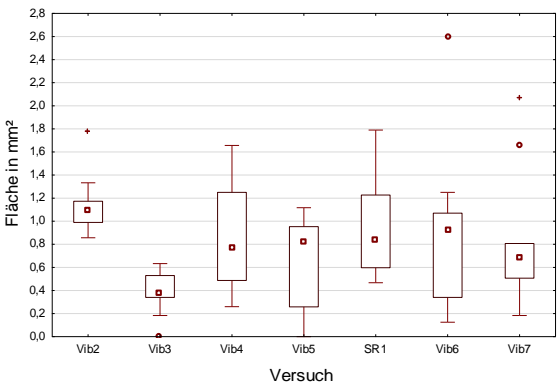

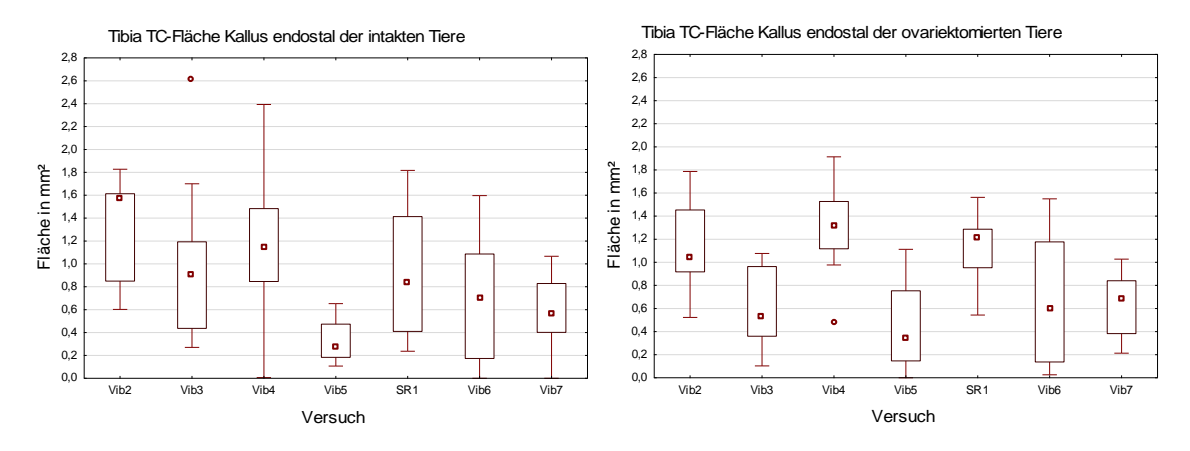

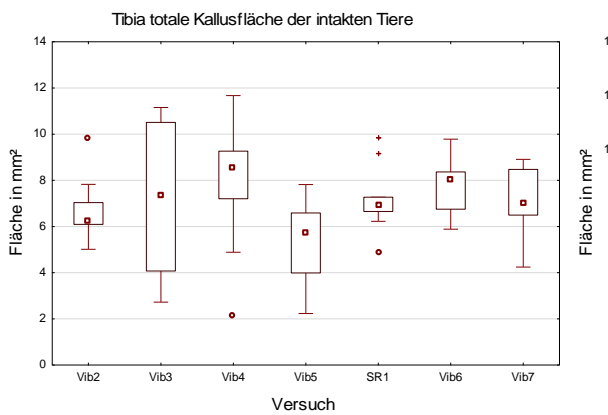

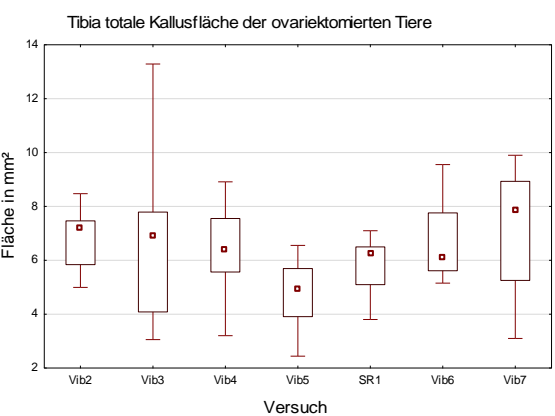

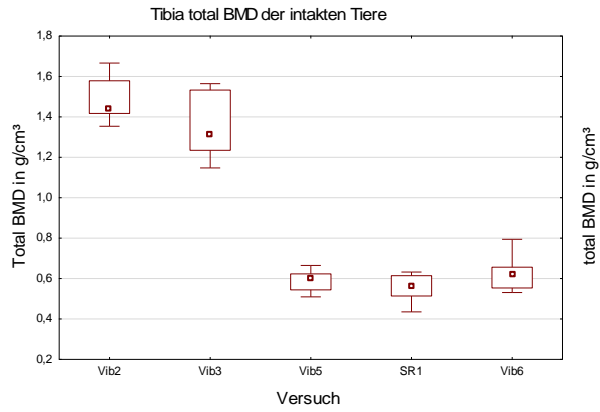

Tibia total BMD der ovariektomierten Tiere

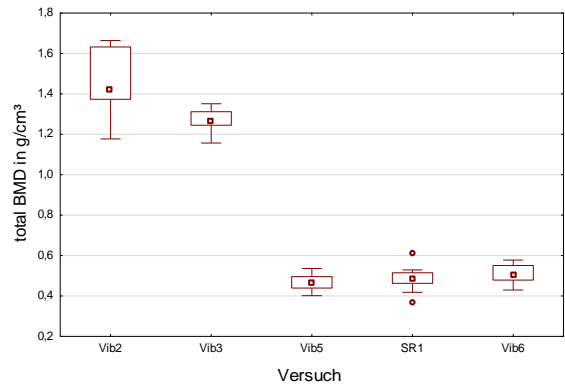

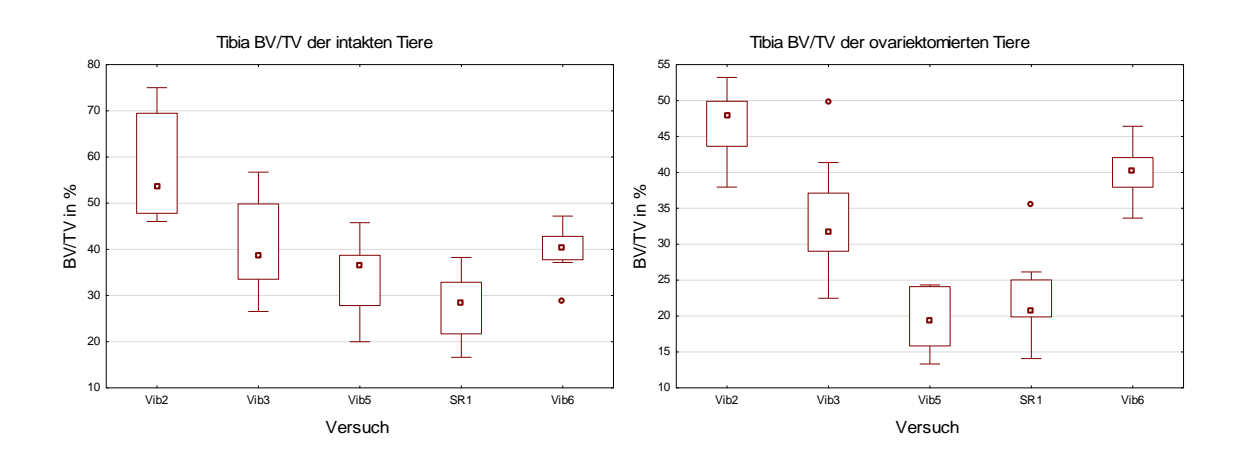

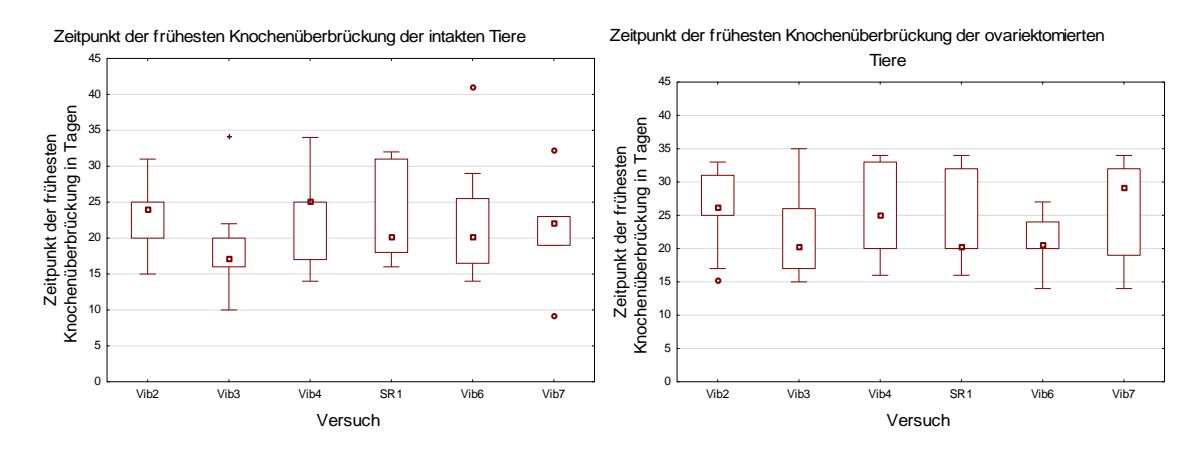

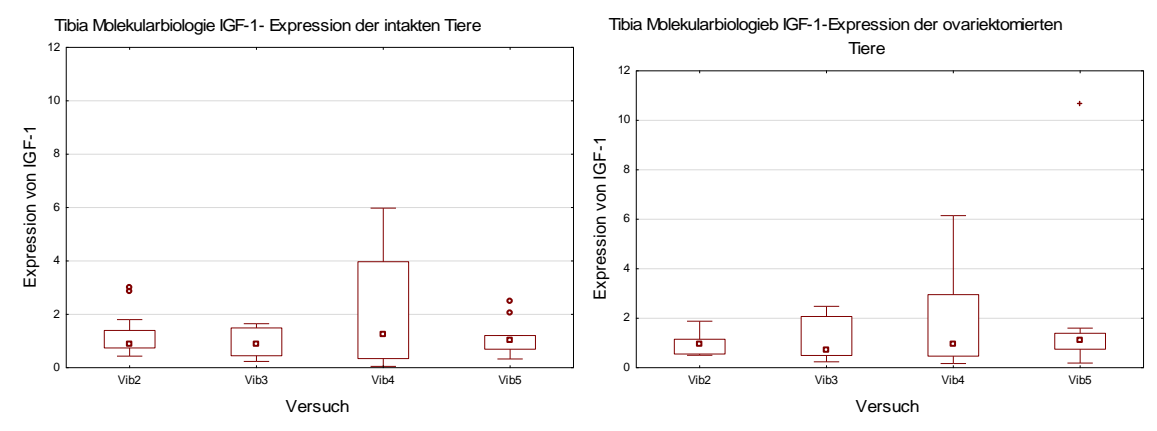

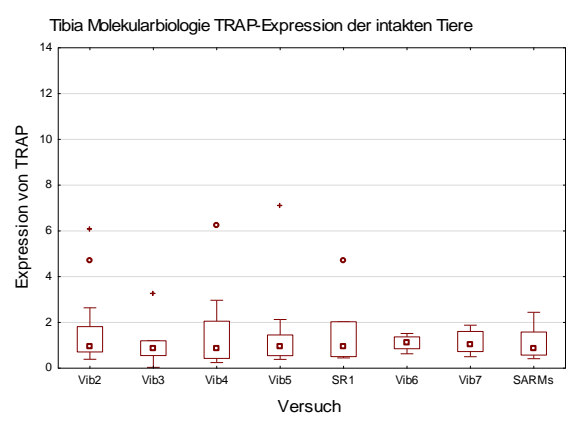

Tibia Molekularbiologie TRAP-Expression der ovariektomierten Tiere

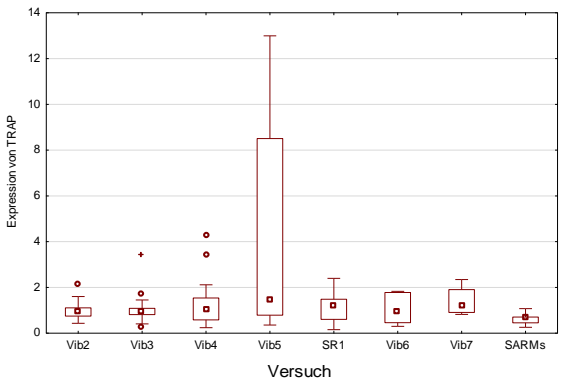

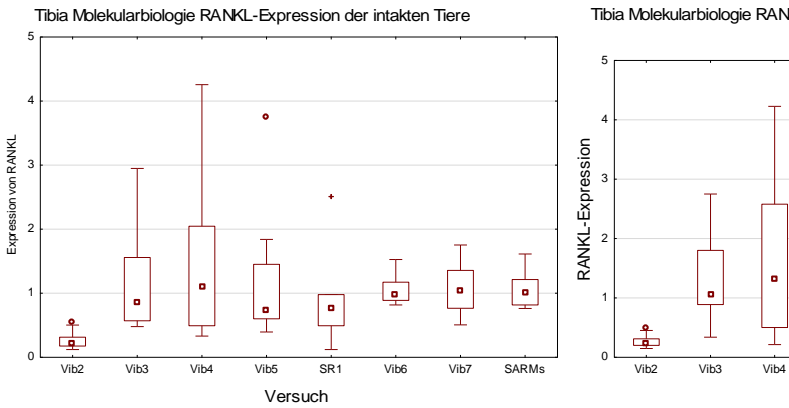

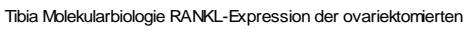

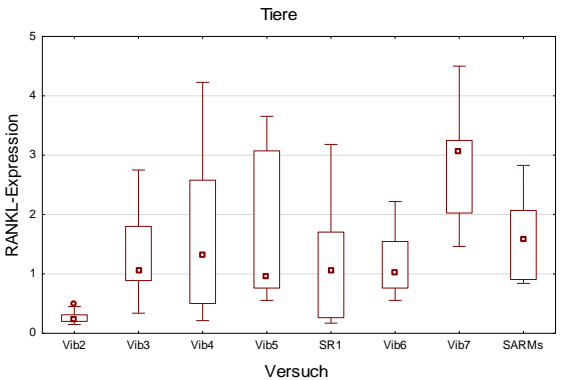

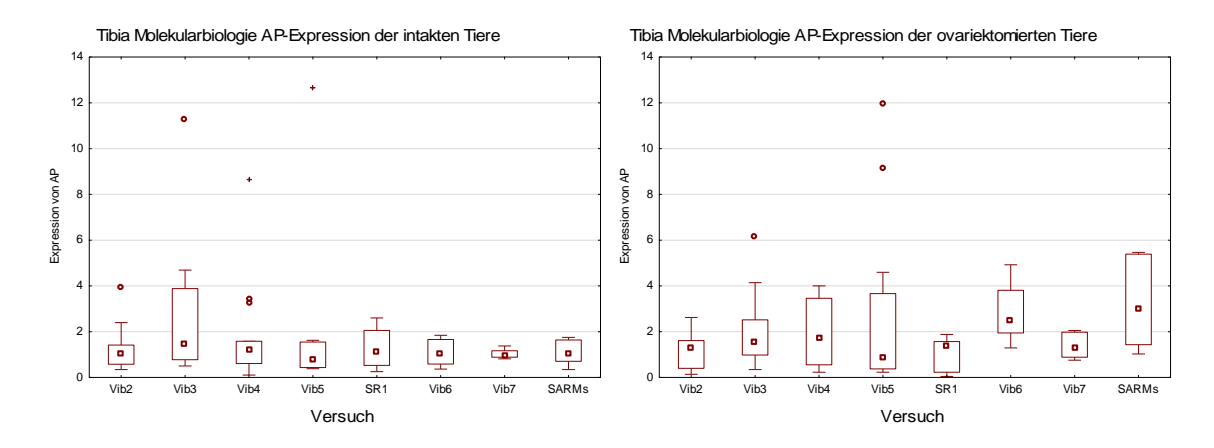

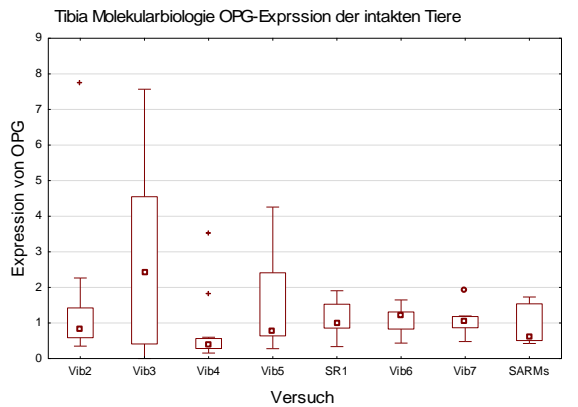

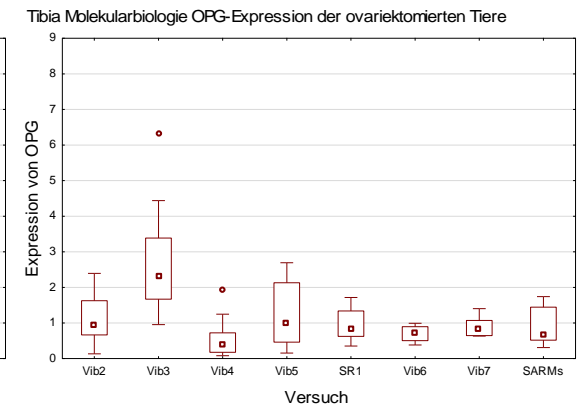

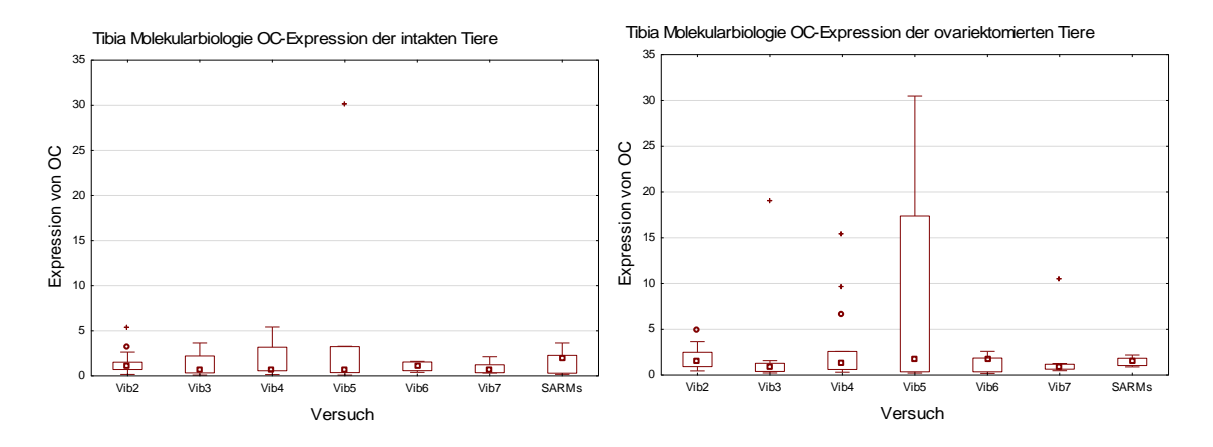

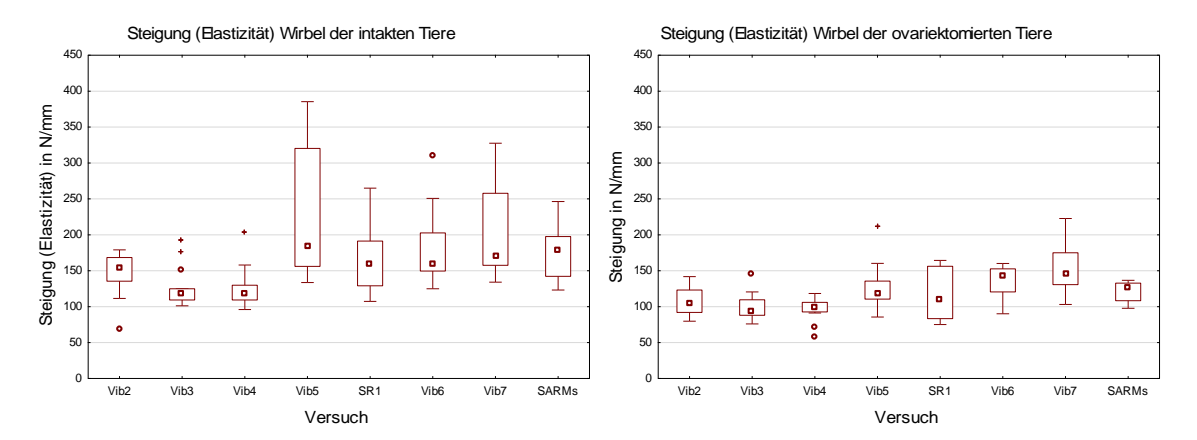

## **Abbildung 40:** Boxplots des Vergleichs der am Lendenwirbelkörper gemessenen Parameter.

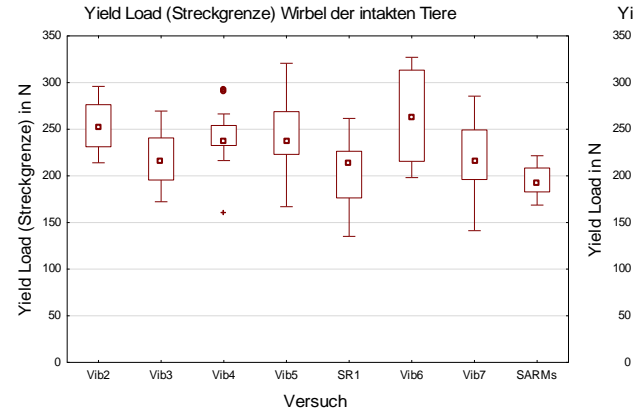

Yield Load (Streckgrenze) Wirbel der ovariektomierten Tiere

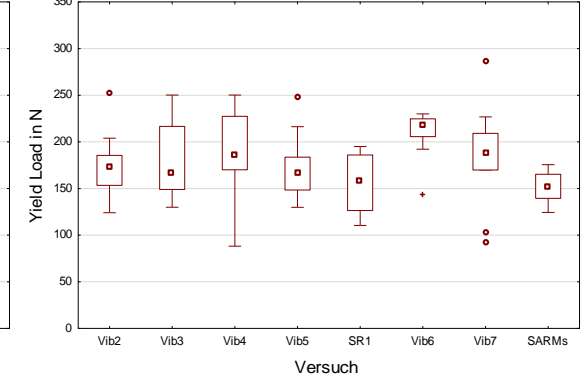

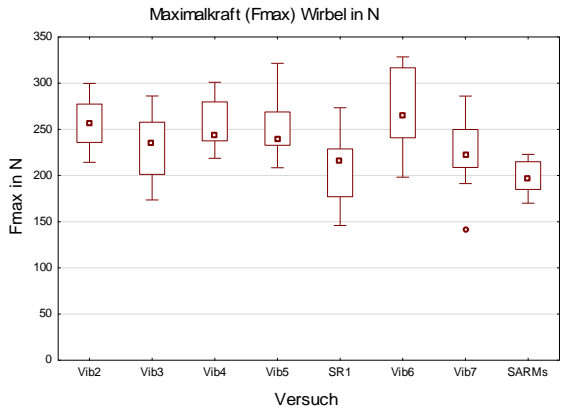

Maximalkraft (Fmax) Wirbel der ovariektomierten Tiere

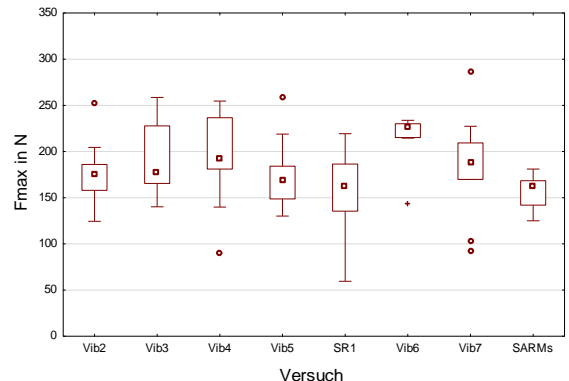

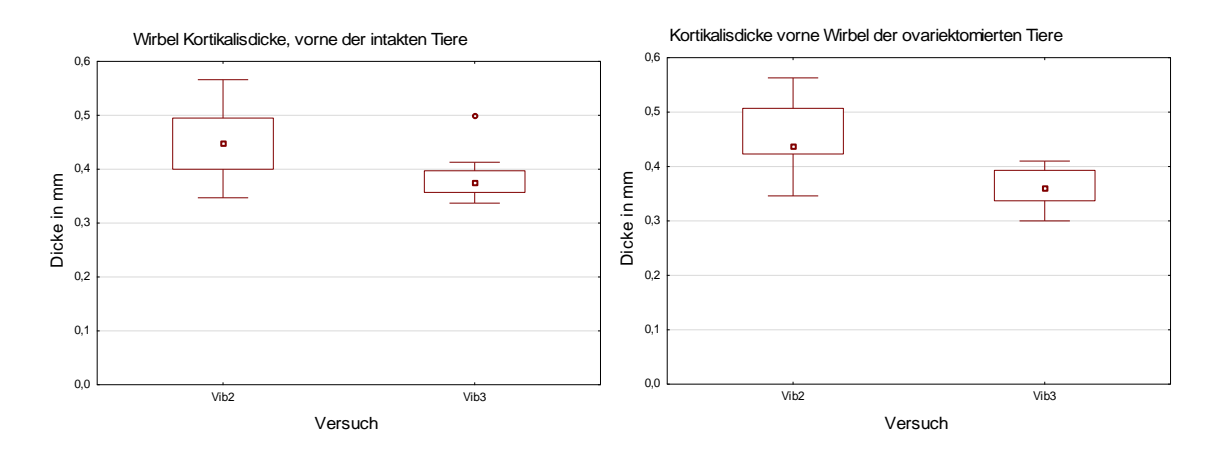

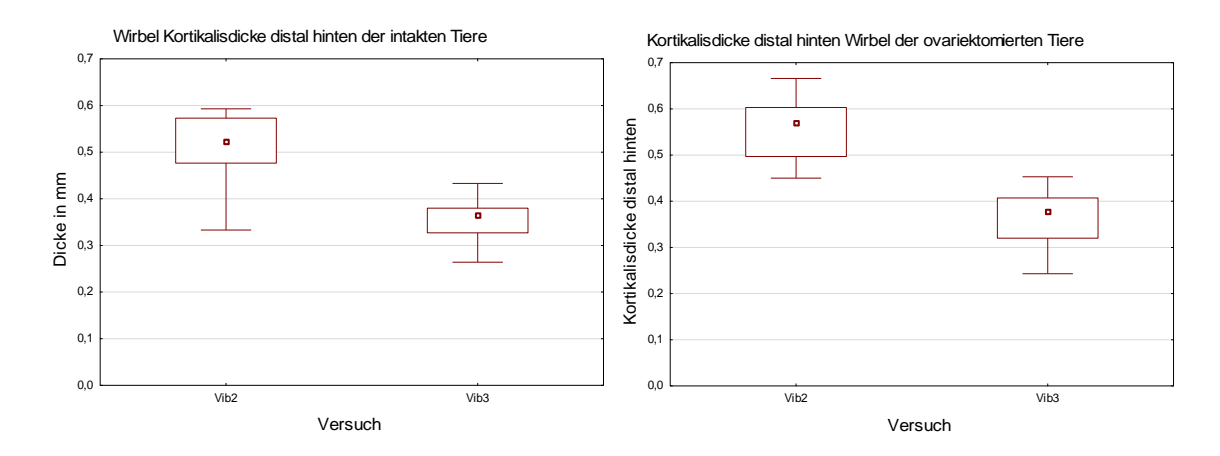

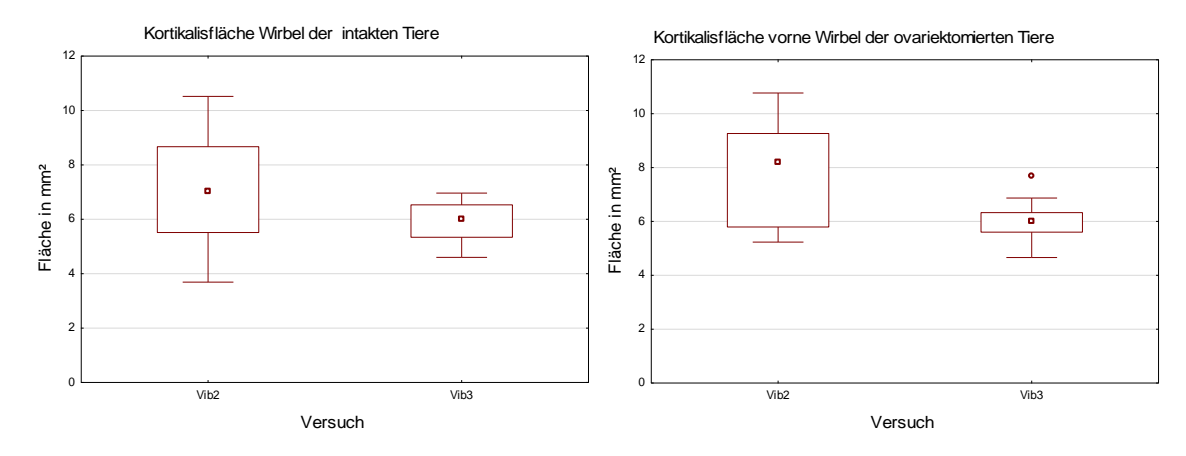

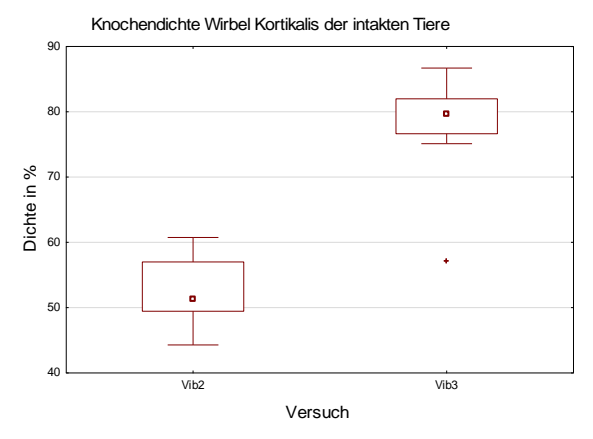

Knochendichte Kortikalis Wirbel der ovariektomierten Tiere

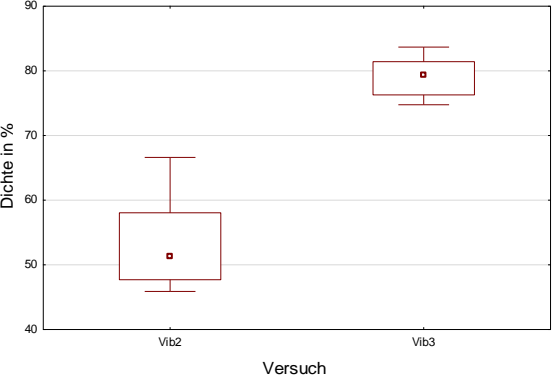

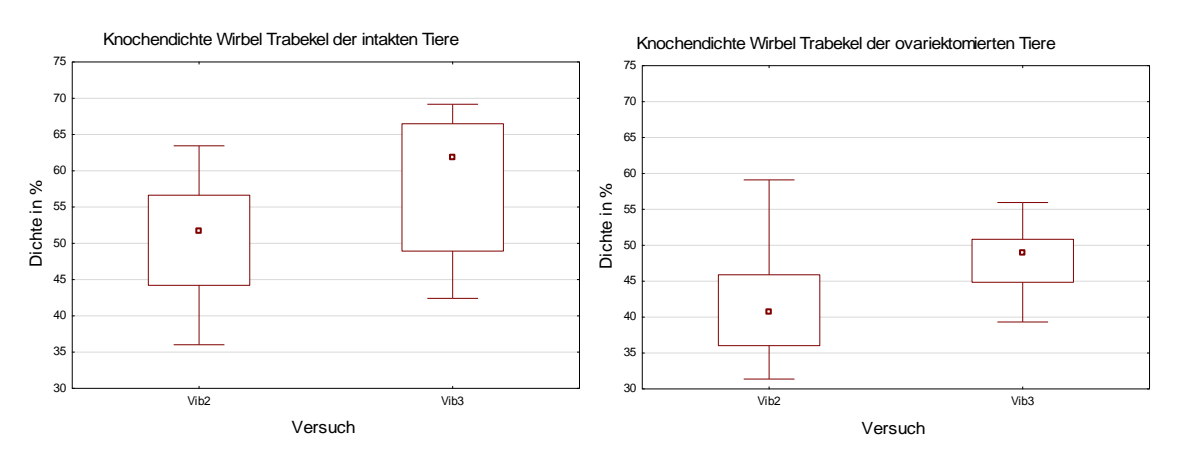

158

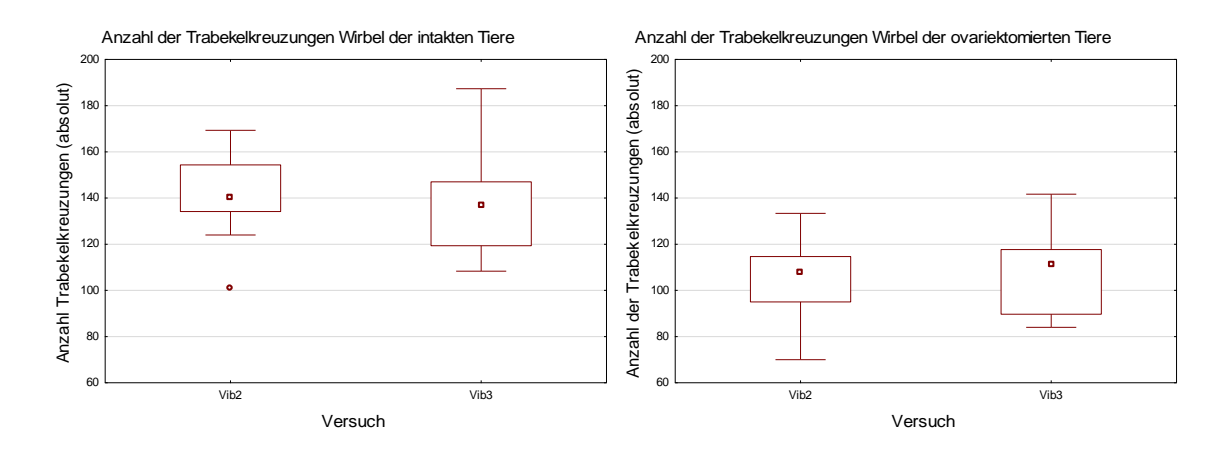

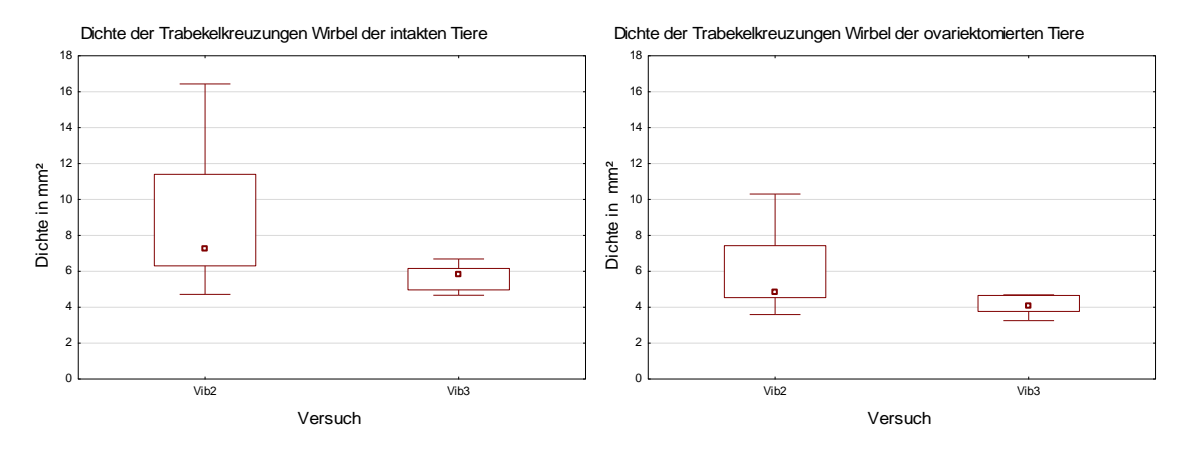

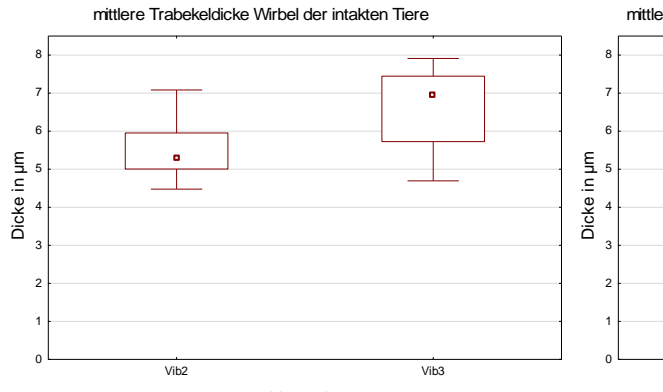

mittlere Trabekeldicke Wirbel der ovariektomierten Tiere

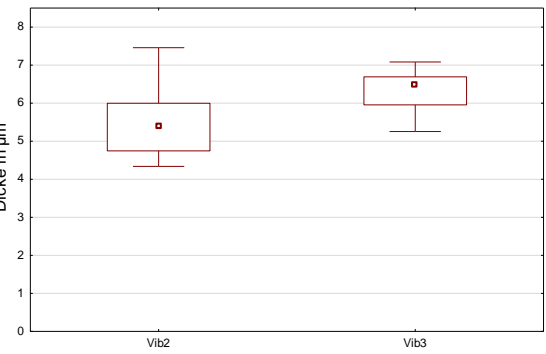

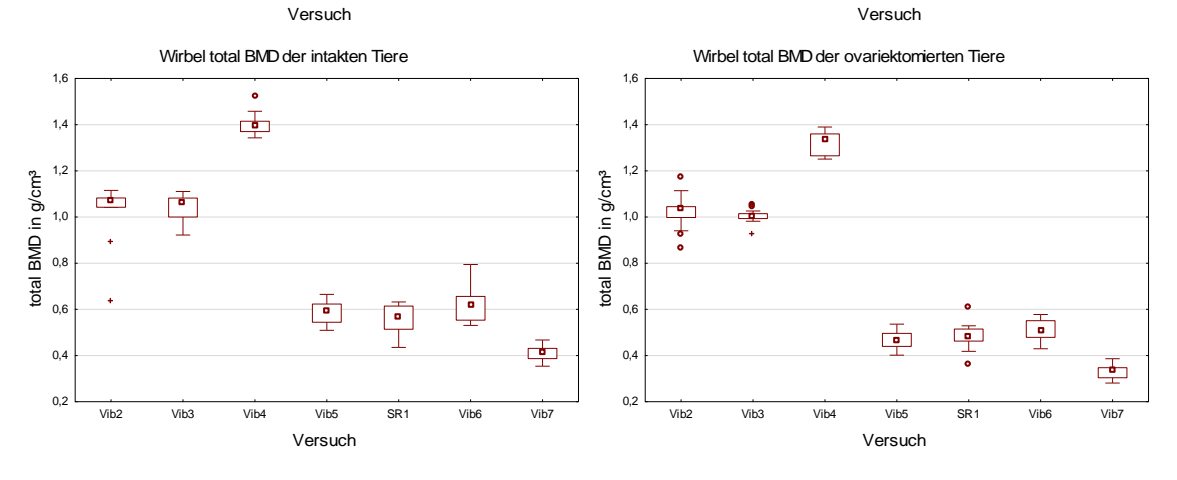

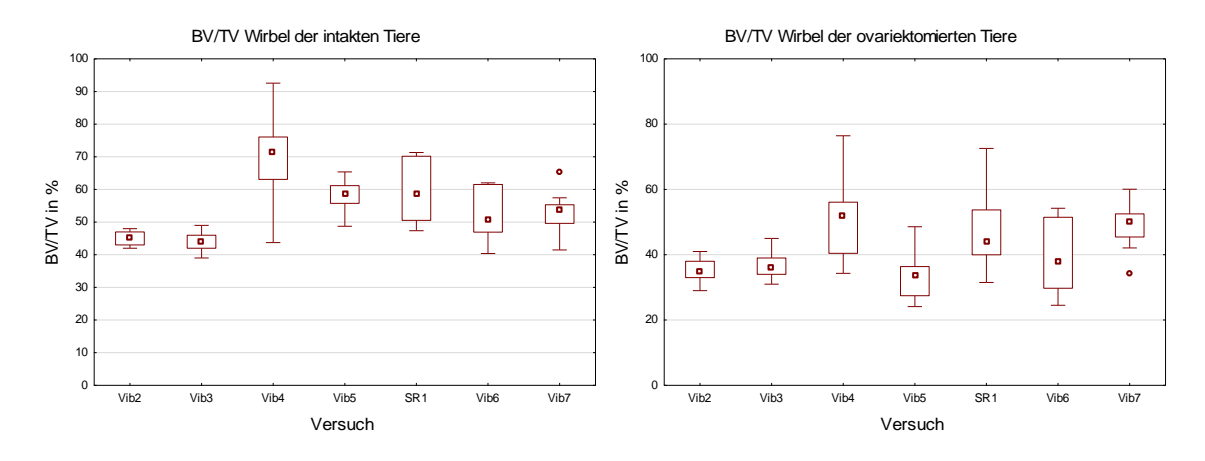

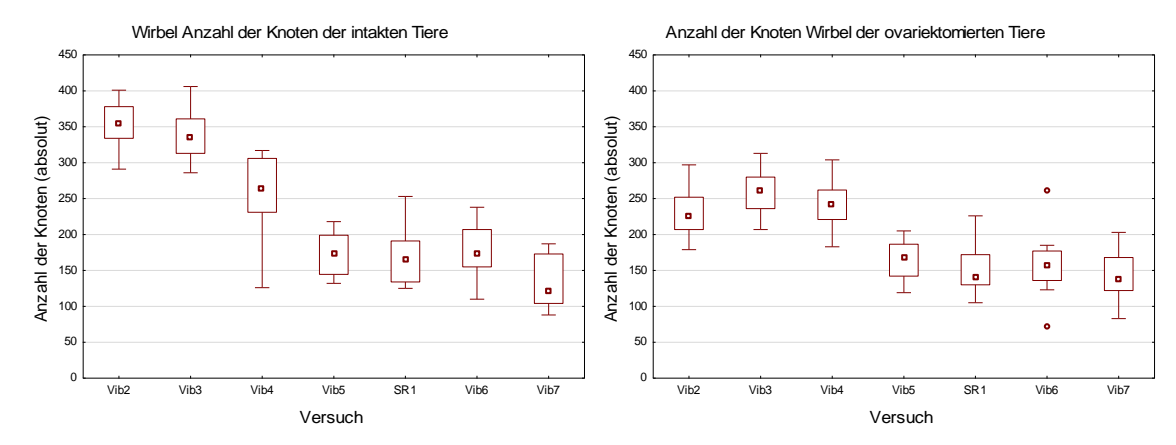

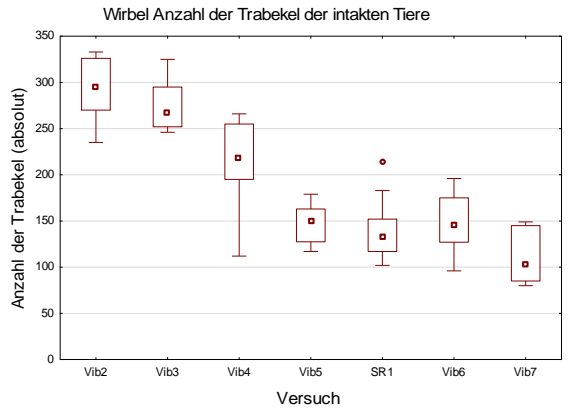

Anzahl der Tarbekel Wirbel der ovariektomierten Tiere

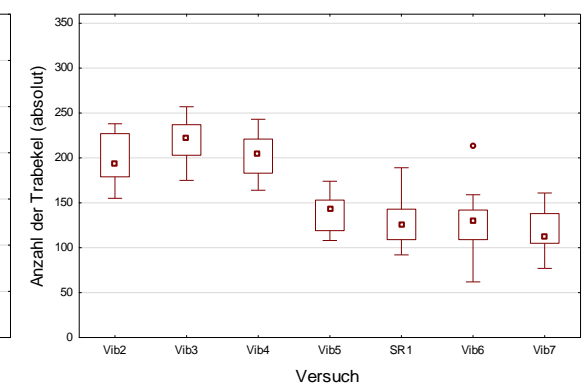

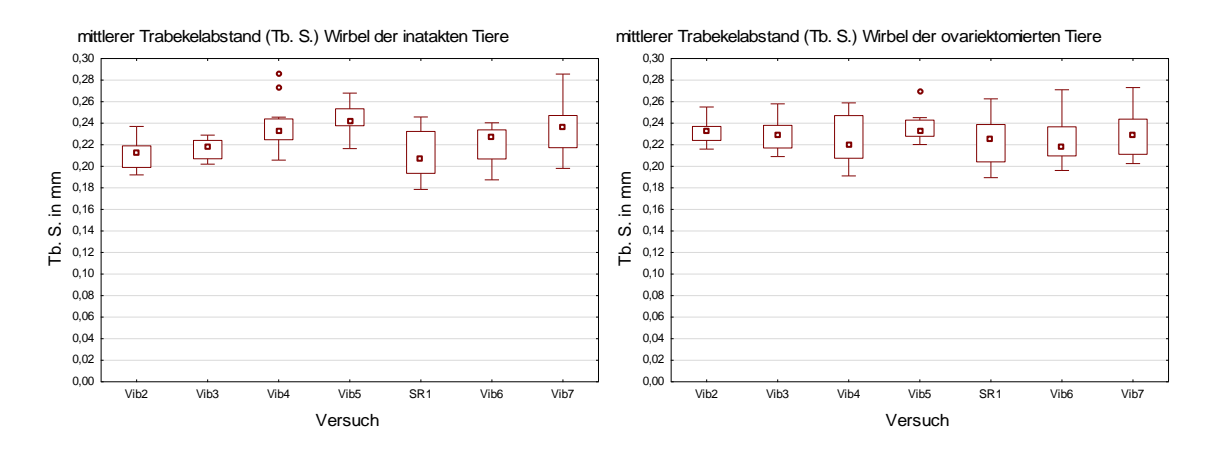

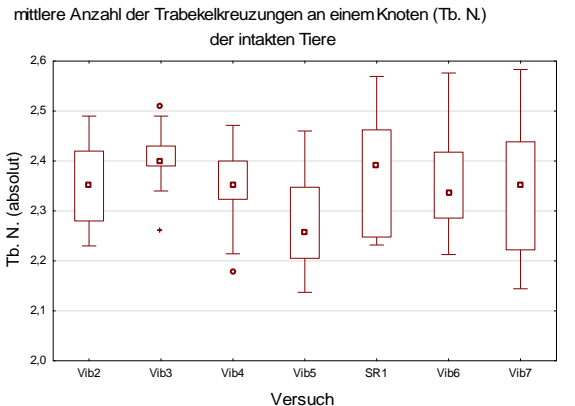

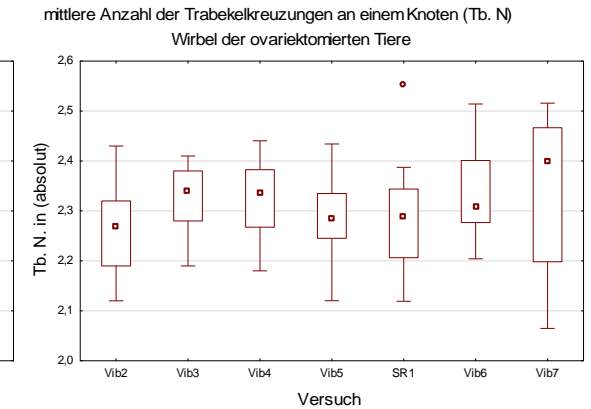

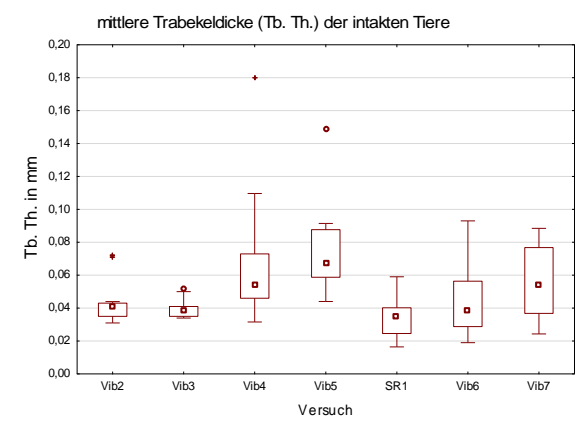

mittlere Trabekeldicke (Tb. Th.) Wirbel der ovariektomierten Tiere

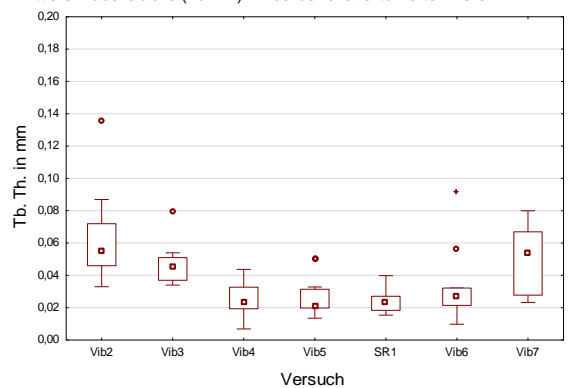

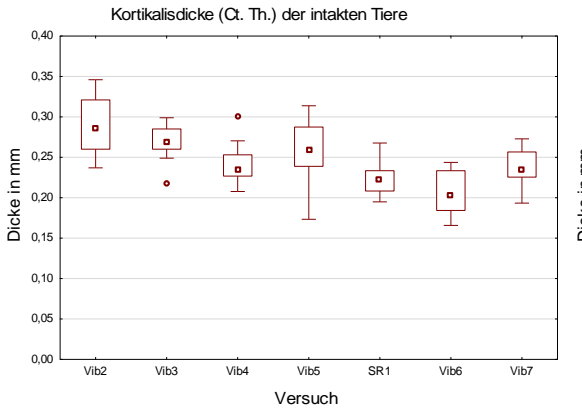

Kortikalisdicke (Ct. Th) Wirbel der ovariektomierten Tiere

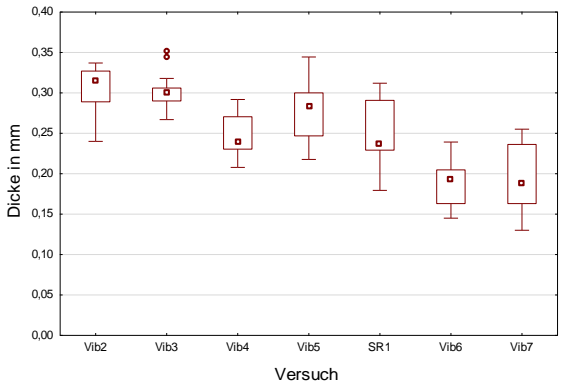

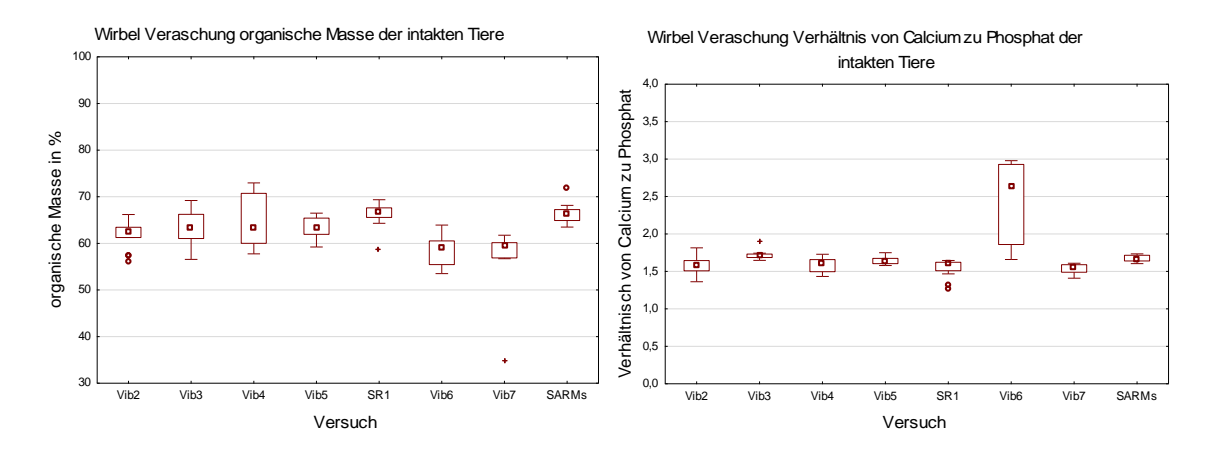

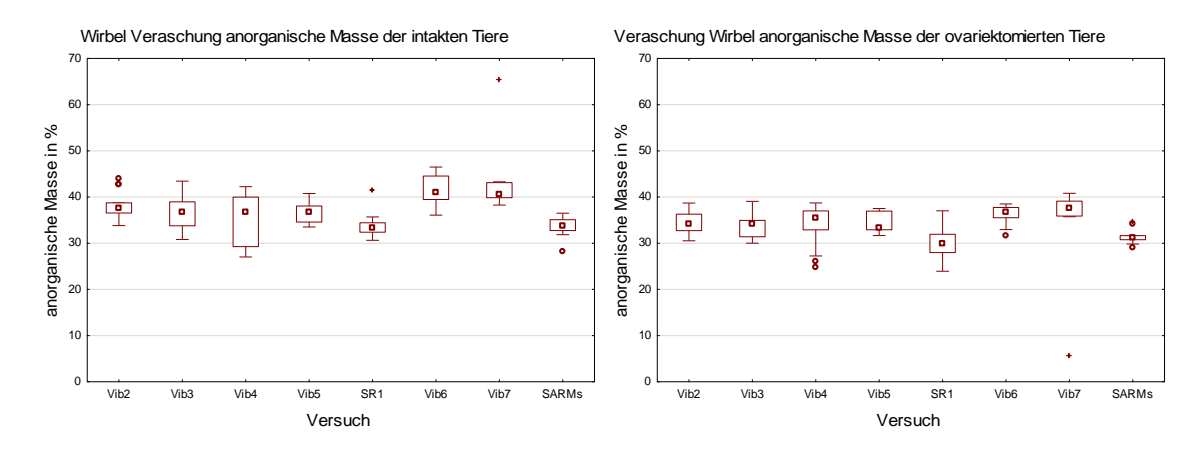

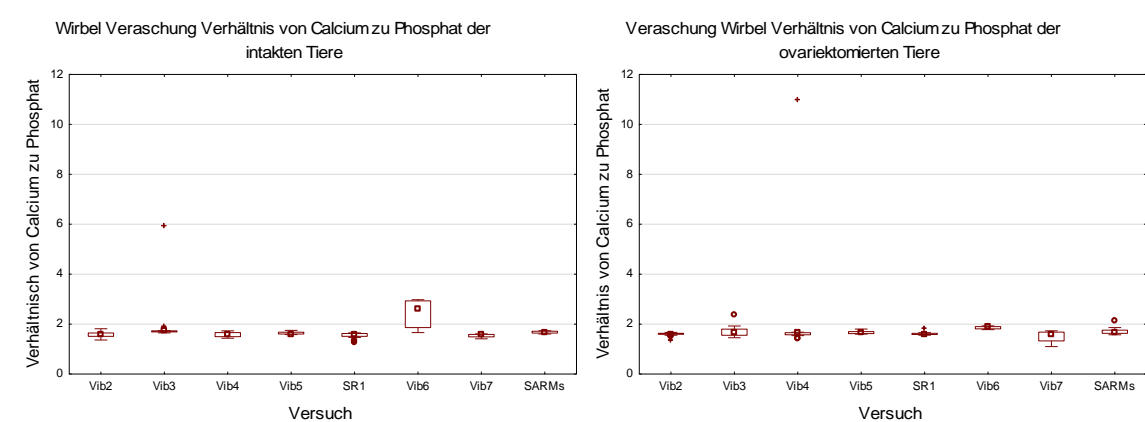

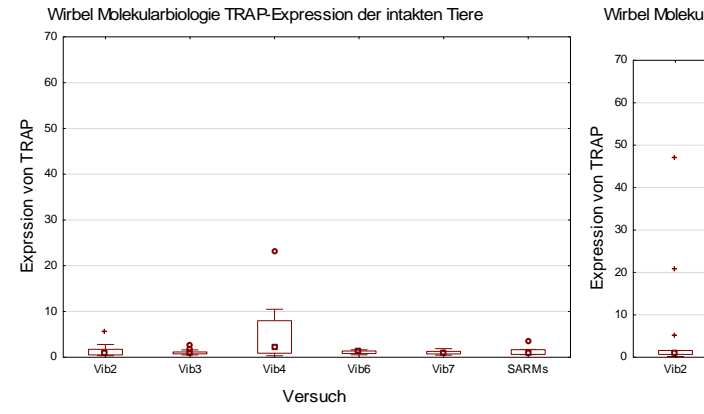

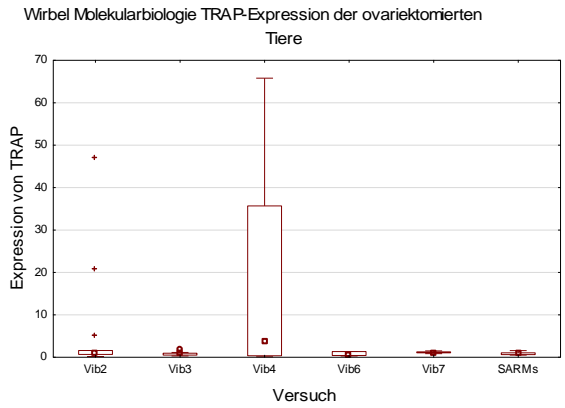

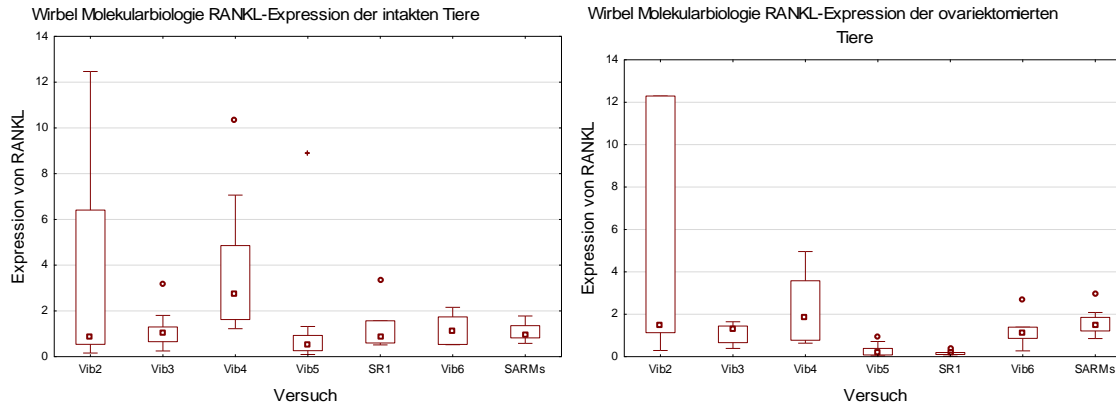

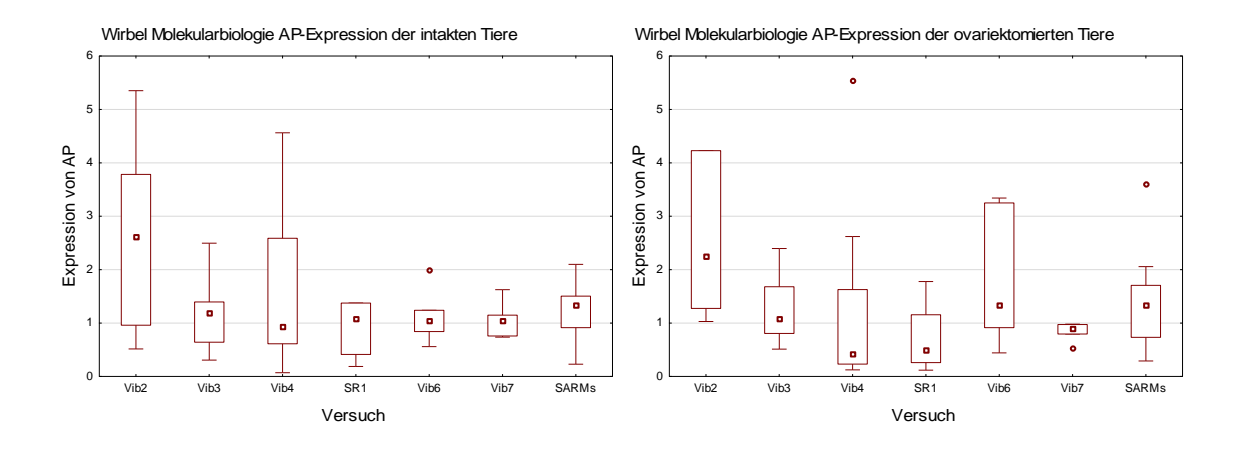

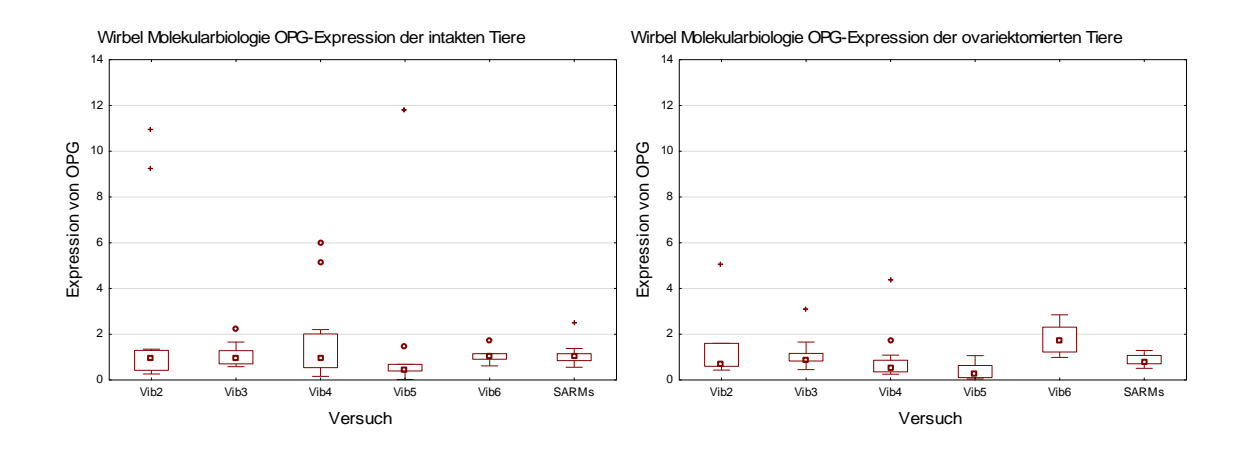

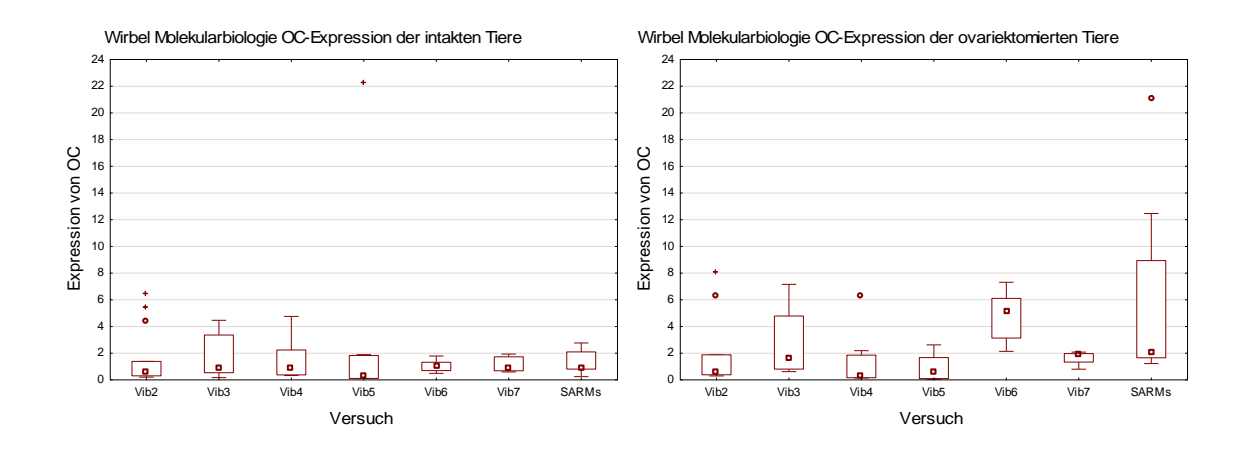

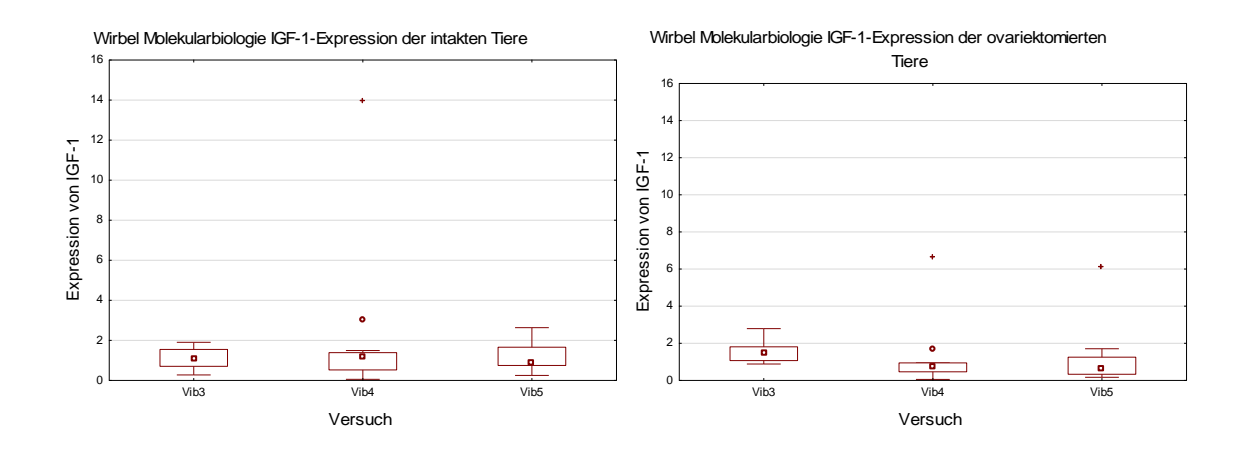

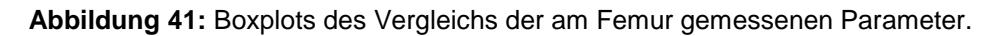

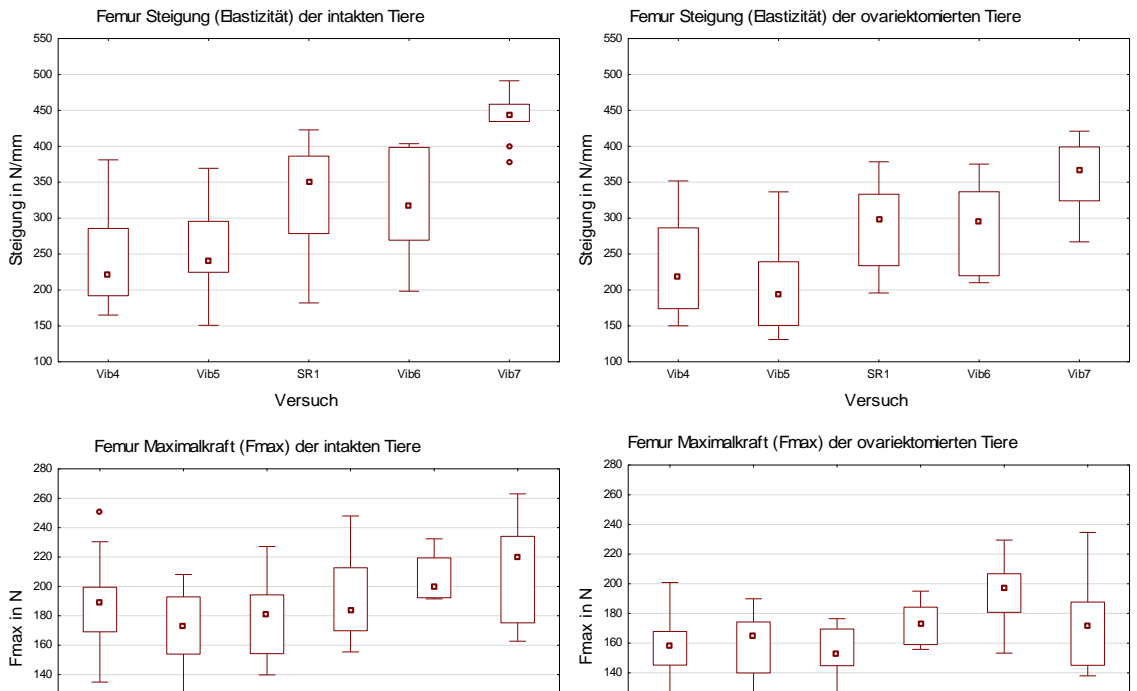

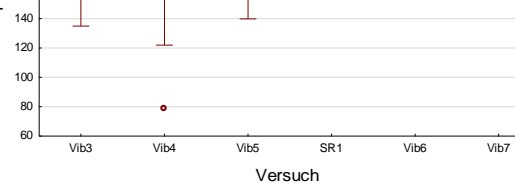

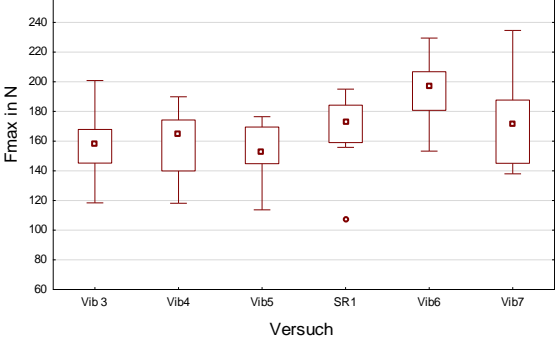

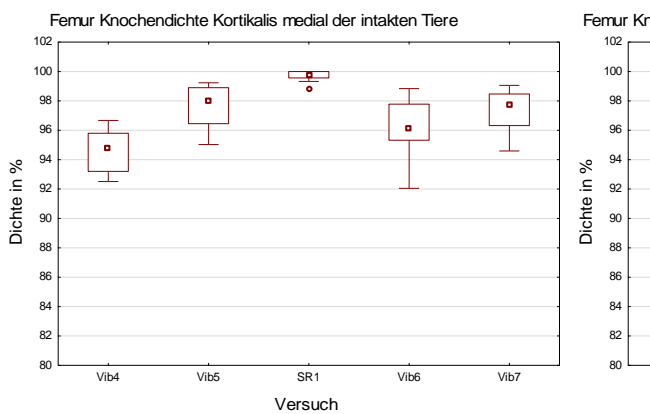

Femur Knochendichte Kortikalis medial der ovariektomierten Tiere

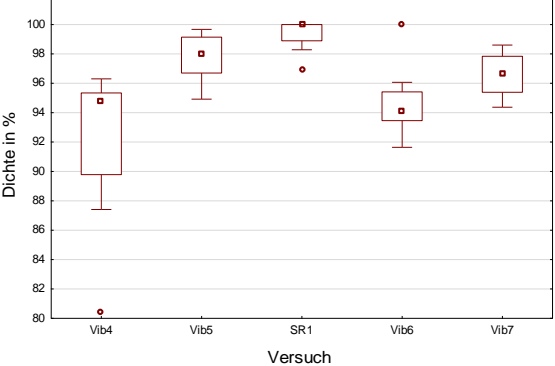

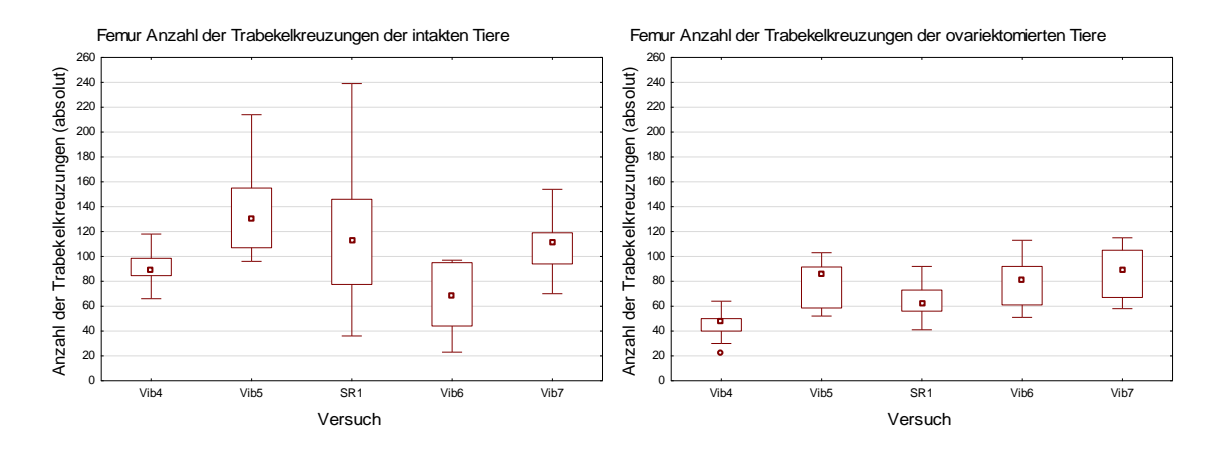

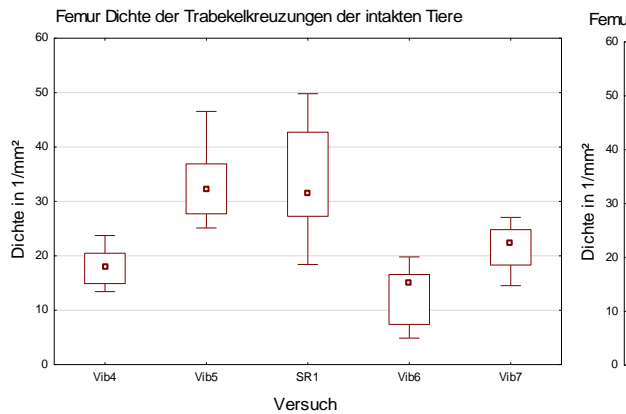

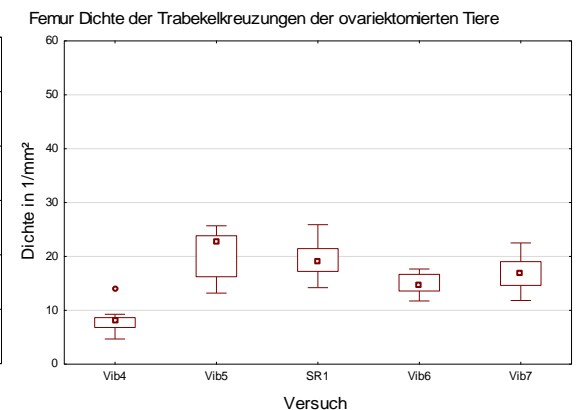

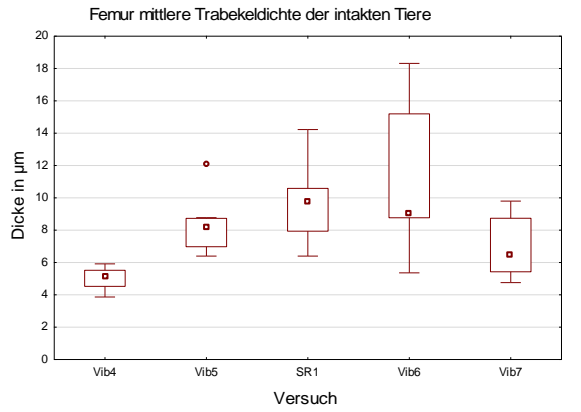

Femur mittlere Trabekeldicke der ovariektomierten Tiere

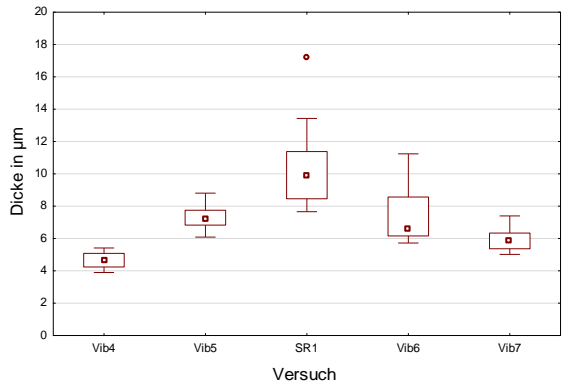

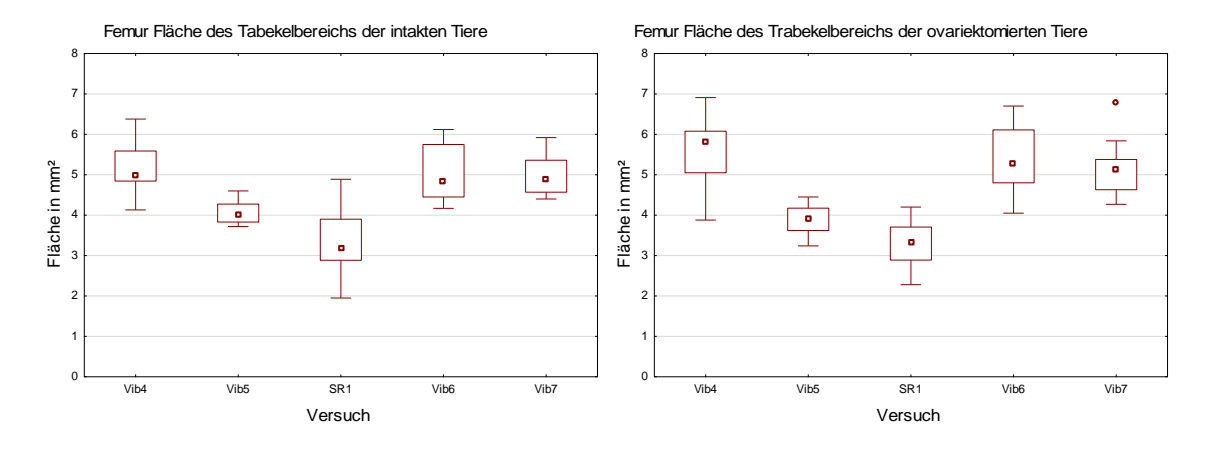

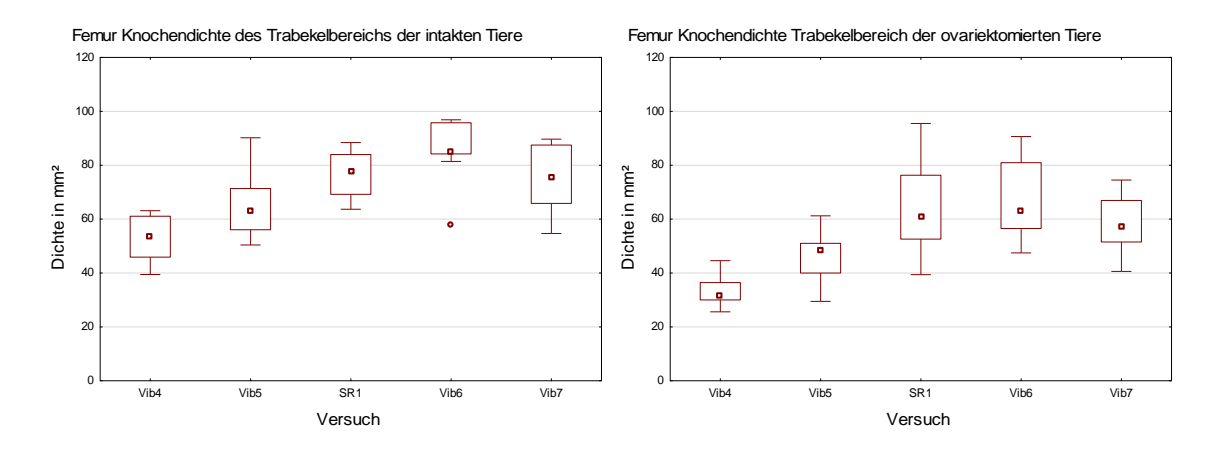

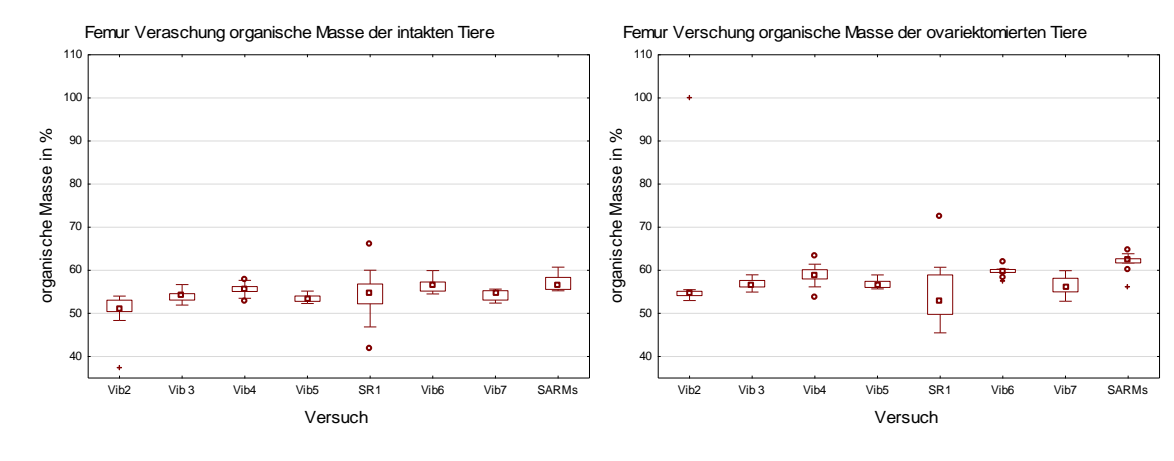

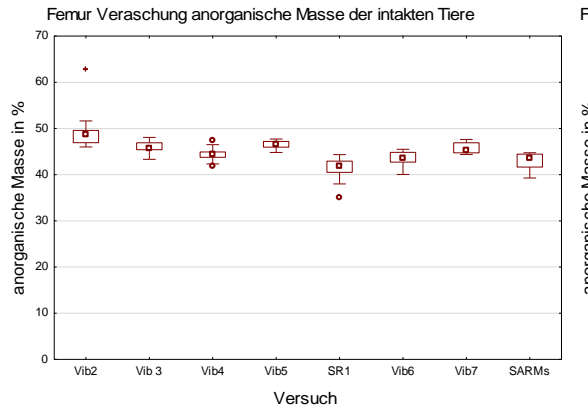

Femur Veraschung anorganische Masse der ovariektomierten Tiere

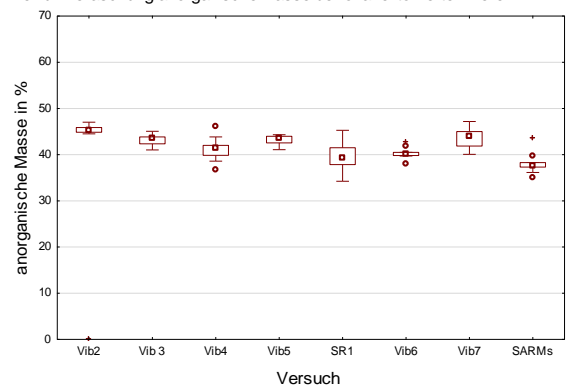

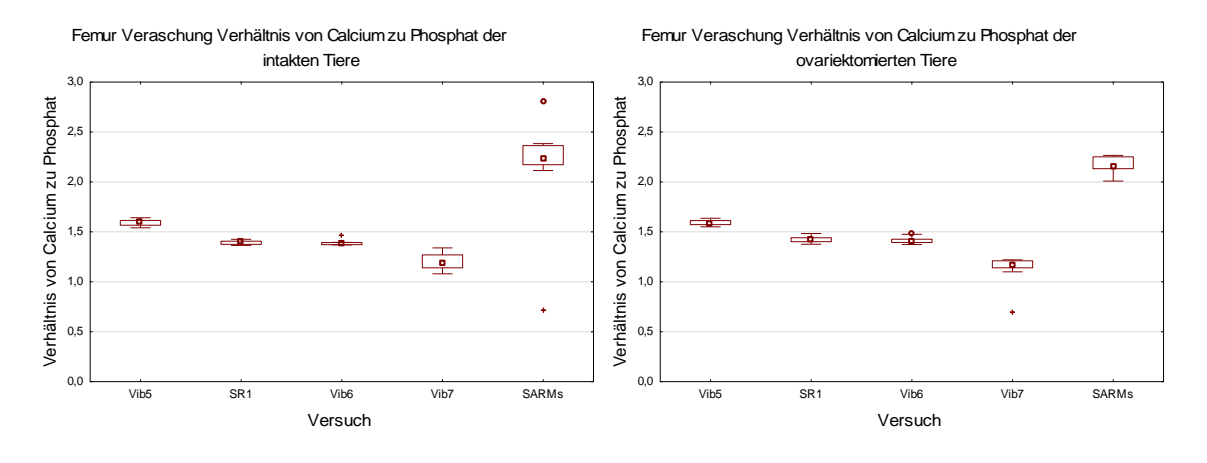

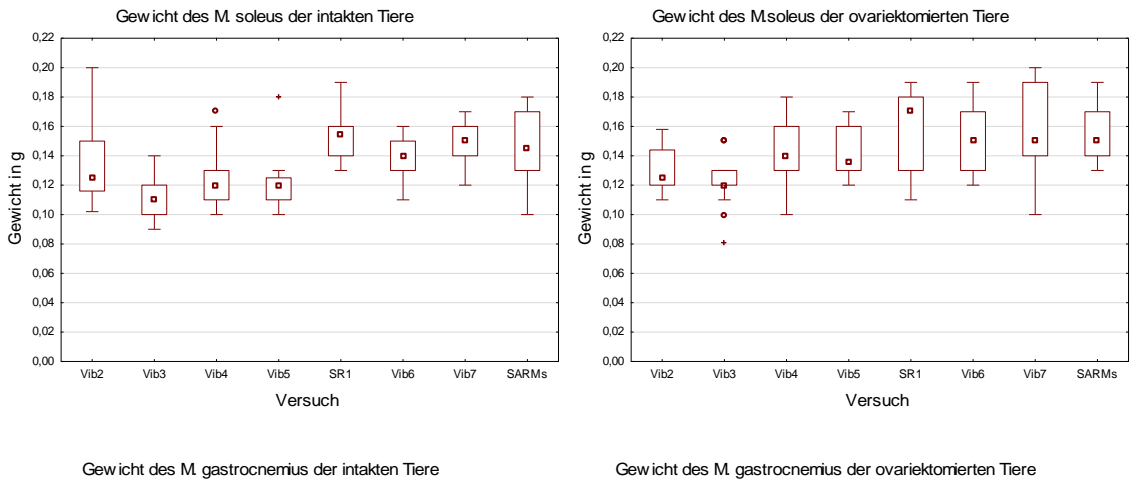

## **Abbildung 42:** Boxplots des Vergleichs der am Muskel gemessenen Parameter.

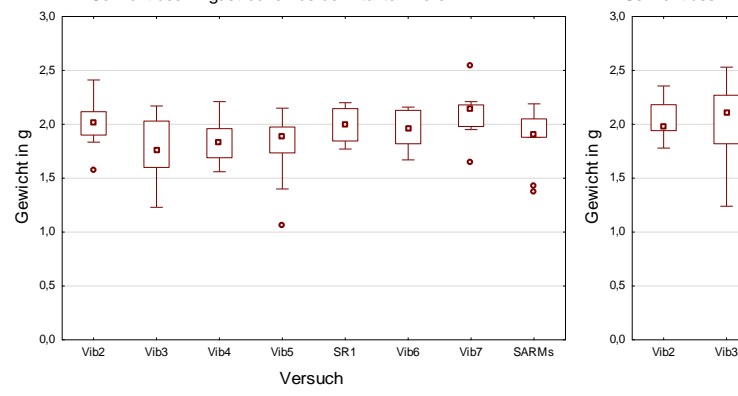

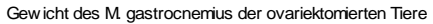

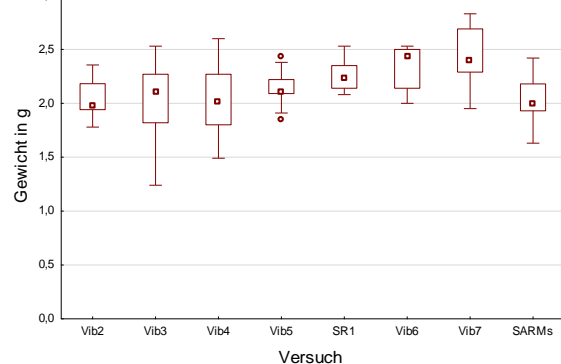

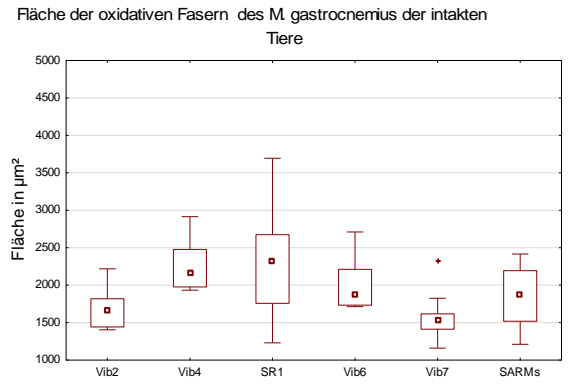

Fläche der oxidativen Fasern des M. gastrocnemius der ovariektomierten Tiere

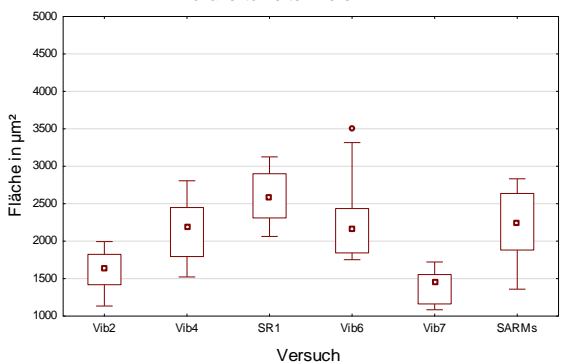

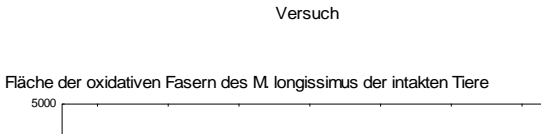

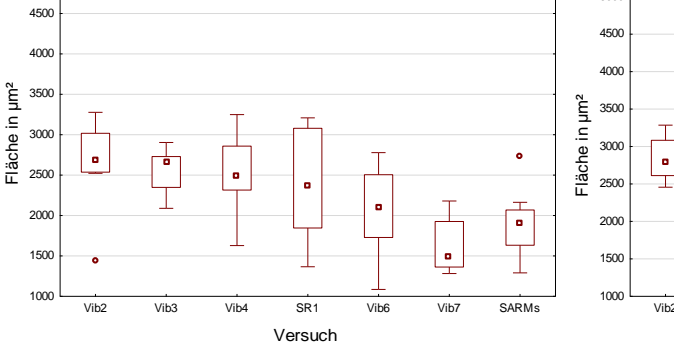

Fläche der oxidativen Fasern des M. longissimus der ovariektomierten Tiere

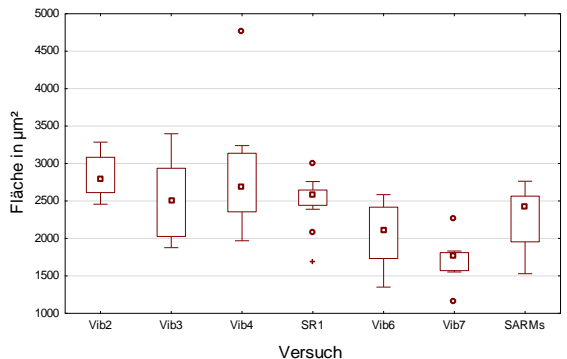

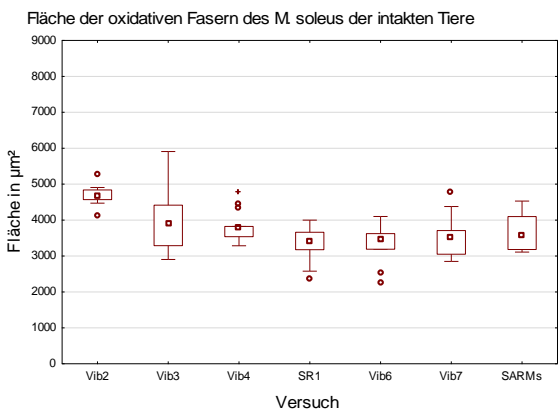

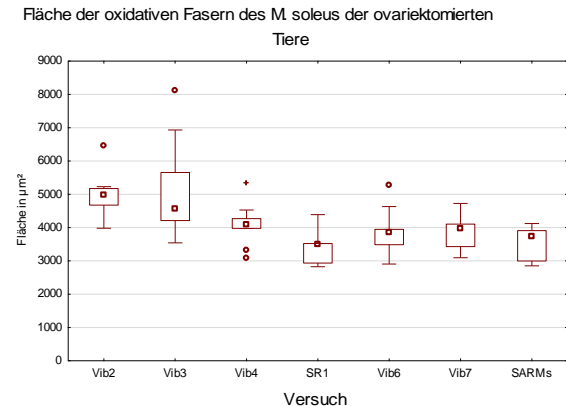

Fläche der glykolytischen Fasern des M. gastrocnemius der intakten Tiere

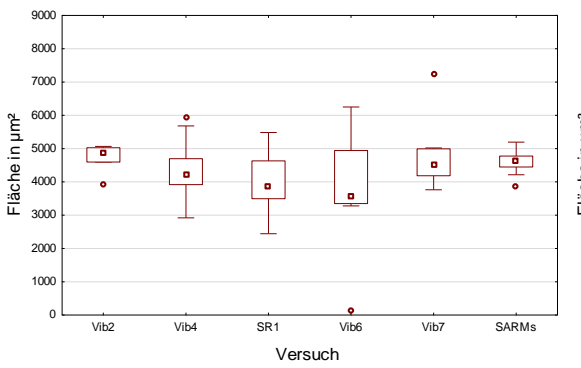

Fläche der glykolytischen Fasern des M. gastrocnemius der ovariektomierten Tiere

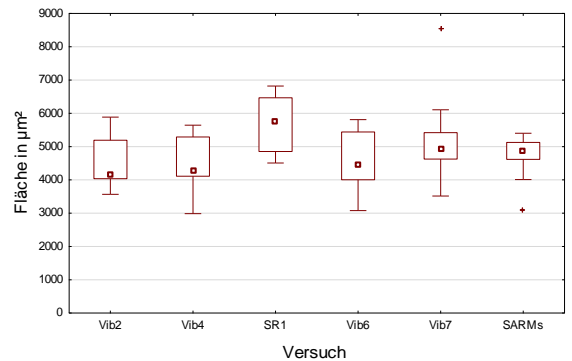

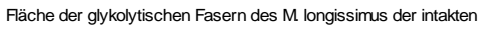

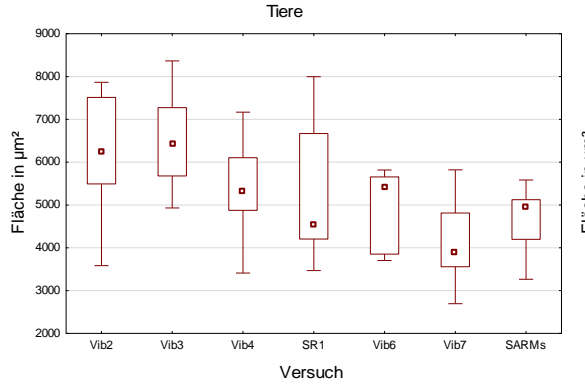

Fläche der glykolytischen Fasern des M. longissimus der ovariektomierten Tiere

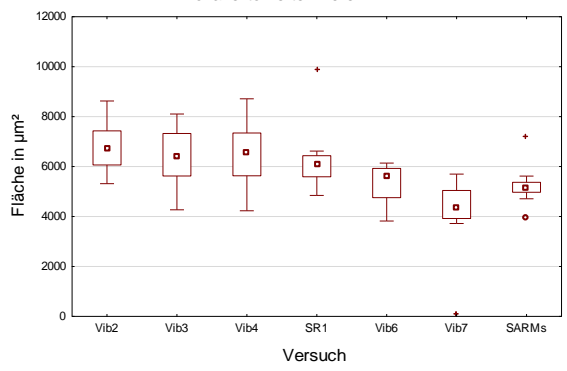

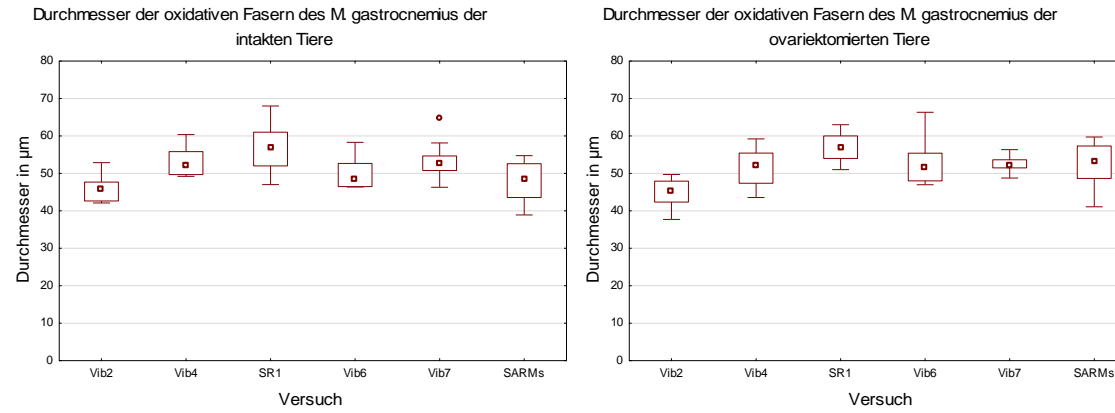

Durchmesser der oxidativen Fasern des M. gastrocnemius der ovariektomierten Tiere

Versuch

÷

 $\frac{1}{\sqrt{2}}$ 

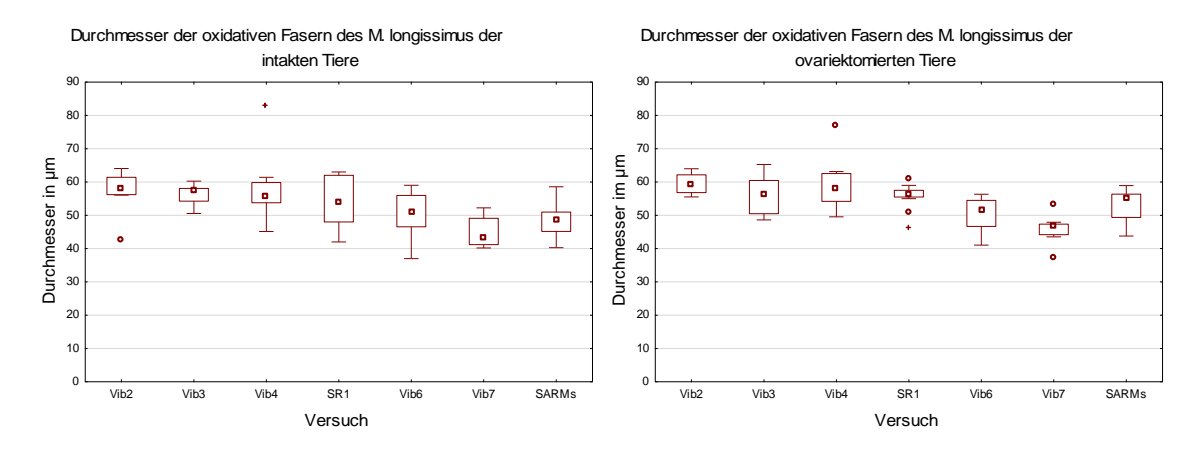

Durchmesser der oxidativen Fasern des M. soleus der intakten Tiere

Durchmesser der oxidativen Fasern des M. solues der ovariektomierten Tiere

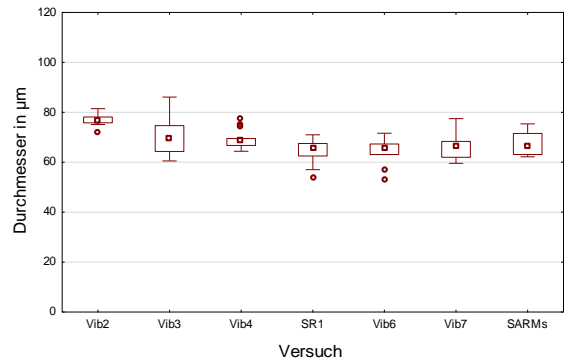

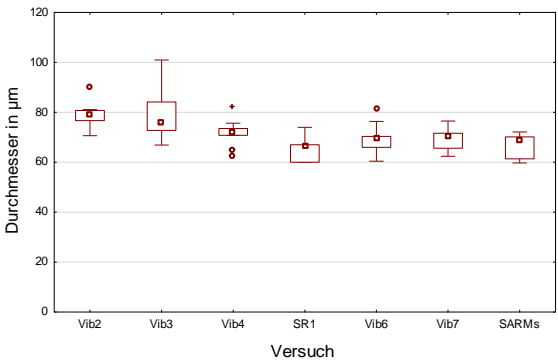

Durchmesser der glykolytischen Fasern des M. gastrocnemius des

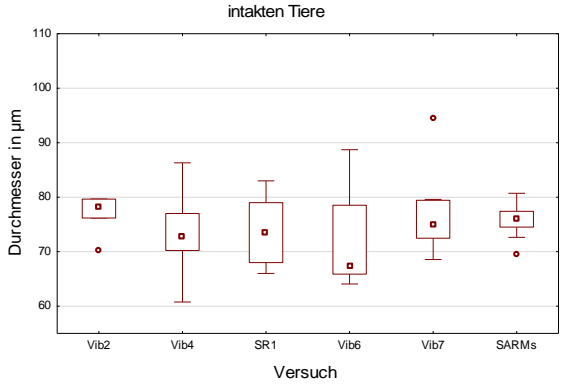

Durchmesser der glyklytischen Fasern des M. gastrocnemius der ovariektomierten Tiere

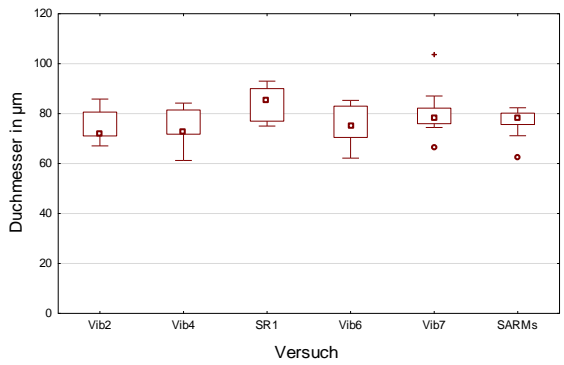

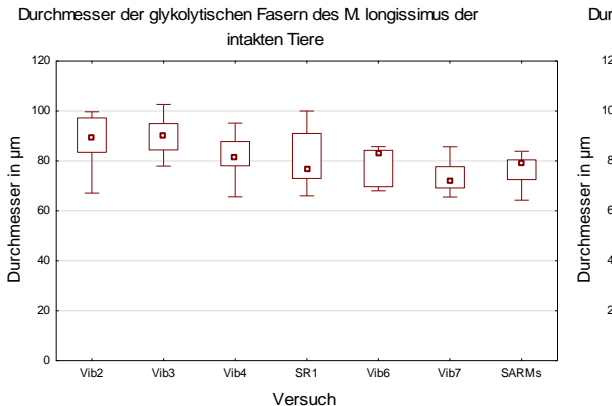

Durchmesser der glykolytischen Fasern des M. longissimus der ovariektomierten Tiere

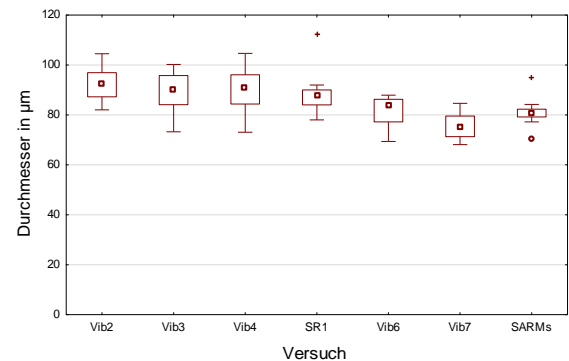
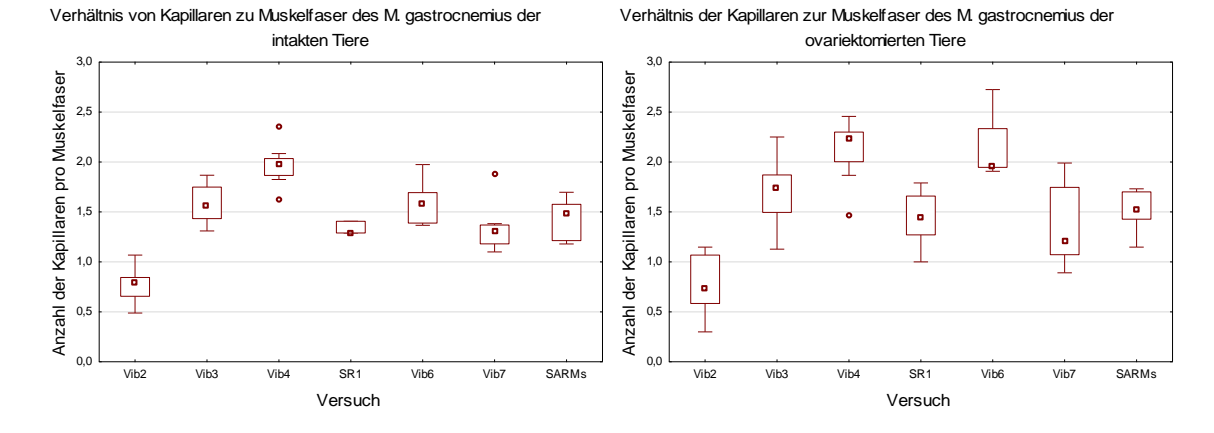

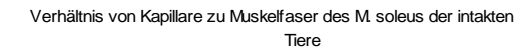

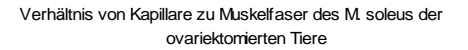

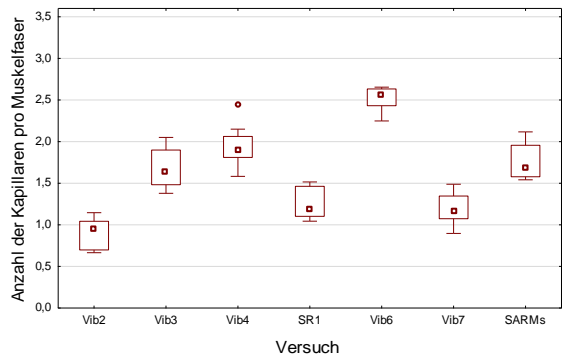

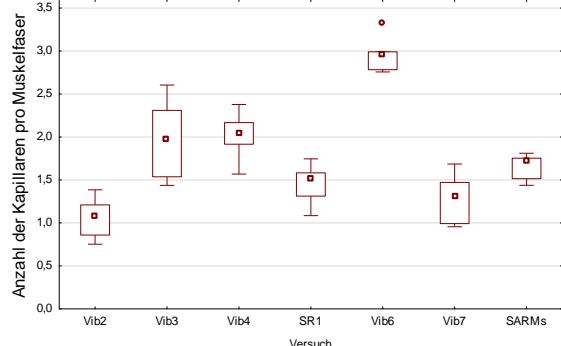

Verhältnis von Kapillaren zu Muskelfaser des M. longissimus der

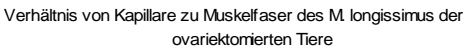

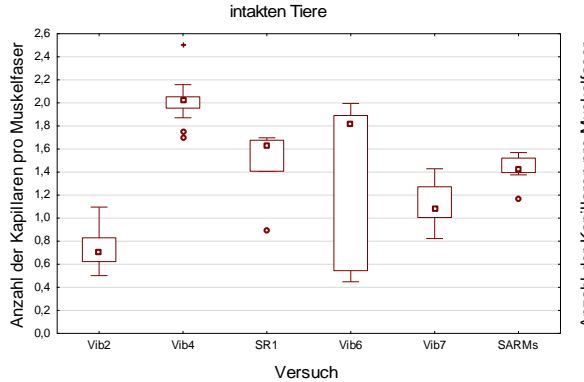

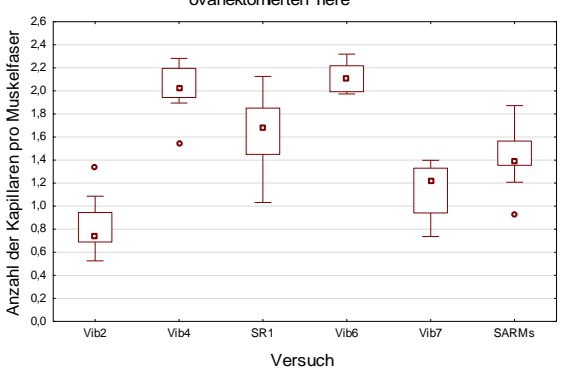

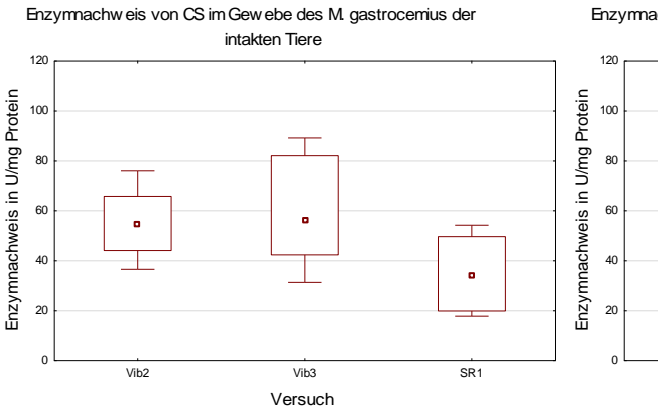

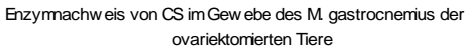

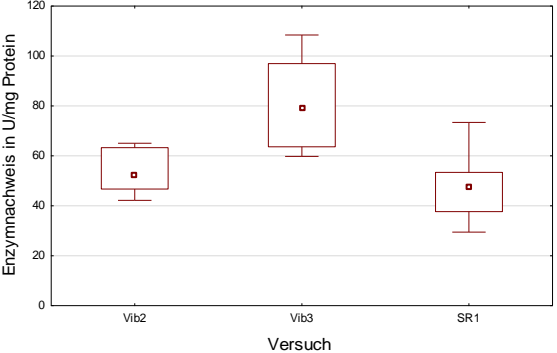

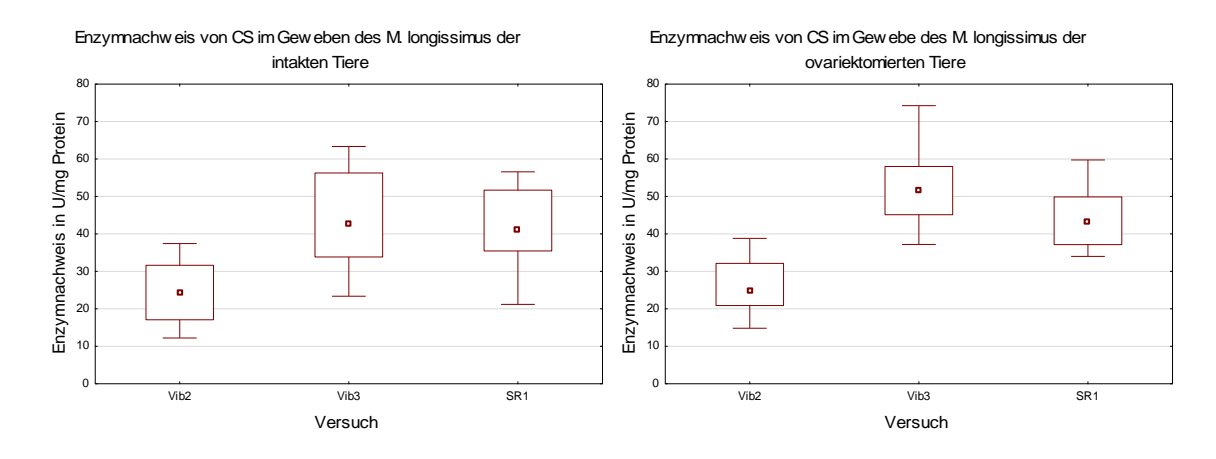

160

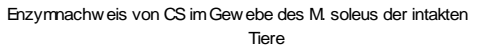

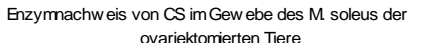

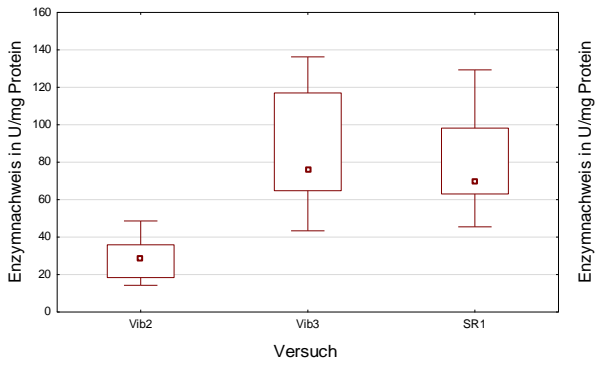

ovariektomierten Tiere

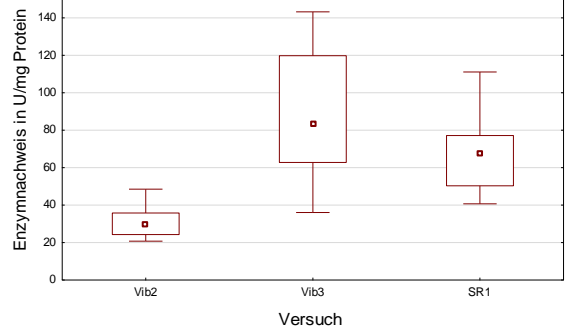

Enzymnachweis von LDH im Gewebe des M. gastrocnemius der

Enzymnachweis von LDH im Gerwebe des M. gastrocnemius der ovariektomierten Tiere

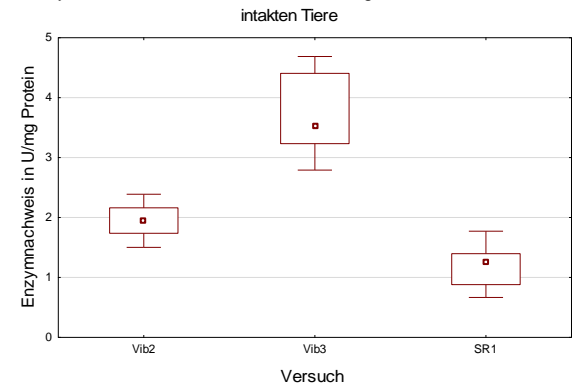

5 Enzymnachweis in U/mg Protein Enzymnachweis in U/mg Protein 4 3 т. 2 1 0 Vib2 Vib3 SR1 Versuch

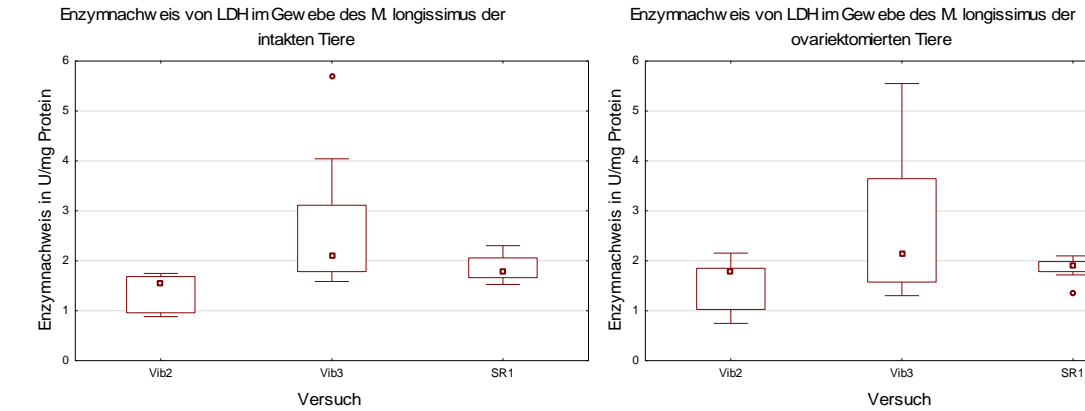

Enzymnachweis von LDH im Gewebe des M. longissimus der

ㅎ

 $\ddot{\phantom{0}}$ 

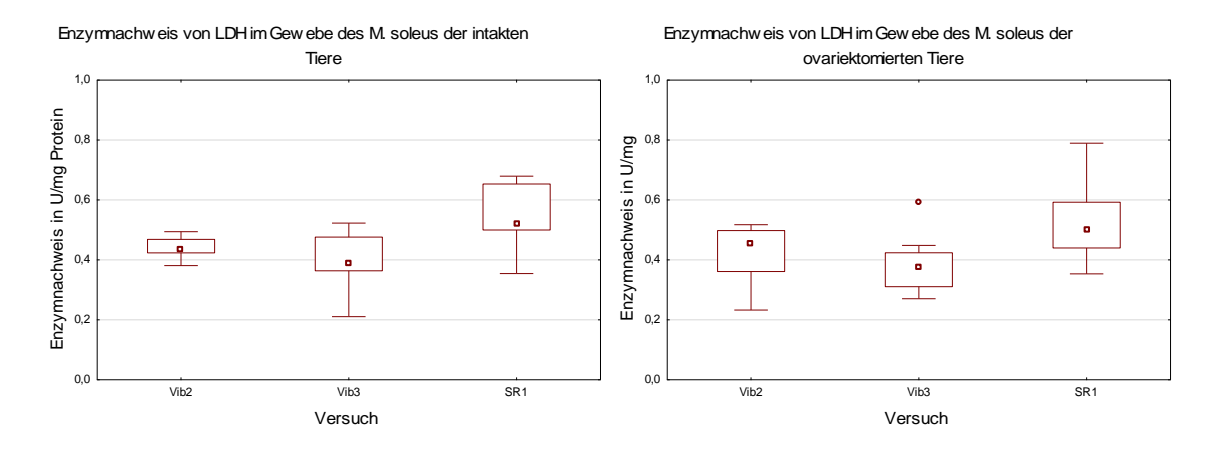

Enzymnachw eis von Komplex 1 im Gew ebe des Mgastrocnemius der intakten Tiere

Enzymnachweis von Komplex 1 im Gewebe des M. gastrocnemius des ovariektomierten Tiere

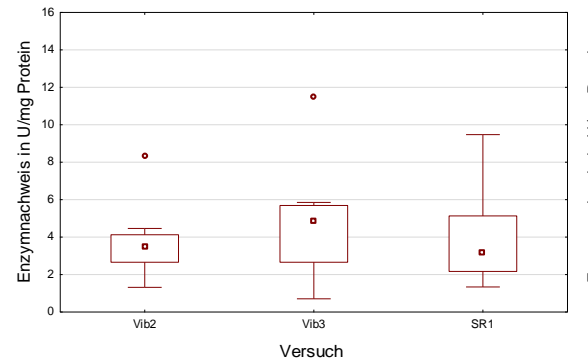

<sup>1</sup> Enzymnachweis in U/mg Protein Enzymnachweis in U/mg Protein 14 <sub>12</sub> 10 8  $\epsilon$ 4 ä  $\overline{2}$  $\overline{0}$ Vib2 Vib3 SR1 Versuch

Enzymnachweis des Komplex 1 im Gewebe des M. longissimus der intakten Tiere

 $\ddot{\phantom{0}}$ 

Versuch

Enzymnachweis in U/mg Protein

Enzymnachweis in U/mg Protein

Enzymnachweis von Komplex 1 im Gewebe des M. longissimus der ovariektomierten Tiere

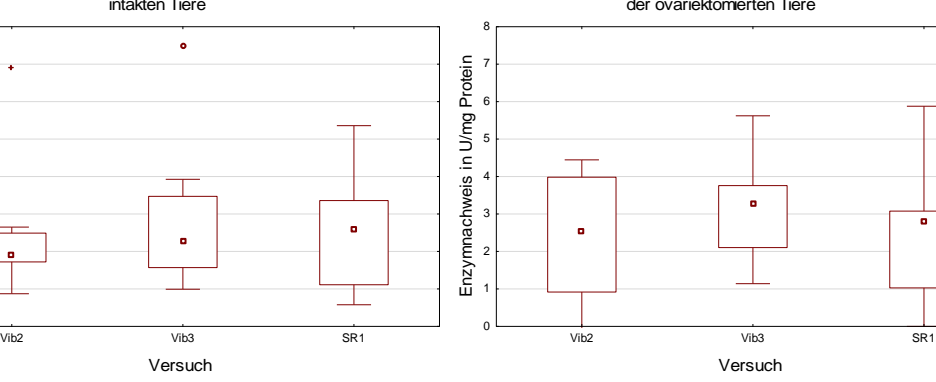

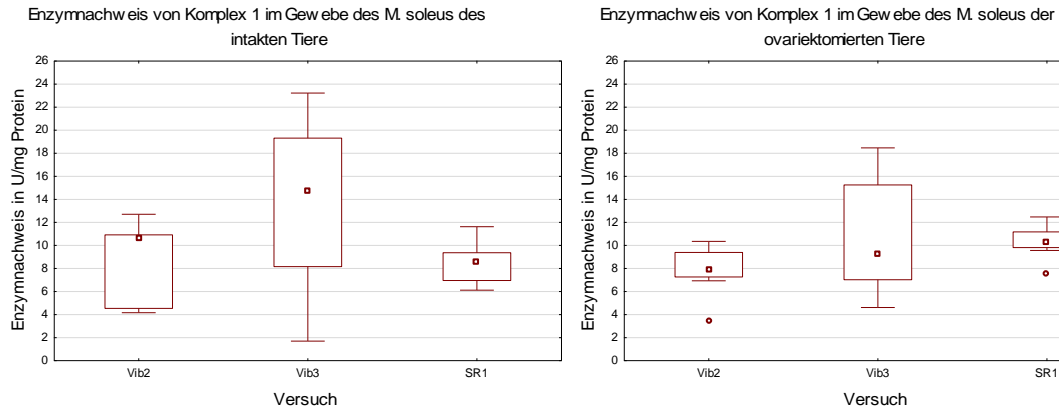

Enzymnachweis von Komplex 1 im Gewebe des M. soleus der ovariektomierten Tiere

i.

**Tabelle 30:** Übersichtstabelle der Ergebnisse des Kruskal-Wallis-Tests des allgemeinen Untersuchungen unterteilt nach Untersuchungsmethoden.

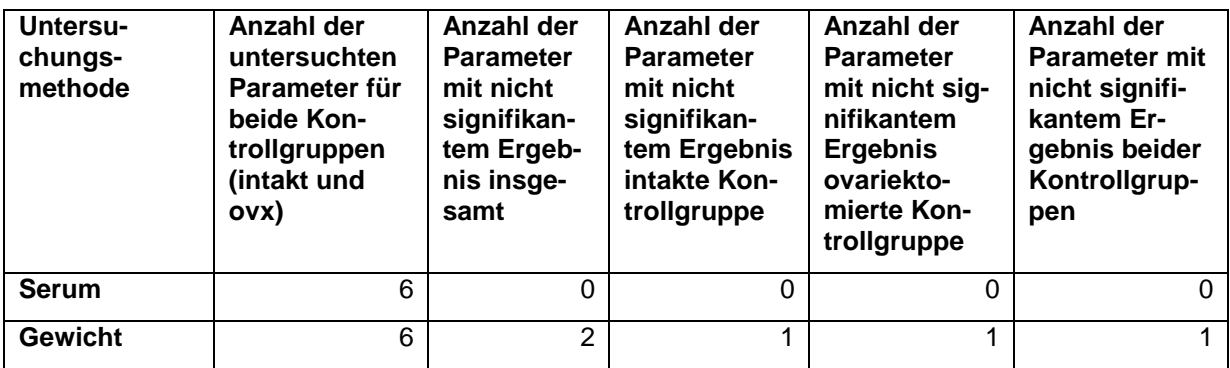

**Tabelle 31:** Übersichtstabelle der Ergebnisse des Kruskal-Wallis-Tests der Tibiauntersuchungen unterteilt nach Untersuchungsmethoden.

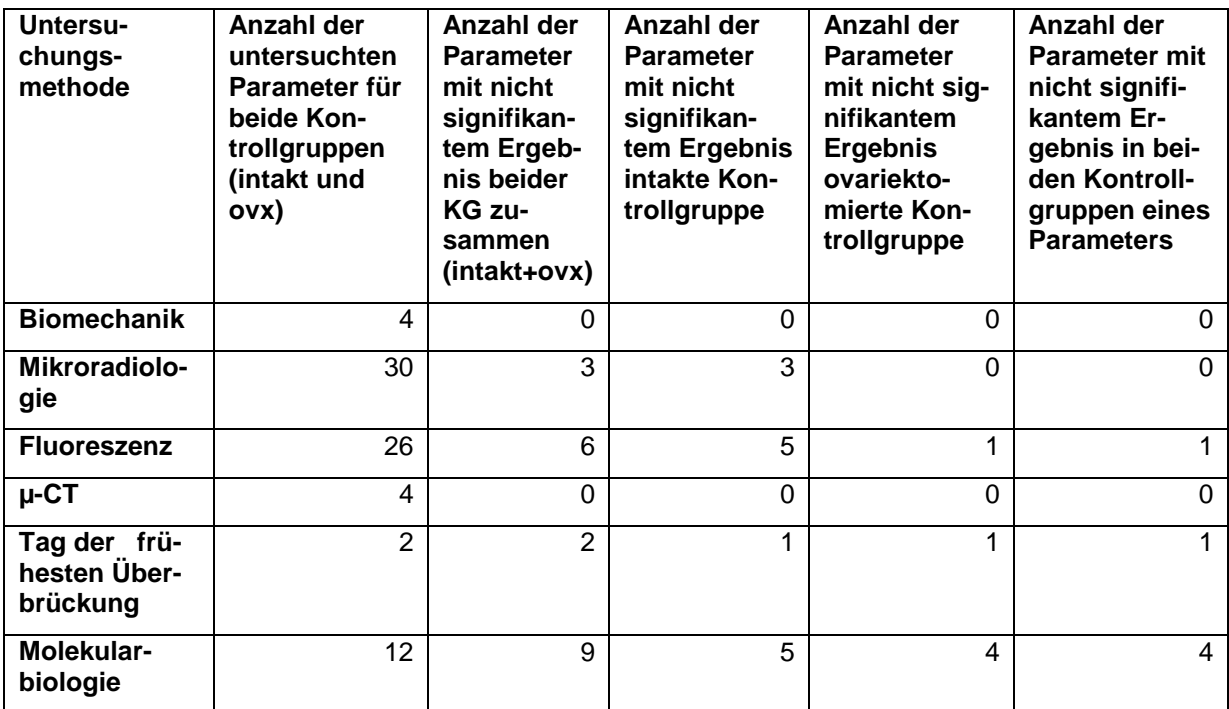

**Tabelle 32:** Übersichtstabelle des Ergebnisse des Kruskal-Wallis-Tests der Lendenwirbelkörperuntersuchungen unterteilt nach Untersuchungsmethoden.

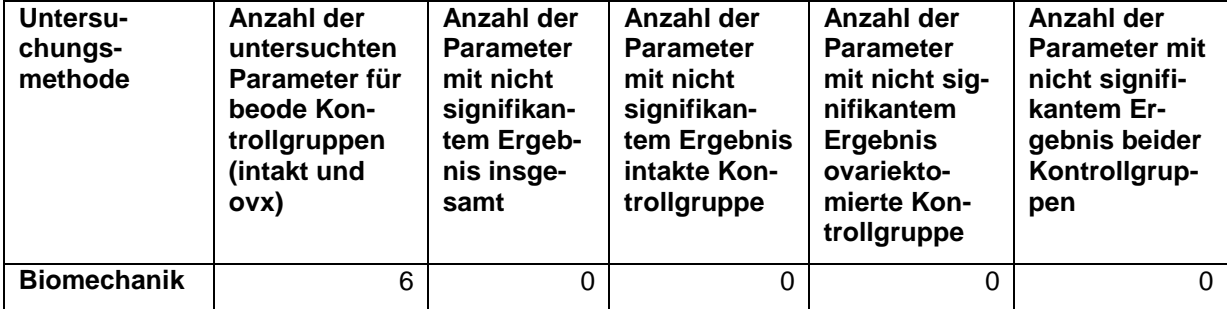

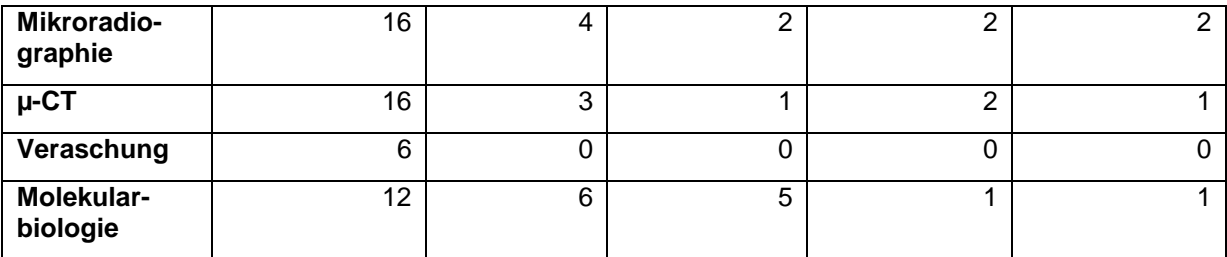

**Tabelle 33:** Übersichtstabelle der Ergebnisse des Kruskal-Wallis-Tests der Femur- Untersuchungen unterteilt nach Untersuchungsmethoden.

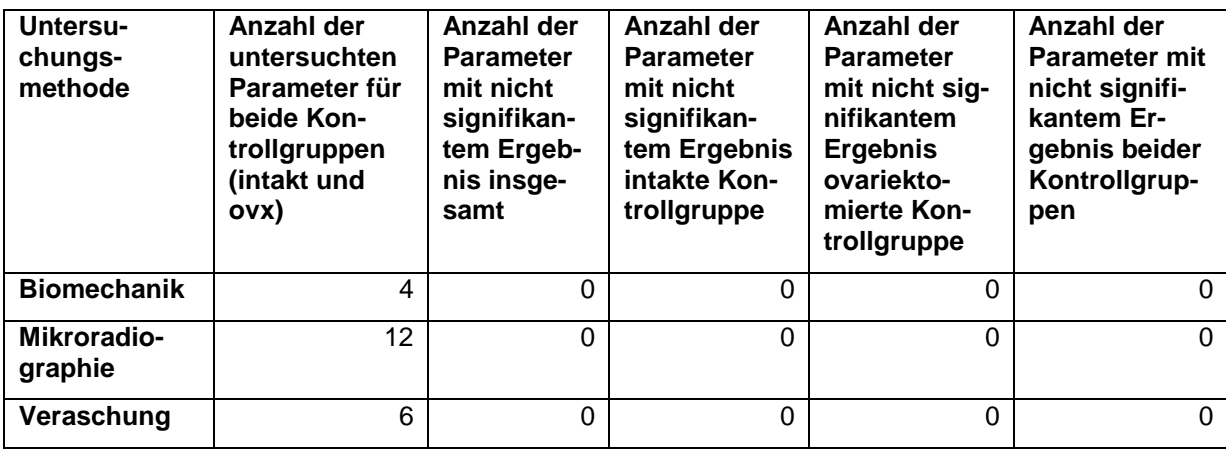

**Tabelle 34:** Übersichtstabelle der Ergebnisse des Kruskal-Wallis-Tests der Muskel-Untersuchungen unterteilt nach Untersuchungsmethoden.

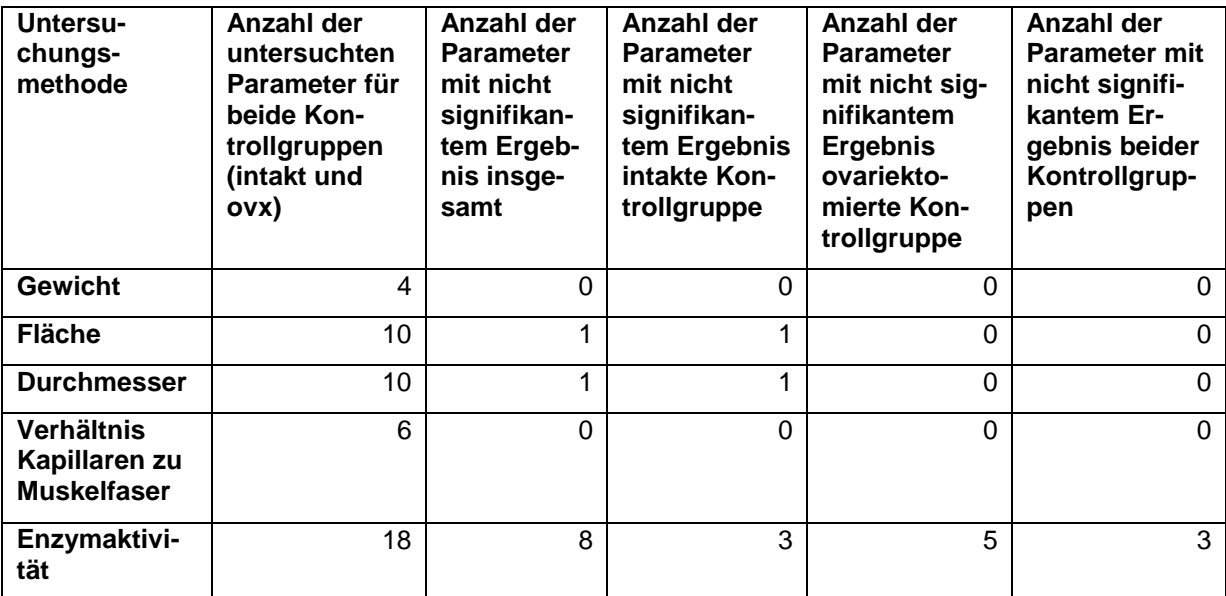

## **7 Literaturverzeichnis**

Ammann P, Rizzoli R (2003): Bone strength and its determinants. Osteoporos Int 14, 13-18

Ammon J C: Auswirkung der vertikalen Ganzkörpervibration unterschiedlicher Frequenzen auf die Muskulatur im osteoporotischen Rattenmodell. Med. Diss. Göttingen 2015

Andersen P (1975): Capillary density in skeletal muscle of man. Acta Physiol Scand 95, 203–205

Armstrong RB und Phelps RO (1984): Muscle Fiber Composition oft the Rat Hindlimb. Am J Anat 171, 259-272

Bartl Ch und Bartl R: Osteoporose Manual Diagnostik, Prävention und Therapie. Springer, Heidelberg 2004

Bishop LJ, Nolen AL (2001): Animals in Research and Education: Ethical Issues. Kennedy Inst Ethics J 11 (1), 91-112

Bohannon RW (2006): Reference Values for the Timed Up and Go Test: A Descriptive Meta-Analysis. J Geriatr Phys Ther 29 64-68

Bonjour JP, Ammann P, Rizzoli R (1999): Importance of Preclinical Studies in the Development of Drugs for Treatment of Osteoporosis: A Review Related to the 1998 WHO Guidelines. Osteoporos Int 9, 379-393

Bouxsein ML, Boyd SK, Christiansen BA, Guldberg RE, Jepsen KJ, Müller R (2010): Guidelines for Assessment of Bone Mircostructure in Rodents Using Micro-Computed Tomography. J Bone Miner Res 25, 1468-1486

Buccheri S, Costanzo L, Tamburino C, Monte I (2015): Reference Values for Real Time Three-Dimensional Echocardiography-Derived Left Ventricular Volumes and Ejection Fraction: Review and Meta-Analysis of Currently Available Studies. Echocardiography 32 (11), 1-10

Cenderholm T, Cruz-Jentoft J, Maggi S (2013): Sarcopenia and fragility fractures. Eur J Phys Rehab Med 49 (1), 111-117

Cruz-Jentoft AJ, Baeyens JP, Bauer JM, Boirie Y, Cederholm T, Landi F, Martin FC, Michel J-P, Rolland Y, Schneider SM, et al. (2010): Sarcopenia: European consensus on definition and diagnosis Report of the European Working Group on Sarcopenia in Older People. Age Ageing 39, 412–423

Dawson B, Trapp RG: Study Designs in medical research. In: Dawson B, Trapp RG (Hrsg.): Basic and Clinical Biostatistics. 3. Auflage; McGraw-Hill/Appleton&Lange, New York 2003, 15-18

de Agular-Nascimento JE (2005): Fundamental steps in experimental design for animal studies. Acta Cir Bras 20 (1), 02-08

Döll C L: Einfluss der vertikalen Ganzkörpervibration verschiedener Frequenzen auf den osteoporotischen Lendenwirbelkörper der Ratte. Med. Diss. Göttingen 2010

DVO-Leitlinie 2009 zur Prophylaxe, Diagnostik und Therapie der Osteoporose bei Erwachsenen. Schattauer, o. O. 2009

Edwards M, Moon R, Harvey N, Cooper C (2013): Epidemiology and Genetics of Postemenopausal Osteoporosis In: Stovall DW (Hrsg.): Osteoporosis: Diagnosis and Management. Wiley& Sons, 1-14

Egermann M, Goldhahn J. Schneider E (2005): Animal models for fracture treatment in osteoporosis. Osteoporos Int 16, 129-138

Eimer C: Einfluss der vertikalen Ganzkörpervibration in Kombination mit Strontiumralenat und Parathormon auf das osteoporotische Rattenfemur. Med Diss. Göttingen 2015

Festing MF, Altman DG (2002): Guidelines for the Design and Statistical Analysis of Experiments Using Laoratory Animals. ILAR 43 (4), 244-258

Fitzpatrick LA (2002): Secondary Causes of Osteoporosis. Mayo Clin Proc 77, 457-468

Frost HM, Jee WS (1992): On the rat model of human osteopeniaa and osteoporoses. Bone Miner 18, 227- 236

Fürst B M: Einfluss der vertikalen und horizontalen Ganzkörpervibration mit verschiedenen Frequenzen auf die Lendenwirbelsäule im Rattentiermodell. Med. Diss. Göttingen 2014

Geffré A, Friedrichs K, Harr K, Concordet D, Trumel C, Braun JP (2009): Reference Values: a rewiev. Vet Clin Path 38, (3), 288-298

Gesetz über den Verkehr mit Arzneimittel (Arzneimittelgesetz- AMG). Arzneimittelgesetz in der Fassung der Bekanntmachung vom 12. Dezember 2005 (BGBI. I S. 3394), das zuletzt durch Artikel 5 des Gesetzes vom 4. Mai 2017 (BGBI. I S. 1050) geändert worden ist [https://www.gesetze-im-internet.de/bundesrecht/amg\_1976/gesamt.pdf]

Hadji P, Klein S, Gothe H, Häussler T, Schmidt T, Steinle T, Verheyen F, Linder R (2013): The Epidemiology of Osteoporosis-Bone Evaluation Study (BEST) An Analysis of Routine Health Insurance Data. Dtsch Arztebl Int 110 (4), 52-57

Haseman JK, Huff J, Boorman GA (1984): Use of Historical Control Data in Carcinogenicity Studies in Rodents. Toxicol Pathol 12 (2), 126-135

Herold G: Innere Medizin 2015. Herold, Köln 2014

Hoffmann DB , Sehmisch S, Hofmann AM, Eimer C**,** Komrakova M, Saul D, Wassmann M, Stürmer KM, Tezval M (2016 a): Comparison of parathyroid hormone and strontium ranelate in combination with whole-body vibration in a rat model of osteoporosis. J Bone Miner Metab 35(1), 31-39

Hoffmann DB, Griesel MH, Brockhusen B, Tezval M, Komrakova M, Menger B, Wassmann M, Stuermer KM, Sehmisch S (2016 b): Effects of 8-Prenylnaringenin and Whole-Body Vibration Therapy on a Rat Model of Osteopenia. J Nutr Metab 2016, 1-9

Horák (1983): A Successive Histochemical Staining for Succinate Dehydrogenase an "Reversed"-ATPase in a Single Section for the Skeletal Muscle Fibre Typing. Histochemistry 78, 545- 553

Hsueh AJW, Erickson GF, Lu KH (1979): Changes in Uterine Estrogen Receptor and Morphology in Aging Female Rats. Biol Reprod 21, 703-800

Jee WS, Yao W (2001): Overview: animal models of osteopenia and osteoporosis. J Musculoskel Neuron Interact 1(3), 193- 207

Johnson PD, Besselsen DG (2002): Practical Aspects of Experimental Design in Animal Research. ILAR 43 (4), 202-206

Kalu DN (1991): The ovariectomized rat model of postmenopausal bone loss. Bone Miner 15, 175- 192

Keenan C, Elmore S, Francke-Carroll S, Kemp R, Kerlin R, Peddada S, Pletcher J, Rinke M, Schmidt SP, Taylor I, Wolf DC (2009): Best Practices for Use of Historical Control Data of Proliferative Rodent Lesions. Toxicl Pathol 37, 679-693

Kling JH: Einfluss des Lipooxygenaseinhibitors Baicalein in unterschiedlicher Dosierung auf den Skelettmuskel der ovariektomierten Ratte. Med. Diss. Göttingen 2015

Komrakova M, Krischek C, Wicke M, Sehmisch S, Tezval M, Rohrberg M, Brandsch T, Stürmer KM, Stürmer EK (2011): Influence of intermittent daministration og parathyroid hormone on muscle tissue and bone healing in ovariectomized rats. J Endocrinol 209, 9-19

Komrakova M, Sehmisch S, Tezval M, Ammon J, Lieberwirth P, Sauerhoff C, Trautmann L, Wicke M, Dullin C, Stürmer KM, Stürmer EK (2013): Identification of a Vibration Regime Favorable for Bone and Muscle in Estrogen-Deficient Rats. Cacif Tissue Int 6, 509-520

Komrakova M, Stürmer EK, Tezval M, Stürmer KM, Dullin C, Schmelz U, Döll C, Durkaya-Burchhardt, Fürst B, Genotte T, Sehmisch S (2014): Evaluation of twelve vibration regimes applied zo improve spine properties in ovariectomized rats. Bone Rep 14

Komrakova M, Hoffmann DB, Nühnen V, Stüber H, Wassmann M, Wicke M, Tezval M, Stürmer KM, Sehmisch S (2016): The Effect of Vibration Combined with Teriparatide or Strontium Ranelate on Bone Healing and Muscle in Ovariectomized Rats. Calcif Tissue Int 99, 408-422

Kyriakides ZS, Kremastinos DT, Karayannakos P (2001): Estrogen stimulates angiogenesis in normoperfused skeletal muscle in rabbits. Circulation 103, E107–108

Leitlinie Osteoporose s. DVO-Leitlinie 2009.

Lelovas P, Xanthos TT, Thoma SE, Lyritis GP, Donatas IA (2008): The Laboratory Rat as an Animal Model for Osteoporosis Research. Comp Med 58 (5), 424-430

Lips P (2001): Vitamin D Deficiency and Secondary Hyperparathyroidism in the Elderly: Consequences for Bone Loss and Fractures and Therapeutic Implications. Endocr Rev 22 (4), 477-501

Livak KJ, Schmittgen TD (2001) Analysis of relative gene expression data using real-time quantitative PCR and the 2-DDCT method. Methods 25, 402–408

Lüllmann-Rauch R: Taschenlehrbuch Histologie. 4., vollständig überarb. Auflage Thieme, Stuttgart 2012

Matthews JNS: The Need for Concurrent Controls. In: Matthews JNS (Hrsg.): Texts in Statistical Science. Introduction to Randomized Controlled Clinical Trails 2. Auflage; Taylor & Francis Group, Boca Raton 2006

Neuerburg T : Wirkung von kurzzeitiger vertikaler Ganzkörpervibration mit Frequenzen unter 90 Hz auf das Femur ovariektomierter Ratten. Med. Diss. Göttingen 2015

Novotny SA, Warren GL, Hamrick MW (2015): Aging and the Muscle-Bone Relationship. Physiology 30, 8- 6

Nunamaker DM (1998): Experimental Models of Fracture Repair. Clin Orthop Rel Res 355, 56-65

Paixão RL, Schramm FR (1999): Ethics and animal experimentation: what is debated? Cad Saúde Pública 15, 99-110

Panzer-Heinig S: Das Antithrombin (III) Referenzwerterstellung für das Kindesalter Bedeutung für die DIC 1192 versus 2007. Med. Diss. Berlin 2009

Peter JB, Barnard RJ, Edgerton VR, Gillespie CA, Stempel KE (1972): Metabolic profiles of the three fiber types od skeletal muscle in guinea pigs and rabbits. Biochemistry 11 (14), 2627- 2633

Pfeilschifter J (2011): DVO Guideline 2009 for Prevention, Diagnosis and Therapy of Osteoporosis in Adults. Osteologie 20(1), 55-74

Piccone CM, Brazeau GA, McCormick KM (2005): Effect of oestrogen on myofibre size and myosin expression in growing rats. Exp Physiol 90, 87–93

Pountos I, Georgouli T, Calorie GM; Giannoudis PV (2012): Do Nonsteroidal Anti-Inflammatory Drugs Affect Bone Healing? A Critical Analysis. ScientificWorldJournal 2012, 1-14

Rahn B (1976): The fluorochrome sequence labelling of the bone. Nova Acta Leopold 44, 249–255

Raisz LG (2005): Pathogenesis of osteoporosis: concepts, conflicts and prospects. J Clin Invest 115 (12), 3318-3325

Reed AH, Henry RJ, Mason WB (1971): Influence of Statistical Method Used on the Resulting Estimate of Normal Range. Clin Chem 17, (4), 275-284

Resch H (2009): Die RANKL-Inhibition- Ein neuer Ansatz zur Behandlung der Osteoporose. J Miner Stoffwechs 16 (2), 94-96.

Riggs BL (2000): The mechanisms of estrogen regulation of bone resorption. J Clin Invest 106 (10), 1203-1204

Roubenoff R, Hughes AV (2000): Sacopenia: Current Concepts. J Gerontol 55A, (12), M716-M724

Russell WMS, Burch RL: The principles of humane experimental Technique. Online-Version der Ausgabe von 1959 unter:

[http://altweb.jhsph.edu/pubs/books/humane\\_exp/het-toc](http://altweb.jhsph.edu/pubs/books/humane_exp/het-toc) (Stand: 07.01.2016)

Schumacher M, Schulgen G: Kontrollierte klinische Studien- eine Einführung. In: Schumacher M, Schulgen G (Hrsg.): Methodik klinischer Studien: Methodische Grundlagen der Planung, Durchführung und Auswertung (Statistik und ihre Anwendungen). Springer, Heidelberg 2002, 01-19

Seeman E (2002): Pathogenesis of bone fragility in women and men. Lancet 359, 1841- 1850

Senatskommission für experimentelle Forschung der Deutschen Forschungsgemeinschaft (Hrsg.): Tierversuche in der Forschung. Deutsche Forschungsgemeinschaft, Bonn 2016

Sipos W, Pietschmann P, Rauner M, Kerschan-Schindl K, Patsch J (2009): Pathology of osteoporosis. Wien Med Wochenschr 9-10, 230-234

Stürmer EK, Seidlová-Wuttke D, Sehmisch S, Rack T, Wille J, Frosch KH, Wuttke W, Stürmer KM (2006): Standardized Bending and Breaking Test fort he Normal and Osteoporotic Metaphyseal Tibias oft he Rat: Effect of Estradiol, Testosterone, and Raloxifene. J Bone Miner Res 21 (1), 89-96

Stürmer EK, Komrakova M, Werner C, Wicke M, Kolios L, Sehmisch S, Tezval M, Utesch C, Mangal O, Zimmer S, Dullin C, Stürmer KM (2010): Musculoskeletal Response to Whole-Body Vibration During Fracture Healing in Intact and Ovariectomized Rats. Calcif Tissue Int 87, 168-180

Stürmer EK, Sehmisch S, Daub F, Komrakova M, Tezval M, Stürmer KM (2013): Raloxifene supports early fracture healing more than estrogen in ovariectomized rats. Osteologie 22, 1- 8

Stürmer EK, Komrakova M, Sehmisch S, Tezval M, Dullin C, Schäfer N, Hallecker J, Stürmer KM (2014): Whole Body vibration during fracture healing intensifies the effects of estradiol and raloxifene in estrogene-deficient rats. Bone 64, 187-194

Sundermann FW (1975): Current Concepts of "Normal Values", "Reference Values" and "Discrimination Values" in Clinical Chemestry. Clin Chem 21, (13), 1873-1877

Thijs L, Staessen JA, Celis H, de Gaudemaris R, Imai Y, Julius S, Fagard R (1998): Reference Values for Self-recorded Blood Pressure A Meta-Analysis of Summary Data. Arch Intern Med 158, 581-488

Tierschutz-Versuchstierordnung

https://www.gesetze-im-internet.de/tierschversv/BJNR312600013.html (Stand 09.07.2017)

**Tierschutzgesetz** 

https://www.gesetze-im-internet.de/tierschg/BJNR012770972.html (Stand 09.07.2017)

Trautmann L: Einfluss der vertikalen Ganzkörpervibration verschiedener Frequenzen auf die Frakturheilung osteoporotischer Ratten. Med. Diss. Göttingen 2014

Valencia R, Stürmer EK, Dullin C, Herrmann KP, Kluver I, Zaroban A, Sehmisch S, Funke M, Knollmann F (2006): Erste Erfahrungen mit einem Flächendetektor-Volumen-CT (fpVCT) in der experimentellen Osteoporosediagnostik am Kleintiermodell. Radiologe 10, 893-900

Weidemann A: Einfluss von Strontiumralenat auf die metaphysäre Frakturheilung osteoporotischer Ratten. Med. Diss. Göttingen 2013

WHO Definition Osteoporose http://www.who.int/chp/topics/Osteoporosis.pdf

## **Danksagung**

An dieser Stelle möchte ich mich bei all denjenigen bedanken, die mich bei der Erstellung dieser Dissertationsarbeit unterstützt haben.

Mein Dank gilt zunächst Herrn Prof. Dr. rer. nat. Friede für die Möglichkeit, meine Dissertation am Institut für Medizinische Statistik verfassen zu können.

Großer Dank gebührt Prof. Dr. rer. nat. Jung, meinem Doktorvater und Betreuer, für die Bereitstellung des Themas und die Unterstützung während der Auswertung und des Verfassens der Arbeit. Seine Motivation und Bereitschaft, jederzeit meine Fragen zu klären, trugen zu dem zügigen Abschluss dieser Dissertationsarbeit bei.

Für die Einarbeitung in die Statistik-Programme und ihre Unterstützung während der Auswertung der Daten bedanke ich mich ganz herzlich bei den wissenschaftlichen Mitarbeitern Frau Schulz und Herrn Dr. rer. nat. Kruppa sowie den Studentischen Hilfskräften Svenja Seide und Rouven Haschka aus der zentralen Serviceeinheit der Medizinischen Statistik der Universitätsmedizin Göttingen.

Mein herzlicher Dank gilt Prof. Dr. med. Sehmisch, Leiter des Forschungslabors für experimentelle Unfallchirurgie der Unfallchirurgie, Plastische- und Wiederherstellungschirurgie an der Universitätsmedizin Göttingen, für die vertrauensvolle Überlassung der Daten und die Möglichkeit für mich, bei den Osteotomie-Operationen dabei sein zu können.

Besonders bedanken möchte ich mich bei Frau Dr. rer. nat. Komrakova. An ihrer fachlichen Kompetenz und ihrem fundierten Detailwissen über die Abläufe der Tierversuche sowie deren Methoden hat sie mich stets teilhaben lassen sowie beim Heraussuchen der Daten unterstützt und dadurch zum Ergebnis und Gelingen dieser Dissertationsschrift beigetragen.

Vielen Dank sagen möchte ich an dieser Stelle auch den MTAs des Labors, Annette Witt und Ramona Castro Machguth, für ihre Hilfsbereitschaft beim Heraussuchen der Daten und bei Fragen im Labor.